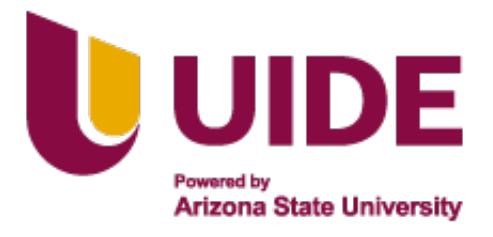

# **UNIVERSIDAD INTERNACIONAL DEL ECUADOR**

**FACULTAD DE CIENCIAS TÉCNICAS**

**ESCUELA DE INGENIERÍA MECATRÓNICA**

**MÁQUINA PARA EL SECADO DE CACAO CON INTERFAZ DE USUARIO**

# **PROYECTO PREVIO A LA OBTENCIÓN DEL TÍTULO DE INGENIERO EN MECATRÓNICA**

**RODRIGO RAFAEL VERA RODRÍGUEZ**

**DIRECTOR: ING. GABRIELA ANDALUZ, MSc**

**D. M. Quito**,

**2022**

# **CERTIFICACIÓN**

La docente de la Facultad de Ciencias Técnicas, escuela de Ingeniería Mecatrónica Ingeniera Gabriela Andaluz Ortiz encargada de la revisión del documento final, CERTIFICA QUE: El proyecto de investigación denominando "Máquina para el Secado de Cacao con Interfaz de Usuario". fue desarrollado por el Sr. Rodrigo Rafael Vera Rodríguez y ha sido debidamente revisado y está en condiciones de ser entregado para que siga lo dispuesto por la Carrera de Ingeniería Mecatrónica, correspondiente a la sustentación y defensa del mismo.

ING. GABRIELA ANDALUZ, MSc **DIRECTOR DE PROYECTO** 

# **Agradecimientos**

Agradezco a mi madre por estar apoyandome paso a paso siempre y no rendirse por más difícil y complicada que estuviera la situación, a mi hermana por darme fuerzas y apoyo para continuar. A mi esposa e hijos por darme razones para no rendirme y seguir avanzando. A mi familia por los consejos en los momentos dificiles. Y a mis docentes por impartime todo el conocimiento que pudieron para desarrollarme como profesional.

# **ÍNDICE DE CONTENIDOS**

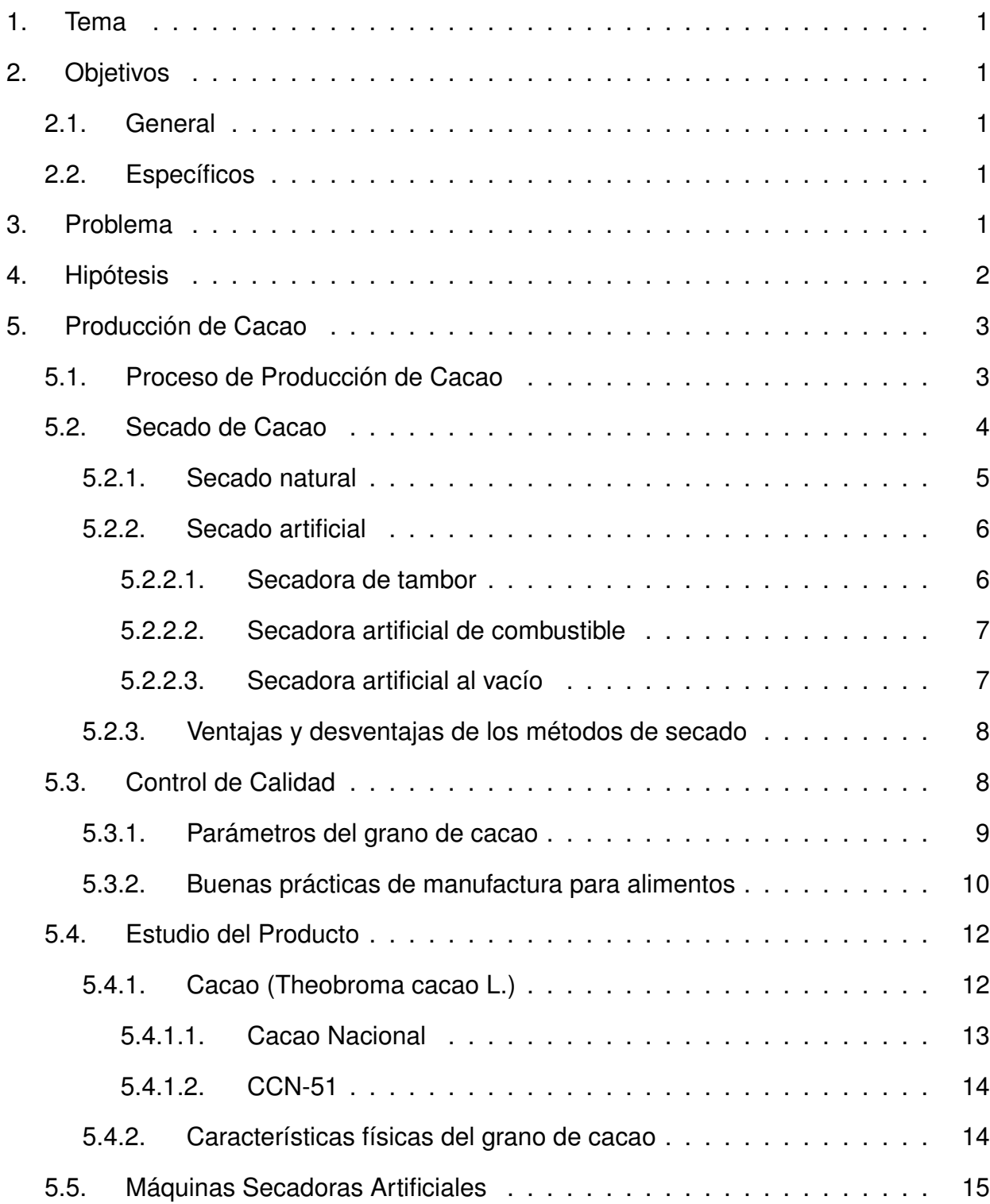

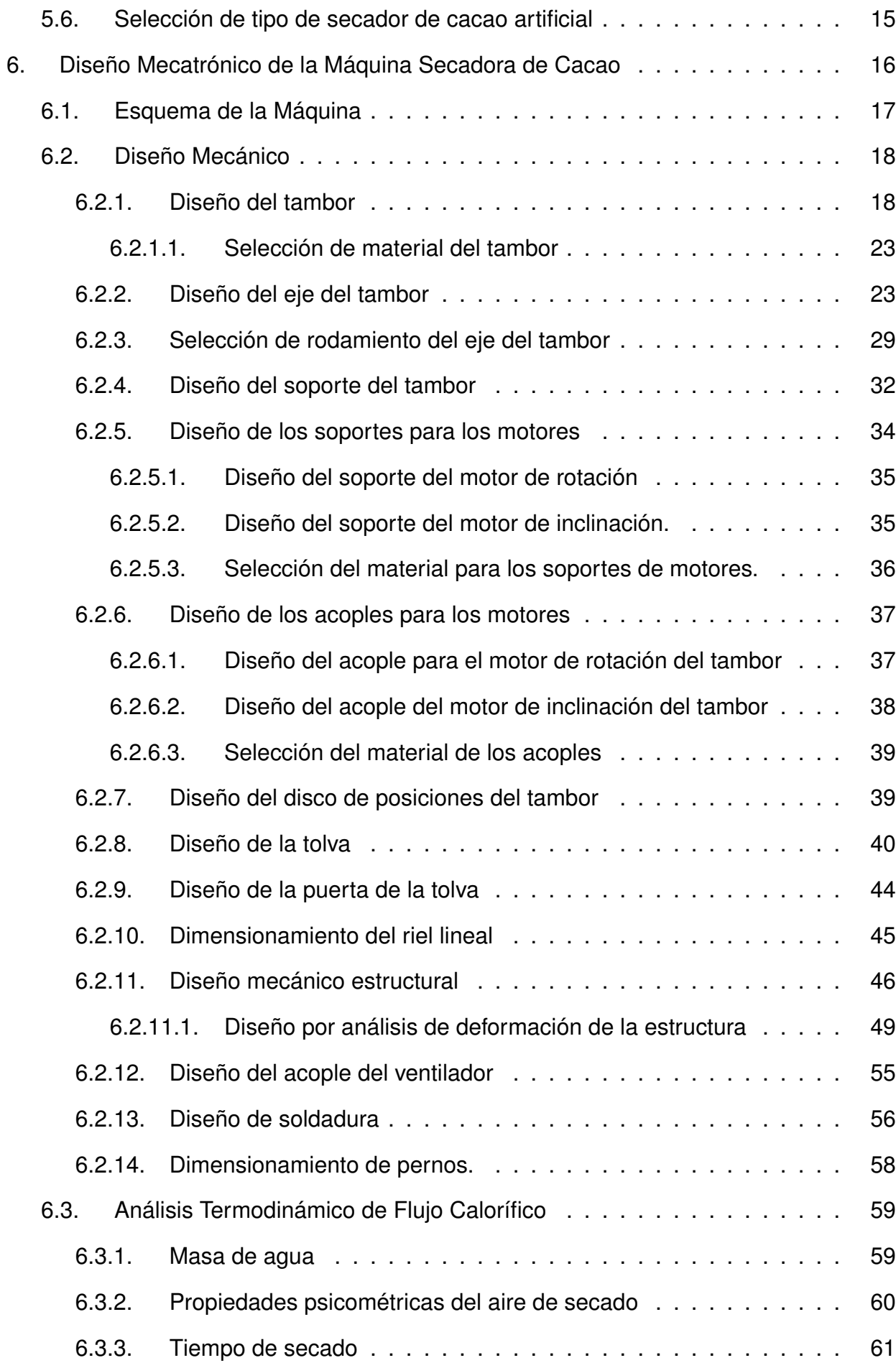

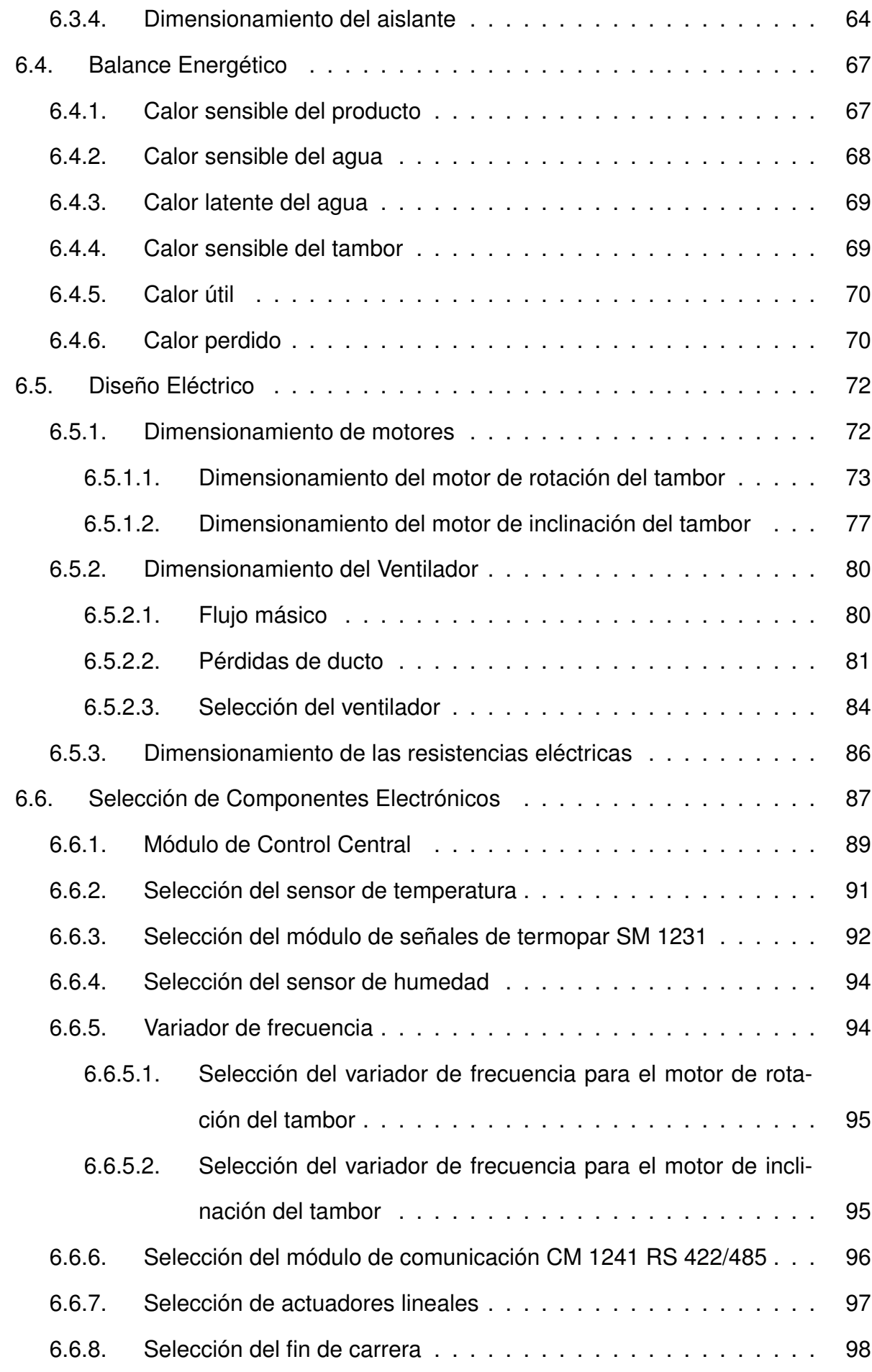

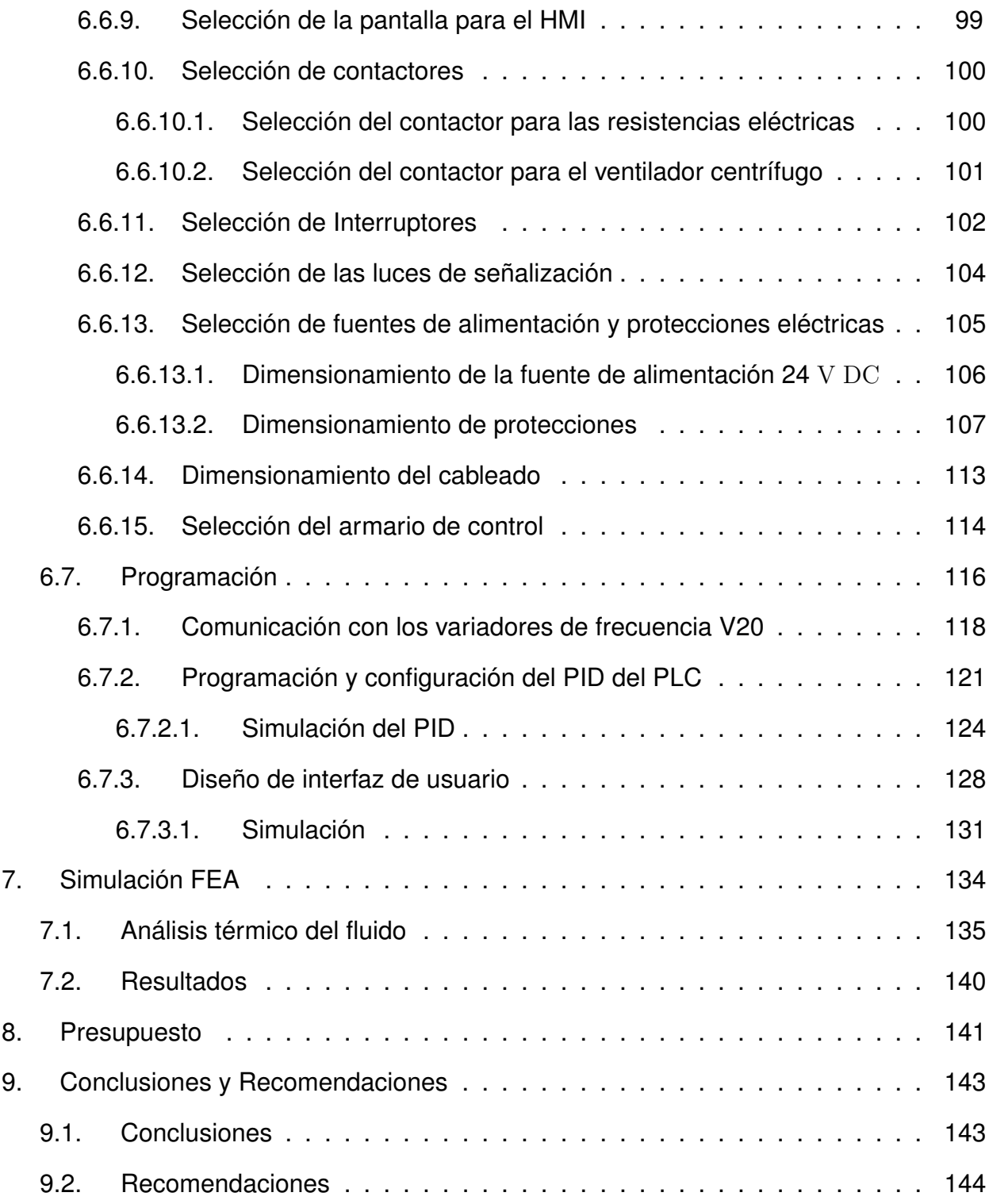

# **ÍNDICE DE FIGURAS**

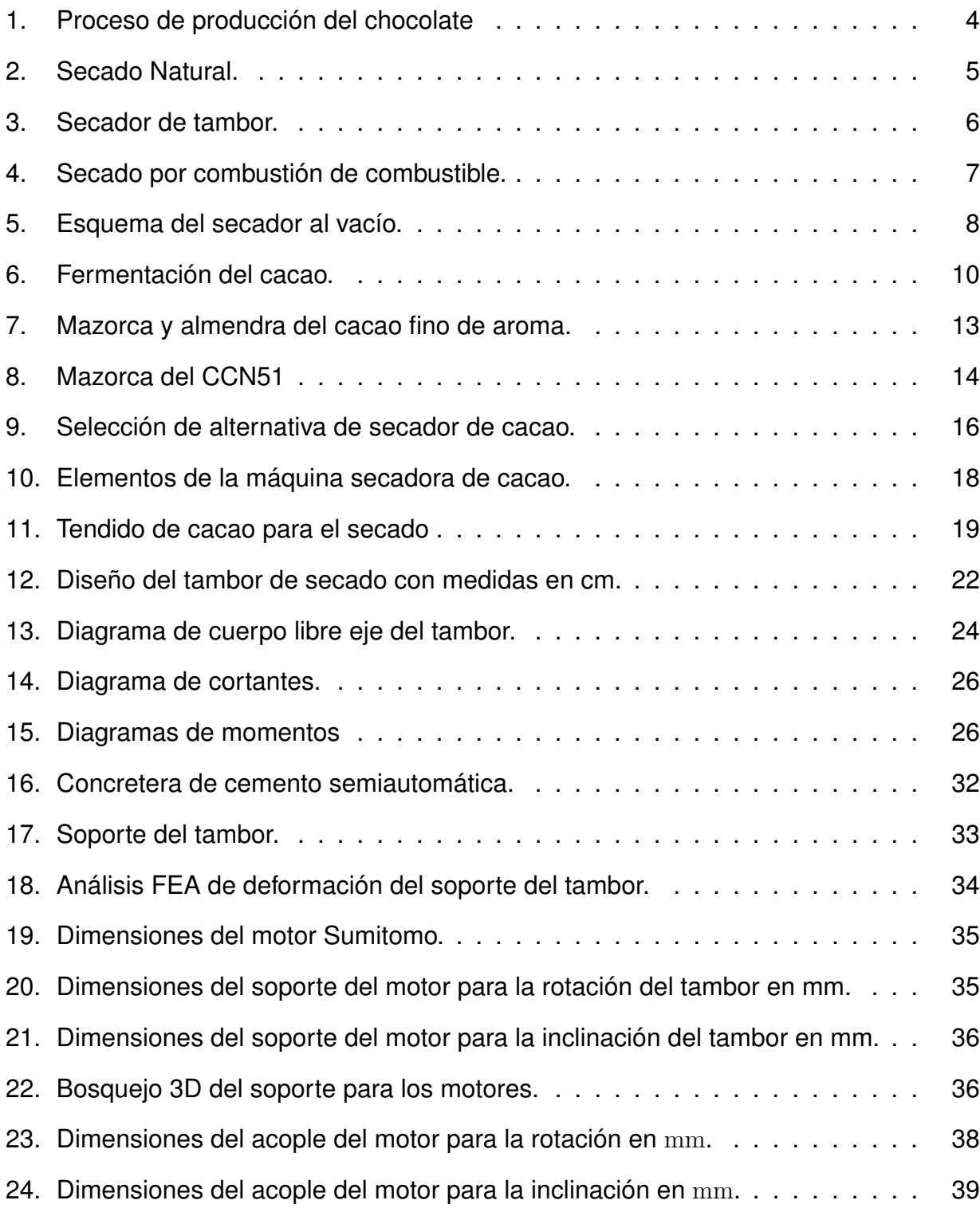

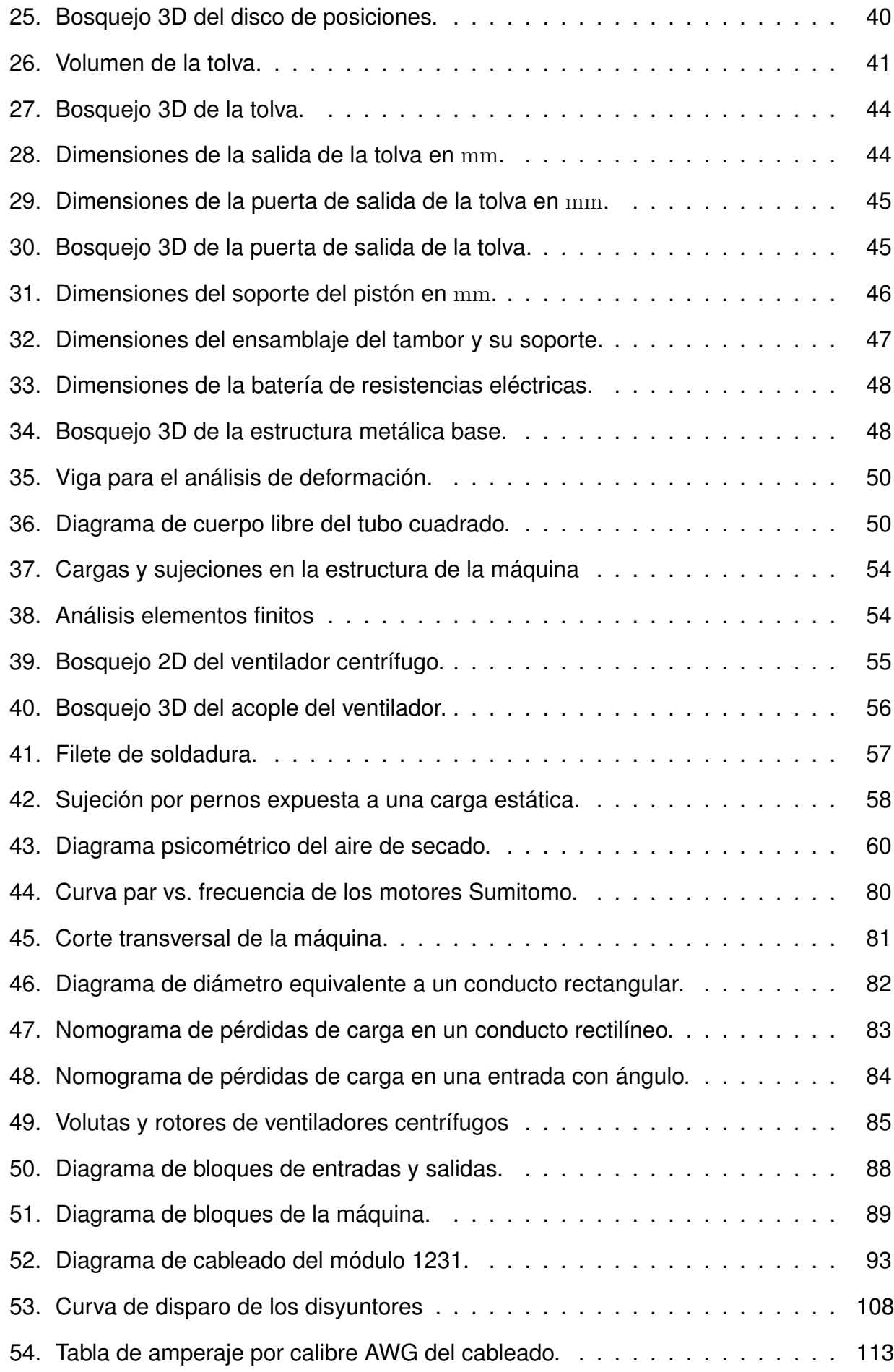

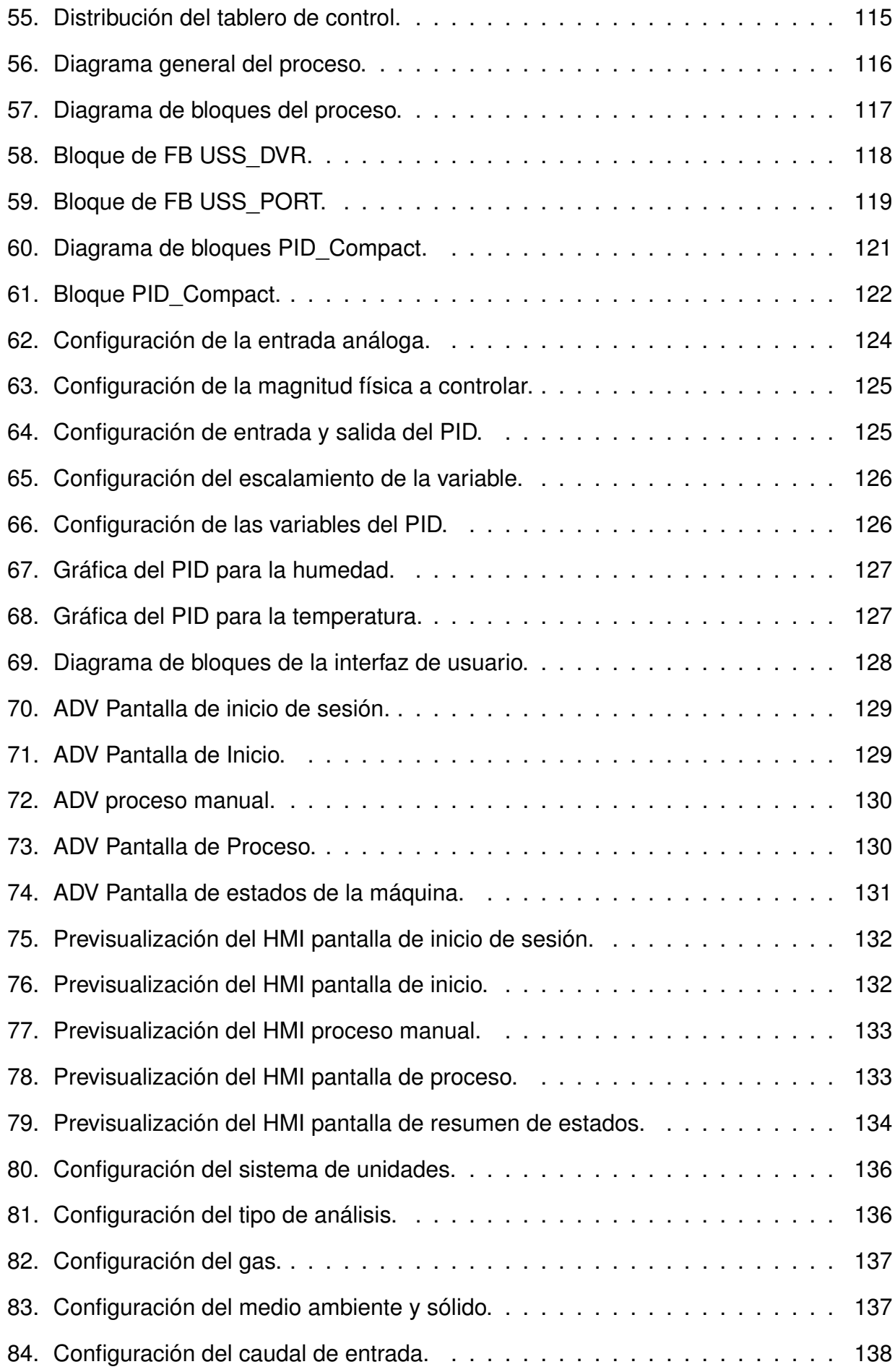

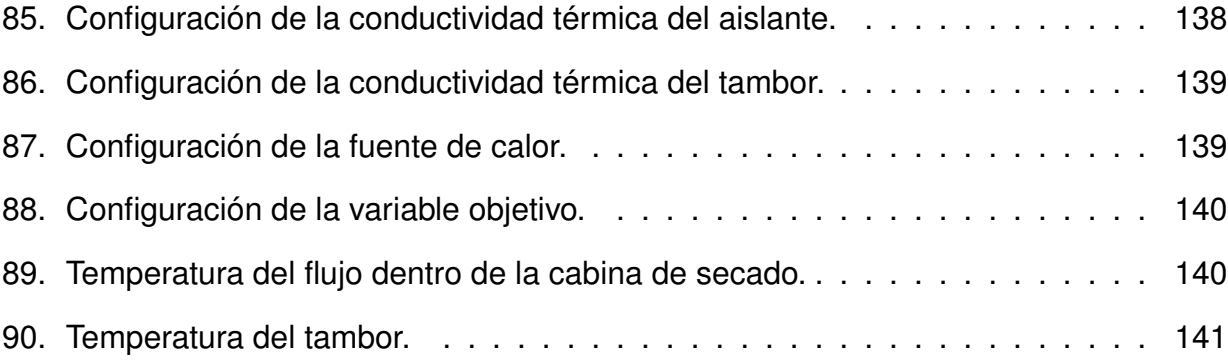

# **ÍNDICE DE TABLAS**

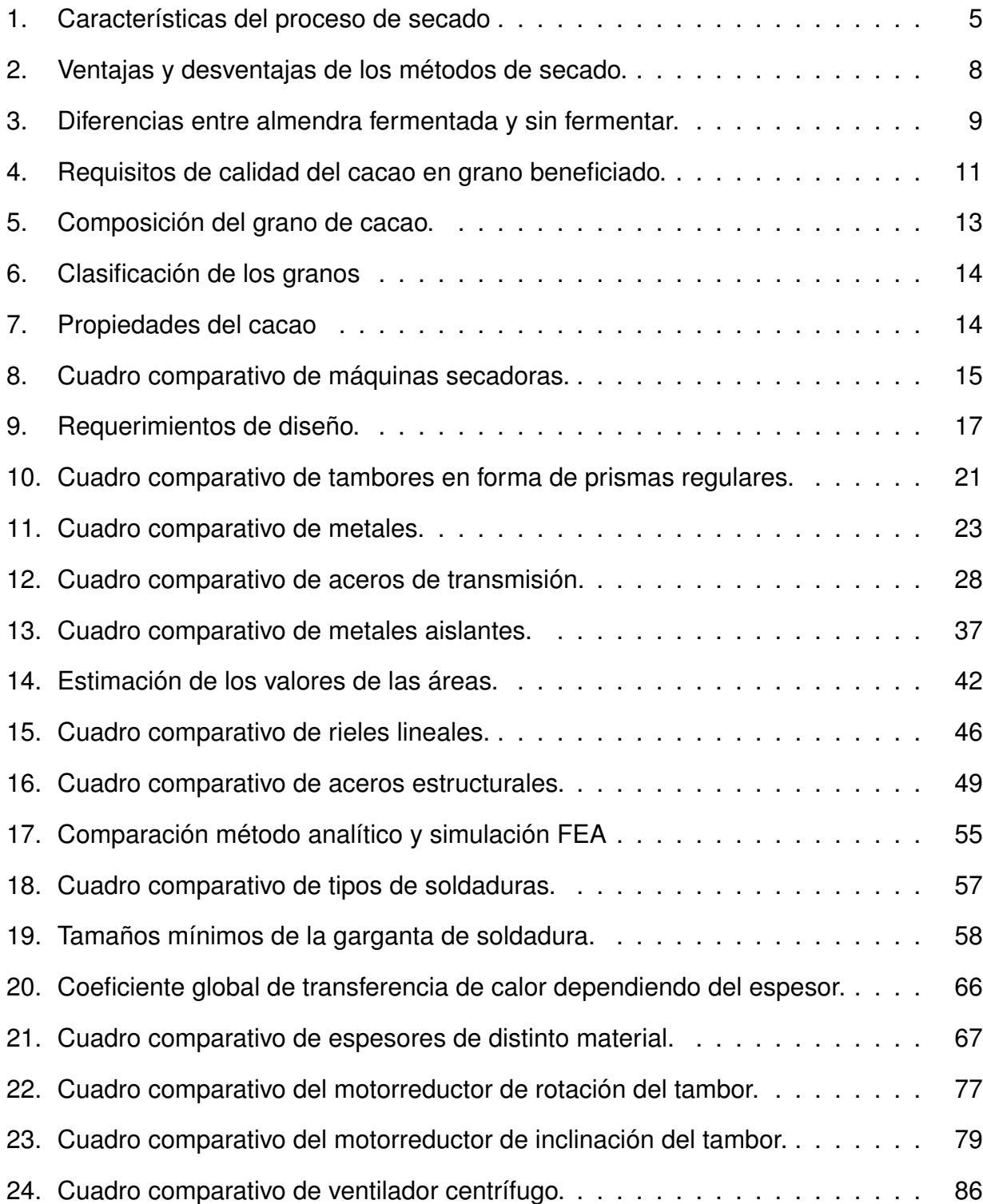

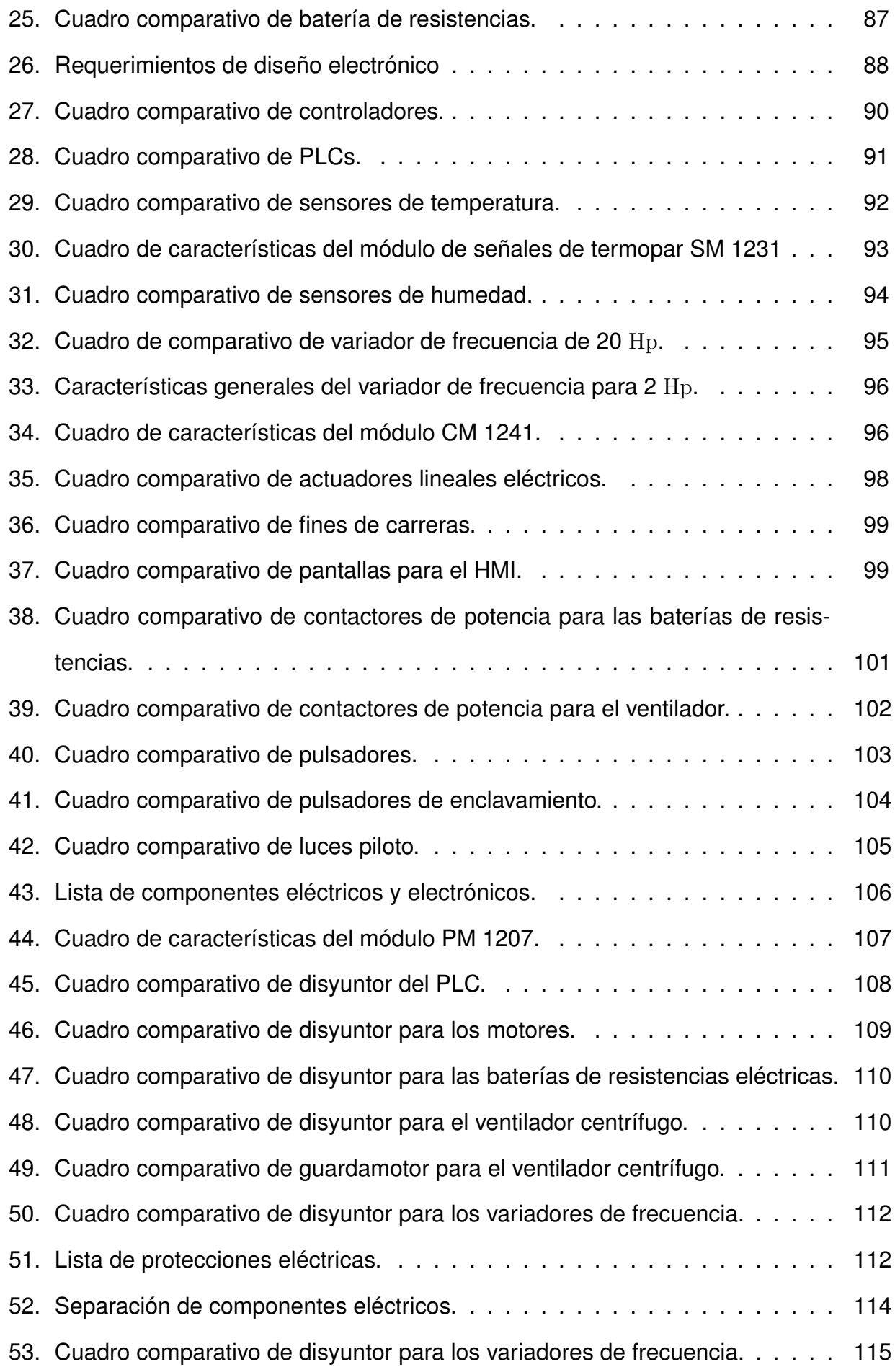

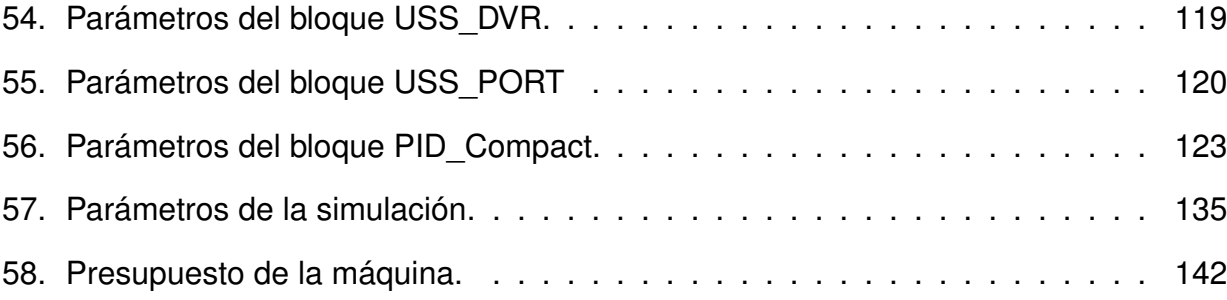

# **MÁQUINA PARA EL SECADO DE CACAO CON INTERFAZ DE USUARIO**

#### **1. Tema**

El tema del proyecto planteado es Máquina para el secado de cacao con interfaz de usuario.

# **2. Objetivos**

## **2.1. General**

Diseñar una máquina para el secado de cacao con interfaz de usuario.

#### **2.2. Específicos**

- Investigar y documentar el proceso para el secado de cacao en el Ecuador.
- Realizar un análisis termodinámico en equipos similares para la obtención de datos de partida para el diseño propuesto.
- Diseñar y dimensionar todos los componentes mecánicos, eléctricos y electrónicos para la máquina secadora de cacao.
- Implementar un sistema de control que permita seleccionar los rangos de temperatura adecuados en función del tipo de cacao utilizado.
- Implementar un HMI que permita interactuar con la secadora de cacao sin depender de un ordenador.
- Simular la secadora de cacao mediante FEA.
- Simular el proceso de secado para validar la programación.

# **3. Problema**

El cultivo de cacao en el Ecuador es la tercera fuente de ingresos más grande por debajo del petróleo y el banano. Ecuador es el tercer mayor productor de cacao del mundo, con

una producción que cubre el 7 % de la demanda, [1]. Por este motivo se han realizado varias investigaciones agroindustriales para mejorar la producción y mantener la calidad. Dentro del proceso para tener un cacao de exportación existen varios pasos como el cultivo, limpieza, fermentación, secado, empacado. El secado de cacao se clasifica en dos grandes grupos, secado artificial y secado natural. El natural utiliza el sol como su fuente de calor, mientras que el artificial necesita ayuda de una fuente de calor externa para secar el cacao al punto óptimo, este tipo es usado en sectores donde no hay sol constante, o donde se requiere un mayor índice de producción.

La mayor fuente de cacao para exportación de acuerdo con [1], son los medianos y pequeños productores que representan el 70 %. Estos productores usan centros de acopios zonales para comercializar su producto. Pero estos no cuentan con instalaciones adecuadas para cumplir con el secado de una producción alta, como en muchos casos, provocando el desperdicio de cacao. Uno de los casos es el centro de acopio de UOPROCAE, ubicado en la ciudad de Súa, provincia de Esmeraldas, Ecuador. Que cubre una producción de 60  $qq$  semanales; 60 % de forma natural, y el 40 % ayudado de una pequeña secadora de gas licuado. La ciudad donde está ubicado el centro de acopio tiene una constante variación del clima, lo que no permite obtener rayos UV del sol constantemente, sumado a la alta humedad del ambiente, provocan un secado no uniforme a través del tiempo, alargando el proceso; lo que conlleva a la contaminación del producto, pérdida de producción y la confianza que deposita el cliente en los comercializadores.

#### **4. Hipótesis**

El diseño de la máquina secadora de cacao tendrá la capacidad de secar de forma artificial dos tipos de cacao, cuya capacidad máxima será de 180 kg. El proceso de secado contará con una interfaz en la cual el usuario podrá ingresar o seleccionar la temperatura según el tipo de cacao y la humedad final que requiere, posteriormente se realizará un proceso automático del secado. El proceso se realizará a una temperatura mayor a la proporcionada por el sol en el método natural, para disminuir el tiempo de secado sin reducir la calidad del producto final.

#### **5. Producción de Cacao**

La producción de cacao a nivel nacional es una de las principales fuentes de exportación, y a nivel internacional es uno de los productos más solicitados y rentables, con una variedad de usos. Solo en Ecuador de acuerdo con [1] este sector contribuye en el 5 % de la población económicamente activa. Además, el cacao es uno de los cultivos más sembrado en el país, representando el 37 % de la superficie plantada. Para lograr un cacao de calidad apto para la exportación se debe seguir un control en el proceso que se detalla a continuación.

#### **5.1. Proceso de Producción de Cacao**

El proceso de producción de cacao se lleva a cabo por fases que van desde la siembra y cuidado del árbol de cacao hasta la obtención del producto final apto para el post procesamiento de productos como el chocolate, manteca de cacao, etc. Las fases del ciclo de producción se describen en la Figura 1, y son:

- 1. **Cosecha:** Para este proceso la mazorca de cacao debe alcanzar su maduración, esto se puede verificar con índices visuales como su coloración. Se debe usar una herramienta con filo y retenedor para obtener el fruto del árbol. Siempre con el cuidado de no afectar el fruto con la herramienta. Después realizar cortes superficiales a la mazorca para extraer el grano y almacenarlo en sacos de yute, o de un material que no desprenda olores.
- 2. **Fermentación:** El cacao en baba o fresco es almacenado en gavetas de maderas donde se deja reposar por un tiempo de 5 a 6 días. Esto cambia las propiedades químicas del cacao ofreciendo un mejor sabor y aroma.
- 3. **Secado:** Se puede realizar de forma natural o artificial, se deja reposar en una superficie plana revolviendo cada cierto intervalo de tiempo.
- 4. **Tostado:** Se realiza en bandejas metálicas a alta temperaturas, con el objetivo de eliminar todos los microorganismos contaminantes. Dependiendo de la técnica se puede cambiar el sabor y aroma de cacao. Y ayuda a eliminar completamente la humedad.
- 5. **Refinado:** Se retira las semillas de cacao libre de impurezas, se muelen hasta obtener un polvo de cacao que pueden tener una medida de 17  $\mu$ .
- 6. **Empaquetado:** Se almacena el producto en empaques herméticos para no exponerse a agentes externos que puedan modificar sus propiedades.
- 7. **Producto:** Es el objetivo final, puede ser una barra de chocolate, manteca de cacao, etc.

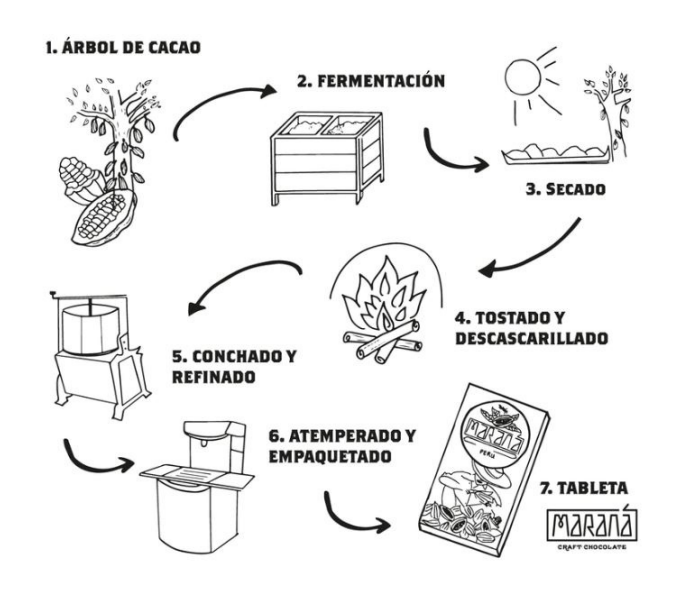

**Figura 1.** Proceso de producción del chocolate. [2]

Cada una de las fases del proceso de producción de cacao contribuye a obtener un producto de calidad, no obstante, en el presente proyecto se analizará únicamente la fase de secado, cuyo objetivo principal de esta fase de acuerdo a [3] es reducir la humedad del grano entre 6 % y 8 % para ser considerado un cacao de exportación y óptimo para el postproceso.

#### **5.2. Secado de Cacao**

La fase de secado del cacao resulta ser un proceso muy importante que influye para obtener una buena calidad del producto. De acuerdo con [4], en la Tabla 1 se especifica las características que el cacao debe tener en el proceso de secado. Entre ellas llegar a un porcentaje de humedad entre 6 a 8%, un espesor máximo de 6 a 8 cm (40 kg de granos húmedos por metro cuadrado de superficie de secado), y una frecuencia de volteo de 10 veces diarias, durante 10 días que dura el secado natural. Al atardecer los granos

son apilados para que no aumenten su humedad. En el proceso artificial se programa la temperatura máxima a 60◦C.

| Característica       | <b>Descripción</b> |
|----------------------|--------------------|
| Temperatura          | $60^{\circ}$ C     |
| Humedad final        | 6 a $8\%$ .        |
| Espesor del tendido. | $6-8$ cm           |
| Frecuencia de volteo | 10 vueltas/diarias |

**Tabla 1.** Características del proceso de secado. [4]

Existen varios métodos de secado de cacao, pero ellos se engloban en dos grupos: secado natural y secado artificial.

# **5.2.1. Secado natural**

El secado natural se caracteriza por exponer los granos en una superficie plana a los rayos UV del sol. De acuerdo con [5] y [6] estos secadores son construidos generalmente en madera, su comportamiento es homogéneo durante todo el año, aunque también se usa bambú, cemento u otros materiales refractarios. El techo de los túneles o marquesinas es de plástico UV, para obtener un efecto de invernadero y evitar la condensación de la humedad. Se debe tomar en cuenta la dirección del aire, debido a que estos secadores no trabajan con aire forzado a fluir, sino con la velocidad natural del aire y este debe ser grande para que exista una mejor transferencia de calor del grano al medio según se observa en la Figura 2.

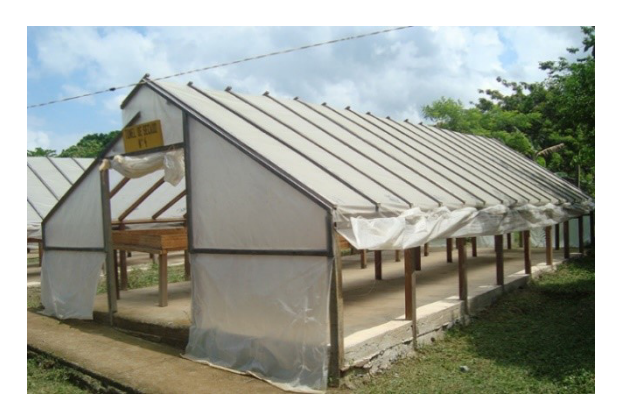

**Figura 2.** Secado Natural. [7]

#### **5.2.2. Secado artificial**

Se basa en el cambio de la fuente de calor usada para el secado, dependiendo del método se pueden ofrecer características diferentes al producto final. En este tipo se tiene cuidado de agentes externos como el gas licuado que puede llegar a cambiar el sabor y olor del producto final. Actualmente, se está desarrollando métodos y fuentes de calor que no generen olores fuertes, para obtener el producto con la mejor calidad posible. El objetivo de este tipo de secado es reducir el tiempo que se demora para obtener el producto a la humedad deseada. En este tipo se pueden encontrar como secado por tambor, secado de combustible y secado al vacío.

#### **5.2.2.1. Secadora de tambor**

Este método consiste en exponer los granos de cacao sobre uno o más rodillos metálicos calentados. El sólido seco es retirado de los rodillos a medida que éstos giran lentamente, mientras que el líquido se evapora, [8]. En la Figura 3 se representa un secador de tambor típico. El calor es trasmitido por conducción hacia el producto que es parcialmente concentrado en el espacio comprendido entre los rodillos.

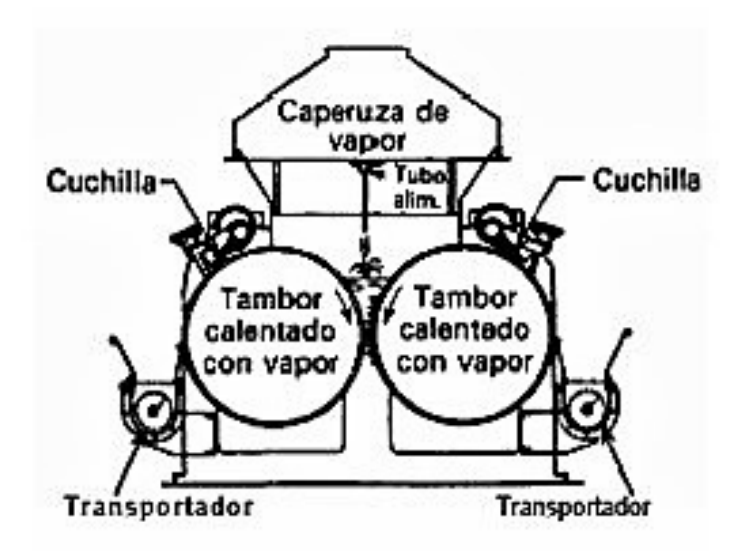

**Figura 3.** Secador de tambor. [9]

#### **5.2.2.2. Secadora artificial de combustible**

Este método está compuesto por un quemador de gas, un horno de combustión, una chimenea para extraer el humo, y la inyección del aire que lo realiza un ventilador centrífugo para succionar el aire caliente del horno y empujarlo a la cama de secado; se puede utilizar varios tipos de combustible como gas, diésel, kerosén, etc. Como la combustión de estos materiales no es limpia, se debe evitar el contacto de los gases emanados con las almendras. Cuentan con sistemas de ventilación para la salida de estos gases y el aire que se caliente sea independiente, para evitar la contaminación, [5] y [6]. En la Figura 4 se muestra un prototipo del funcionamiento de este método.

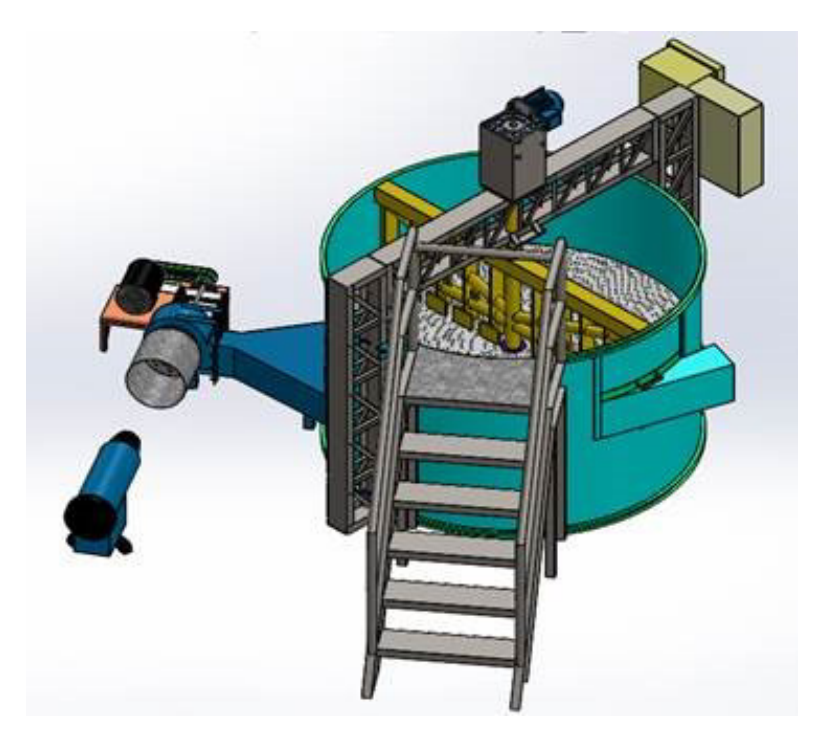

**Figura 4.** Secado por combustión de combustible. [8]

# **5.2.2.3. Secadora artificial al vacío**

Este método emplea un tanque presurizado, una bomba de vacío, un eje con paletas de movimiento, motor eléctrico, sistema de transmisión de potencia a base de poleas, una caldera, [6]. Como se ilustra en la Figura 5, el cacao entra al tanque presurizado, que está conectado con la bomba de vacío, la cual comienza a succionar el aire dentro del tanque para crear una presión menor a la atmosférica y así disminuir la temperatura de saturación del agua.

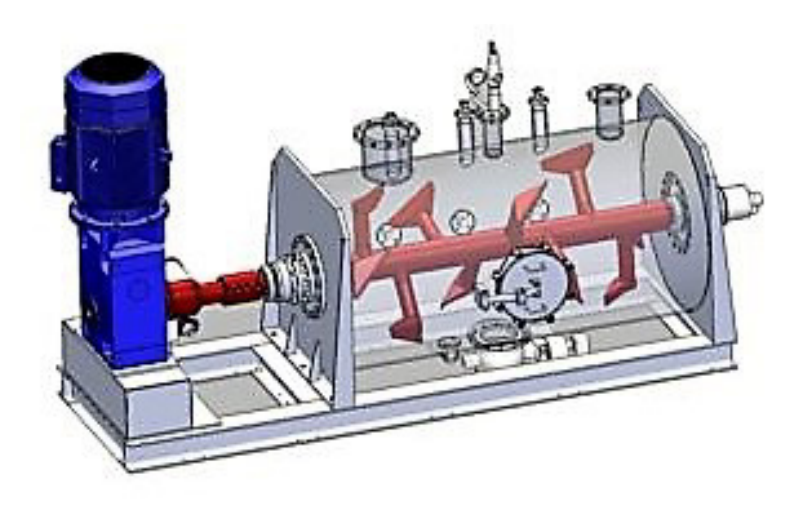

**Figura 5.** Esquema del secador al vacío. [10]

# **5.2.3. Ventajas y desventajas de los métodos de secado**

En esta sección se resume las características principales de los distintos métodos de secado, y se describen sus ventajas y desventajas en la Tabla 2.

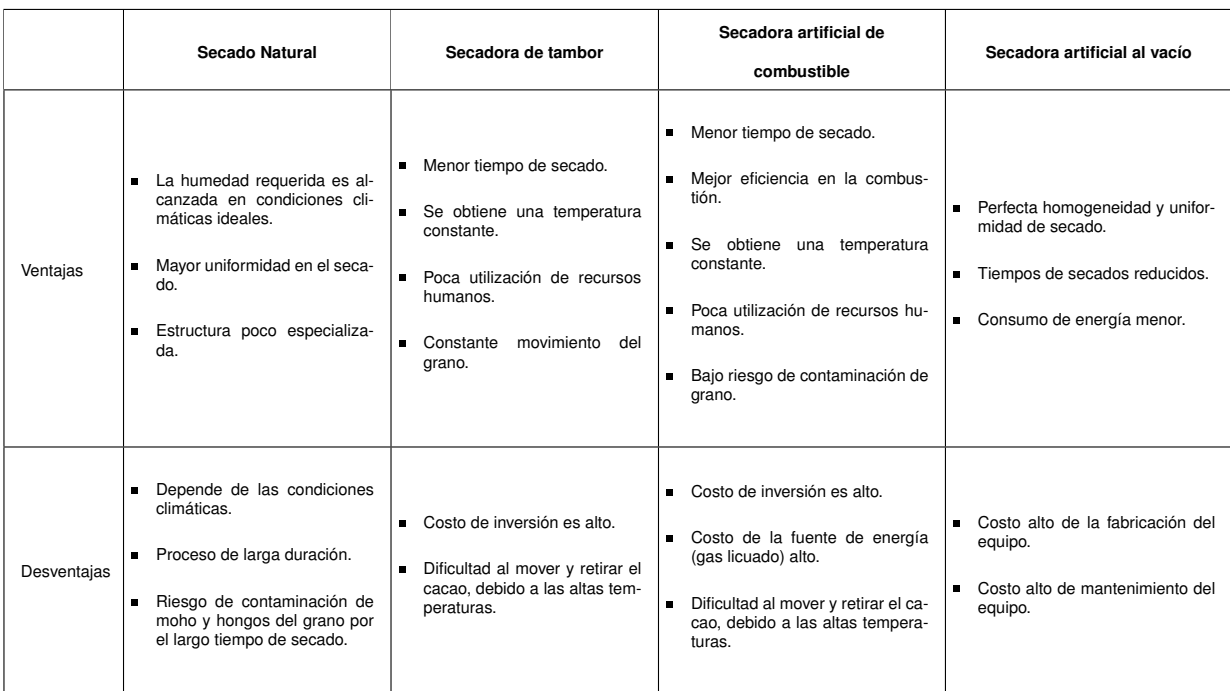

**Tabla 2.** Ventajas y desventajas de los métodos de secado. [5, 6]

# **5.3. Control de Calidad**

Para la comercialización del cacao, los productores y exportadores se rigen a normas y parámetros de calidad, los cuales establecen el costo del producto, por lo cual, están obligados a producir un buen producto para que las ganancias no disminuyan y genere pérdidas

al productor. A continuación, se presentan normas referentes al proceso de postcosecha del cacao.

# **5.3.1. Parámetros del grano de cacao**

Con base en [11] se establecen los parámetros que determinan la calidad que se pueden agrupar en los siguientes:

- **Factores de la herencia:** son las cualidades de cada tipo de cacao, por ejemplo, el sabor o color que tiene el cacao nacional, no es igual al del cacao CCN-51.
- **Factores del ambiente:** factores como temperatura, tiempo de sol, humedad ambiental, etc. determinan la calidad y el tiempo de producción del cacao.
- **Factores del beneficio (fermentación y secado):** los procesos de fermentación y secado transforman el metabolismo interno del grano, el tiempo y método que se usen en estos procesos determinan el sabor y color final del producto.

Unos de los procesos de postcosecha es la fermentación, que de acuerdo con [7], es el proceso catabólico que transforma la materia viva en desechos, en el cacao se efectúa esto para obtener una buena calidad, sabor y aroma. Este proceso se realiza en lugares libres de agroquímicos u otros contaminantes, se puede apilar los granos, en sacos o en cajones de madera (que no expulsen olores o sustancias). En la Tabla 3 y la Figura 6, se presentan las diferencias entre una almendra fermentada y una no fermentada.

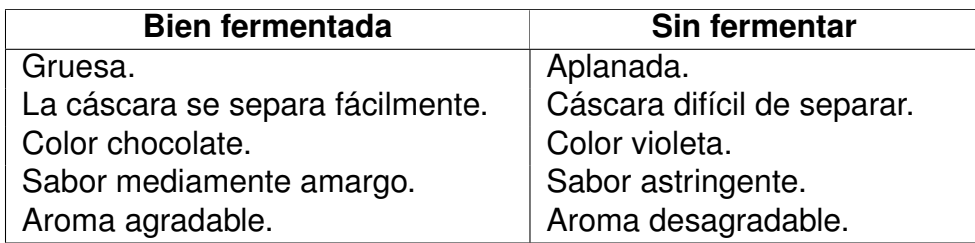

**Tabla 3.** Diferencias entre almendra fermentada y sin fermentar. [5]

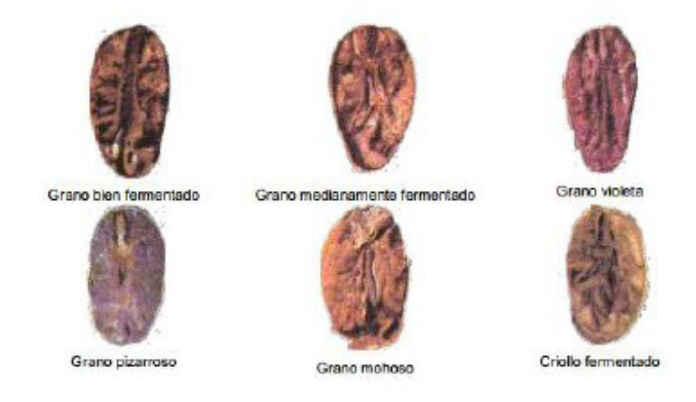

**Figura 6.** Fermentación del cacao. [5].

# **5.3.2. Buenas prácticas de manufactura para alimentos**

Dado que los alimentos son productos que ingresa al metabolismo del ser humano, estos deben estar libres de cualquier agente que pueda representar un peligro para la salud. Para cumplir con este requisito en el procesamiento industrial de alimentos se debe regir a varias normas. A continuación, se detallan las normas más relevantes para el desarrollo del proyecto.

# **NTE INEN 0176**

La calidad física se basa principalmente en la presentación exterior del grano, que no necesariamente coincide con un buen sabor y aroma a chocolate, [12]; indica que el cacao en grano debe cumplir con las siguientes especificaciones:

- El porcentaje máximo de humedad del cacao será de 7,0 % (cero relativo).
- El cacao no debe estar infestado. Dentro del porcentaje de defectuosos el cacao no debe exceder del 1 % de granos partidos.
- El cacao debe estar libre de: olores a moho, humo, ácido butírico (podrido), agroquímicos, o cualquier otro que pueda considerarse objetable.

El proceso de producción de cacao debe tomar en cuenta los límites recomendados de aflatoxinas, plaguicidas y metales pesados, libre de impurezas y materias extrañas. La Tabla 4 indica los requisitos mínimos y máximos que debe cumplir un lote de cacao para ser

considerado un buen producto. En esta Tabla se divide por selección de cacao en distintas épocas del año.

| <b>REQUISITOS</b>                                                                                                  | <b>UNI</b>                                | <b>A.S.S.P.S</b>               | <b>A.S.S.S</b> | <b>ARRIBA</b><br>[A.S.S] | A.S.N       | A.S.E       | <b>CCN51</b> |
|----------------------------------------------------------------------------------------------------|-------------------------------------------|--------------------------------|----------------|--------------------------|-------------|-------------|--------------|
| Cien gramos pesan                                                                                                  | G                                         | 135-140                        | 130-135        | 120 - 125                | $110 - 115$ | $105 - 110$ | 135 - 140    |
| Buena fermentación                                                                                                 | $\%$                                      | 75                             | 65             | 60                       | 44          | 26          | ***65        |
| Ligera fermentación                                                                                                | $\%$                                      | 10                             | 10             | 5                        | 10          | 27          | 11           |
| Violeta (máx.)                                                                                                    | $\%$                                      | 10                             | 15             | 21                       | 25          | 25          | 18           |
| Pizarroso (pastoso) (máx.)                                                                                         | $\%$                                      | 4                              | 9              | 12                       | 18          | 18          | 5            |
| Moho(máx.)                                                                                                    | $\%$                                      |                                |                | 2                        | 3           | 4           |              |
| Totales (análisis sobre 100<br>pepas)                                                                              | $\%$                                      | 100                            | 100            | 100                      | 100         | 100         | 100          |
| Defectuosos (análisis so-<br>bre 500 gramos $(max.)$                                                               | $\frac{1}{\alpha}$                        | $\Omega$                       | $\Omega$       |                          | 3           | $**4$       |              |
| Total fermentado (mín.)                                                                                            | $\%$                                      | 85                             | 75             | 65                       | 54          | 53          | 76           |
| A.S.S.P.S.                                                                                                    | Arriba Superior Summer Plantación Selecta |                                |                |                          |             |             |              |
| A.S.S.S                                                                                                    |                                           | Arriba Superior Summer Selecta |                |                          |             |             |              |
| A.S.S.                                                                                                    | Arriba Superior Selecta                   |                                |                |                          |             |             |              |
| A.S.N.                                                                                                    | Arriba Superior Navidad                   |                                |                |                          |             |             |              |
| A.S.E.                                                                                                    | Arriba Superior Época                     |                                |                |                          |             |             |              |
| * Colaboración marrón violeta                                                                                      |                                           |                                |                |                          |             |             |              |
| ** Se permite la presencia de granza solamente para el tipo A.S.E<br>*** La colaboración varía de marrón a violeta |                                           |                                |                |                          |             |             |              |

**Tabla 4.** Requisitos de calidad del cacao en grano beneficiado, [3].

# **Directiva 89/109/CEE**

Norma dada por la Comunidad Económica Europea, [13]; las maquinarias en contacto con los productos alimenticios deben seguir los siguientes requisitos:

- La máquina se debe diseñar y fabricar de tal modo que los materiales puedan limpiarse antes de cada uso, caso contrario se usa materiales desechables.
- La máquina debe evitar toda infiltración de sustancias, toda acumulación de materias orgánicas o penetración de seres vivos.
- Se debe asegurar que todo producto auxiliar que representen un peligro para la salud no entre en contacto con el producto, estos pueden ser lubricantes, grasa, etc.

# **Materiales**

Todos los materiales en contacto con los alimentos deben ser no tóxicos, mecánicamente estables, no absorbentes, inerte y resistentes a los productos alimentarios, según [13].

Además, las superficies en contacto serán lisas, duras, continuas y carentes de oquedades, fisuras y grietas. A continuación, se lista los materiales recomendados por esta norma.

# **Aceros inoxidables**

Contienen al menos un 12 % de Cr, lo que forma una capa delgada protectora cuando el acero se expone al oxígeno. Además, se puede limpiar y desinfectar fácilmente. Se recomienda el AISI 316, dado a su mayor contenido en níquel y el 2 a 3 % de molibdeno.

#### **Aluminio y sus aleaciones**

Dado a la excelente resistencia a la corrosión, es uno de los materiales más usados en la industria. Se utiliza aleaciones con alto contenido de Aluminio superior al 99 %. Se recomienda las aleaciones 1100-0, 1100-H18, 5182-0, 5182-H19 y 443-F.

#### **Cobre y sus aleaciones**

Son materiales que su uso está prohibido en la mayoría de las industrias, salvo en chocolatería, confitería sin ácidos y destilería, donde se usa el cobre alimentario, que es un cobre desoxidado.

# **Aleaciones de níquel y cobalto**

Se usan para protección a la corrosión y trabajar a altas temperaturas. Por lo general en procesos de cocción de alimentos.

#### **Materiales poliméricos**

Los polímeros termoplásticos utilizados son resistentes a los ácidos, álcalis y agentes de limpieza. Pueden soportar grandes variedades de temperatura. Los más usados son las poliolefinas (polietileno, polipropileno), teflón, acrílicos, vinílicos, policarbonato y nylon.

#### **5.4. Estudio del Producto**

#### **5.4.1. Cacao (Theobroma cacao L.)**

El cacao es una planta tropical con pequeñas flores y producen una mazorca que contiene granos de pulpa rica en azúcar, que tiene una producción anual constante. Para el desarrollo de esta planta se necesita temperaturas medias anuales elevadas, alta humedad relativa del aire, y protección contra la insolación directa y la evaporación por medio de una cubierta arbórea. A continuación, se exponen la composición del grano de cacao y las principales variedades de cacao producidas y exportada en Ecuador.

Los granos están compuestos por sustancias alimenticias básicas como grasas, hidratos de carbono y proteínas, [5]. En la Tabla 5 se muestran los porcentajes de su composición

| <b>SUSTANCIA</b>                 | % EN LA<br><b>SEMILLA</b> | % EN LA<br><b>CÁSCARA</b> |
|----------------------------------|---------------------------|---------------------------|
| Agua                             | 7,93                      | 11,73                     |
| Proteína                         | 14,19                     | 13,95                     |
| Teobromina                       | 1,43                      | 0,73                      |
| Grasa                            | 45,57                     | 4,66                      |
| Algodón y sustancias extractivas | 23,92                     | 43,29                     |
| Celulosa                         | 4,78                      | 16,02                     |
| Ceniza                           | 4,61                      | 10,71                     |

**Tabla 5.** Composición del grano de cacao. [5]

En Ecuador principalmente se produce y exporta 2 tipos de cacao, el nacional o criollo y el CCN-51.

#### **5.4.1.1. Cacao Nacional**

La mazorca presenta un color rojo o verde antes de estar madura, tiene forma alargada, contiene granos gruesos con cotiledones de color blanco. El periodo entre la fecundación y la madurez del fruto va desde los 5 hasta los 7 meses. La mazorca madura varía de 150 a 1000 g. El número de mazorcas promedio por kilo es de 9 frutos. La semilla tiene como longitud de 15 a 30 mm, de 8 a 20 mm de ancho y de 5 a 15 mm de grosor.

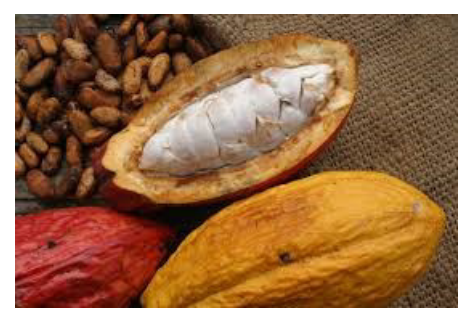

**Figura 7.** Mazorca y almendra del cacao fino de aroma, [14].

# **5.4.1.2. CCN-51**

Esta es una variedad que se desarrolló en Ecuador conocida también como Colección Castro Naranjal (CCN-51), las principales características que presenta es su volumen de producción que supera en promedio cuatro veces más el rendimiento de otras variedades, además, de tener una alta resistencia a enfermedades como la escoba de bruja y monilla, por lo que ofrece al país una mejor posición dentro del mercado competitivo de exportación.

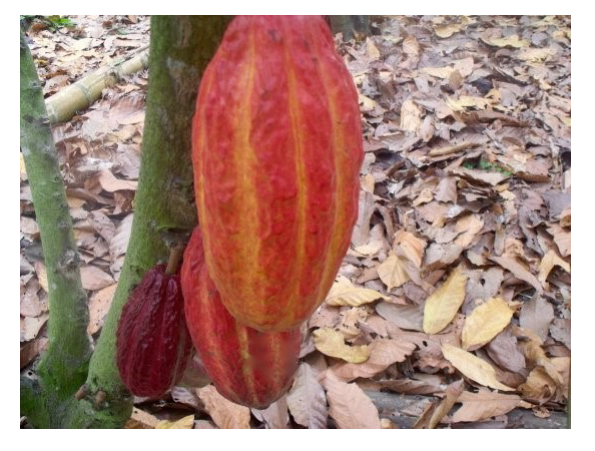

**Figura 8.** Mazorca del CCN51, [15].

# **5.4.2. Características físicas del grano de cacao**

En la investigación desarrollada por [16], se obtuvieron como resultado las propiedades físicas y químicas de los granos de cacao. Para la determinación de las dimensiones de los granos, se tomó una muestra de 100 granos de cacao despulpadas y fermentadas, y en la Tabla 6 se detalla los resultados obtenidos de las 2 variedades de cacao producidas en el país. Las propiedades físicas encontradas son longitud, ancho, espesor y peso promedio del grano.

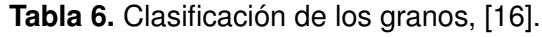

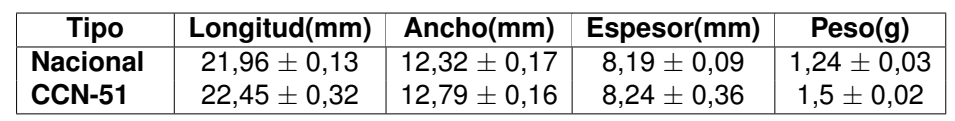

En la Tabla 7 se muestra las propiedades físicas y químicas del grano del cacao.

**Tabla 7.** Propiedades del cacao, [16].

|       | Porosidad | Densidad $\left[\frac{\text{kg}}{\text{m}^3}\right]$ | Calor<br>especifico<br>$\mathbf{L}_{\overline{\text{keK}}}$ J | Conductividad<br>térmica [ $\frac{\text{W}}{\text{mK}}$ ] | <b>Difusividad</b><br>térmica $\left[\frac{m^2}{h}\right]$ |
|-------|-----------|------------------------------------------------------|---------------------------------------------------------------|-----------------------------------------------------------|------------------------------------------------------------|
| Cacao | 0.56      | 775.                                                 | 728                                                           | 0,18                                                      | 0,000721                                                   |

# **5.5. Máquinas Secadoras Artificiales**

En esta sección se presenta las características principales de un secador artificial de cada método estudiado.

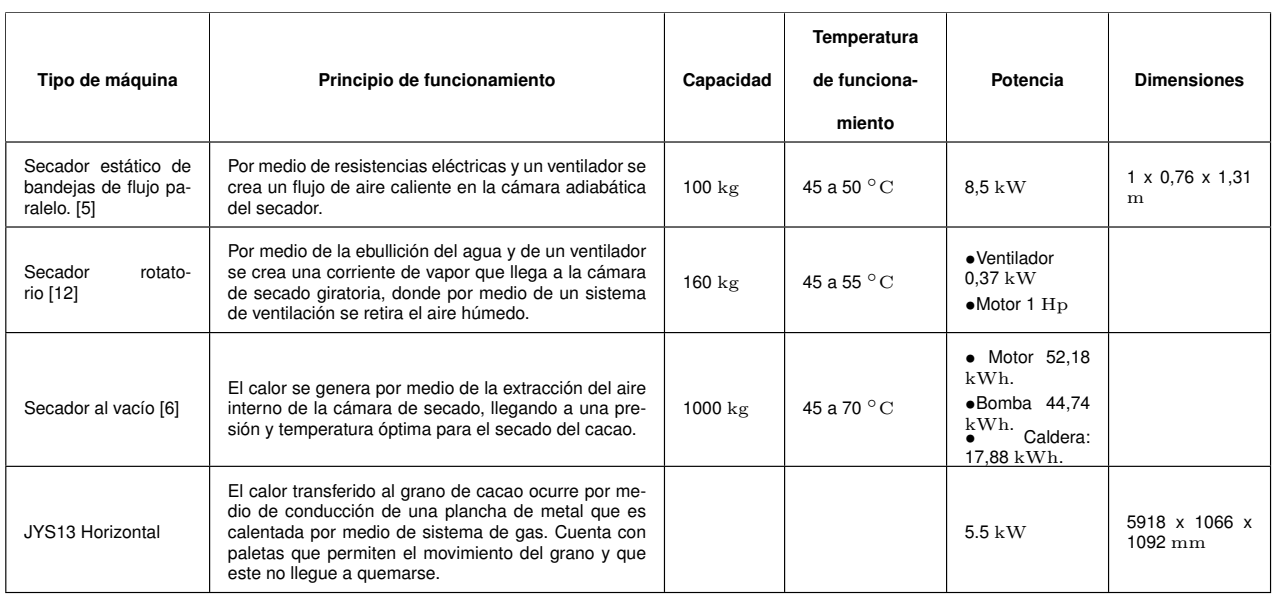

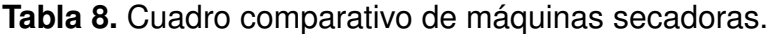

El objetivo del proyecto es diseñar un secador para una capacidad de 180 kg, que funcione con una temperatura promedio de 60 ◦C. De acuerdo con la Tabla 8 el secador con las características y con el rendimiento cercano al deseado es el secador tipo rotatorio, el cual está diseñado para una capacidad de 160 kg, con temperatura en un rango de 45 a 55 ◦C y con las potencias de funcionamiento más bajas.

#### **5.6. Selección de tipo de secador de cacao artificial**

Se realiza un análisis de los diferentes tipos de secadores expuestos en la Tabla 8 para determinar el tipo que se adapte a las necesidades del centro de acopio de UOPROCAE. En la Figura 9 se muestra los parámetros requeridos para el diseño de la máquina secadora de cacao.

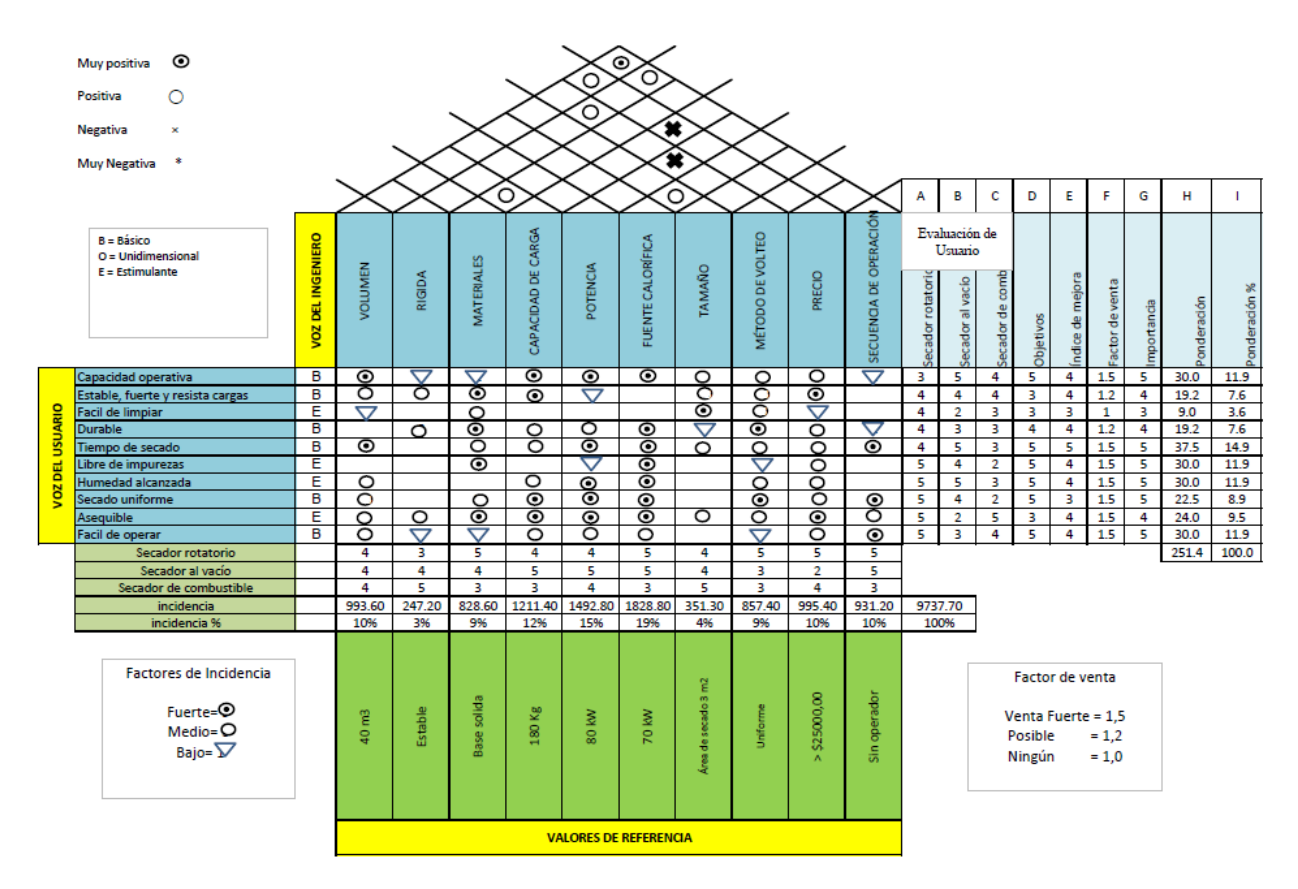

**Figura 9.** Selección de alternativa de secador de cacao.

Después de analizar la Tabla en la Figura 9 se selecciona el secador tipo giratorio, ya que permite un secado uniforme, la humedad alcanzada está en el rango óptimo para la comercialización y el precio accesible frente al secador al vacío que permite un tiempo más corto pero su precio es alto y su método de limpieza complicado. Mientras que el secador por combustible a pesar de que es económico, puede contaminar el cacao, alterando sus cualidades.

#### **6. Diseño Mecatrónico de la Máquina Secadora de Cacao**

En esta sección se procederá a diseñar todos los elementos mecánicos, eléctricos y electrónicos que serán utilizados en la máquina. Se propone diseñar un secador artificial de método rotatorio, de acuerdo a los requisitos del centro de acopio de UOPROCAE que se muestran en la Tabla 9 que se han propuesto por los requerimientos del cliente y las limitaciones que debe tener la máquina.

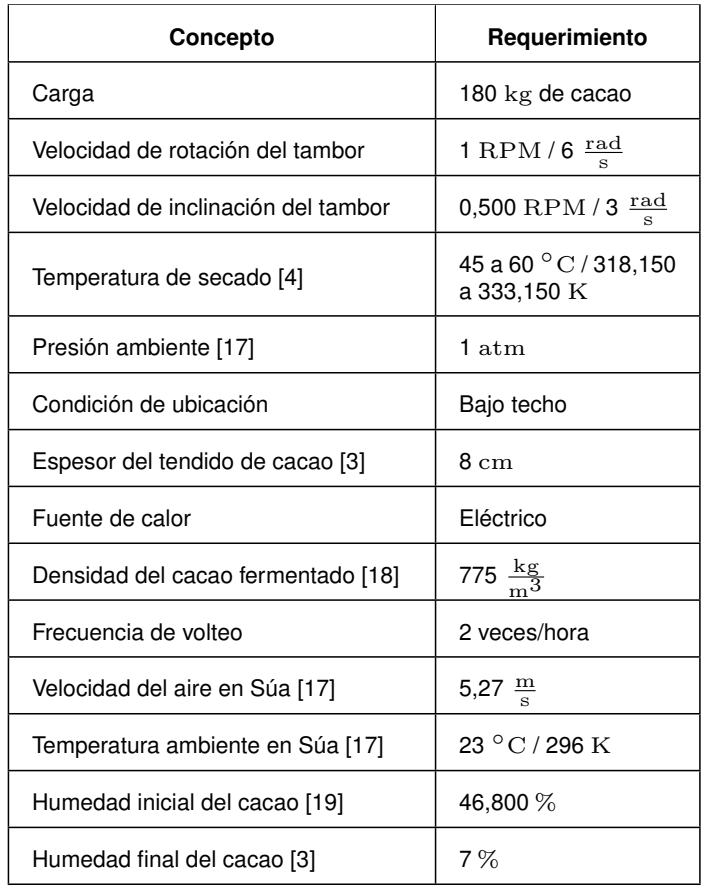

# **Tabla 9.** Requerimientos de diseño.

# **6.1. Esquema de la Máquina**

Como se puede visualizar en la Figura. 10, la máquina consta de 13 partes principales, que se detalla en la siguiente lista.

- 1. Compuerta de salida.
- 2. Fin de carrera compuerta de salida.
- 3. Compuerta de entrada.
- 4. Estructura base.
- 5. Tolva.
- 6. Fin de carrera compuerta de entrada.
- 7. Tambor.
- 8. Soporte del tambor.
- 9. Motor 1.
- 10. Banco de resistencia eléctricas.
- 11. Ventilador centrífugo.
- 12. Armario de control.
- 13. Motor 2.

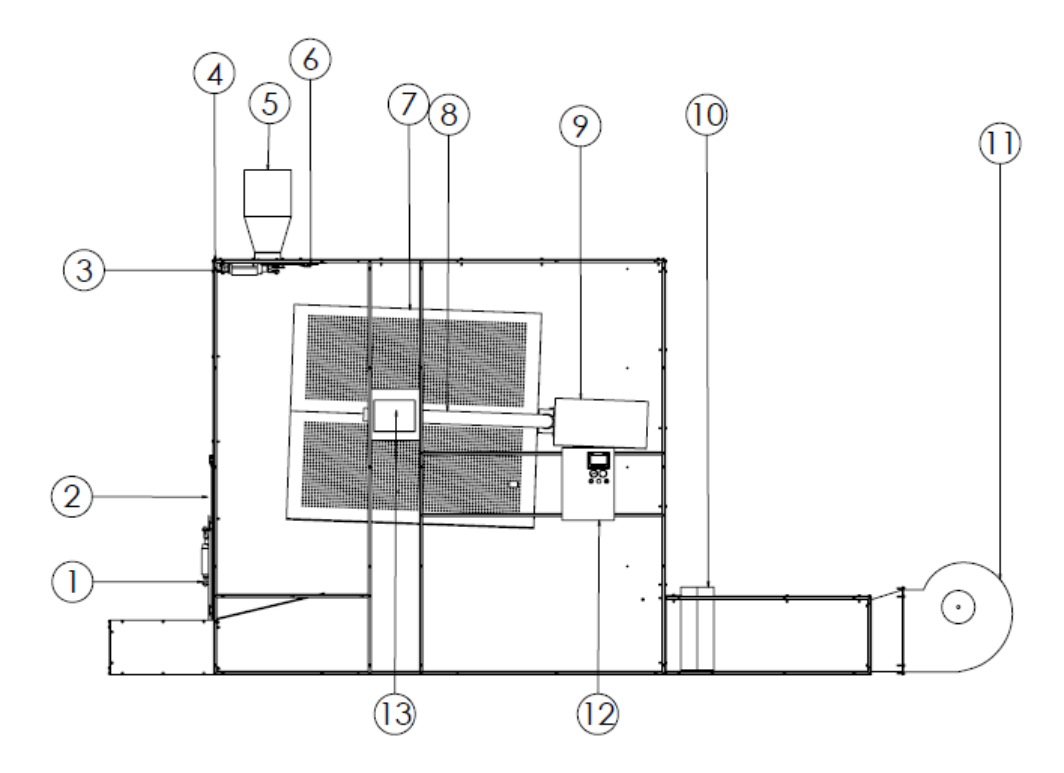

**Figura 10.** Elementos de la máquina secadora de cacao.

#### **6.2. Diseño Mecánico**

El dimensionamiento mecánico está compuesto por el diseño de varias de las partes mecánicas que intervienen en el funcionamiento de la máquina. Este es desarrollado a partir de las dimensiones que contiene el volumen de la masa de cacao que ingresa a la tolva.

#### **6.2.1. Diseño del tambor**

La función del tambor es retener la materia prima durante todo el periodo del proceso de secado. Para el dimensionamiento del tambor se parte de los datos de la Tabla 9, las características de nuestro producto, en este caso del grano de cacao, y el área que ocupa 180 kg de este sobre una superficie, en un tendido de 8 cm de espesor. Cada uno de los lados debe ser capaz de almacenar el tendido del cacao, y como se muestra en la Figura 11, el cacao se seca en tendidos que asemejan a un prisma rectangular. Para el dimensionamiento mecánicos de la superficie de secado se realizan a partir de la densidad (1) y del volumen de un prisma rectangular (2).

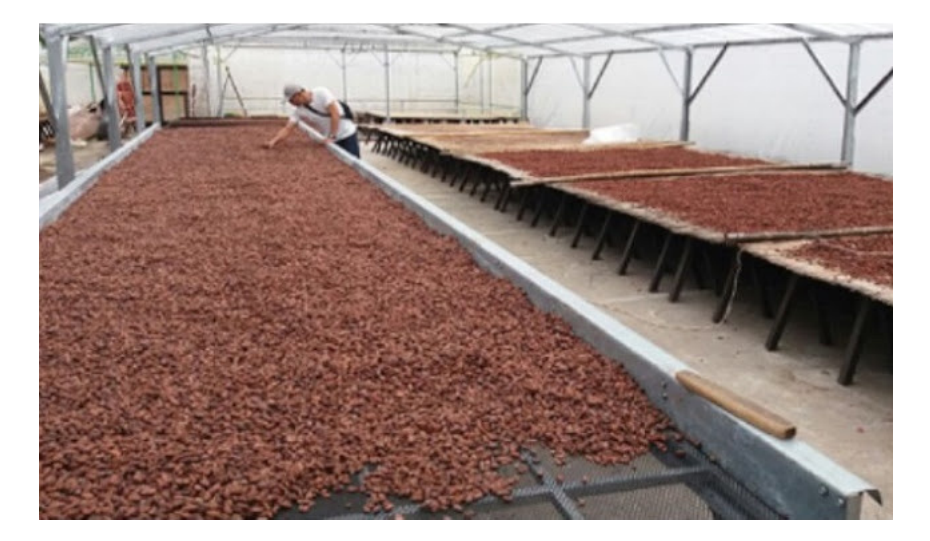

**Figura 11.** Tendido de cacao para el secado, [20].

$$
\rho = \frac{m}{V} \tag{1}
$$

Donde

 $\rho$  Densidad del cacao, en  $\frac{\text{kg}}{\text{s}}$  $\mathrm{m}^3$ ;

 $m$  Masa de la materia prima, en  $kg$ ;

 $V$  Volumen de la materia prima, en  $m^3$ .

$$
V = A \cdot h \tag{2}
$$

# Donde

 $A$   $\qquad$  Área que ocupa el tendido de cacao, en  $\mathrm{m}^{2};$ 

 $h$  Altura (espesor del tendido de cacao), en m.

$$
A = a \cdot b \tag{3}
$$

- $a$  Lado 1 de la plancha del tambor hexagonal, en m;
- $b$  Lado 2 de la plancha del tambor hexagonal, en m.

Se calcula la superficie de secado partiendo y despejando (1), la densidad del grano de cacao fermentado es de 775  $\frac{\text{kg}}{\text{m}^3}$ . Como datos de diseño se tiene que el tambor tiene que aceptar 180 kg del producto y que la altura (espesor del tendido de cacao) del prisma rectangular es de 8 cm.

$$
V = \frac{m}{\rho} \tag{4}
$$

Se remplaza (2) en (4).

$$
A \cdot h = \frac{m}{\rho} \tag{5}
$$

Se despeja el área y remplaza los valores conocidos:

$$
A = \frac{m}{\rho \cdot h} \tag{6}
$$

$$
A = \frac{180}{775 \cdot 0,080} = 2,900 \text{ m}^2
$$

Sabiendo el área que ocupa el tendido de granos de cacao, y condicionando que  $b = 2a$ , se obtiene el lado y la altura de la superficie de secado a partir de (3).

$$
A = a \cdot b = 2a^2 \tag{7}
$$

$$
a = \sqrt{\frac{A}{2}} \tag{8}
$$

$$
a = \sqrt{\frac{2,900}{2}} = 1,200 \text{ m} = 120 \text{ cm}
$$

$$
b = 2a = 2,400 \text{ m} = 240 \text{ cm}
$$

Usando las dimensiones de la superficie de secado como lados, se dimensiona un tambor con forma de un prisma regular. En la Tabla 10 se resumen las características relevantes para el secado de cacao: espesor del tendido en las esquinas, número de planchas del material a usarse, el porcentaje que ocupa el volumen del cacao en el tambor.

| <b>ESPESOR EN LAS</b><br><b>ESQUINAS [cm]</b> | <b>PORCENTAJE</b><br><b>DEL TAMBOR</b><br>OCUPADO [%] | <b>NÚMERO DE</b><br><b>PLANCHAS</b> | <b>DIÁMETRO</b><br><b>DEL TAMBOR</b><br>$\left[ \mathrm{cm}\right]$ |
|-----------------------------------------------|-------------------------------------------------------|-------------------------------------|---------------------------------------------------------------------|
| 15,588                                        | 15,508                                                | $\mathbf{2}$                        | 138,564                                                             |
| 11,387                                        | 6,712                                                 | $\mathbf{2}$                        | 169,706                                                             |
| 9,957                                         | 3,903                                                 | $\ensuremath{\mathsf{3}}$           | 204,156                                                             |
| 9,105                                         | 2,586                                                 | $\ensuremath{\mathsf{3}}$           | 240,000                                                             |
| 8,841                                         | 1,847                                                 | $\overline{4}$                      | 276,572                                                             |
| 8,719                                         | 1,385                                                 | $\overline{4}$                      | 313,575                                                             |
| 8,573                                         | 1,085                                                 | $\overline{\mathbf{4}}$             | 350,857                                                             |
| 8,47                                          | 0,872                                                 | $\mathbf 5$                         | 388,328                                                             |

**Tabla 10.** Cuadro comparativo de tambores en forma de prismas regulares.

Después de analizar la Tabla 10 se selecciona el tambor con forma de un prisma hexá-

gonal regular, porque el espesor que se forma en las esquinas es cercano al espesor del tendido, es necesario 3 planchas de material para su construcción, al igual que el pentágono pero el espesor en la esquina es mayor que el hexágono. El heptágono ofrece un espesor menor en las esquina, pero para su construcción es necesario más material y su diámetro de la circuferencia circunscrita es mayor, aumentando el tamaño de la cabina de secado y el costo de la máquina en total. A medida que aumentan el número de lados, aumenta el tamaño del tambor, subiendo los costo de construcción y la potencia necesaria para secar el cacao. Las dimensiones de las superficie de secado servirán como lados en el prisma hexagonal regular, como se muestra en la Figura 12.

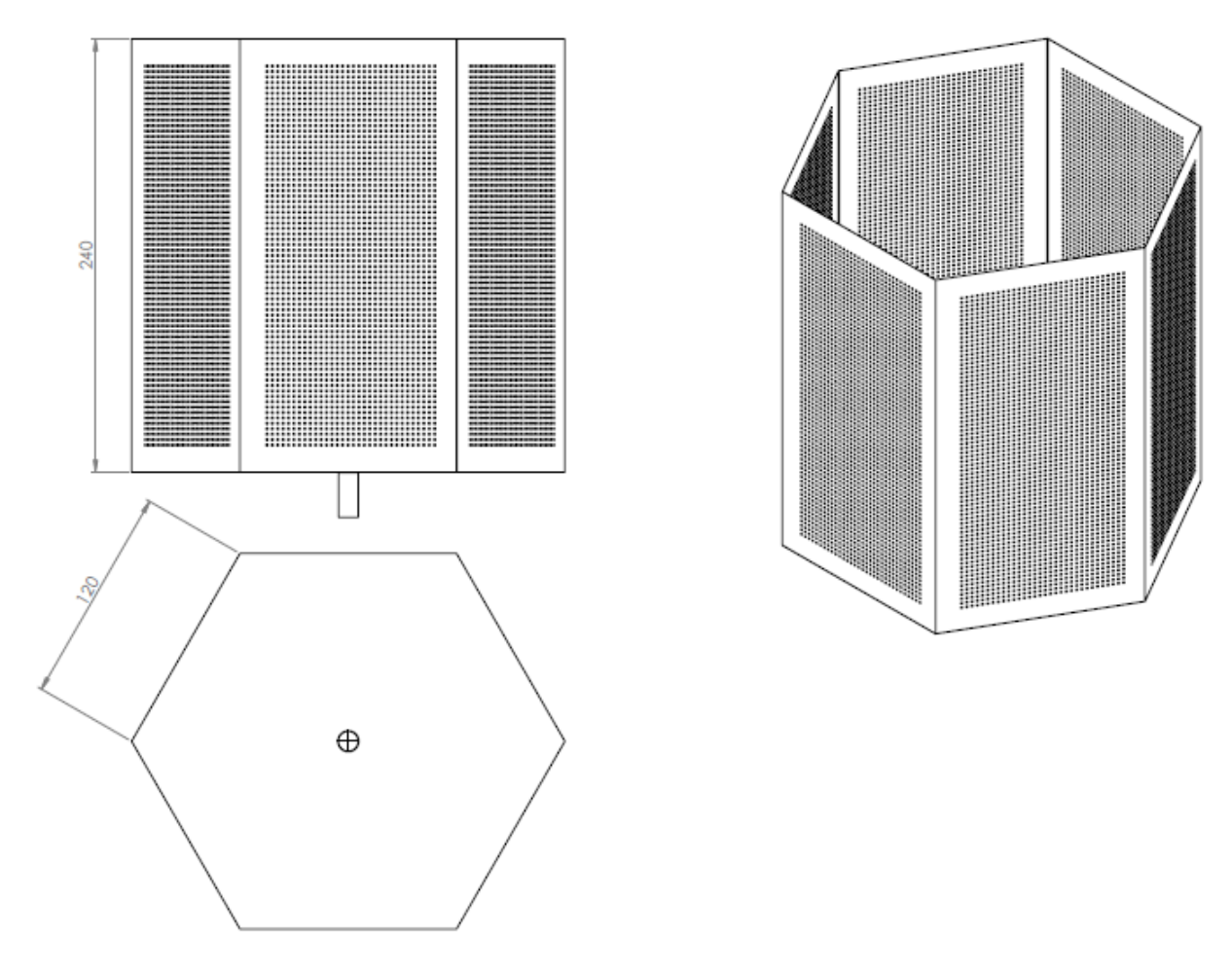

**Figura 12.** Diseño del tambor de secado con medidas en cm.

Después de calcular las dimensiones, se selecciona el material base para el tambor.
## **6.2.1.1. Selección de material del tambor**

Como se indica en las normas, las maquinarias que estén en contacto con un alimento deben ser construida con materiales específicos y especiales, que no desprendan olor, y que no se oxiden. Como objetivo del proyecto se tiene que el material sea capaz de retener calor, y que permita el flujo de aire, se debe considerar una plancha perforada. Las propiedades físicas de las alternativas de materiales son expuestas en la Tabla 11.

|                              | <b>ACERO</b><br><b>INOXIDABLE</b><br>316 [21] | <b>ALUMINIO</b><br>1100 [22]         |
|------------------------------|-----------------------------------------------|--------------------------------------|
| <b>DENSIDAD</b>              | 7,981 $\frac{\text{g}}{\text{cm}^3}$          | 2,713 $\frac{\text{g}}{\text{cm}^3}$ |
| <b>MÓDULO ELÁSTICO</b>       | 200 GPa                                       | 69 GPa                               |
| <b>CONDUCTIVIDAD TÉRMICA</b> | 16 $\frac{W}{mK}$                             | 218 $\frac{W}{mK}$                   |
| <b>SOLDABILIDAD</b>          | Muy Buena                                     | Muy Buena                            |
| <b>COSTO</b>                 | $$1,85$ /kg                                   | $$1,90$ /kg                          |

**Tabla 11.** Cuadro comparativo de metales.

Debido a su alta conductividad térmica, a su baja densidad y a que cumple con las normas internacionales de materiales para la fabricación de maquinaria del proceso industrial alimenticio, se selecciona el aluminio AISI 1100 para los componentes mecánicos que estén en contacto con la materia prima. Para la construcción de tambor hexagonal que tiene un área total entre las láminas de los lados más la base inferior, es necesario 21,032  $m^2$  de material. Comercialmente las planchas de aluminio AISI 1100 tiene como dimensiones 1,500 x 5,500  $\text{m},$  un área de 8,250  $\text{m}^2.$  Para la construcción del tambor es necesario 3 planchas.

### **6.2.2. Diseño del eje del tambor**

Se procede a calcular el eje de transmisión que esta acoplada desde el motor al tambor giratorio, primero se realiza el diagrama de cuerpo libre que se muestra en la Figura 13.

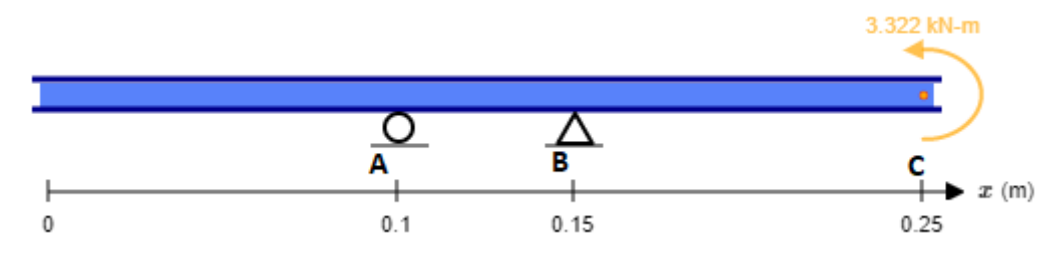

**Figura 13.** Diagrama de cuerpo libre eje del tambor.

Se condiciona la longitud total del eje a 250 mm, por el espacio de la cabina de secado y porque a mayor distancia menor es la relación de transmisión del motor, también que el torque del motor de rotación del tambor seleccionado es de 2011 Nm. Para hallar la momento en el extremo C del eje, se calcula la fuerza que ocasiona la suma de los 180 kg del producto más la masa total del tambor en el centro de masa con (9).

$$
F_T = (m + m_c) \cdot g \tag{9}
$$

Donde

 $F_T$  Fuerza total del peso en el punto D del eje, en N;

 $m_c$  Masa del tambor y soporte, en kg;

g Gravedad, en  $\frac{m}{s^2}$ .

Remplazando los datos se obtiene:

$$
F_T = 233{,}541 \cdot 9{,}810 = 2{,}291 \text{ kN}
$$

Dado que el centro de masa del tambor no coincide con el extremo del eje, la fuerza en el tambor ocasiona un momento en el punto C, que se calcula con 6.2.2.

$$
M_C = F_T \cdot (d_{CM} + l_e) \tag{10}
$$

 $M_C$  Momento en el punto C del eje, en N;

Donde  $d_{CM}$ Distancia desde el centro de masa del tambor al extremo del eje, en m;

 $l_e$  longitud del eje, en m.

$$
M_C = 2,291 \cdot (1,2 + 0,25) = 3,322
$$
 kNm

Se procede a calcular las reacciones en los puntos  $A \, y \, B$  de la Figura 12, con la sumatorias de momentos en el punto  $A$  a partir de (11) y con la sumatoria de fuerzas en el eje y con (12) que son las condiciones de equilibrio dadas por el DCL.

$$
\sum M_A = 0
$$
 (11)  

$$
R_{B_y}(0,050) + M_C = 0
$$

Donde

 $\sum M_A$  Sumatoria de momentos en el punto A del eje, adimensional;

 $R_{B_y}$  Reacción en el eje y, en el punto B del eje, en N.

$$
R_{B_y} = \frac{M_C}{0,050}
$$

Remplazando los valores de las fuerzas:

$$
R_{B_y} = \frac{-3,322}{0,050} = 66,439
$$
 kN

Se realiza la sumatorias de fuerzas en el eje y.

$$
\sum F_y = 0 \tag{12}
$$

$$
R_{A_y} + R_{B_y} = 0 \tag{13}
$$

$$
R_{A_y} = -R_{B_y} \tag{14}
$$

Donde

 $\sum F_y$  Sumatorias de fuerzas en el eje y, adimensional;

 $R_{A_y}$  Reacción en el eje y, en el punto A del eje, en N.

$$
R_{B_y} = -(-66,439) = 66,439 \text{ kN}
$$

Con las fuerzas y reacciones calculadas se grafica el diagrama de cortantes que es mostrado en la Figura 14.

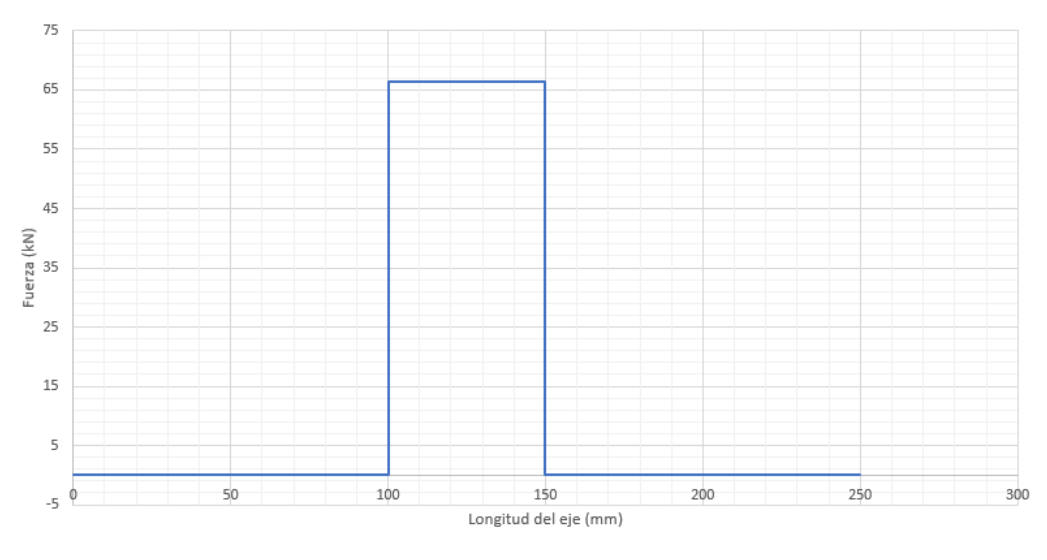

**Figura 14.** Diagrama de cortantes.

A partir del diagrama de cortantes de la Figura 14, se procede a realizar el diagrama de momentos calculados que se muestra en la Figura 15, donde se encuentra que el punto más crítico es el A.

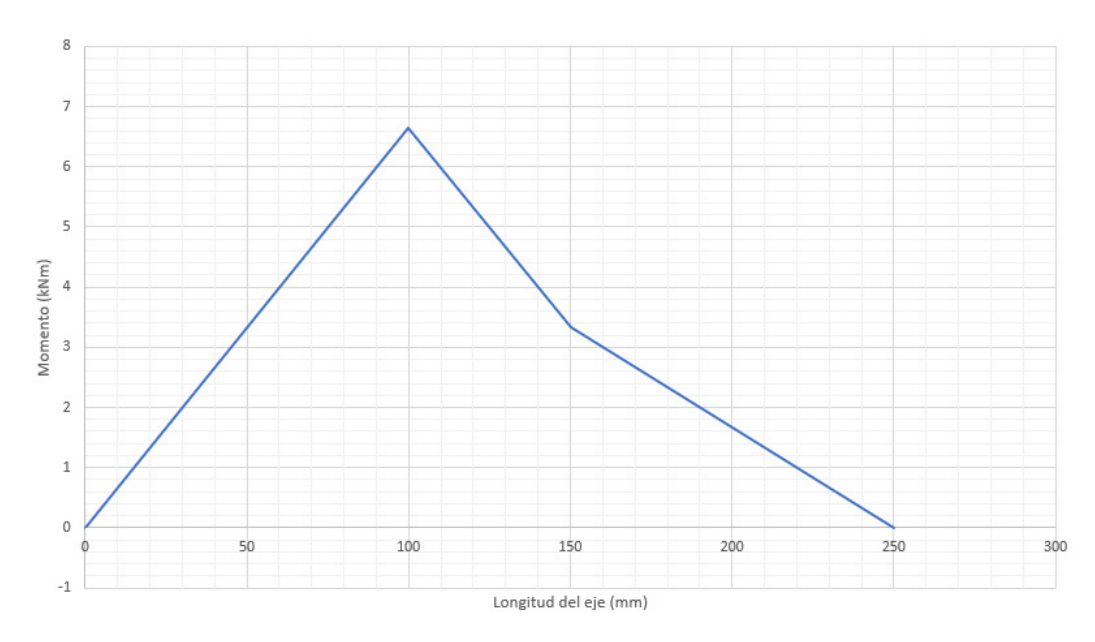

**Figura 15.** Diagramas de momentos

Para determinar el diámetro del eje se utiliza los esfuerzos de Von Mises para ejes giratorios (15) y (16) para una inversión completa y de torque constante, y se los evalúan en la curva modificada de Goodman (17).

$$
\sigma'_a = \sigma_A = \frac{32 \cdot M_A}{\pi \cdot (d_A)^3} \tag{15}
$$

$$
\sigma'_{m} = \sqrt{3} \cdot \tau_{A} = \sqrt{3} \cdot \frac{16 \cdot T_{A}}{\pi \cdot (d_{A})^{3}}
$$
\n(16)

### Donde

- $\sigma'_{c}$ Esfuerzo alternante del eje, en Pa;
- $\sigma_A$  Esfuerzo máximo del punto A, en Pa;
- $M_A$  Momento en A, en Nm;
- $\sigma'_{\eta}$ Esfuerzo medio del eje, en Pa;
- $\tau_B$  Torque máximo del punto A, en Pa;
- $T_A$  Momento torsor del eje, en Nm;
- $d_A$  Diámetro en el punto A, en m.

$$
\frac{1}{n} = \frac{\sigma_a'}{Se} + \frac{\sigma_m'}{Sut} \tag{17}
$$

Donde

- $n$  Factor de seguridad, adimensional;
- Se Límite a la fatiga, en Pa;
- $Sut$  Esfuerzo último a la tensión, en Pa.

Remplazando (15) y (16) en (17) y despejando el diámetro en el punto A, se obtiene  $(18).$ 

$$
d_A = \sqrt[3]{n \left[ \frac{32 \cdot M_A}{\pi \cdot Se} + \sqrt{3} \cdot \frac{16 \cdot T_A}{\pi \cdot Sut} \right]}
$$
(18)

Debido a que no se cuenta con la dimensión del diámetro del eje, de acuerdo con [23], se usa (19), estimación del límite de resistencia a la fatiga para vigas rotatorias.

$$
S_e' = 0,300 \cdot (0,506 \cdot Sut)
$$
\n(19)

Donde

 $S_e'$ Estimación del límite a la fatiga, en Pa;

 $Sut$  Esfuerzo último a la tensión, en Pa.

Los ejes de transmisión están expuesto comúnmente a las siguientes fallas: rotura por fatiga, rotura por la falta de rigidez y roturas por sobrecarga. Por lo tanto, el material para el eje de transmisión del motor de rotación del tambor, debe tener como características la resistencia a la fatiga, resistencia a la rotura y rigidez y dureza, [23]. En la Tabla 12 se resumen las características de 3 materiales comerciales, del ANEXO A.1, para la construcción de piezas de transmisión.

| <b>DUREZA</b><br><b>ACEROS</b> |     | <b>RESISTENCIA A LA</b><br><b>RESISTENCIA A LA</b> |                | <b>COSTO</b> |
|--------------------------------|-----|----------------------------------------------------|----------------|--------------|
|                                | HВ  | <b>FRACTURA</b>                                    | <b>TENSIÓN</b> |              |
| <b>AISI 1018 CD</b>            | 126 | $628$ MPa                                          | 440 MPa        | Bajo         |
| <b>AISI 1020</b>               | 108 | 895 MPa                                            | $470$ MPa      | Alto         |
| <b>AISI 1040</b>               | 225 | 1540 MPa                                           | 590 MPa        | Alto         |

**Tabla 12.** Cuadro comparativo de aceros de transmisión.

Después de analizar la Tabla 12, se selecciona como material el acero AISI 1018 por su dureza y bajo costo. Y se remplaza su esfuerzo último a la tensión en (19), y se obtiene.

$$
S_e{}' = 0,300 \cdot (0,506 \cdot 440) = 66,792 \text{ MPa}
$$

El factor de seguridad hacia la fatiga se calcula con (20).

$$
n = \frac{S_e'}{\sigma_a'} \tag{20}
$$

Remplazando los valores previamente calculados se obtiene:

$$
n = \frac{66,792}{30,509} = 2,193
$$

 $T_A$  es equivalente al valor del torque nominal del motor seleccionado. Se remplaza los valores calculados en (18) y se obtiene:

$$
d_A = \sqrt[3]{n \left[ \frac{32 \cdot 6644}{\pi \cdot 66,792} + \sqrt{3} \cdot \frac{16 \cdot 2011}{\pi \cdot 440} \right]} = 0,068 \text{ m}
$$

De acuerdo con los catálogos de aceros comerciales se estandariza el valor obtenido

67,723 mm a 3 in (76,200 mm). Con el diámetro se verifica el factor de seguridad que se ha impuesto donde se encuentra un nuevo límite a la fatiga con los factores de diseño a partir de (21).

$$
S_e = K_a \cdot K_b \cdot K_c \cdot K_d \cdot K_e \cdot S'_e \tag{21}
$$

**Donde** 

 $Se$  Límite a la fatiga del eje, en Pa;

 $k_a$  Factor de acabado superficial del eje, adimensional;

 $k_b$  Factor de tamaño del eje, adimensional;

 $k_c$  Factor de carga del eje, adimensional;

 $k_d$  Factor de temperatura del eje, adimensional;

 $k_e$  Factor de efectos diversos del eje, adimensional.

Se remplaza los valores de acuerdo a las tablas disponibles en [23], y se obtiene.

 $S_e = 0.931 \cdot 0.932 \cdot 0.890 \cdot 1 \cdot 0.839 \cdot 66{,}792 = 43{,}273 \text{ MPa}$ 

Despejando de (18) el factor de seguridad se obtiene el siguiente resultado

$$
n = \frac{1}{\frac{32 \cdot 6644}{\pi \cdot (0,076)^3 \cdot 43,273} + \sqrt{3} \cdot \frac{16 \cdot 2011}{\pi \cdot (0,076)^3 \cdot 440}} = 2,3031
$$

Se puede concluir que el factor de seguridad real es cercano al establecido anteriormente, por lo que el diámetro sería el correcto.

#### **6.2.3. Selección de rodamiento del eje del tambor**

El rodamiento del eje del tambor tiene la función de disminuir la carga que tiene que realizar el motor de rotación. Se calcula la fuerza equivalente, para seleccionar el rodamiento, mediante (22).

$$
F = x \cdot F_r + y \cdot F_a \tag{22}
$$

Donde

- $F$  Fuerza equivalente en el eje en N;
- $F_r$  Fuerza radial en el eje, en N;
- $F_a$  Fuerza axial en el eje, en N;
- $x$  Factor de carga radial del rodamiento, adimensional;
- $y$  Factor de carga axial del rodamiento, adimensional.

La carga radial que ejerce el motor sobre su eje se transfiere al eje del tambor, esta fuerza se calcula con (23).

$$
F_r = \frac{\tau}{R} \tag{23}
$$

Donde

 $R$  Radio del eje del motor de rotación, en m.

Remplazando los valores del torque y el radio del eje del motor de rotación del tambor desde [24], se obtiene:

$$
F_r = \frac{2011}{57,200} = 35,157 \text{kN}
$$

Debido a que la carga axial ejercida por el motor es mucho menor que la carga radial y de acuerdo al Anexo A.2 entra en el caso de <0,800,  $x = 1$  y  $y = 0$ . Remplazando valores, se obtiene el siguiente resultado.

$$
F = 1 \cdot 35,157 = 35,157 \text{ kN}
$$

Se procede a calcular la carga requerida con (24).

$$
C_{req} = \frac{F \cdot f_t \cdot f_L}{f_n} \tag{24}
$$

Donde

- $C_{rea}$  Carga requerida del rodamiento, en N;
- $f_t$  Factor de temperatura del rodamiento, adimensional;
- $f_n$  Factor de velocidad del rodamiento, adimensional;
- $f_L$  Factor de vida útil del rodamiento, adimensional.

La vida útil recomendada por [25] para rodamientos en aplicaciones con motores eléctricos con carga normal es de 20000. Remplazando los valores desde el Anexo A.3, se obtiene.

$$
C_{req} = \frac{35,157 \cdot 1 \cdot 3,420}{1,490} = 80,695 \text{ kN}
$$

Dado que el diámetro del eje seleccionado es de 76,200 mm, se procede a escoger un rodamiento que cumpla con la carga y que el diámetro sea menor o igual que el diámetro del eje. Se selecciona un rodamiento FAG 6315, [25]; con un diámetro interno de 75 mm y una carga dinámica de 114 kN, ahora se procede a calcular la vida útil del rodamiento con (25).

$$
L2_h = \frac{1 \times 10^6 \cdot \left(\frac{C}{F}\right)^3}{60 \cdot n}
$$
 (25)

Donde

 $L2<sub>h</sub>$  Vida útil del rodamiento, en h;

 $C$  Carga dinámica del rodamiento, en kN;

 $n$  Velocidad angular del tambor, en rpm.

$$
L2_h = \frac{1 \cdot 10^6 \cdot \left(\frac{114}{80,695}\right)^3}{60 \cdot 1} = 46991,946 \text{ h}
$$

El mantenimiento correctivo del rodamiento debería realizarse cada 6 años de acuerdo a la vida útil calculada.

### **6.2.4. Diseño del soporte del tambor**

Para el soporte del tambor se basa en el mecanismo que tiene las concreteras de cemento semiautomáticas, como se muestra en Figura 16. Con la variación de que el motor de rotación está en la parte inferior, y la inclinación se la automatiza por medio de un motorreductor. En la Figura se puede notar que el soporte del tambor de la concretera es en forma de U, por lo que se requiere asemejar su diseño.

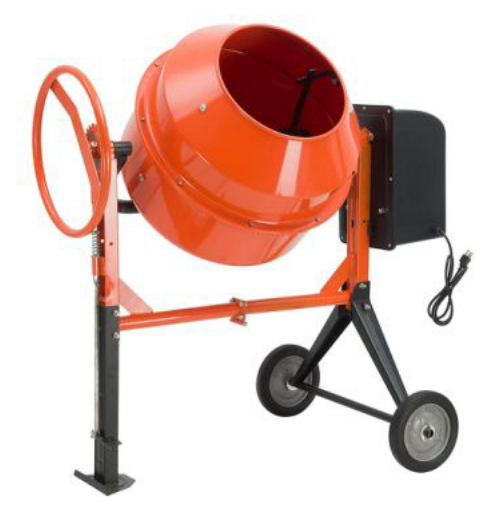

**Figura 16.** Concretera de cemento semiautomática, [26].

La tubería redonda tiene un área más grande que la tubería cuadrada por lo que, la sección redonda sujeta a presión radial interna o externa es más uniforme que la tubería cuadrada, [27]. Dado que, el soporte está sujeto a presión radial por el motor y por el peso del tambor, se selecciona la tubería redonda.

Para permitir la inclinación del tambor se diseña un soporte en U como se muestra en la Figura 17 con dos puntos de apoyo, y con la carga concentrada en el medio. Mediante (26) y (27) se calcula el momento flector y torsor respectivamente que provoca la carga.

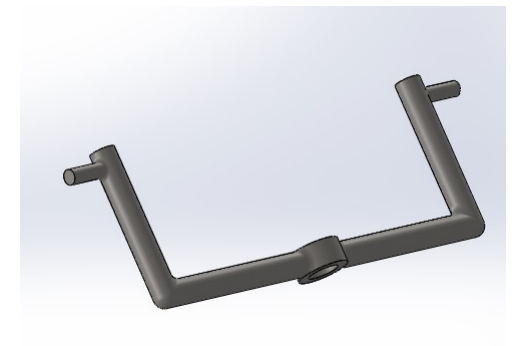

**Figura 17.** Soporte del tambor.

$$
M_f = P_s \cdot x_{s1} \tag{26}
$$

Donde

 $M_f$  Momento flector del soporte del tambor, en Nm;

 $P<sub>s</sub>$  Carga (Pesos del producto, del tambor y del motor), en N;

 $x_{s1}$  Distancia trasladada de la carga para el momento flector, en m.

$$
M_T = P_s \cdot x_{s2} \tag{27}
$$

Donde

 $M_T$  Momento torsor del tambor, en Nm.

 $x_{s2}$  Distancia trasladada de la carga para el momento torsor, en m.

Remplazando los valores se obtiene:

 $M_f = 5670,381 \cdot 1,752 = 9,923$  kNm

 $M_T = 5670,381 \cdot 1,33 = 7,371 \text{ kNm}$ 

Para determinar el diámetro del tubo del soporte se utiliza el despeje de (18) de la recta modificada de Goodman para una inversión completa y de torque constante.

Para calcular el límite a la fatiga se utiliza (18), debido a que no se cuenta con las dimensiones del diámetro del eje, y con el análisis realizado en la Tabla 12 se selecciona el material el acero AISI 1018, y remplazando los valores se obtiene.

$$
d_T = \sqrt[3]{n \left[ \frac{32 \cdot 9923}{\pi \cdot 66,79} + \sqrt{3} \cdot \frac{16 \cdot 7371,491}{\pi \cdot 440} \right]} = 0,129 \text{ m}
$$

De acuerdo con los catálogos de aceros comerciales se estandariza a 129,251 mm equivalente a 5 in.

Se realiza una simulación de la deformación uniforme del soporte del tambor, donde se le aplica una fuerza en el peor de los casos del motor y el tambor lleno de cacao, y en posición horizontal, ya que, en esta posición está expuesta al esfuerzo máximo. Como se indica en la Figura 18, el soporte está anclado en los extremos y soporta la fuerza en el centro donde pasa el eje.

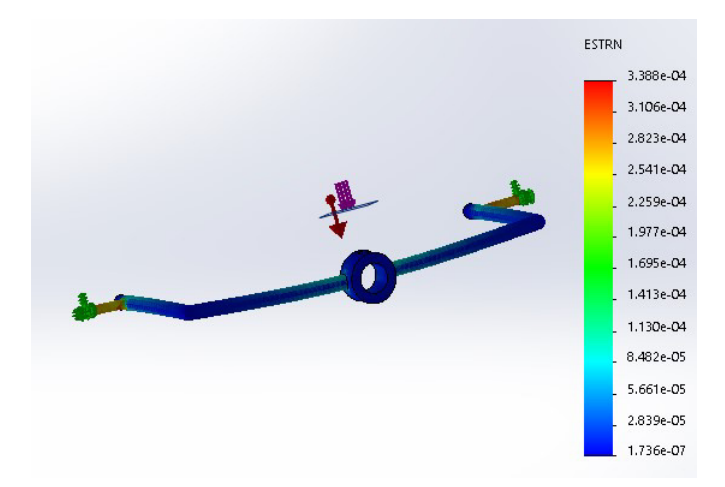

**Figura 18.** Análisis FEA de deformación del soporte del tambor.

De acuerdo al análisis realizado se comprueba que la deformación máxima que tiene el soporte es de 0,388 mm.

## **6.2.5. Diseño de los soportes para los motores**

El soporte para los motores es basado en la caja de protección de las concreteras, como se muestra en la Figura 16, donde el motor se encuentra totalmente cubierto. Para el soporte para el motor para la rotación del tambor, se considera las dimensiones del motor principales: la altura desde la base hasta el centro del eje, el diámetro del eje, la longitud desde la punta del eje hasta el final del motor, y el ancho del motor. Como se muestra en la Figura 19 estas dimensiones se representan por las nomenclaturas D, U, C y A respectivamente.

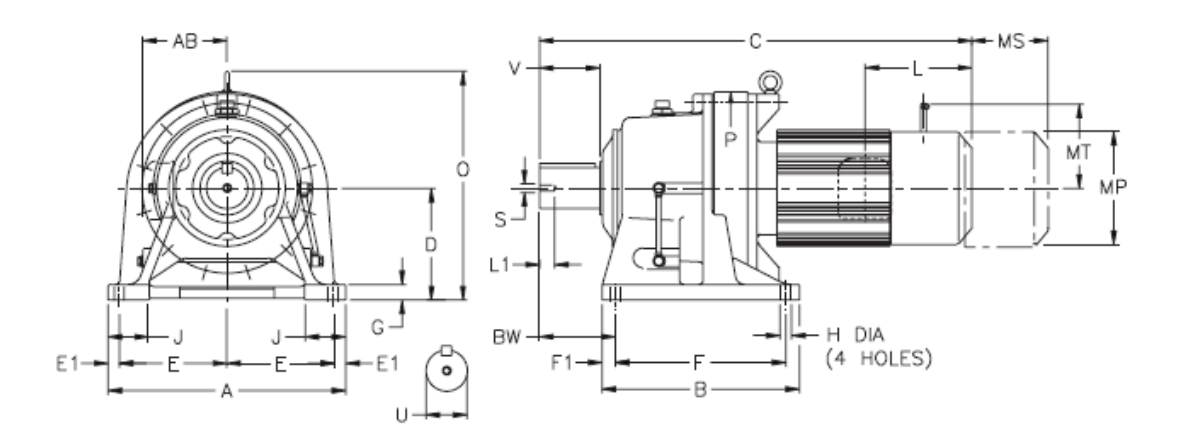

**Figura 19.** Dimensiones del motor Sumitomo, [24].

## **6.2.5.1. Diseño del soporte del motor de rotación**

De acuerdo [24] estas dimensiones son 202, 79,300, 803 y 430 mm. Para que el motor sea fácil de montar y desmontar, se aumenta el 10 % a las dimensiones del soporte, se realiza las perforaciones para la base del motor, las dimensiones resultantes se muestran en la Figura 20.

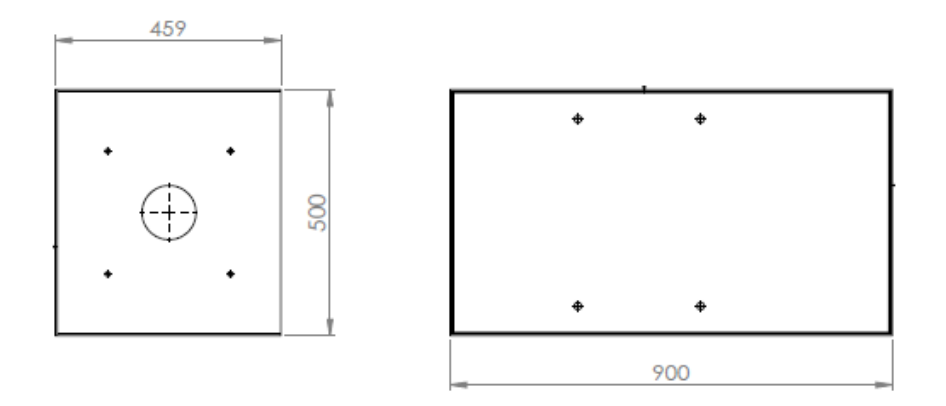

**Figura 20.** Dimensiones del soporte del motor para la rotación del tambor en mm.

De acuerdo a la Figura 20, el soporte del motor para la rotación del tambor tiene como dimensiones 500 x 459 x 900 mm.

## **6.2.5.2. Diseño del soporte del motor de inclinación.**

Para las dimensiones del soporte del motor para la inclinación del tambor se sigue el mismo protocolo para el dimensionamiento, con las medidas: 150, 47,400, 499 y 329 mm. Las dimensiones resultantes del soporte del motor para la inclinación del tambor se muestran en la Figura 21.

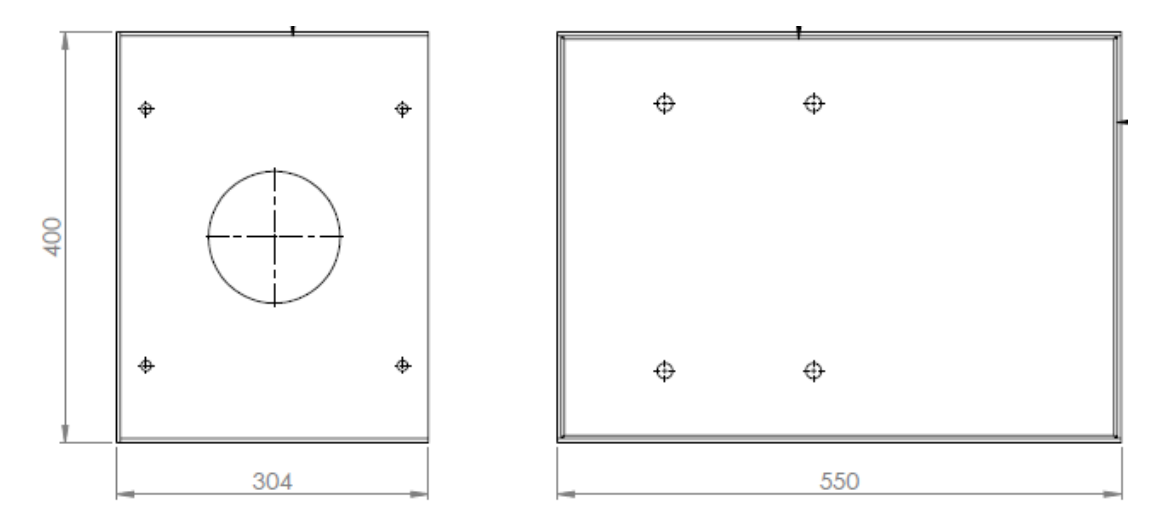

**Figura 21.** Dimensiones del soporte del motor para la inclinación del tambor en mm.

De acuerdo a la Figura 21, el soporte del motor para la inclinación del tambor tiene como dimensiones 400 x 304 x 550 mm.

# **6.2.5.3. Selección del material para los soportes de motores.**

Dado que la máquina trabaja a una temperatura promedio de 60 ◦C el diseño del soporte se realiza sin la tapa superior para facilitar la circulación del aire, como se muestra en la Figura 22.

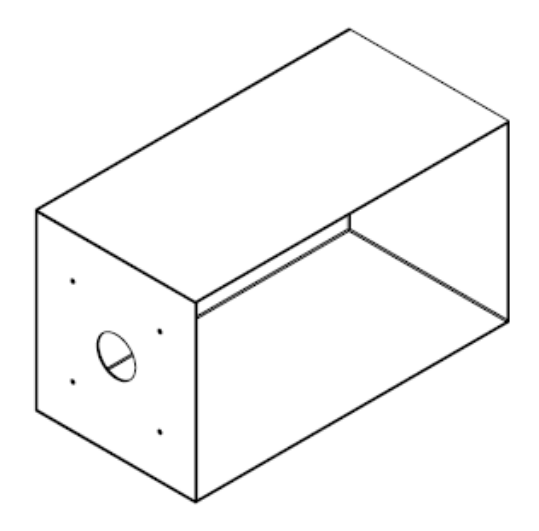

**Figura 22.** Bosquejo 3D del soporte para los motores.

Los motores no deben estar expuesto a una temperatura de funcionamiento muy alto

para garantizar su funcionamiento y duración, entonces, la característica principal del material debe ser su conductividad térmica. En la Tabla 13 se muestran las características de algunos metales aislantes tomadas desde el ANEXO A.4.

|                                         | Acero                                   | Acero                                             | <b>Aluminio</b>               |  |
|-----------------------------------------|-----------------------------------------|---------------------------------------------------|-------------------------------|--|
|                                         | inoxidable                              | galvanizado                                       |                               |  |
| <b>CONDUCTIVIDAD TÉRMICA</b>            | $\frac{W}{mK}$<br>16.                   | 36 $\frac{W}{mK}$                                 | $\frac{W}{mK}$<br>237         |  |
| <b>DENSIDAD</b>                         | kg<br>7,865<br>m <sup>3</sup>           | kg<br>7,753<br>mğ                                 | kg<br>2,707<br>m <sup>3</sup> |  |
| <b>CAPACIDAD CALORÍFICA ESPECÍFICA.</b> | kJ<br>0,460<br>$k\sigma$ <sup>o</sup> C | kJ<br>0,486<br>$\mathrm{k}$ g <sup>o</sup> $\cap$ | kJ<br>0,896<br>$kg^{\circ}$   |  |

**Tabla 13.** Cuadro comparativo de metales aislantes.

Con el análisis realizado de la Tabla 13, debido a la conductividad térmica se selecciona como material el acero inoxidable AISI 316. De acuerdo a la sumatoria de las áreas de los lados de los soportes, para la construcción de los 2 soportes se necesita 2,541  $\mathrm{m}^2$  de material.

## **6.2.6. Diseño de los acoples para los motores**

Para transmitir la potencia mecánica desde los motores hasta el eje del tambor o el eje del soporte del tambor, es necesario usar un mecanismo para unir los dos ejes, llamado acople. Existen 2 tipos de acoples rígidos o flexibles. El primer tipo conectan los ejes sin permitir movimiento relativo entre ellos, generalmente son usados para grandes torques. El segundo tipo tiene una tolerancia para corregir las desalineaciones axial, angular, paralela o torsional; ocasionado por las vibraciones, movimientos o cualquier fuerza externa. Son usados generalmente para motores con un torque bajo [28].

#### **6.2.6.1. Diseño del acople para el motor de rotación del tambor**

Para el dimensionamiento del acople para el motor de rotación del tambor se parte del diámetro del eje del tambor, y del eje del motor, 75 y 79,300 mm respectivamente. Y del torque nominal del motor 2011 Nm. Y se utiliza como mecanismo de sujeción de los ejes, los prisioneros. En la Figura 23 se visualiza las dimensiones del acople. Se calcula el torque a transmitir a partir de (28).

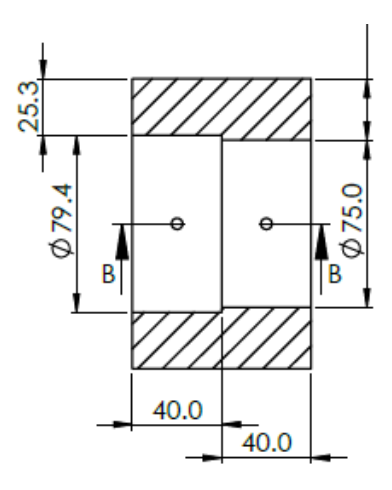

**Figura 23.** Dimensiones del acople del motor para la rotación en mm.

$$
P_{t1} = \tau \cdot K_t \tag{28}
$$

Donde

 $P_{t1}$  Torque de acoplamiento del motor de rotación, en Nm;

 $K_t$  Coeficiente de seguridad para máquina motriz, adimensional.

Remplazando los valores del torque del motor de rotación y el coeficiente de seguridad desde ANEXO A.5, se obtiene:

$$
P_{t1} = 2011 \cdot 1{,}400 = 2815{,}400
$$
 Nm

El torque de acoplamiento del motor de rotación es de 2815,400 Nm.

## **6.2.6.2. Diseño del acople del motor de inclinación del tambor**

Para el dimensionamiento del acople para el motor de inclinación del tambor se parte del diámetro del eje del soporte del tambor, y del eje del motor, 127 y 47,400 mm respectivamente. Y del torque nominal del motor 4123 Nm. Y se utiliza como mecanismo de sujeción de los ejes, los prisioneros. En la Figura 24 se visualiza las dimensiones del acople.

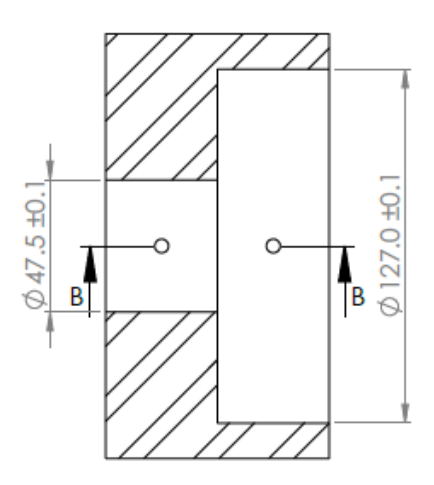

**Figura 24.** Dimensiones del acople del motor para la inclinación en mm.

Remplazando los valores del torque del motor de rotación y el coeficiente de seguridad desde ANEXO A.5, se obtiene:

$$
P_{t2} = 4123 \cdot 1{,}40 = 5772{,}20
$$
 Nm

Donde

 $P_{t2}$  Torque de acoplamiento del motor de rotación, en Nm.

El torque de acoplamiento del motor de rotación es de 2815,4 Nm.

## **6.2.6.3. Selección del material de los acoples**

De acuerdo con el análisis realizado en la Tabla 12 se selecciona el material el acero AISI 1018. Para el número y tamaño de los prisioneros se toma como referencia el torque de transmisión. De acuerdo a la Tabla del ANEXO A.6 para el acople del motor de rotación se usan 4 prisioneros de 1 in y para el acople del motor de inclinación se usan 4 prisioneros de  $\frac{7}{8}$  in.

## **6.2.7. Diseño del disco de posiciones del tambor**

Para determinar los límites para la inclinación del tambor se usa el mecanismo que se muestra en la Figura 25. El cual está basado en el mecanismo físico que limita la rotación del servomotor a 180<sup>°</sup>.

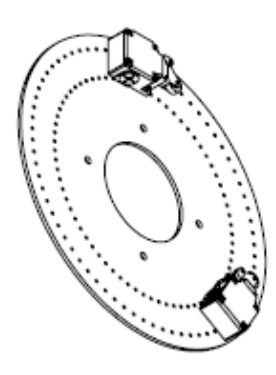

**Figura 25.** Bosquejo 3D del disco de posiciones.

El diámetro interno del disco se determina a partir del diámetro de soporte del tambor, 5 in (127 mm). Y el diámetro externo se determina a partir de la longitud del final de carrera más el diámetro interno más una holgura para los pernos para empotrar el disco, sumando 439,710 mm.

El disco funciona con una barra de metal acoplada al eje del soporte del tambor que acciona los finales de carrera colocados en el disco metálico. El disco metálico tiene 2 perforaciones cada 5°, las que sirven para calibrar las ubicaciones de los fines de carrera que determinan el ángulo de trabajo del motor de inclinación. Para evitar el sobrecalentamiento de los fines de carrera debido a la temperatura de la máquina y con base en la Tabla 13 se selecciona el material acero ANSI 316 con el espesor de las láminas del aislante.

## **6.2.8. Diseño de la tolva**

En el caso normal se instalan tolvas cuadradas o en forma cónica con ventana para la materia prima que posean buenas propiedades deslizantes para controlar el llenado, la diferencia entre las dos formas es que generalmente las tolvas cuadradas son usadas para granos grueso, mientras las cónicas son usadas para los granos pequeños o partículas, se considera el límite de tamaño entre los dos grupos a una circunferencia de 1,500 mm, [29]. El modelo de tolva tipo polígono trapezoidal se muestra en la Figura 26.

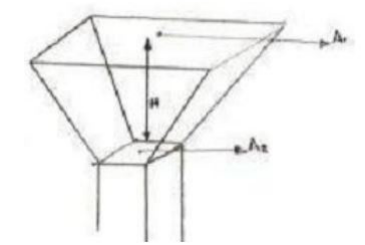

**Figura 26.** Volumen de la tolva, [29].

La tolva de alimentación se calculó para contener aproximadamente 180 kg, el cual es la masa para mantener material necesario para un 1 día de operación.

$$
V_{To} = \left(\frac{m}{\rho_a}\right) \tag{29}
$$

Donde

 $V_{To}$  Volumen de la tolva, en  $\mathrm{m}^{3}$ ;

 $\rho_a$  Densidad aparente del cacao fermentado, en  $\frac{\text{kg}}{\text{m}^3}$ .

Remplazando los datos conocidos, se obtiene el siguiente resultado:

$$
V_{To} = \left(\frac{180}{775}\right) = 0,232 \text{ m}^3
$$

Después de calcular el volumen se iguala para que el valor del volumen del polígono trapezoidal sea aproximadamente igual. Esto se logra partir de (30).

$$
V_{tra} = \left(\frac{H}{3}\right) \cdot \left(A_1 + A_2 + (A_1 \cdot A_2)\right)^{\frac{1}{2}} = 0.232 \text{ m}^3 \tag{30}
$$

Donde

 $V_{tra}$  Volumen del polígono trapezoidal, en  $\mathrm{m}^{3};$ 

 $A_1$  é Area superior del polígono trapezoidal, en  $\mathrm{m}^2;$ 

- $A_2$  é é Área inferior del polígono trapezoidal, en  $\mathrm{m}^2;$
- $H$  Altura del polígono trapezoidal, en m.

Para determinar el valor del área superior e inferior se realiza una estimación de datos partiendo de que el  $A_1$  es mayor que el  $A_2$ , que se muestra en la Tabla 14.

| H     | A <sub>1</sub> | A <sub>2</sub> | $V_{tra}$ |
|-------|----------------|----------------|-----------|
| 0,100 | 0.650          | 0,350          | 0,037     |
| 0,30  | 0,600          | 0,300          | 0,104     |
| 0.50  | 0.550          | 0,250          | 0.161     |
| 0.70  | 0,500          | 0,200          | 0,209     |
| 0.90  | 0,450          | 0.150          | 0,245     |
| 1,100 | 0,400          | 0,100          | 0,269     |

**Tabla 14.** Estimación de los valores de las áreas.

Se toma los valores más cercanos al volumen calculado en (29) de acuerdo a la Tabla 14, se remplaza estos valores en (30), y se obtiene:

$$
V_{tra} = \left(\frac{0.9}{3}\right) \cdot (0.45 + 0.15 + (0.45 \cdot 0.15))^{\frac{1}{2}} = 0.245 \text{ m}^3
$$

Debido a que los bordes de la tolva están apoyados sobre la estructura, se calcula el espesor de las láminas con el esfuerzo máximo en sus diagonales como se muestra en (31).

$$
\sigma_{max} = \frac{1}{2} \cdot \frac{L s_1^2}{L s_1^2 + L s_2^2} \cdot \frac{P_{median} \cdot L s_2^2}{e^2}
$$
 (31)

Donde

 $\sigma_{max}$  esfuerzo máximo, en Pa;

 $Ls_1{}^2$ Lado base superior, en m;

 $Ls_2{}^2$ Lado base inferior, en m;

 $P_{median}$  Presión media, en Pa;

 $e$  Espesor de la lámina, en m.

Y la presión media se calcula a partir de (32).

$$
P_{media} = \rho \cdot g \cdot H \tag{32}
$$

Se remplaza el valor de la altura obtenido anteriormente y la densidad del cacao fermentado.

$$
P_{media} = 775 \cdot 9{,}810 \cdot 0{,}900 = 6842{,}475 \text{ Pa}
$$

Se remplaza el valor obtenido en (31).

$$
\sigma_{max} = \frac{1}{2} \cdot \frac{1^2}{1^2 + 0.600^2} \cdot \frac{6842.475 \cdot 0.600^2}{e^2}
$$

$$
\sigma_{max} = \frac{905.623}{e^2}
$$

El esfuerzo máximo admisible está determinado por (33).

$$
\sigma_{adm} = 0,650 \cdot Sy \tag{33}
$$

 $\sigma_{adm}$  Esfuerzo máximo admisible, en MPa.

De acuerdo a la Tabla 11 donde se analizan los materiales que pueden estar en contacto con la materia prima, el acero AISI 316 tiene mejor dureza y límite de elástico que le permite soportar mayores fuerzas sin deformarse. Se remplaza su límite de fluencia en (31).

$$
\sigma_{adm} = 0,650 \cdot 290 = 188,500 \text{MPa}
$$

Se remplaza el esfuerzo admisible en (29) para encontrar el espesor mínimo permitido.

$$
188,500 = \frac{905,623}{e^2}
$$

$$
e = 2,192 \text{mm}
$$

Para que la tolva no se sobrecargue y se deforme, se selecciona un espesor el doble del tamaño.

$$
e = 2 \cdot 2{,}192 = 4{,}484 \text{ mm}
$$

Dado que comercialmente no existe esa medida, se estandariza a 5 mm. En la Figura 27 se muestra el bosquejo 3D de la tolva.

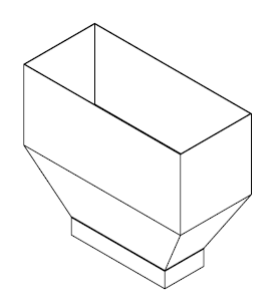

**Figura 27.** Bosquejo 3D de la tolva.

## **6.2.9. Diseño de la puerta de la tolva**

La función de esta pieza mecánica es mantener la materia prima en la tolva, hasta que el tambor se posicione, para recibir el material. Para las dimensiones de esta pieza se toma como datos base las dimensiones de salida de la tolva, que se muestran en la Figura 28.

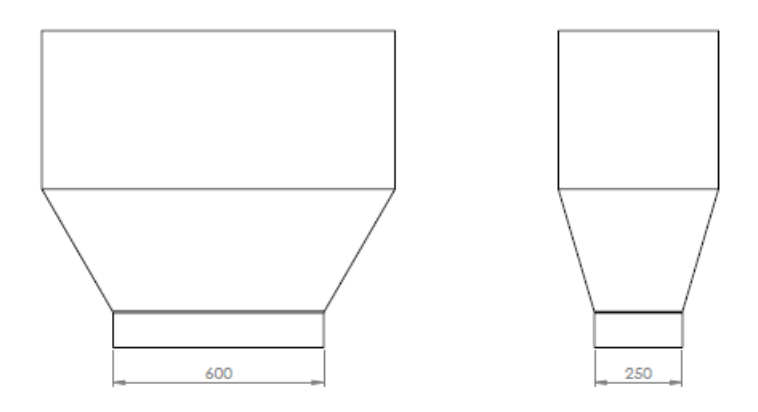

**Figura 28.** Dimensiones de la salida de la tolva en mm.

Para que no existan derramamiento en los bordes de la puerta y la puerta sea capaz de ensamblarse a los rieles lineales laterales, se suman el ancho del carro de los rieles lineales a las dimensiones mostradas en la Figura 28. Resultando la plancha de acero AISI 316, ya que está en contacto con el cacao; que se muestra en la Figura 29. De acuerdo al análisis realizado en (31) el espesor de la plancha es igual a 5 mm.

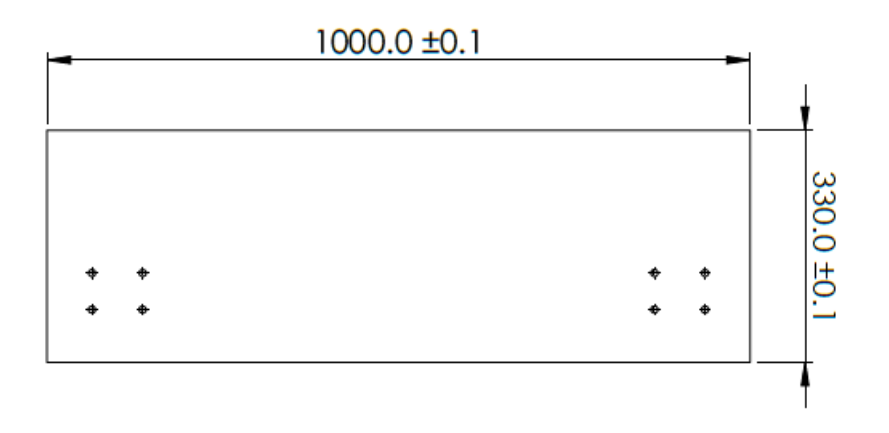

**Figura 29.** Dimensiones de la puerta de salida de la tolva en mm.

Para acoplar el actuador lineal a la tapa de bandeja de salida, se suelda un tubo de diámetro interno equivalente al diámetro del montaje frontal. Resultando la puerta de salida que se muestra en la Figura 30.

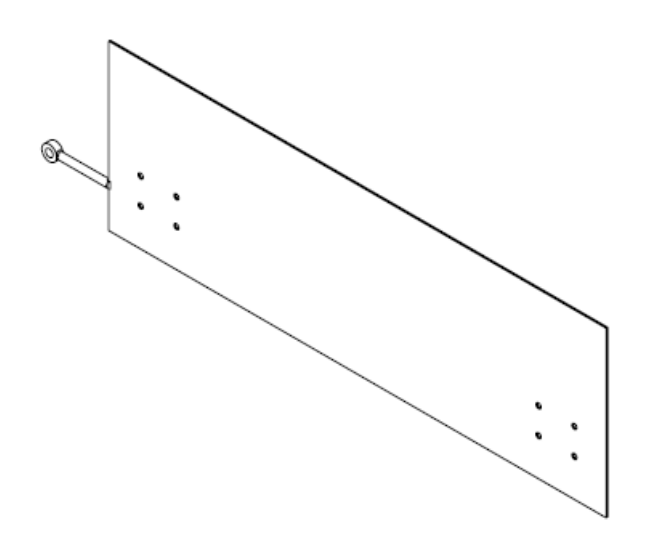

**Figura 30.** Bosquejo 3D de la puerta de salida de la tolva.

# **6.2.10. Dimensionamiento del riel lineal**

La función de este mecanismo es deslizar la puerta de la tolva, para el dimensionamiento se parte del peso del cacao y la plancha de la puerta de la tolva; y de las dimensiones del soporte del actuador lineal. El peso sumado es de 1863.9 N y de acuerdo a la Figura 31 la altura es 55 mm, la altura del riel lineal debe ser menor o igual a la del soporte.

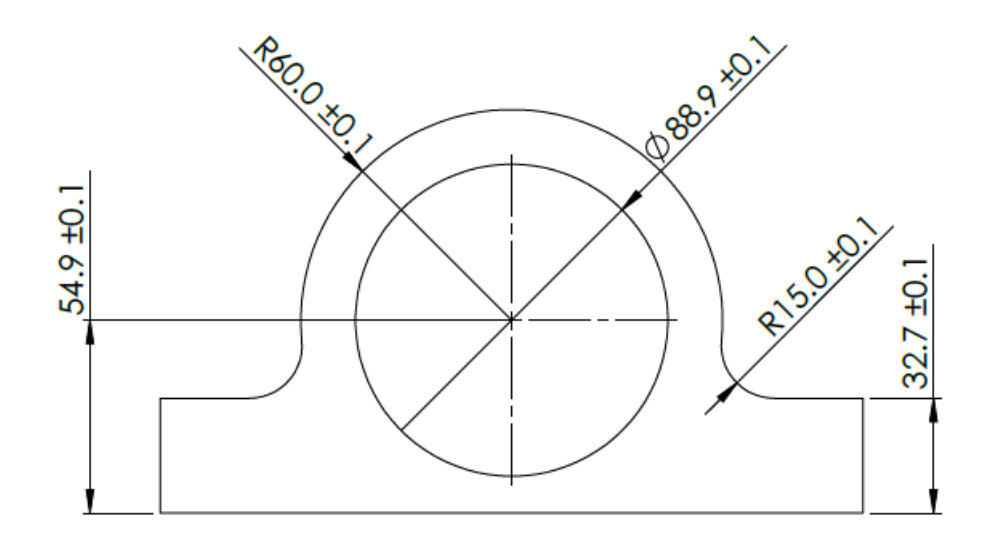

**Figura 31.** Dimensiones del soporte del pistón en mm.

Con estas referencias se selecciona los rieles que permitan el deslizamiento de la puerta. En la Tabla 15 se muestran 2 rieles lineales que cumplan con estos requerimientos.

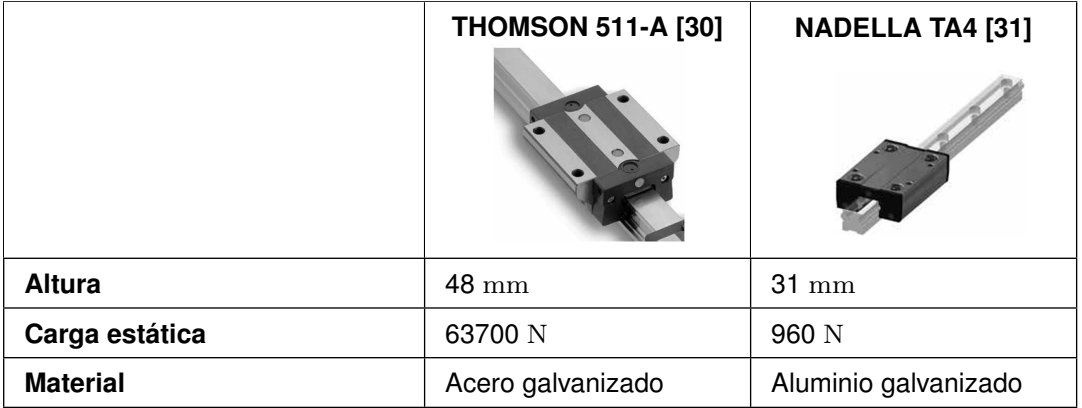

**Tabla 15.** Cuadro comparativo de rieles lineales.

Después de analizar la Tabla 14 se selecciona el riel lineal THOMSON 511-A ya que cumple con la altura y puede soportar una mayor carga estática.

# **6.2.11. Diseño mecánico estructural**

Para formar la cabina de secado se necesita una estructura metálica que pueda contener el tambor, el soporte del tambor y el motor. En la Figura 32 se muestra las dimensiones de estas 3 piezas mecánicas unidas, estas medidas serán las condiciones mínimas que debe tener la cabina de secado.

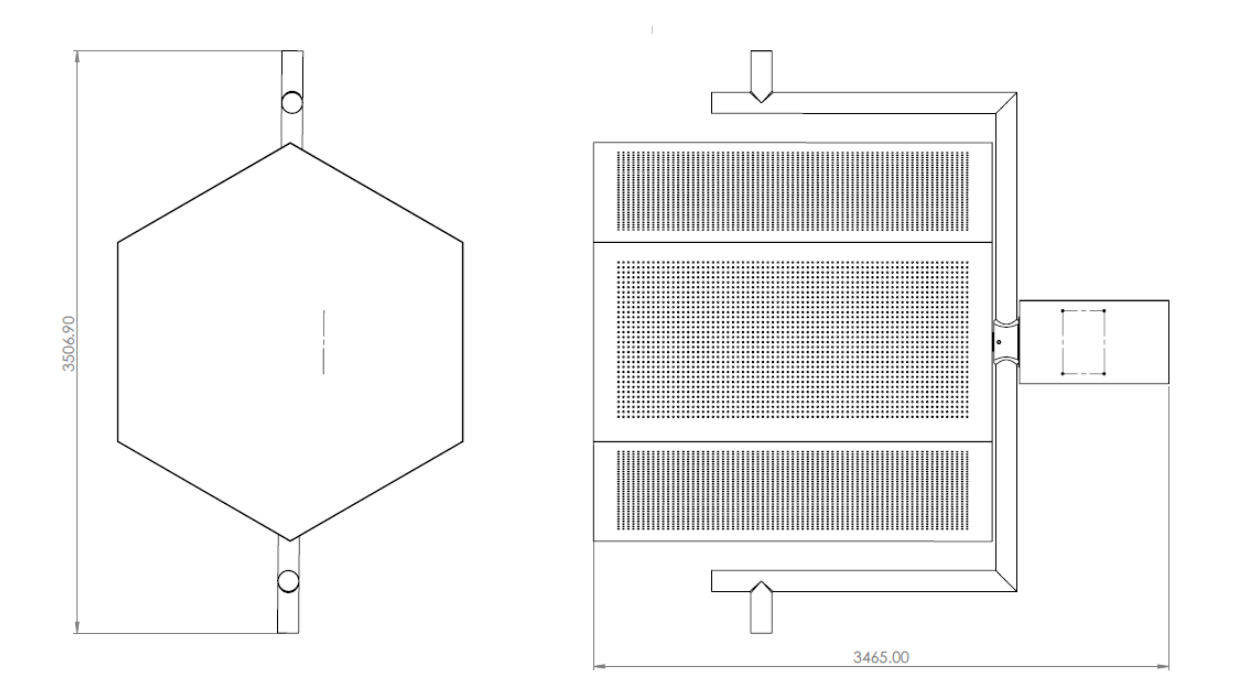

**Figura 32.** Dimensiones del ensamblaje del tambor y su soporte.

Dado que el soporte del tambor sirve como eje para el motor de inclinación, su medida será el límite máximo del ancho de la cabina. Si se toma la medida máxima, el área de apoyo del soporte sería el mínimo, produciendo un desacople, por lo que se toma la medida de 3400 mm, dejando 50 mm libre de contacto.

Para el alto y largo de la cabina se debe tomar en cuenta la longitud total del ensamblaje de piezas, para que el ensamblaje tenga libertad de movimiento se considera una holgura para la altura y longitud. Resultando una cabina de secado de 4,39 x 3,43 x 4 m.

Para el conducto de ventilación se considera las longitudes de la batería de resistencia, que se visualizan en la Figura 33.

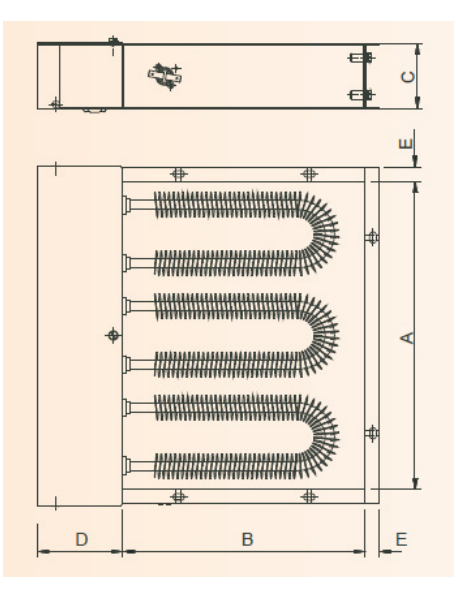

**Figura 33.** Dimensiones de la batería de resistencias eléctricas.

De acuerdo al Anexo A.7 las dimensiones del conducto de ventilación A+E x B+E, son 565 x 715 mm. En la Figura 34 se muestra el esquema 3D de la estructura metálica.

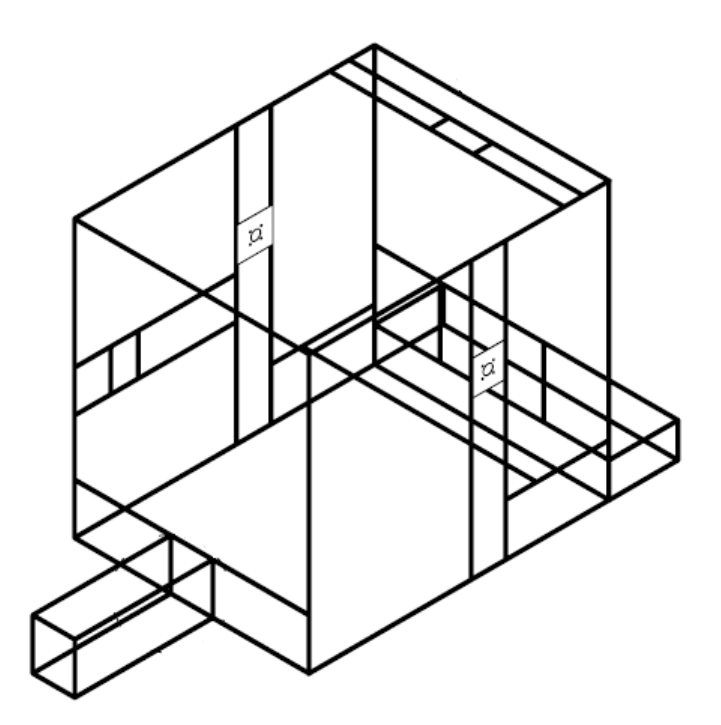

**Figura 34.** Bosquejo 3D de la estructura metálica base.

Después de determinar las dimensiones principales de la estructura, se procede a diseña a través de un análisis de deformación. Para la construcción de estructuras pesadas es usado principalmente el tubo cuadrado, por lo que presenta ventajas contra el tubo circular en este tipo de aplicación. Estas ventajas son más robustos y pesados, tienen mayor

resistencia a la deformación, y al cambio de dirección de las fuerzas externas a las que son sometidos, [27], [32]. En la Tabla 16 se resumen las características principales de los aceros estructurales que se comercializan en el país.

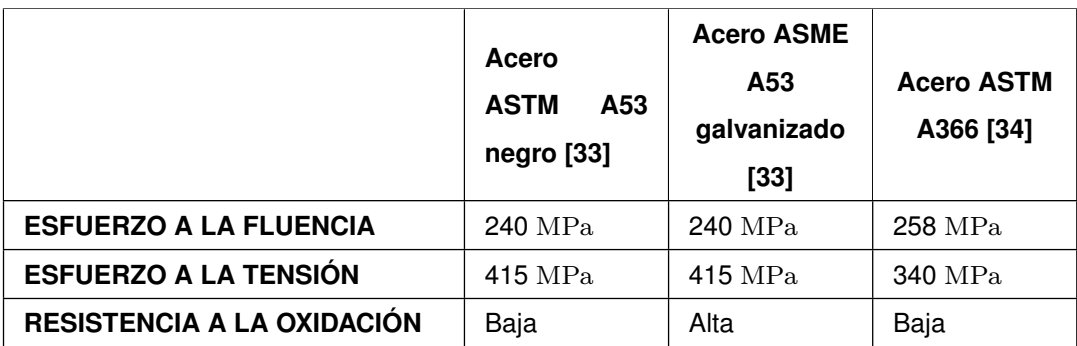

**Tabla 16.** Cuadro comparativo de aceros estructurales.

Después de analizar la Tabla 16, se selecciona el material acero ASME A53 galvanizado, dado que el ambiente de Súa es salubre, los metales son propensos a oxidarse, la capa otorgada por el proceso de galvanización previene el deterioro de la estructura. También se selecciona por su alto esfuerzo a la tensión.

## **6.2.11.1. Diseño por análisis de deformación de la estructura**

Para el análisis de deformación se toma en consideración el peor de los casos, cuando hay materia prima en el tambor y hay materia prima en la tolva. Como punto de partida para determinar las dimensiones del tubo cuadrado, se toma en consideración las dimensiones 30x30x3 mm; en caso de que la deformación máxima supere a la permitida, se recalcula las dimensiones. Se extrae la viga de mayor longitud, cercana a la tolva, como se muestra en la Figura 35. Esta viga es aquella que soportará la mayoría del peso. Se analiza la deformación del tubo cuadrado para comparar y verificar dentro de qué grupo se encuentra según la deformación obtenida.

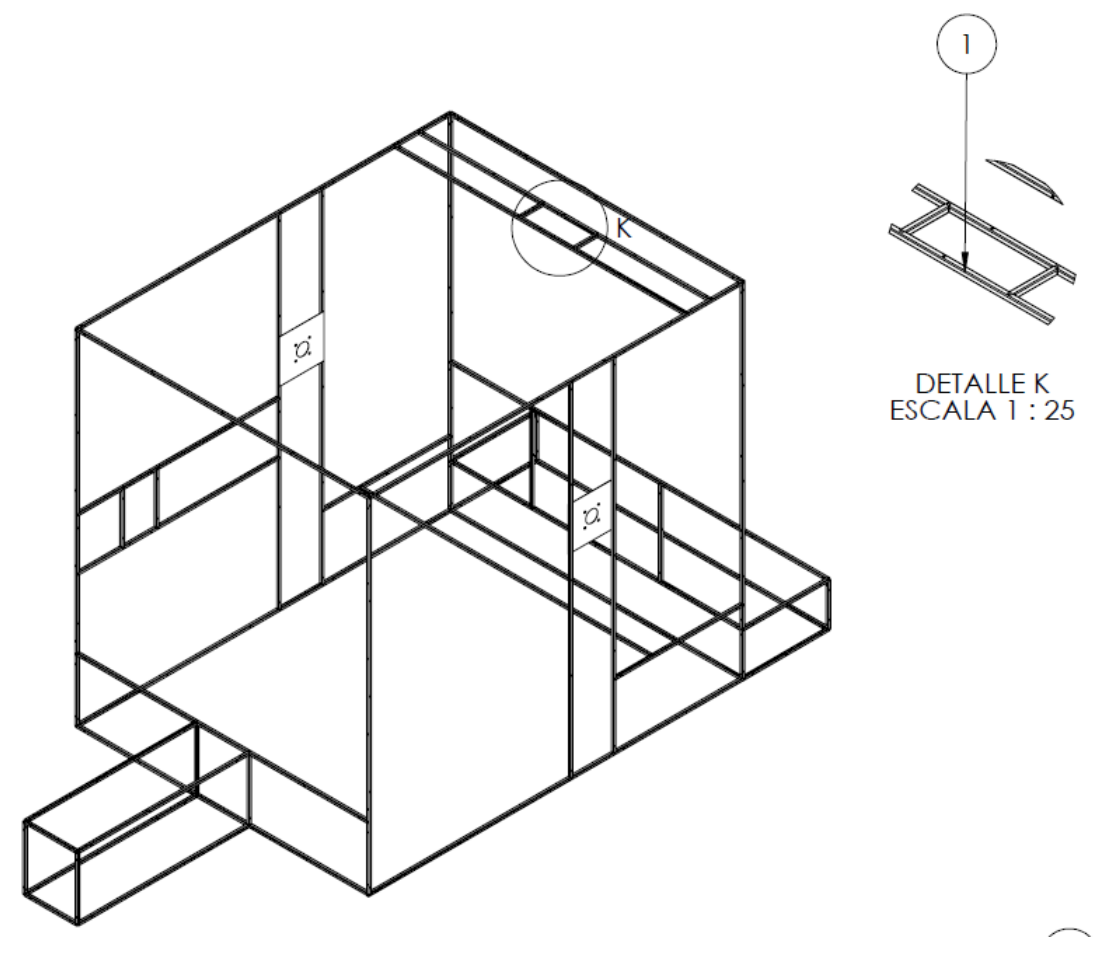

**Figura 35.** Viga para el análisis de deformación.

En la Figura 36 se puede observar como el peso de la materia prima afecta con una fuerza de 1764 N en el tubo cuadrado, también se puede observar los momentos y las reacciones, ocasionadas por los extremos fijos que tiene la viga.

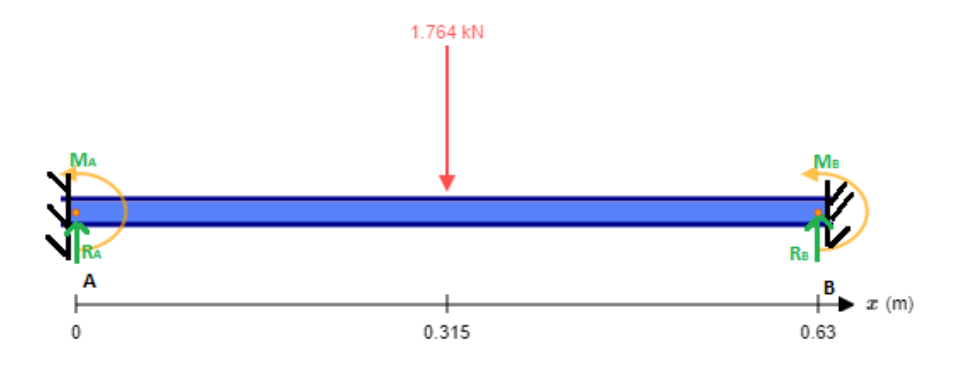

**Figura 36.** Diagrama de cuerpo libre del tubo cuadrado.

Para la resolución se realiza la sumatoria de fuerzas y de momentos como se observa en (34) y (35).

$$
\sum F_y = 0 \tag{34}
$$

$$
R_{At} + R_{Bt} - 1764 \text{ N} = 0
$$
  

$$
R_{At} + R_{Bt} = 1764 \text{ N}
$$

Donde

 $\sum F_y$  Sumatoria de fuerzas en el eje Y, adimensional;

 $R_{At}$  Reacción en el soporte A, en N;

 $R_{Bt}$  Reacción en el soporte B, en N.

$$
\sum M = 0
$$
\n
$$
M_{At} + M_{Bt} - 0,63 \cdot R_{Bt} + 1764 \cdot 0,32 = 0
$$
\n(35)

Donde

 $\sum M$  Sumatoria de momentos, adimensional.

De manera general, se obtiene (36), la misma que integrando una vez se puede conseguir:

$$
M_t = R_{At} \cdot x_t - M_{At} - 1764 \cdot (x_t - 0.315) \tag{36}
$$

Donde

 $M_t$  Momento total del sistema, en Nm;

 $x_t$  Longitud a lo largo de la viga, en m;

A (36) se le integra una vez, obteniendo (37):

$$
E_I \sigma = \frac{R_{At} \cdot x_t^2}{2} - M_{At} \cdot x_t - 1764 \cdot \frac{(x_t - 0.315)^2}{2} + C_1 \tag{37}
$$

Donde

 $E_I\sigma$  Primera integral del momento total, en Nm;

 $C_1$  Primera constante de la integral, en Nm.

A (36) se le integra una segunda vez, obteniendo (38):

$$
E_{Iy} = \frac{R_{At} \cdot x_t^3}{6} - \frac{M_{At} \cdot x_t^2}{2} - 1764 \cdot \frac{(x_t - 0, 315)^3}{6} + C_1 \cdot x_t + C_2
$$
 (38)

Donde

 $E_I\sigma$  Segunda integral del momento total, en Nm;

 $C_2$  Segunda constante de la integral, en Nm.

Se define el valor de las constantes se realiza con operaciones iniciales o contables, de acuerdo a la viga que se visualiza en la Figura 36, teniendo:

$$
x_{t1} = 0 \Rightarrow \sigma = 0, y_{t1} = 0, C_1 = 0, C_2 = 0 \tag{39}
$$

$$
x_{t2} = 0,630 \Rightarrow \sigma = 0, y_{t2} = 0, C_1 = 0, C_2 = 0 \tag{40}
$$

Donde

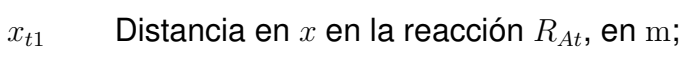

 $x_{t2}$  Distancia en x en la reacción  $R_{Bt}$ , en m;

 $y_{t1}$  Distancia en y en la reacción  $R_{At}$ , en m;

 $y_{t2}$  Distancia en y en la reacción  $R_{Bt}$ , en m;

Con estos valores, se reemplaza en (37) y se calcula los momentos y reacciones, partiendo de que el punto en la mitad del perfil se considera el más crítico en términos del momento en A.

$$
0 = \frac{0,630^{2} \cdot R_{At}}{2} - 0,630 \cdot M_{At} - 1764 \cdot \frac{(0,630 - 0,315)^{2}}{2} + 0
$$

$$
R_{At} = (0,630 \cdot M_{At} + \frac{1764 \cdot 0,315^{2}}{2}) \cdot \frac{2}{0,630^{2}}
$$

De igual manera en (38) se sustituyen los valores y se ingresan los cálculos recientes para determinar el momento  $M_{At}$  y luego se encuentra el valor de las reacciones  $R_{At}$ .

$$
0 = \frac{0,630^3 \cdot R_{At}}{6} - \frac{0,630^2 \cdot M_{At}}{2} - 1764 \cdot \frac{(0,630 - 0,315)^3}{6} + 0 + 0
$$
  

$$
0 = \frac{0,630^3}{6} \cdot \frac{2}{0,630^2} \cdot (0,630 \cdot M_{At} + \frac{1764 \cdot 0,315^2}{2}) - \frac{0,630^2 \cdot M_{At}}{2} - 1764 \cdot \frac{(0,630 - 0,315)^3}{6}
$$
  

$$
0 = 0,132 \cdot M_{At} + 18,371 - 0,192 \cdot M_{At} - 9,193
$$

$$
M_{At} = \frac{18,371 - 9,193}{0,192 - 0,132} = 159,093
$$
 Nm  

$$
R_{At} = \frac{375,500}{0,600^2} = 946,082
$$
 N

De esta manera se despejan los valores del momento y la reacción en B.

$$
R_{Bt} = 1764 - R_{At}
$$
  

$$
R_{Bt} = 817,918 \text{ N}
$$
  

$$
M_{Bt} = M_{At} + 0,630 \cdot R_{Bt} - 1746 \cdot 0,315
$$
  

$$
M_{Bt} = 124,393 \text{ Nm}
$$

Con estos valores se calcula la deformación mediante carga uniforme con (41).

$$
Y_{max} = \frac{w \cdot l_v^4}{384 \cdot E_v \cdot I_v} \tag{41}
$$

Donde

- $E_v$  módulo de elasticidad de la viga, en  $\frac{\rm N}{\rm m^2}$ ;
- $l_v$  longitud de la viga, en m;
- $I_v$  inercia de la viga, en  $\mathrm{m}^4.$

$$
Y_{max} = \frac{\frac{1764}{0,630} \cdot 0,630^4}{384 \cdot 1,141 \times 10^{11} \cdot 2,733 \times 10^{-8}}
$$

 $Y_{max} = 0,369$  mm

La comprobación de los cálculos se realiza mediante elementos finitos en el programa SolidWorks. Para la simulación por elementos finitos de la estructura del secador de cacao, en primera instancia, se presenta un bosquejo 3D. Después se seleccionan las uniones inferiores de la estructura como puntos fijos para colocar la carga en la parte del ingreso de la materia prima, estimando una carga de 1746 N como se puede observar en la Figura 37, para determinar la deformación en la viga y observar los puntos críticos. Se realiza un mallado y el análisis por elementos finitos para observar la deformación.

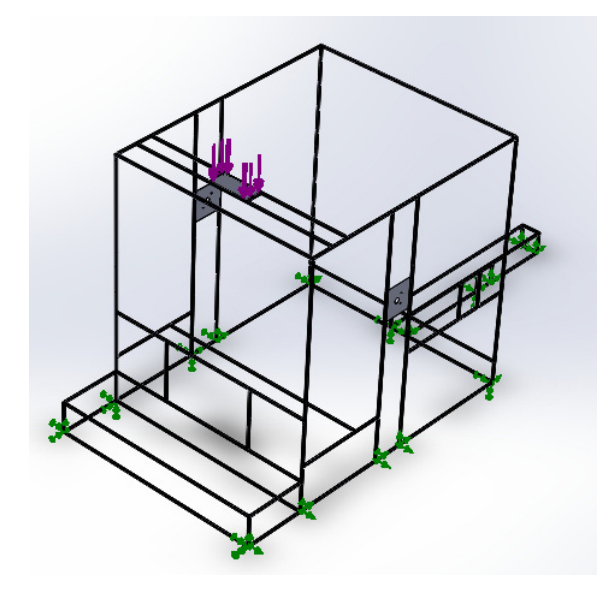

**Figura 37.** Cargas y sujeciones en la estructura de la máquina

En la Figura 38 se observa el resultado del análisis de la simulación, se puede interpretar que el centro del tubo cuadrado de acero ASTM A53 galvanizado tiene una deformación de 0,756 mm con una fuerza de 1764 N.

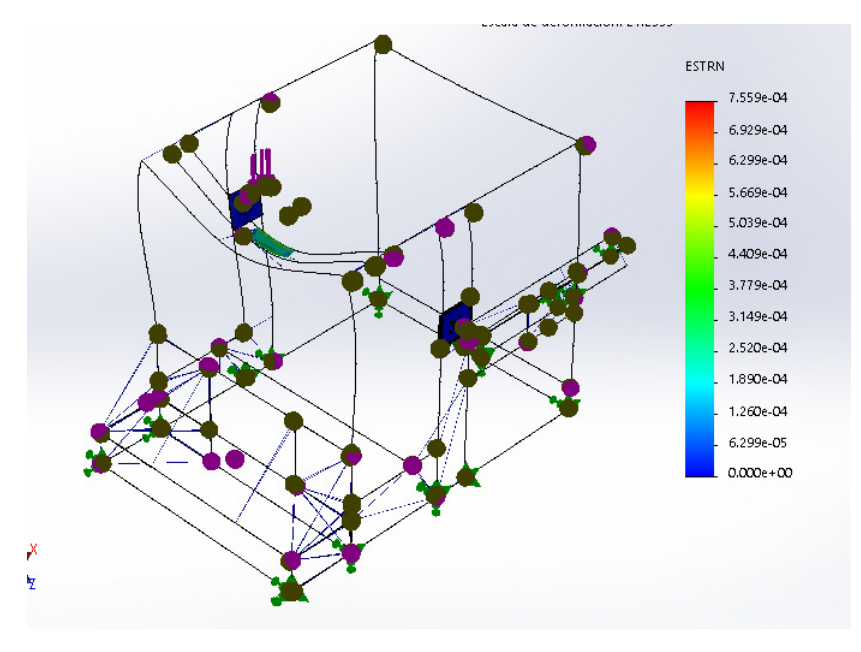

**Figura 38.** Análisis elementos finitos

Se puede concluir que la relación de la flexión máxima a la longitud de la viga se encuentra en el rango de precisión moderada tanto en el método analítico y por simulación como se puede observar en la Tabla 17.

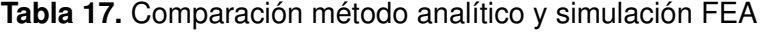

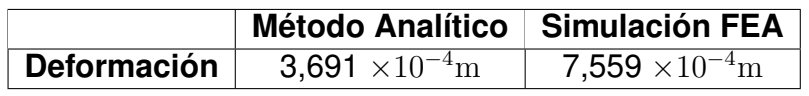

Es conveniente que se encuentren los valores de deformación en el rango de precisión moderada por la vibración y el uso continuo que va a tener la máquina.

Para la construcción de la estructura es necesario 102,901 m de tubo cuadrado de 30x30x3 mm. Comercialmente se vende los tubos con una longitud de 6 m, por lo tanto, es necesario 17,156 tubos, se redondea el resultado a 18 tubos.

## **6.2.12. Diseño del acople del ventilador**

Para el dimensionamiento del acople se toman las dimensiones de la salida del ventilador centrífugo, en la Figura 39 la altura y ancho están representados por las variables  $H$  $y \, x2$ , y la entrada al conducto. También la distancia sugerida por [35] para entradas con ángulo, que son 30 cm.

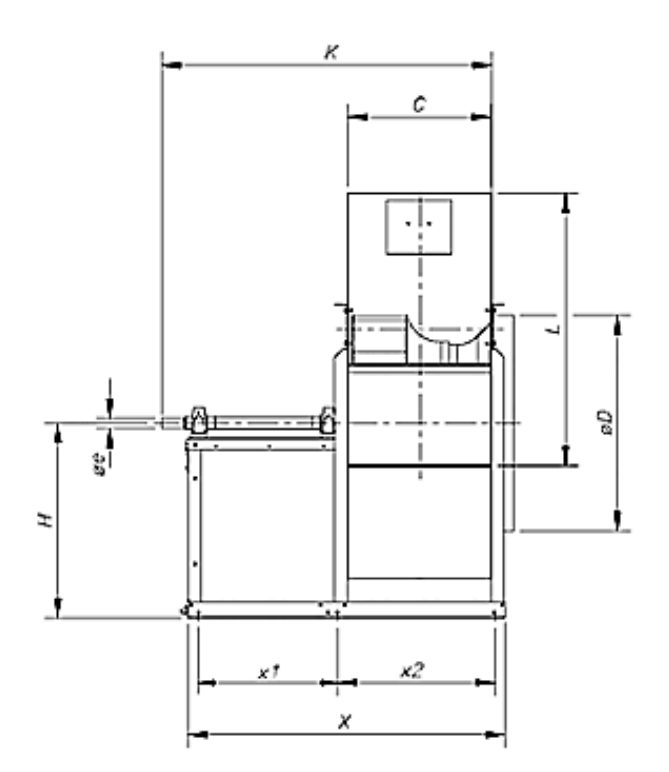

**Figura 39.** Bosquejo 2D del ventilador centrífugo.

Las dimensiones de la salida del ventilador son 798 x 614 mm, y las dimensiones de la

entrada del conducto son 580 x 700 mm. El bosquejo 3D del acople se muestra en la Figura 40.

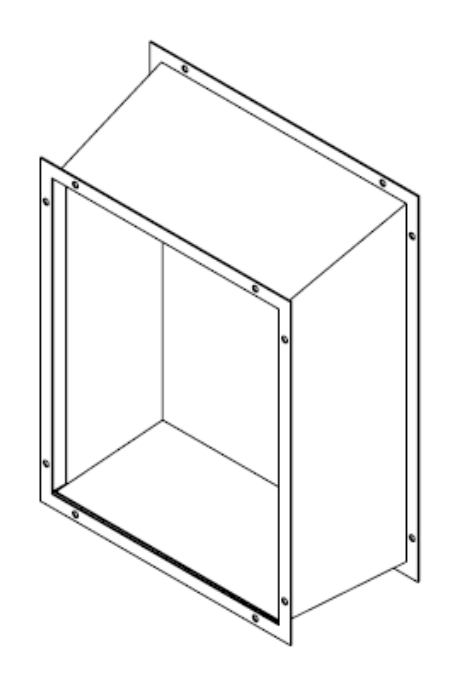

**Figura 40.** Bosquejo 3D del acople del ventilador.

De acuerdo con el análisis realizado en la Tabla 21 se usa como material el acero inoxidable 316, por su conductividad térmica. Para su construcción es necesario 0,48 planchas.

# **6.2.13. Diseño de soldadura**

Existen una variedad de tipos de soldadura, entre los más importantes, tenemos soldadura por arco, por gas y láser. En la Tabla 18 se resumen las ventajas y desventajas de estos tipos de soldadura.

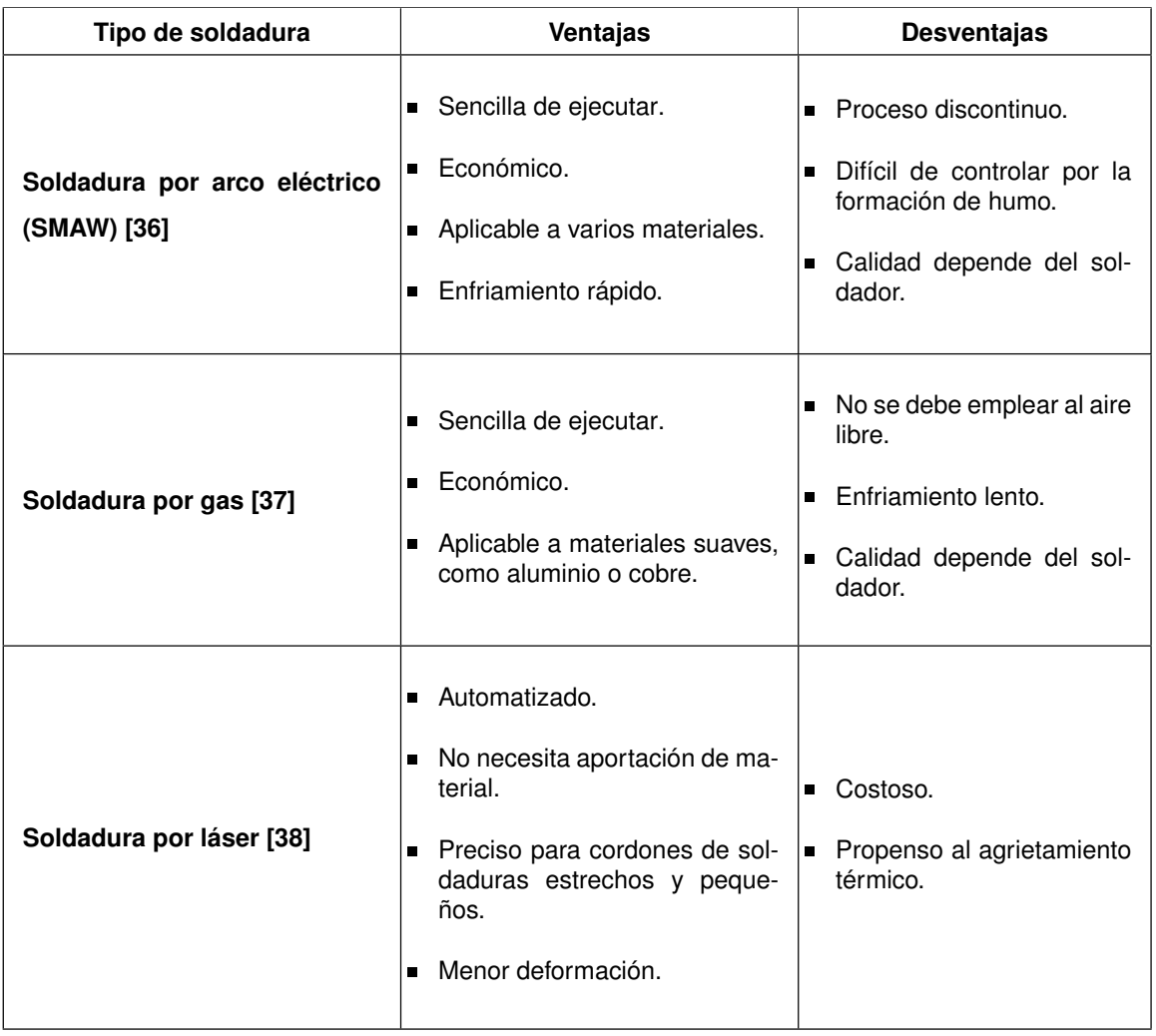

**Tabla 18.** Cuadro comparativo de tipos de soldaduras.

Después de analizar la Tabla 18 se decide a usar la soldadura por arco, porque se suelda distintos materiales, y por su economía. Para el diseño de la soldadura a lo largo de los bordes de los tubos cuadrados de 30 x 30 x 3 mm se rige a la Norma ANSI/AISC 360-10, [39]; que indica las limitaciones del tamaño de la garganta de soldadura que se muestra en la Figura 41.

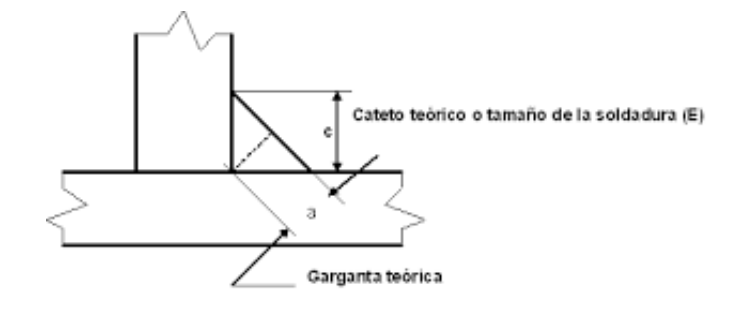

**Figura 41.** Filete de soldadura, [39].

Las limitaciones mínimo están indicadas en la Tabla 19.

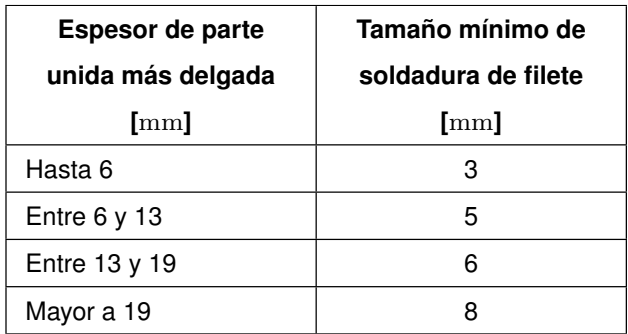

**Tabla 19.** Tamaños mínimos de la garganta de soldadura, [39].

La norma también indica que el tamaño máximo que puede tener la garganta de soldadura a lo largo de los bordes del material con espesor a 6 mm, no debe ser mayor al espesor del material. Por lo tanto, como el espesor del tubo cuadrado es de 3 mm, su garganta será de 3 mm.

## **6.2.14. Dimensionamiento de pernos.**

Para la sujeción de las planchas del aislante con la estructura base se usa pernos hexagonales, las cuales están expuesta a una carga estática, como se muestra en la Figura 42, que en el peor de los casos igual al peso de la plancha de acero AISI 316 con un área mayor, 3.4 kN.

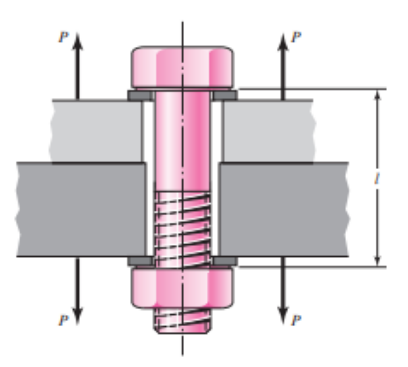

**Figura 42.** Sujeción por pernos expuesta a una carga estática, [23].

Con estos datos se calcula el esfuerzo de precarga, para determinar la calidad del perno para el tamaño M12, con (42).

$$
\sigma_i = \frac{F_i}{A_i} \tag{42}
$$
#### Donde

- $\sigma_i$  Esfuerzo de sobrecarga, en Pa;
- $F_i$  Carga estática sobre el perno, en N;
- $A_i$   $\qquad$  Área de esfuerzo de tensión para el perno M12, en  $\mathrm{mm}^2.$

Remplazando los valores desde el ANEXO A.8, se obtiene.

$$
\sigma_i = \frac{3400}{8,415 \times 10^{-5}} = 40,473
$$
 MPa

De acuerdo al ANEXO A.9, el esfuerzo de sobre carga es mucho menor que la resistencia de prueba mínima, por lo que el perno puede soportar el peso de cada plancha de acero AISI 316.

## **6.3. Análisis Termodinámico de Flujo Calorífico**

Para un secador de cacao óptimo se necesita el poder calorífico para disminuir la cantidad de agua dentro del producto. Dado que el secador de granos generalmente no se realiza por medio de conducción, porque esto provocaría un cambio brusco en sus propiedades por el exceso de temperatura, se usa métodos de convección o de calor indirecto, que alarga el procedimiento, pero mejora la calidad del producto final. Por este motivo se realiza un análisis termodinámico de flujo calorífico que necesita la máquina.

## **6.3.1. Masa de agua**

Para realizar el análisis del poder calorífico que se necesita para secar los granos de cacao, se parte del cálculo de la masa de agua que se quiere quitar del producto con (43), a partir de la diferencia de porcentaje de humedad durante el proceso.

$$
\Delta m_{H_2O} = m_t \cdot \frac{H_1 - H_2}{100} \tag{43}
$$

Donde

- $\Delta m_{H_2O}$  Masa de agua a extraer del cacao, en kg;
- $m_t$  Masa total del cacao fermentado, en kg;
- $H_1$  Porcentaje de humedad inicial del cacao, en  $\%$ ;
- $H_2$  Porcentaje de humedad final del cacao, en  $\%$ .

Remplazando los datos se obtiene:

$$
\Delta m_{H_2O} = 180 \cdot \frac{46,500 - 7}{100} = 71,105 \text{ kg}
$$

De toda la materia prima que ingresa en la máquina se va a retirar 71,1 kg, que corresponde a la cantidad de agua que se extrae del cacao, para llegar al por ciento de humedad deseado.

#### **6.3.2. Propiedades psicométricas del aire de secado**

El porcentaje de humedad relativa del aire esta relacionado con la capacidad que tiene el aire para transferir o quitar humedad a un cuerpo. Mientras menor sea el porcentaje mayor humedad puede extraer, mientras mayor sea más humedad puede proveer al cuerpo. Para calcular las propiedades psicométricas del aire de secado a una temperatura de 60 ◦C y a una presión ambiental de 1 atm; se uso la herramienta online Herramienta de Ingeniería, [40]. En la Figura 43 se muestra los resultados de los parámetros del aire de secado.

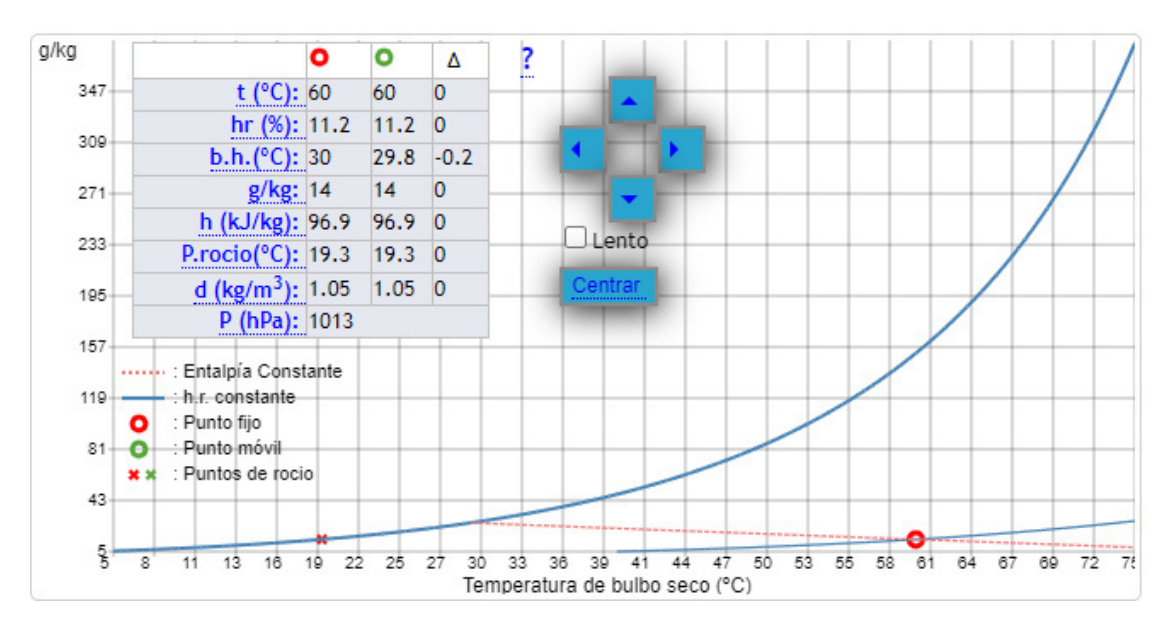

**Figura 43.** Diagrama psicométrico del aire de secado, [40].

En la Figura 43 se puede notar el valor de la humedad relativa 11.2 %, lo que denota que el aire de secado extrae gran parte de la humedad en el grano. Mientras que la cantidad de gramos de agua por cada kilogramo de aire seco es de 14.

#### **6.3.3. Tiempo de secado**

Para encontrar el tiempo de secado se sumará el tiempo de secado a velocidad constante y el tiempo de secado a velocidad decreciente.

Se emplea el aire como el transporte de energía y medio de extracción de humedad. De acuerdo con [5], se tiene que la velocidad del aire para un secador de granos debe variar entre 0,400 a 3  $\frac{\text{m}}{\text{s}}$ . Escogiendo 1  $\frac{\text{m}}{\text{s}}$  por el volumen de producción que se quiere lograr, y para no afectar el producto. Con (44) se determina la velocidad másica del aire de secado.

$$
G_V = V_s \cdot 3600 \cdot \rho_{sec} \tag{44}
$$

Donde

 $G_V$   $\;$  Velocidad másica del aire de secado, en  $\frac{\text{kg}}{\text{m}^2 \text{h}};$ 

 $V_S$  Velocidad del aire dentro de la cámara de secado, en  $\frac{\text{m}}{\text{s}}$ ;

 $\rho_{sec}$  Densidad del aire en condiciones de secado, en  $\frac{\text{kg}}{\text{m}^3}.$ 

Dado que las condiciones ambientales para el secado, es 1 atm, porque la localidad se encuentra al nivel del mar. Se encuentra la densidad del aire a la temperatura de secado con la Tabla mostrada en el ANEXO A.10. Remplazando los valores se obtiene:

$$
G_V = 1 \cdot 3600 \cdot 1{,}059 = 3{,}813 \times 10^3 \frac{\text{kg}}{\text{m}^2 \text{h}}
$$

El coeficiente de transferencia de calor por convección para un flujo de aire paralelo al tambor se calcula a partir de (45).

$$
h_c = (0.0735 \cdot G_V)^{0,800} \tag{45}
$$

Donde

 $h_c$  Coeficiente de convección para flujo paralelo, en  $\frac{\text{kg}}{\text{m}^2 \text{h}}$ .

$$
h_c = (0.0735 \cdot 3.813x10^3)^{0,800} = 90,782 \frac{\text{kg}}{\text{m}^2 \text{h}}
$$

La velocidad constante de secado se encuentra a partir de (46).

$$
R_c = h_c \cdot \frac{(T_{sec} - T_g)}{H_{fg}}
$$
\n(46)

Donde

 $R_c$  Velocidad constante de secado por unidad de tiempo, en  $\frac{\text{kg}}{\text{m}^2 \text{h}};$ 

 $T_{sec}$  Temperatura de secado del flujo de aire, en K;

 $T_g$  Temperatura ambiente de los granos de cacao, en K;

 $H_{fg}$   $\;\;\;$  Calor latente de vaporización a la temperatura del grano de cacao, en  $\frac{\rm KJ}{\rm kg}$ .

Remplazando valores calculados, y el calor latente desde ANEXO A.11, se obtiene:

$$
R_c = 90,782 \cdot \frac{333 - 298}{2257} = 1,414 \frac{\text{kg}}{\text{m}^2 \text{h}}
$$

El tiempo de secado a velocidad constante se calcula a partir de (47).

$$
t_c = \frac{m_{seca} \cdot (x_{wi} - x_c)}{A_s \cdot R_c} \tag{47}
$$

Donde

 $t_c$  Tiempo de secado a velocidad constante, en h;

 $m_{seca}$  Masa seca de cacao, en kg;

 $T<sub>g</sub>$  Temperatura de secado, en K;

 $x_{wi}$  Porcentaje de humedad inicial del cacao, en %;

- $x_c$  Porcentaje de humedad crítica del material en base seca, en %;
- $A_s$  é Área de secado, en  $\mathrm{m}^2.$

Remplazando los valores se obtiene:

$$
t_c = \frac{108,895 \cdot (0,465 - 0,40)}{2,9 \cdot 1,414} = 1,813 \text{ h}
$$

La velocidad decreciente del aire de secado se calcula a partir de (48).

$$
R_d = R_c \cdot \frac{x_{wf} - x_e}{x_c - x_e} \tag{48}
$$

Donde

 $R_d$  Velocidad decreciente del aire de secado, en  $\frac{\text{kg}}{\text{m}^2 \text{h}}$ ;

 $x_{wf}$  Humedad final del grano, en %;

 $x_e$  Humedad de equilibrio del material en base seca, en %.

Remplazando los datos se obtiene.

$$
R_d = 1,414 \cdot \frac{0,070 - 0,050}{0,400 - 0,050} = 0,103 \frac{\text{kg}}{\text{m}^2 \text{h}}
$$

A partir de (49) se calcula el tiempo de secado a una velocidad decreciente.

$$
t_d = \frac{m_{seca} \cdot (x_c - x_e)}{A_s \cdot R_c} \cdot ln\left(\frac{x_c - x_e}{x_{wf} - x_e}\right)
$$
(49)

Remplazando los valores se obtiene.

$$
t_d = \frac{108,895 \cdot (0,400 - 0,050)}{2,900 \cdot 1,414} \cdot \ln\left(\frac{0,400 - 0,050}{0,070 - 0,050}\right) = 26,781 \text{ h}
$$

El tiempo total de secado se calcula a partir de (50).

$$
t_{total} = t_c + t_d \tag{50}
$$

Donde

 $t_{total}$  Tiempo total de secado, en h.

Remplazando los datos se obtiene.

$$
t_{total} = 1,813 + 26,781 = 28,594 \text{ h}
$$

con los cálculos realizados se determina que el tiempo total que duraría el secado de

cacao es de 28,594 h.

### **6.3.4. Dimensionamiento del aislante**

Se requiere que no existan fugas de calor en la cabina de secado, se necesita recubrir a la estructura con un material que resista la vibración, con una conductividad térmica baja y de bajo costo, se analiza la Tabla 13.

Para calcular el coeficiente interior de transferencia de calor por convección se usa la ecuación de Dittus-Boelter (51) para: 10000< $Re$ <120000, 0,70< $Pr$ <120. Esta ecuación se debe limitar para casos en los que la diferencia entre la temperatura superficial del horno y la interior no exceden los 100 °F (37,800°C).

$$
Nu_D = \frac{h_i \cdot D_h}{k_{aire}} = (0.023) \cdot Re^{0.800} \cdot Pr^{n_e}
$$
 (51)

Donde

 $Nu<sub>D</sub>$  Número de Nusselt del diámetro, adimensional;

 $h_i$  Coeficiente interno de convección térmica, en  $\frac{\text{W}}{\text{m}^2\text{K}};$ 

 $D_h$   $\qquad$  Diámetro hidráulico de la cabina de secado, en  $\frac{\text{W}}{\text{m}^2 \text{K}};$ 

 $Pr$  Número de Prandtl, adimensional;

 $Re$  Número de Reynolds, adimensional;

 $n_e$  Coeficiente para enfriamiento del fluido, adimensional;

 $k_{aire}$  Conductividad térmica del aire a 60 °C,  $\frac{\text{W}}{\text{m}^2 \text{K}}.$ 

El diámetro hidráulico se obtiene con la (52). Sirve para asemejar áreas rectangulares a circulares.

$$
D_h = \frac{4 \cdot A_i}{P_{conv}} \tag{52}
$$

Donde

 $A_i$  Área interna o área de convección, en m;

 $P_{conv}$  Perímetro de convección de la cabina de secado, m.

$$
D_h = \frac{4 \cdot 16}{16} = 4 \text{ m}
$$

Con la velocidad del aire de 1  $\frac{\mathrm{m}}{\mathrm{s}}$  para utilizar la ecuación de Dittus-Boelter para encontrar el coeficiente de convección con (53) dentro de la cámara de secado, esta se aplica para un fluido turbulento, es decir que el número de Reynolds Re>2320.

$$
Re = \frac{V_s \cdot D_h}{v_{cin}} \tag{53}
$$

Donde

 $V_s$  Velocidad del aire del ventilador centrífugo, en  $\frac{m}{s}$ ;

 $v_{cin}$  Viscosidad cinemática del aire a 60 °C, en  $\frac{\text{m}^3}{\text{s}}$ .

Remplazando la velocidad del aire conocida y la viscosidad desde ANEXO A.10, se obtiene.

$$
Re = \frac{1 \cdot 4}{1,896 \times 10^{-4}} = 20,952 \times 10^{4}
$$

De acuerdo con el ANEXO A.10 el número de Prandtl a una temperatura de 60 ◦C es 0,72, remplazando los valores calculados, y la conductividad del aire desde el ANEXO A.10 se obtiene.

$$
h_i = \frac{(0.023 \cdot Re^{0.800} \cdot Pr^n) \cdot k_{aire}}{D_h}
$$

$$
h_i = 2{,}702 \ \frac{\text{W}}{\text{m}^2\text{K}}
$$

Se calcula el coeficiente exterior de transferencia de calor por convección, por medio de la ecuación de Watmuff (54).

$$
h_o = 2,800 + 3 \cdot V_e \tag{54}
$$

Donde

 $h_o$   $\,$   $\,$  Coeficiente externo de convección térmica, en  $\frac{\rm W}{\rm m^2K};$ 

 $V_e$  Velocidad del aire en Súa, en  $\frac{m}{s}$ .

Remplazando los valores se obtiene

$$
h_o = 2,800 + 3 \cdot 5,273 = 18,616 \frac{\text{W}}{\text{m}^2 \text{K}}
$$

Se calcula el coeficiente global de transferencia de calor (55), por medio del promedio con varios espesores del acero ASTM A53. Los resultados son mostrados en la Tabla 20.

$$
U_o = \frac{1}{\frac{1}{h_i} + \frac{e_a}{k_a} + \frac{1}{h_o}}
$$
\n(55)

Donde

 $U_o$   $\,$   $\,$  Coeficiente global de transferencia de calor, en  $\frac{\rm W}{\rm m^2K};$ 

 $e_a$  Espesor del acero ASTM A53, en m;

 $k_a$   $\,$   $\,$  Coeficiente de conductividad térmica del acero ASTM A53, en  $\frac{\text{W}}{\text{mK}}.$ 

**Tabla 20.** Coeficiente global de transferencia de calor dependiendo del espesor.

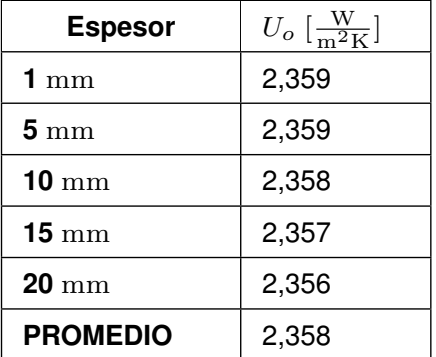

Con el coeficiente global promedio se calcula los espesores necesarios para cada material con (56). Los resultados se muestran en la Tabla 21.

$$
e_a = k_a \cdot \left(\frac{1}{U_o} + \frac{1}{h_i} - \frac{1}{h_o}\right) \tag{56}
$$

| <b>Material</b>         | $e_a$ [mm] |
|-------------------------|------------|
| ACERO GALVANIZADO       | 10,191     |
| <b>ACERO INOXIDABLE</b> | 4.534      |
| <b>ALUMINIO</b>         | 67,133     |

**Tabla 21.** Cuadro comparativo de espesores de distinto material.

Después de analizar la Tabla 21 se escoge como material para recubrimiento el acero inoxidable 316, porque es el de menor espesor, resultando más económico, y la máquina más liviana. Como no hay lámina de 4,534 mm a nivel comercial se estandariza a 5 mm. Para cubrir toda la estructura es necesario 107,364  $\mathrm{m}^2$ , sumando las puertas de entrada y salida más los soportes de los motores, dan un total de 123,581  $\mathrm{m}^{2}$ . Comercialmente las planchas de acero inoxidable ANSI 316 tienen como dimensiones 1,220 x 2,440 m, obteniendo un área de 2.977  $\mathrm{m}^{2}.$  Para cubrir toda la demanda es necesario 41,462 planchas, se redondea el resultado a 42 planchas.

#### **6.4. Balance Energético**

El objetivo del balance energético es conocer el calor necesario para secar 180 kg de cacao.

#### **6.4.1. Calor sensible del producto**

Cantidad de calor que recibe un cuerpo y hace que este aumente su temperatura sin afectar su estructura molecular, y por tanto su estado. Se calcula a partir de (57).

$$
Q_s = m_{seca} \cdot c p_{cacao} \cdot \Delta T \tag{57}
$$

Donde

 $Q_s$  Calor sensible del cacao, en kJ;

 $cp_{cacao}$   $\;\;\;$  Calor específico del cacao, en  $\frac{\text{J}}{\text{kgK}};$ 

 $\Delta T$  Diferencia entre la temperatura de secado y la temperatura ambiente, en K.

Remplazando los valores se obtiene:

 $Q_s = 108,895 \cdot 1728 \cdot 33 = 6209,913 \text{ kJ}$ 

El valor de calor necesario para no cambiar las propiedades químicas del producto es 6209,913 kJ.

#### **6.4.2. Calor sensible del agua**

El calor sensible es la energía calorífica que suministrándola a un cuerpo y no ocasiona que cambie su estructura molecular. Como el producto contienen agua, para no dañar la calidad del producto, se realiza el cálculo del calor sensible del agua. Para esto se parte encontrando la temperatura absoluta promedio a la cual se realiza el proceso de secado con (58).

$$
T_{prom} = \frac{T_{sec} + T_{med}}{2} \tag{58}
$$

Donde

 $T_{prom}$  Temperatura promedio de secado, en K;

 $T_{sec}$  Temperatura del aire de secado, en K;

 $T_{med}$  Temperatura ambiente, en K.

Remplazando los valores se obtiene.

$$
T_{prom} = \frac{333 + 296}{2} = 314,500 \text{ K}
$$

Para determinar el calor sensible del agua se usa (59).

$$
Q_{sH_2O} = \Delta m_{H_2O} \cdot cp_{H_2O} \cdot \Delta T \tag{59}
$$

Donde

 $Q_{sH_2O}$  Calor sensible del agua, en kJ;

 $\Delta m_{H_2O}$  Masa de agua a evaporarse, en kg;

 $cp_{H_2O}$  Calor especifico del agua a temperatura promedio, en  $\frac{\text{kJ}}{\text{kgK}}$ .

Remplazando los datos se obtiene.

$$
Q_{sH_2O} = 71{,}105 \cdot 4{,}179 \cdot 33 = 9{,}805 \text{ kJ}
$$

El valor de calor necesario para no cambiar las propiedades químicas del contenido de agua en el producto es 9,805 kJ.

## **6.4.3. Calor latente del agua**

Es el calor necesario para realizar el cambio de fase de líquido a vapor evaluado en la cantidad de masa de agua a evaporar, se encuentra a partir de (60).

$$
Q_{LH_2O} = \Delta m_{H_2O} \cdot H_{fg} \tag{60}
$$

Donde

 $Q_{LH_2O}$  Calor latente del agua, en kJ.

$$
Q_{LH_2O} = 71{,}105 \cdot 2257 = 160{,}473 \text{ kJ}
$$

El valor de calor necesario para realizar el cambio de fase de líquido a vapor del contenido de agua en el producto es 160,473 kJ.

## **6.4.4. Calor sensible del tambor**

Por medio de la capacidad calorífica del aluminio se calcula el calor sensible del tambor por medio de (61).

$$
Q_{sT} = m_T \cdot c p_{accr} \cdot \Delta T \tag{61}
$$

Donde

 $Q_{ST}$  Calor sensible del tambor, en kJ;

 $m_T$  Masa del tambor, en kg;

 $cp_{acer}$   $\,$  Capacidad calorífica del aluminio, en  $\frac{\text{J}}{\text{kgK}}$ .

Dando valores se obtiene.

$$
Q_{sT} = 53{,}541 \cdot 910 \cdot 33 = 1607{,}813 \text{ kJ}
$$

El valor de calor necesario para no cambiar las propiedades químicas del material del

tambor es 1607,813 kJ.

# **6.4.5. Calor útil**

Se calcula el calor útil a partir de (62).

$$
Q_{util} = Q_s + Q_{sH_2O} + Q_{LH_2O} + Q_{sT}
$$
\n(62)

Donde

 $Q_{util}$  Calor útil del proceso de secado, en kJ.

Remplazando los valores se obtiene:

$$
Q_{util} = 6209,913 + 9,805 + 160,473 + 1607,813 = 7988,004 \text{ kJ}
$$

Dividiendo (62) para el tiempo se obtiene la potencia del calor útil.

$$
Q_U = \frac{Q_{util}}{t_{total} \cdot 3600} \tag{63}
$$

Donde

 $Q_U$  Potencia resultante del calor útil, en kW.

Remplazando los valores se obtiene

$$
Q_U = \frac{7988,004}{28,594 \cdot 3600} = 0,075
$$
 kW

La potencia necesaria para deshidratar el cacao es de 0,075 kW.

# **6.4.6. Calor perdido**

Existe diversas formas en la que se pierde la potencia calorífica. Se calcula el calor perdido por medio de las paredes de la cámara de secado, para esto se determina el área de las paredes en contacto con el aire caliente por medio de (64).

$$
A_o = 2 \cdot (h_c \cdot l_c + l_c \cdot w_c + h_c \cdot w_c) \tag{64}
$$

Donde

 $A_o$   $\qquad$  Área total de las paredes de la cámara de secado, en  $\mathrm{m}^{2};$ 

 $h_c$  Altura de la cámara de secado, en m;

 $l_c$  Longitud de la cámara de secado, en m;

 $w_c$  Ancho de la cámara de secado, en m.

$$
A_o = 2 \cdot (4,030 \cdot 4,030 + 4,030 \cdot 3,430 + 3,430 \cdot 4,030) = 43,880 \text{ m}^2
$$

Con (55), se calcula el coeficiente de transferencia de calor global del sistema. Remplazando los valores del aislante seleccionado acero AISI 316, se obtiene:

$$
U_o = \frac{1}{\frac{1}{2,702} + \frac{0,005}{16} + \frac{1}{18,613}} = 2,357 \frac{\text{W}}{\text{m}^2\text{K}}
$$

Con el área total, el coeficiente de transferencia global y la diferencia de temperatura exterior e interior de la cámara, se calcula el calor perdido por medio de (66).

$$
Q_p = U_o \cdot A_o \cdot \Delta T \tag{65}
$$

Donde

 $Q_p$  Calor perdido en las paredes, en W.

Remplazando los valores se obtiene.

$$
Q_p = 3826,734 \, \mathrm{W}
$$

Por medio de (66) se calcula el calor perdido por los cambios de aire

$$
Q_{pa} = N_a \cdot \rho_a \cdot V_c \cdot cp_{aire} \cdot \Delta T \tag{66}
$$

Donde

- $Q_{pa}$  Calor perdido por cambio de aire, en W;
- $N_a$  Número de cambios de aire, adimensional;
- $\rho_a$  Densidad del aire, en  $\frac{\text{kg}}{\text{m}^3}$ ;
- $V_c$  Volumen de la cámara interior de secado, en  $\mathrm{m}^{3};$
- $cp_{aire}$   $\:$  Calor específico del aire a 60°C, en  $\frac{\text{J}}{\text{kgK}}.$

Remplazando los valores calculados, el número de cambio de aire desde [41], la densidad del aire y el calor específico desde ANEXO A.10, se obtiene:

$$
Q_{pa} = 8{,}79 \text{ kW}
$$

Con (67) se calcula el calor total del sistema.

$$
Q_{total} = Q_U + Q_p + Q_{pa}
$$
\n(67)

Remplazando los valores obtenidos anteriormente se obtiene.

$$
Q_{total} = 12,802 \text{ kW}
$$

El calor necesario de la máquina es 12,802 kW.

### **6.5. Diseño Eléctrico**

La máquina trabaja con componentes que trabajan a una alta potencia y corriente. En esta sección se dimensiona y selecciona los estos dispositivos.

## **6.5.1. Dimensionamiento de motores**

La máquina para el secado de cacao funciona en base de 2 motores, los cuales tienen la función de ejercer el movimiento de rotación, y de inclinación del tambor. En la siguiente sección se detallan el desarrollo matemático para la selección de los motores.

### **6.5.1.1. Dimensionamiento del motor de rotación del tambor**

La función de este motor es girar al tambor, esto con el objetivo de realizar la operación de volteo cada 30 min, para obtener un secado uniforme del cacao. Para hallar la potencia del motor, primero se determina la inercia que posee un bloque de granos de cacao fermentados, como se muestra en la Figura 11, el cacao se seca en tendidos que asemejan a un prisma rectangular, se utiliza la fórmula de inercia para esta figura, calculando por (68) utilizando la capacidad objetivo de la máquina.

$$
I = \frac{1}{12} \cdot m \cdot (a^2 + h^2) \tag{68}
$$

Donde

 $I$  lnercia de la masa de cacao, en  $\text{kgm}^2;$ 

 $m$  Masa de cacao, en kg;

 $a$  Ancho del tendido de cacao, en m.

Remplazando los datos en (68), se obtiene:

$$
I = \frac{1}{12} \cdot 180 \cdot ((1,200)^2 + (0,080)^2) = 21,696 \frac{\text{kg}}{\text{m}^2}
$$

Calculada la inercia aproximada, dado que el producto no gira en su propio eje, sino con referencia al eje del tambor, se utiliza el método de Steiner para hallar la inercia total, a partir de (69).

$$
I_{t_g} = I + m \cdot l^2 \tag{69}
$$

Donde

 $I_{t_q}$ Inercia total del tendido de cacao, en  $\text{kgm}^2$ ;

 $l$  Distancia entre el eje producto y el eje de referencia, en m.

$$
I_{t_g} = 21{,}696 + 180 \cdot (1{,}030)^2
$$

$$
I_{t_g} = 212,662 \text{ kgm}^2
$$

Dado que el motor no solo soporta el peso del bloque de granos, sino que también tiene

que mover el tambor de aluminio al mismo tiempo se debe calcular su inercia. Para esto se halla el valor de la inercia de cada una de las planchas de aluminio 1100-O que conforma el hexágono del tambor, teniendo como dato que la densidad del aluminio es 2710  $\frac{\text{kg}}{\text{m}^3}.$  Usando (68) y (69).

$$
I_{l_T} = \frac{6}{12} \cdot 7{,}233 \cdot ((1{,}200)^2 + (0{,}003)^2) = 5{,}214 \frac{\text{kg}}{\text{m}^2}
$$

Donde

 $I_{l_T}$ Inercia de los lados del tambor, en  $\text{kgm}^2$ .

Como todas las planchas de aluminio son equidistantes al eje de rotación se puede hallar la inercia total de los lados del tambor por medio de una sola ecuación.

$$
I_{t_{lT}} = 5,212 + 6 \cdot 7,233 \cdot (1,030)^2
$$

Donde

 $I_{t_{1T}}$ Inercia total de los lados del tambor, en  $\text{kgm}^2$ .

$$
I_{t_lT} = 51{,}235 \text{ kgm}^2
$$

De igual manera se calcula la inercia de la base del tambor con (70), que es un prisma hexagonal con el eje de rotación cruzando por la mitad de la figura.

$$
I_{B_t} = \frac{5}{12} \cdot (m_{alu} \cdot l_h^2) \tag{70}
$$

Donde

 $I_{B_t}$ Inercia de la base del tambor, en  $\text{kgm}^2$ ;

 $m_{alu}$  Masa del aluminio 1100, en kg;

 $l_h$  Lado del hexágono regular, en m.

Remplazando los valores, se obtiene:

$$
I_{B_t} = \frac{5}{12} \cdot 10,162 \cdot (1,200)^2 = 6,096 \text{ kgm}^2
$$

Por medio de (71), se calcula la inercia total del cuerpo que estará en movimiento.

$$
I_{TOTAL} = I_{t_g} + I_{t_{lT}} + I_{B_t}
$$
\n
$$
(71)
$$

Donde

 $I_{TOTAL}$  Inercia total del cuerpo en movimiento, en  $\mathrm{kgm^2}.$ 

Remplazando los valores obtenidos anteriormente se tiene el siguiente resultado.

$$
I_{TOTAL} = 212,662 + 51,235 + 6,096 = 269,993 \frac{\text{kg}}{\text{m}^2}
$$

Debido a que el funcionamiento del tambor no es de giro continuo, es de giros cortos en intervalos de tiempo constantes, para simular el volteo manual que se da al cacao en el proceso de secado. Se necesita que la aceleración angular no sea brusca, porque haría que el tambor gire más del punto necesario, para esto se establece una velocidad angular de 6  $\frac{\text{rad}}{\text{s}}$  equivalente a la velocidad de 1  $\text{RPM}$  mostrada en la Tabla 9. Por medio de (72) se procede a calcular la aceleración angular necesaria tomando como punto de partida la velocidad máxima.

$$
\alpha = \frac{\omega}{t} \tag{72}
$$

s

Donde

 $\alpha$  Aceleración angular del motor de rotación del tambor, en  $\frac{\rm rad}{\gamma}$  $rac{\alpha}{s^2}$ ;  $\omega$   $\qquad$  Velocidad angular del motor de rotación del tambor, en  $\frac{\rm{rad}}{\sim}$ ;

 $t$  Tiempo de estabilización, en s.

Se requiere que el motor alcance su velocidad de funcionamiento y se estabilice en 1 s, remplazando los datos desde la Tabla 9 se obtiene:

$$
\alpha = \frac{6}{1} = 6 \frac{\text{rad}}{\text{s}^2}
$$

Se calcula el torque requerido del motor a partir de (73), teniendo como dato inicial la aceleración calculada previamente.

$$
\tau = I_{TOTAL} \cdot \alpha \tag{73}
$$

Donde

 $\tau$  Torque del motor de rotación del tambor, en Nm.

Remplazando los datos obtenidos con (71) y (72) se obtiene:

$$
\tau = 269,993 \cdot 6 = 1619,958 \text{ Nm}
$$

Finalmente, se determina la potencia total del motor a partir de (74).

$$
P = \tau \cdot \omega \tag{74}
$$

Donde

 $P$  Potencia del motor de rotación del tambor, en H<sub>p</sub>.

Remplazando los resultados anteriores se obtiene:

$$
P = \frac{1619,958 \cdot 6}{746} = 13,029
$$
 Hp

Se sabe que los motores no trabajan al 100 % de su potencia nominal, por lo que, se trabaja con un rendimiento mínimo que se puede obtener comercialmente en los motores estándar, 70 % para garantizar su funcionamiento, [42]. Para encontrar la potencia total requerida del motor se utiliza (75).

$$
P_{treq} = \frac{P}{\eta} \tag{75}
$$

Donde

 $P_{treq}$  Potencia requerida del motor de rotación del tambor, en Hp;

 $\eta$  Eficiencia del motor de rotación del tambor, adimensional.

Remplazando los valores se obtiene:

$$
P_{treq} = \frac{13,029}{0,700} = 18,615
$$
 Hp

Con los cálculos de la potencia del motor de rotación del tambor, se estandariza la potencia a los motores comerciales disponibles, resultando una potencia de 20 Hp. Para la selección del motorreductor se realiza un análisis de 2 motorreductores capaces de cumplir la función.

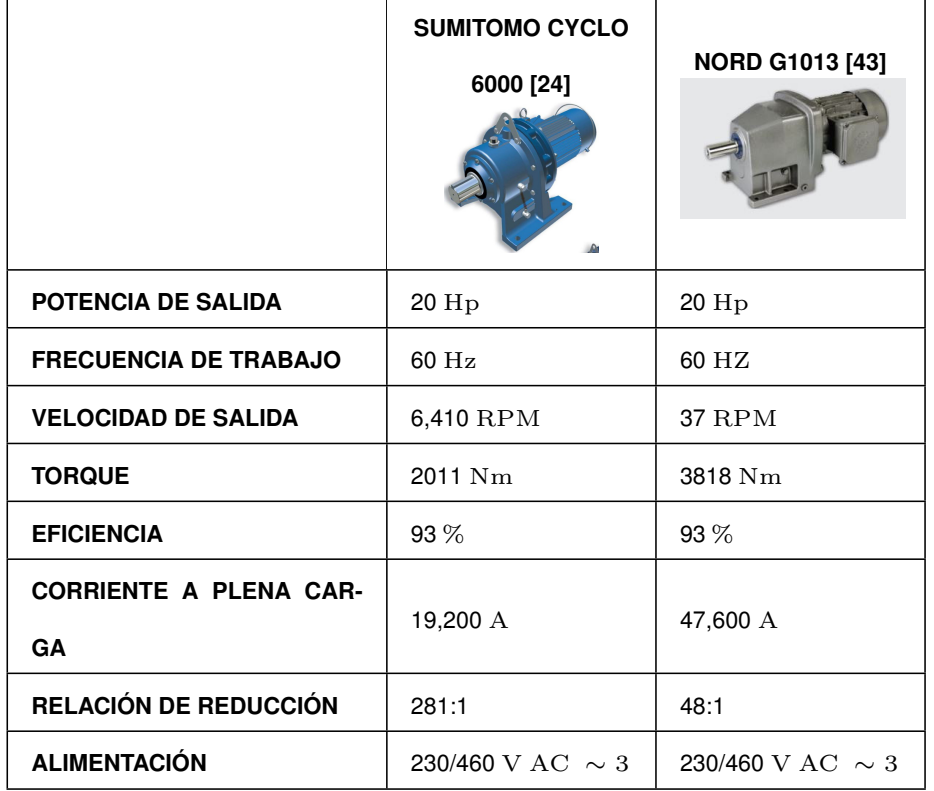

**Tabla 22.** Cuadro comparativo del motorreductor de rotación del tambor.

Después de analizar la Tabla 22 se selecciona el motor Sumitomo Cyclo 6265DA, además la velocidad nominal de salida permite llegar a la velocidad requerida con un variador de frecuencia, y por la alimentación establecida.

# **6.5.1.2. Dimensionamiento del motor de inclinación del tambor**

La función de este motor es permitir que el tambor se traslade en una distancia angular desde la tolva de entrada hasta la bandeja de salida, y viceversa. Para el dimensionamiento del motor se parte de las características de una velocidad de 0.5 RPM, porque se requiere que el traslado de un punto a otro sea lento, para que el accionamiento de los finales de

78

carrera de posicionamiento se sincronice con la velocidad de paro del motor de inclinación, y el peso soportado total conformado por el tambor, más el motor de rotación, más el soporte de motor de rotación es igual a 240 kg, siguiendo el procedimiento de dimensionamiento desde (68), omitiendo el desarrollo de (69), ya que gira en el mismo eje, se obtiene el siguiente resultado usando (75). Remplazando en 68, se obtiene:

$$
I_2 = \frac{1}{12} \cdot 240 \cdot ((2,400)^2 + (0,080)^2) = 115,333 \frac{\text{kg}}{\text{m}^2}
$$

Donde

 $I_2$  lnercia de las masas de cacao, motor de rotación y soporte, en  $\mathrm{kgm^2}.$ 

Remplazando la velocidad requerida en 72, se obtiene:

$$
\alpha_2=\frac{3}{1}=3\;\frac{\rm rad}{\rm s^2}
$$

Donde

 $\alpha_2$  Aceleración angular del motor de inclinación del tambor, en  $\frac{\rm rad}{\rm s^2}.$ 

Remplazando los valores calculados en 73, se obtiene:

$$
\tau_2 = 115,333 \cdot 3 = 345,999 \text{Nm}
$$

Donde

 $\tau_2$  Torque del motor de inclinación del tambor, en Nm.

Remplazando los valores calculados en 74, se obtiene:

$$
P_2 = \frac{345,99 \cdot 3}{746} = 1,391 \text{Hp}
$$

Donde

 $P_2$  Potencia del motor de inclinación del tambor, en H<sub>p</sub>.

Se calcula la potencia requerida de acuerdo con la eficiencia mínima de los motores

estándar comerciales, y se obtiene:

$$
P_{treq} = \frac{1,391}{0,7} = 1,987
$$
   
Hp

Se estandariza la potencia a los motores comerciales disponibles, resultando en una potencia de 2 Hp. Para la selección del motorreductor se realiza un análisis de distintas marcas que es mostrado en la Tabla 23.

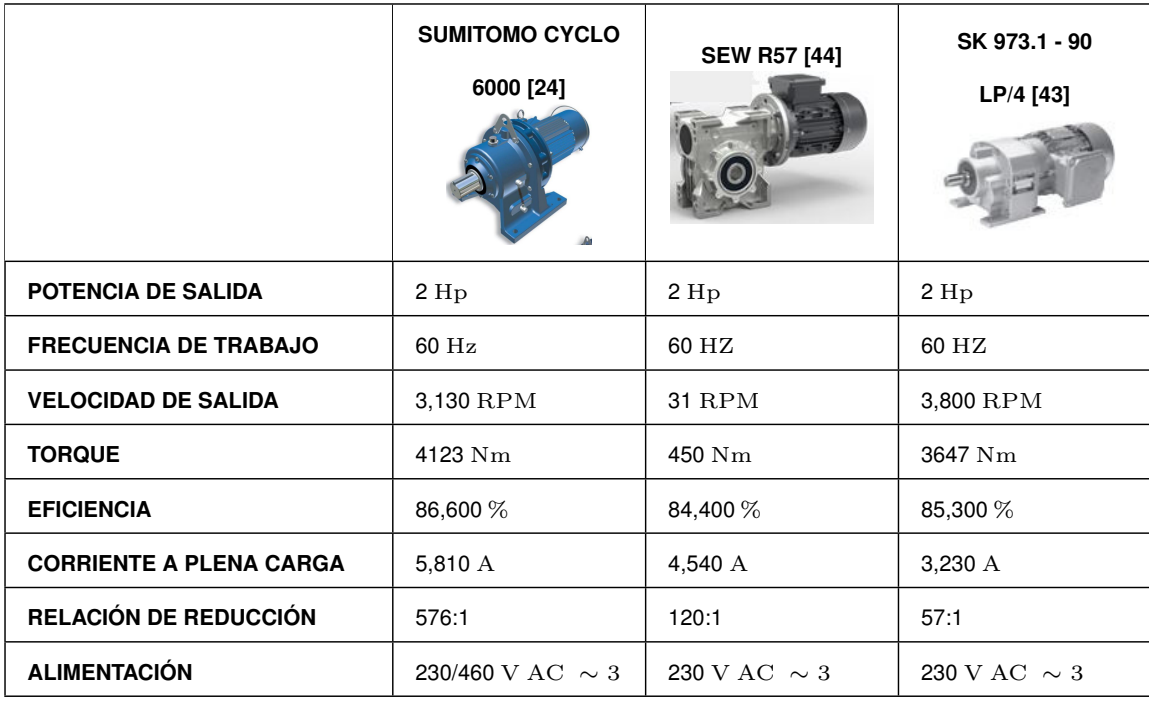

**Tabla 23.** Cuadro comparativo del motorreductor de inclinación del tambor.

Después de haber analizado la Tabla 23, se selecciona el motorreductor SIMITOMO CYCLO 6195DA, por su torque, eficiencia y velocidad de salida que ofrece.

En la Figura 44 se visualiza la curva de par vs. la frecuencia funcionamiento de los motores IE3 Premium de la marca Sumitomo que se usan en la construcción.

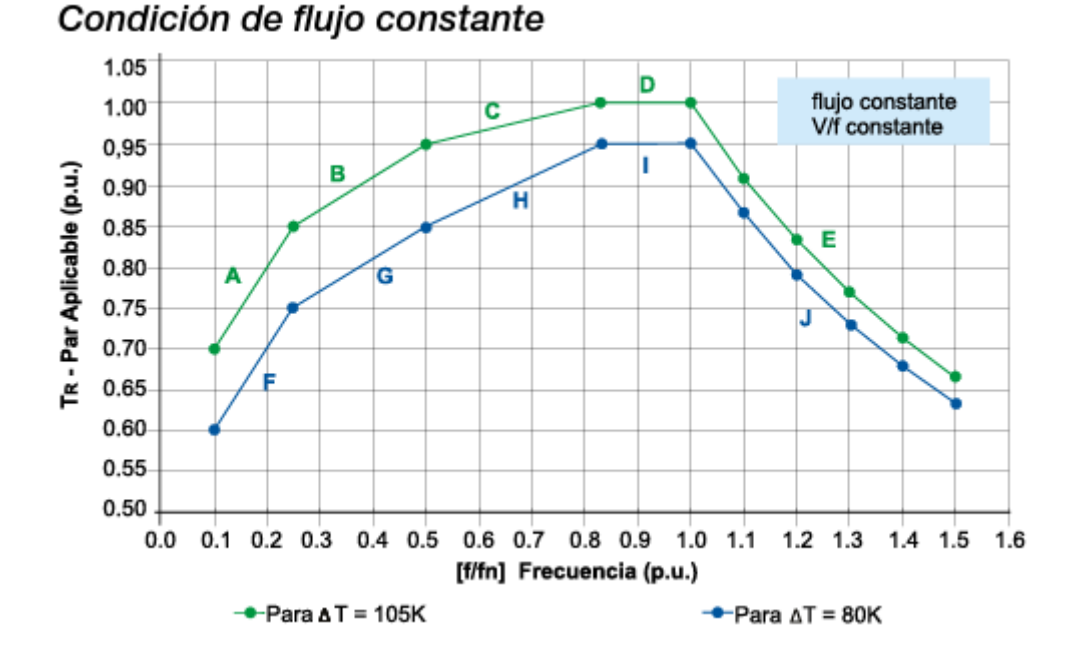

**Figura 44.** Curva par vs. frecuencia de los motores Sumitomo, [24].

En la Figura 44 se visualiza 2 curvas características del torque de salida dependiendo de su frecuencia de funcionamiento, la curva de color verde es para una diferencia de temperatura máxima con respecto a la temperatura ambiente de 80◦C azul y de 80 a de 105◦C en verde. La curva azul está de acuerdo al funcionamiento de la máquina. En esta curva se aprecia que el torque en una frecuencia desde 50 a 60 Hz se mantienen constante, menor a 50 Hz se reduce proporcionalmente a la frecuencia, y mayores a 60 Hz se reducen inversamente al incremento de la frecuencia.

### **6.5.2. Dimensionamiento del Ventilador**

En el secado para granos de capas finas se usan generalmente ventiladores axiales, para granos de capas gruesas, los más utilizados son los ventiladores centrífugos cuyo principio es la absorción de aire en dirección paralela al eje del rotor y sale expulsado perpendicularmente. Dado que el cacao por su tamaño y densidad es considerado un grano de capa gruesa.

### **6.5.2.1. Flujo másico**

Para seleccionar un ventilador centrifugo acorde a la necesidad, se debe obtener el flujo másico de aire necesario por medio de (76).

$$
C_{ve} = ((h_c \cdot w_c) - Ab) \cdot V_{ca} \tag{76}
$$

Donde

 $C_{ve}$  Flujo volumétrico, en  $\frac{\text{m}^3}{\text{s}}$ ;

- $Ab$   $\qquad$  Área transversal del tambor, en  $\mathrm{m}^{2};$
- $V_{ca}$  Velocidad del fluido en la cámara, en  $\frac{\text{m}}{\text{s}}$ .

De acuerdo al corte del área transversal de la cámara de secado mostrada en la Figura 45, se tiene una altura de 4 m, ancho de 3,400 m y un área transversal del tambor equivalente a un área de un hexágono 3,700  $\mathrm{m}^2$ . Remplazando los valores se obtiene.

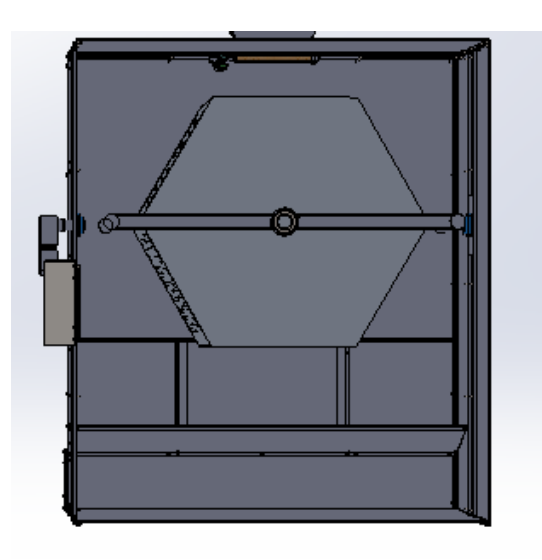

**Figura 45.** Corte transversal de la máquina.

$$
C_{ve} = ((4 \cdot 3,400) - 3,700) \cdot 1
$$

$$
C_{ve} = 9,900 \frac{\text{m}^3}{\text{s}} = 35640 \frac{\text{m}^3}{\text{h}} = 20976,931 \text{ CFM}
$$

El caudal del ventilador necesario para cubrir toda la cabina de secado es de 35640 m<sup>3</sup> h .

# **6.5.2.2. Pérdidas de ducto**

Para ventilar la cámara de secado, se diseñó un ducto donde se coloca el banco de resistencia. En este ducto existen pérdidas de caudal por el roce con las paredes, en [35] existen tablas donde se puede calcular de manera gráfica. La Tabla que relaciona secciones rectangular con secciones circulares para simular ductos circulares para calcular las pérdidas en las paredes, es mostrada en la Figura 46.

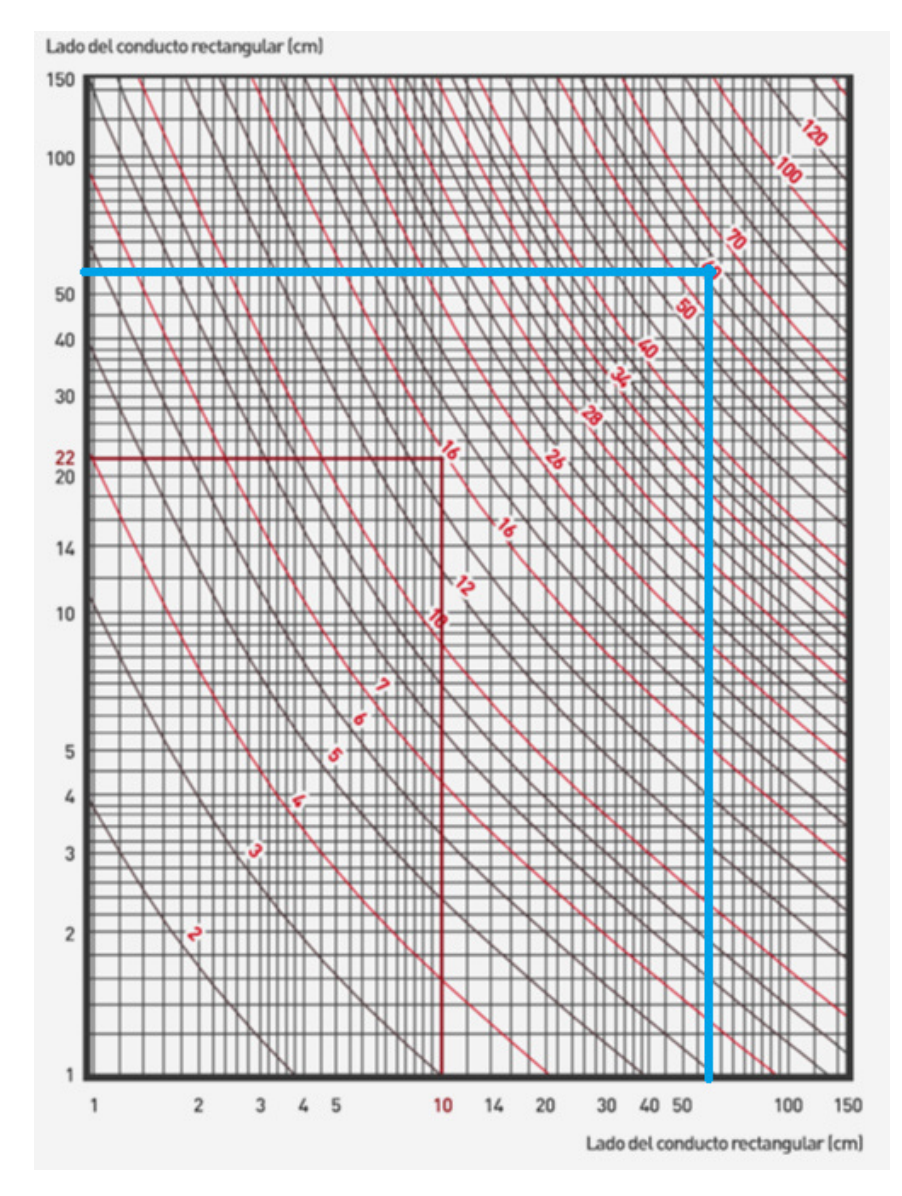

**Figura 46.** Diagrama de diámetro equivalente a un conducto rectangular, [35].

De acuerdo a la Figura 46, el conducto rectangular es de 61 cm de ancho y 70 cm de alto. Y el diámetro equivalente es de 60 cm. Ya encontrado el diámetro se emplea la Tabla mostrada en la Figura 47 para encontrar el coeficiente de pérdidas por m.

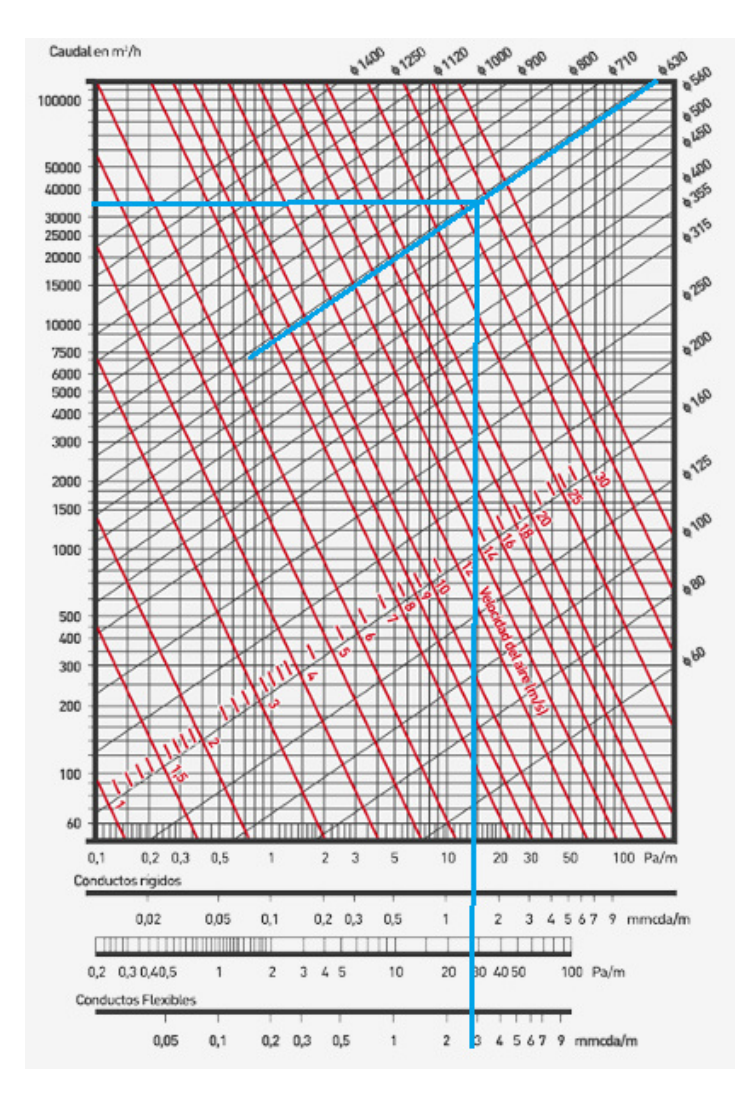

**Figura 47.** Nomograma de pérdidas de carga en un conducto rectilíneo, [35].

Se traza desde la izquierda el caudal en  $\frac{m^3}{h}$ , desde la derecha se ubica la medida del diámetro equivalente y desde el punto de encuentro se traza una vertical para encontrar el coeficiente.

$$
SP_d = n_p \cdot l_d \tag{77}
$$

Donde

 $SP<sub>d</sub>$  Pérdidas de conducto, en Pa;

- $n_p$  coeficiente de pérdidas del conducto, en  $\frac{{\rm Pa}}{\rm m};$
- $l_d$  Longitud del conducto de ventilación, en m.

$$
SP_d = 29 \cdot 2 = 58 \text{ Pa}
$$

Las pérdidas causadas por el roce de las paredes son de 58 Pa.

Se calcula las pérdidas por el roce de las paredes del acople de entrada del ventilador con (77) siguiendo la tabla de la Figura 48.

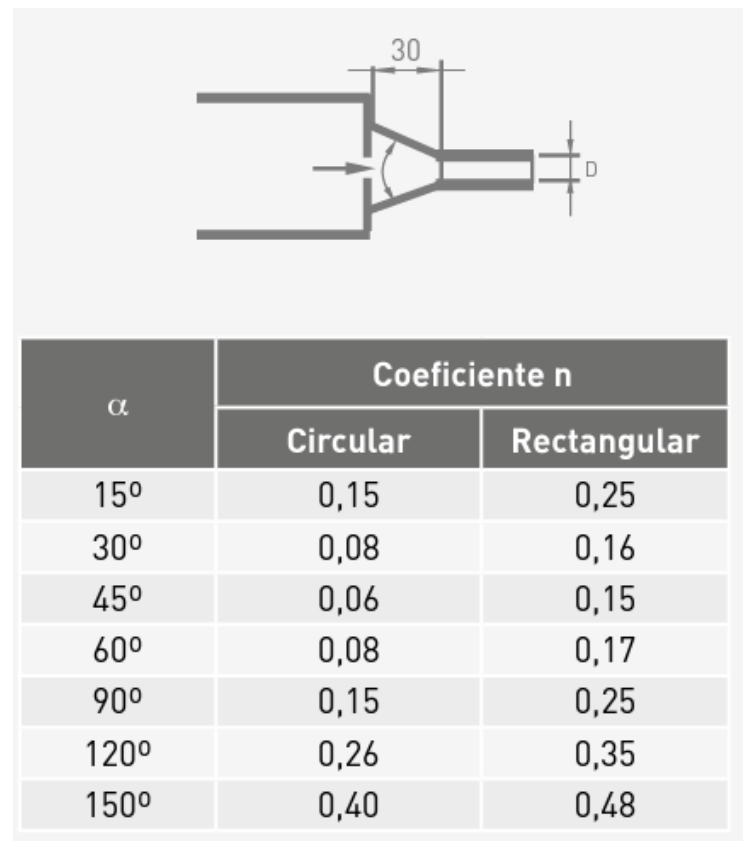

**Figura 48.** Nomograma de pérdidas de carga en una entrada con ángulo, [35].

El ángulo de la entrada es de 17,330°, por lo que se lo aproxima al más cercano obteniendo un coeficiente para entrada rectangular de 0,250.

$$
SP_a = 0,250 \cdot 0,300 = 0,075 \text{ Pa}
$$

Donde

 $SP<sub>a</sub>$  Pérdidas del acople, en Pa;

Las pérdidas causadas por el roce de las paredes en la entrada son de 0,075 Pa.

# **6.5.2.3. Selección del ventilador**

Existen 3 tipos de ventiladores centrífugos acorde a la curvatura y disposición de los álabes, [5]; como se muestra en la Figura 49.

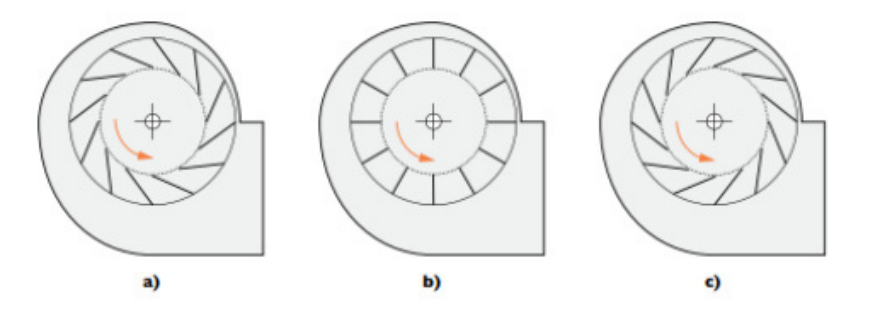

**Figura 49.** Volutas y rotores de ventiladores centrífugos a) álabes inclinados hacia adelante, b) álabes radiales, c) álabes inclinados hacia atrás, [5].

- $\hat{\mathsf{A}}$ labes inclinados hacia adelante: variedad de caudales hasta 2300  $\frac{\text{m}^3}{\text{min}}$ , operan a presiones bajas, tienden a sobrecargarse con las presiones y operación inestable.
- **Álabes radiales:** sobrecarga al trabajar con altas presiones y la potencia aumenta con el caudal.
- **Álabes inclinados hacia atrás:** eficiencia estática entre 60 y 80 %, no se sobrecargan por la presión, variedad de caudales hasta 8000  $\frac{\text{m}^3}{\text{min}}.$

Después de calcular el flujo másico necesario, sabiendo que la velocidad del fluido es 1 m/s, se realiza un cuadro comparativo con varios modelos que es mostrado en la Tabla. 24.

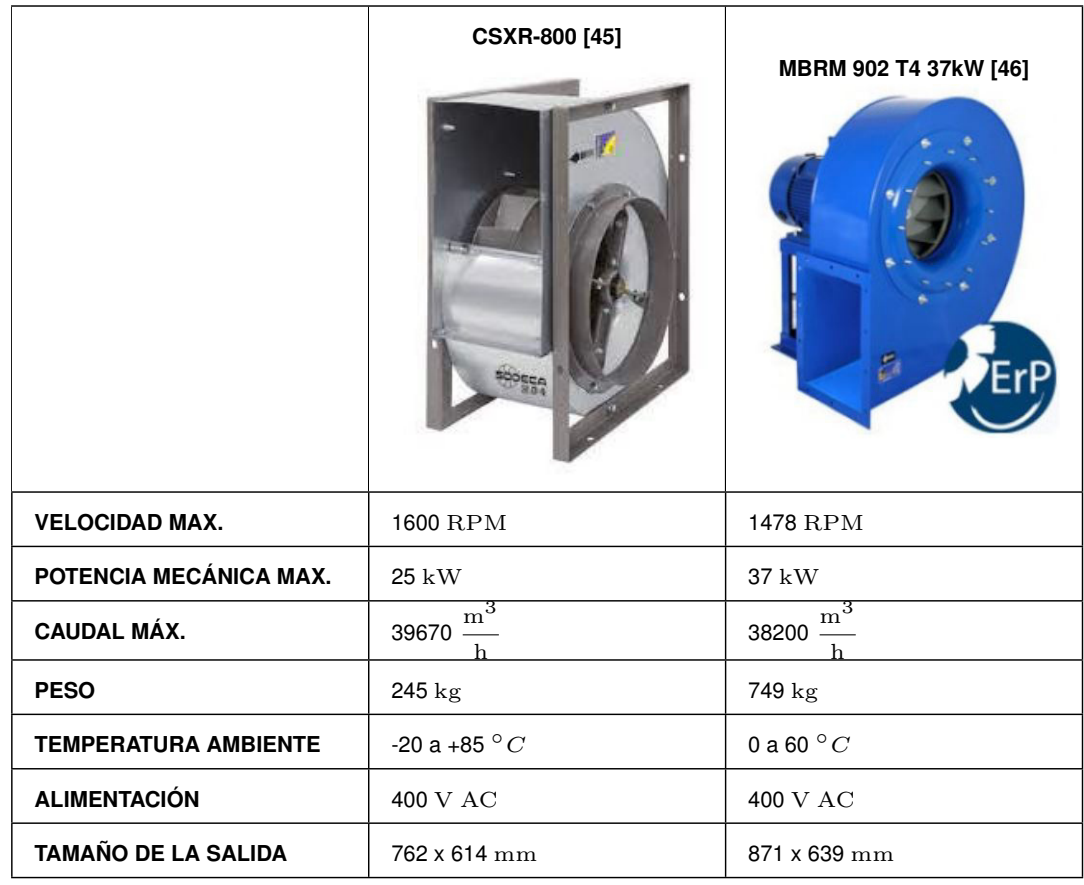

**Tabla 24.** Cuadro comparativo de ventilador centrífugo.

Después de hacer un análisis de la Tabla 21 se selecciona el ventilador SODECA CSXR-800 por su peso y tamaño de salida.

# **6.5.3. Dimensionamiento de las resistencias eléctricas**

Conociendo la diferencia entre las temperaturas máxima y mínima del proceso, de acuerdo con [5] se determina la potencia requerida por las resistencias eléctricas del sistema por medio de (78).

$$
KWr = \frac{CFM \cdot \Delta T}{2500} \tag{78}
$$

Donde

 $KWr$  Potencia requerida por las resistencias, en kW;

CFM Flujo másico del ventilador centrífugo, en CFM.

Sabiendo que la diferencia temperatura, se transforma a ◦F, obteniendo 66,200 ◦F. Se remplaza los valores en (78), y se calcula la potencia requerida:

$$
KWr = \frac{20976,931 \cdot (140,140 - 66,200)}{2500} = 62,041 \text{ kW}
$$

Dado que las resistencias eléctricas no trabajan a tanta potencia, se propone usar baterías de resistencias continuas. Las características de 2 alternativas son mostradas en la Tabla 25.

|                     | ASTURGO BF609 [47] | <b>BROTOTERMIC AHBAT36 [48]</b> |  |
|---------------------|--------------------|---------------------------------|--|
| PASO DE AIRE.       | 665 x 610 mm       | 550 x 700 mm                    |  |
| <b>POTENCIA</b>     | 30 kW              | 36 kW                           |  |
| <b>PESO</b>         | $45 \text{ kg}$    | $30\,\mathrm{kg}$               |  |
| <b>ALIMENTACIÓN</b> | $240\sim$ 3V AC    | 240 $\sim$ 3V AC                |  |

**Tabla 25.** Cuadro comparativo de batería de resistencias.

Después de analizar la Tabla 25 se selecciona la batería de resistencia BROTOTERMIC AHBAT36, por la potencia suministrada. Se calcula cuantas baterías de resistencias son necesarias.

$$
Baterias = \frac{62,041}{36} = 1,723
$$

Como no existe 1,723 baterías se redondea el resultado, se necesita 2 baterías.

# **6.6. Selección de Componentes Electrónicos**

Esta sección contempla el dimensionamiento y selección de todos los componentes que se requieren para el funcionamiento de la máquina secadora de cacao. Se parte desde el análisis de entradas y salidas necesarias para el funcionamiento de la máquina, que se muestra en la Figura 50.

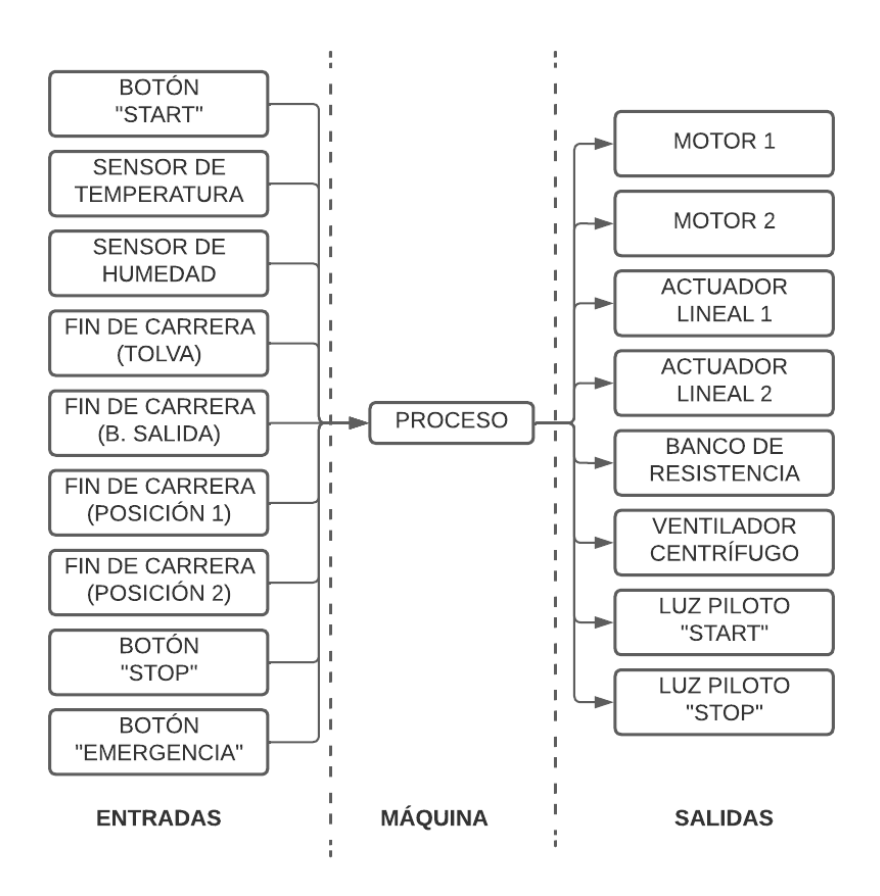

**Figura 50.** Diagrama de bloques de entradas y salidas.

Después de analizar la Figura 50 se clasifica las entradas y salidas entre digitales y analógicas, donde se tiene 9 entradas: 2 analógicas y 7 digitales, 6 salidas digitales y se muestran en la Tabla 26.

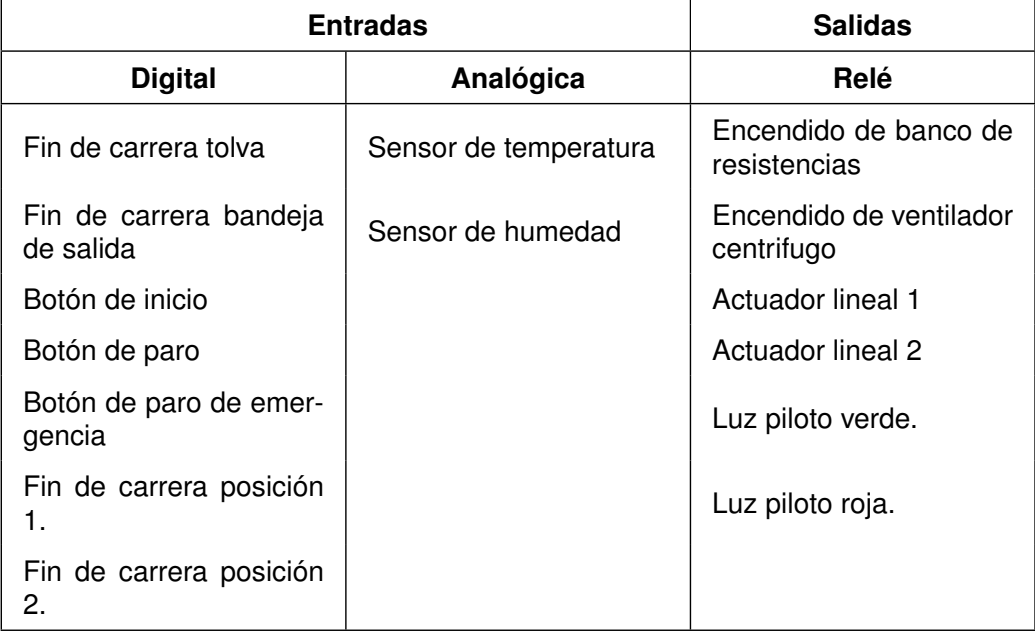

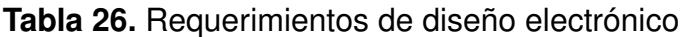

Partiendo de la Tabla 26 se estructura el diagrama de bloque donde se específica todos los componentes de control y actuadores que tiene la máquina que se visualizan en la Figura 51.

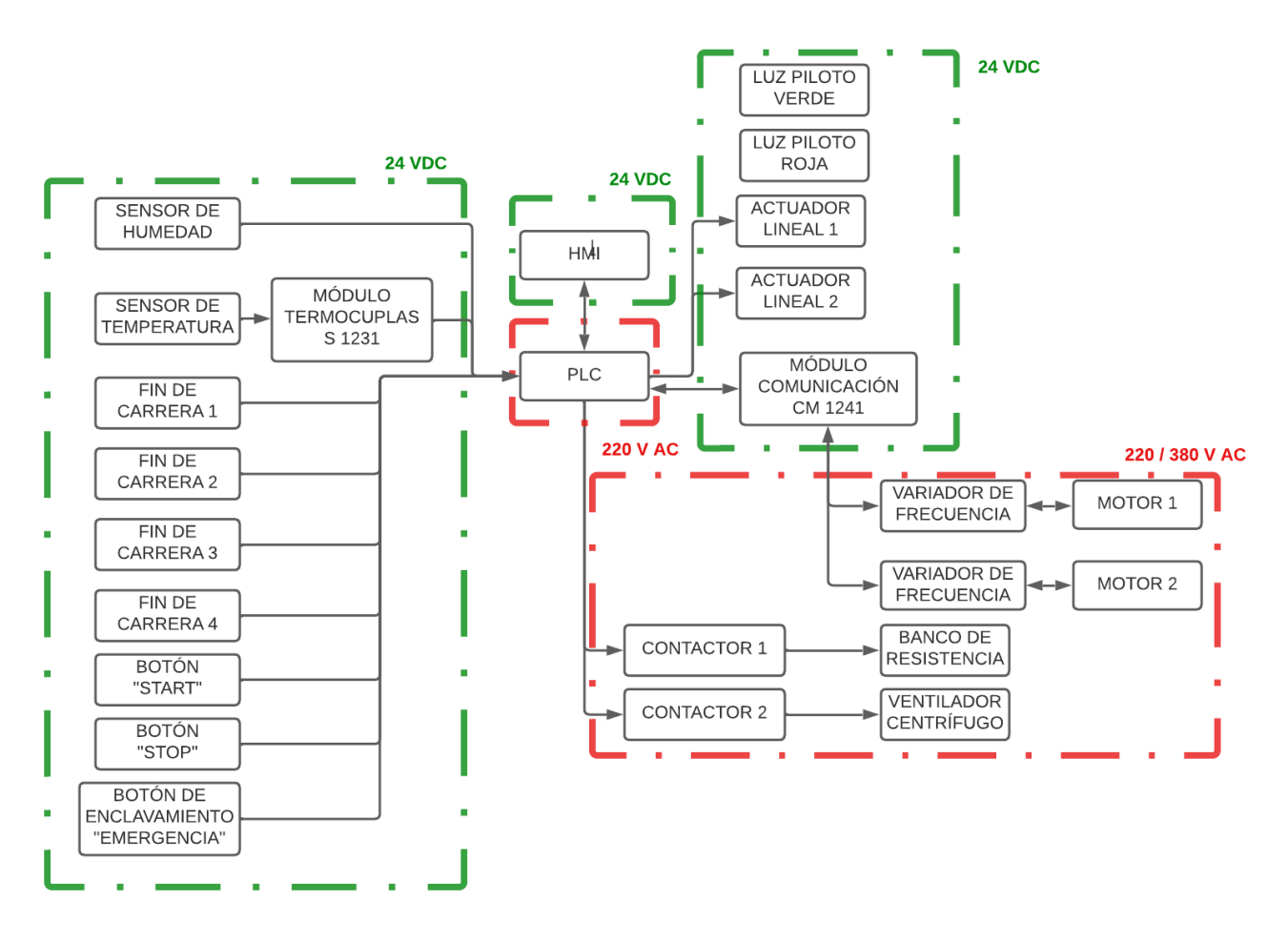

**Figura 51.** Diagrama de bloques de la máquina.

Una vez determinados los componentes y módulos electrónicos, se analiza cada uno de estos para finalmente dimensionar la fuente de alimentación para el HMI, controlador y actuadores.

## **6.6.1. Módulo de Control Central**

Para la selección del módulo de control de la máquina, se evalúa los requerimientos de entradas y salidas, alimentación, memoria, comunicación, etc. Se tiene como opciones el uso de Microcontroladores y Controladores Lógicos programables - PLC. En la Tabla 27, se presenta las principales ventajas y desventajas de estos tipos de controladores.

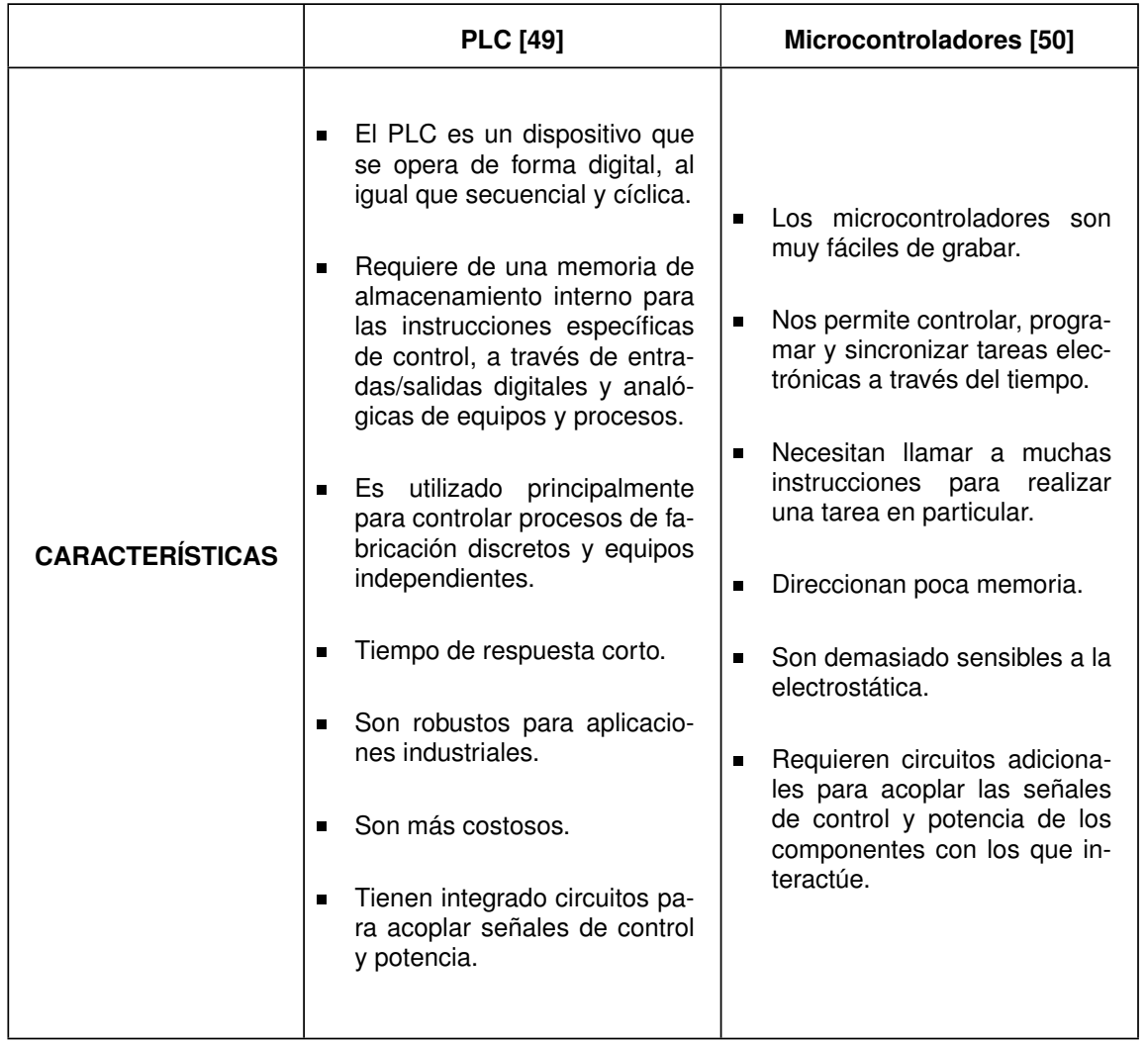

**Tabla 27.** Cuadro comparativo de controladores.

De la Tabla 27 se define el uso de un PLC, por las características de manejo de dispositivos y acoplamiento de los módulos de entradas y salidas, y el tiempo de respuesta. Partiendo del análisis realizado en la Tabla 26 de entradas y salidas se realiza una comparación en la Tabla 28 de los PLC que nos permiten cumplir con los requerimientos.

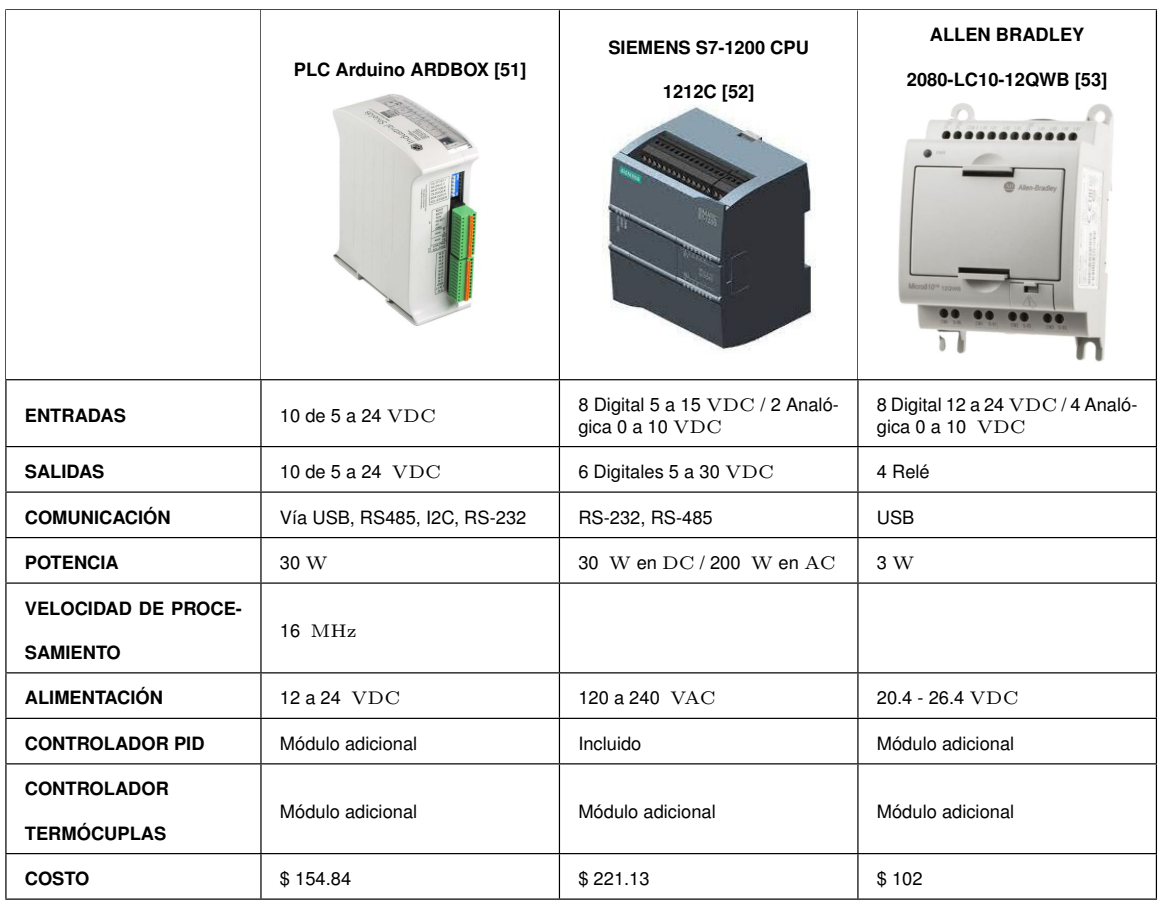

#### **Tabla 28.** Cuadro comparativo de PLCs.

De acuerdo a la Tabla 28 se decide utilizar el PLC Siemens 1212C por la variedad de entradas digitales / análogas, el tipo de comunicación que permite, por el controlador PID integrado, los módulos que se pueden implementar, por su fácil programación, y la capacidad de utilizar el simulador para verificar la programación.

#### **6.6.2. Selección del sensor de temperatura**

Existen varios sensores capaces de medir y cuantificar la temperatura, estos pueden ser por medición directa o indirecta. Por propósito del proyecto se analizan los sensores por medición directa, entre los más usados está la termocupla, termopar y RTD, [54].

- **Termistores:** Son dispositivos semiconductores construidos de material cerámico cuya resistencia varía con la temperatura. Estos presentan grandes coeficientes de temperatura negativos.
- **Termocupla:** Es un transductor de temperatura, convierte la temperatura en un difencial de voltaje. Están constituido por 2 metales, cuyos extremos están a distintas

temperaturas, [55]. Estas se clasifican de acuerdo al material que están construidas tipo T (Cobre - Constantan), tipo J (Hierro - Constantan), tipo K (Chromel - Alumel), tipo R (Platino rodio - Platino), tipo S (Platino rodio - Platino).

**RTD:** Cuantifican la detección de la temperatura de acuerdo para variación de una resistencia eléctrica de un conductor.

Para censar la temperatura dentro de la cabina de secado se va usar un sensor de temperatura, el rango de medición es desde 5 ◦C menos que la temperatura ambiente (23◦C), hasta 10◦C más que la temperatura requerida 60◦C. En la Tabla 29 se analiza 3 tipos de sensores de temperatura que cumplen con el objetivo planeado de tener un control de en tiempo real.

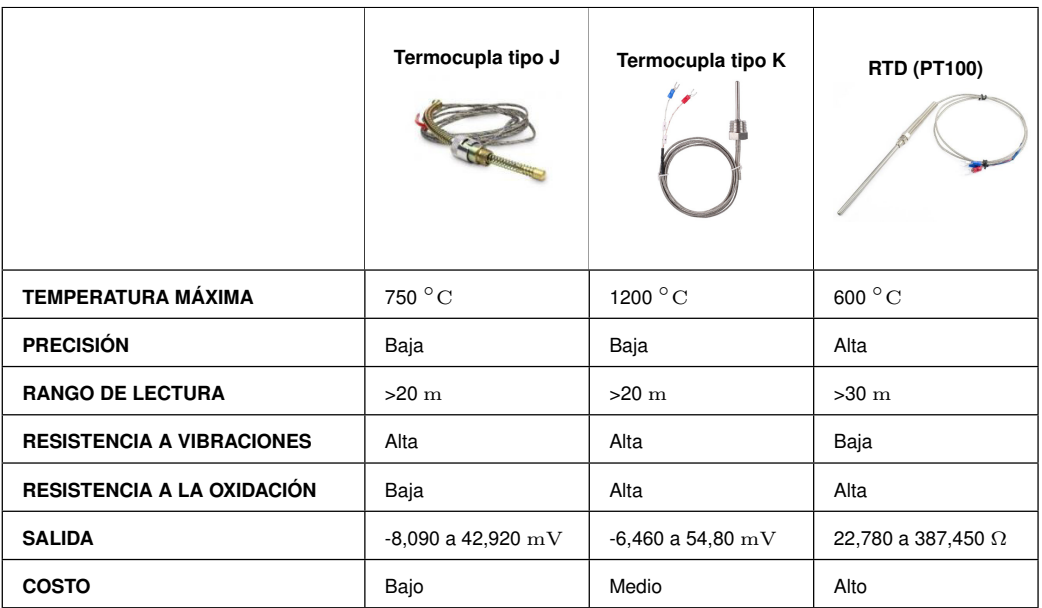

**Tabla 29.** Cuadro comparativo de sensores de temperatura, [56].

Debido al costo, y por el movimiento giratorio del tambor que provocará vibraciones continuas se escoge las termocuplas tipo J Inselec G-0094.

# **6.6.3. Selección del módulo de señales de termopar SM 1231**

De acuerdo con [57] el módulo 1231 cuenta con 1 entrada analógica, que pueden cumplir con la función de leer señales en  $mV$  de las termocuplas, amplificarlas y transmitirlas al PLC. En la Tabla 30 se muestran las características generales del módulo.

**Tabla 30.** Cuadro de características del módulo de señales de termopar SM 1231, [57].

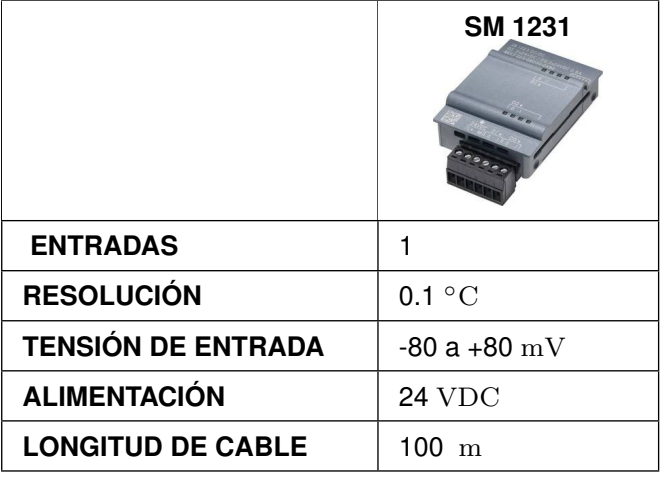

En la Figura 52 se muestra el diagrama de cableado del módulo SB 1231.

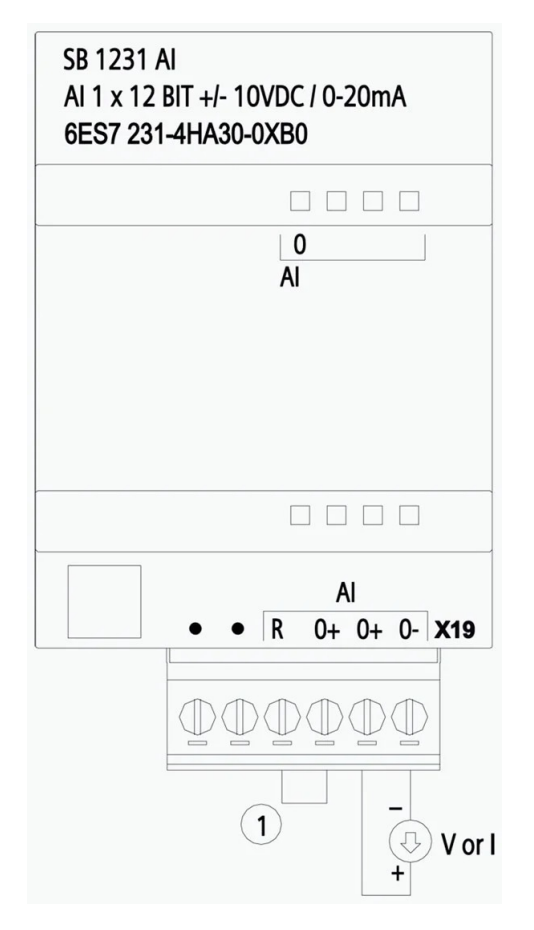

**Figura 52.** Diagrama de cableado del módulo 1231, [57].

El módulo cumple con la función de acondicionar la señal mandada por la termocupla tipo J, para usarla en el proceso de control sin necesidad de realizar operaciones de escalamiento interno, facilita la programación y disminuye la cantidad de errores ocasionados por circuitos de acondicionamiento de señal. Se conecta directamente sobre el módulo central, sin ocupar un espacio adicional. Puede trabajar con distintas termocuplas, sin tener que cambiar de circuito de acondicionamiento, [57].

## **6.6.4. Selección del sensor de humedad**

Los métodos para saber la cantidad exacta de humedad en los granos, requiere tomar una muestra y realizar una prueba por un corto periodo de tiempo, su control en tiempo real no es posible, [58]; para conocer la humedad aproximada en el grano se va a medir la humedad relativa del aire dentro de la cabina. En la Tabla 31 se analiza 2 tipos de sensores de humedad que permite controlar la humedad relativa de los granos de cacao hasta que cumpla con su objetivo de 7 a 8 %.

|                              | <b>HH10D [58]</b>      | AM2303 [59]    | QFM3100 [60]                |
|------------------------------|------------------------|----------------|-----------------------------|
| <b>TEMPERATURA SOPORTADA</b> | $60^{\circ}$ C         | $80^{\circ}$ C | $70^{\circ}$ C              |
| <b>PRECISIÓN</b>             | $\pm$ 3%               | $\pm 2\%$      | $\pm 2\%$                   |
| <b>RANGO DE LECTURA</b>      | $>100\%$               | $>100\%$       | $>100\%$                    |
| <b>ALIMENTACIÓN</b>          | 2,7 a 3,3 V DC         | 3a6VDC         | 24 V AC / 13,5<br>a 35 V DC |
| <b>RESOLUCIÓN</b>            | 0.08                   | 0,1            | 0,5                         |
| <b>SALIDA</b>                | Análoga (5 a 10<br>kHz | Digital        | Análoga (0 a 10<br>V DC)    |
| <b>COSTO</b>                 | Bajo                   | Bajo           | Medio                       |

**Tabla 31.** Cuadro comparativo de sensores de humedad.

Para el desarrollo de este proyecto se usa el sensor Siemens QFM3100, que nos entrega una salida análoga de 0 a 10 V DC, y no requiere acondicionar la señal.

## **6.6.5. Variador de frecuencia**

El variador de frecuencia es capaz de regular la velocidad de salida de los motores eléctricos, permitiendo que la electricidad que demanda el motor se adapte a su aplicación. En general esto permite reducir el consumo de energía eléctrica entre un 20 a 70 %, [61].
### **6.6.5.1. Selección del variador de frecuencia para el motor de rotación del tambor**

Con el objetivo de regular la velocidad de salida a 1 RPM, se selecciona el variador de frecuencia para el motoregulador trifásico Sumitomo Cyclo 6000 6265DA, sus características principales se muestran en la Tabla 22. De esto se selecciona el módulo compatible para optimizar el funcionamiento. En la Tabla 32 se describen las características generales de los variadores de frecuencia que controlan motores trifásicos.

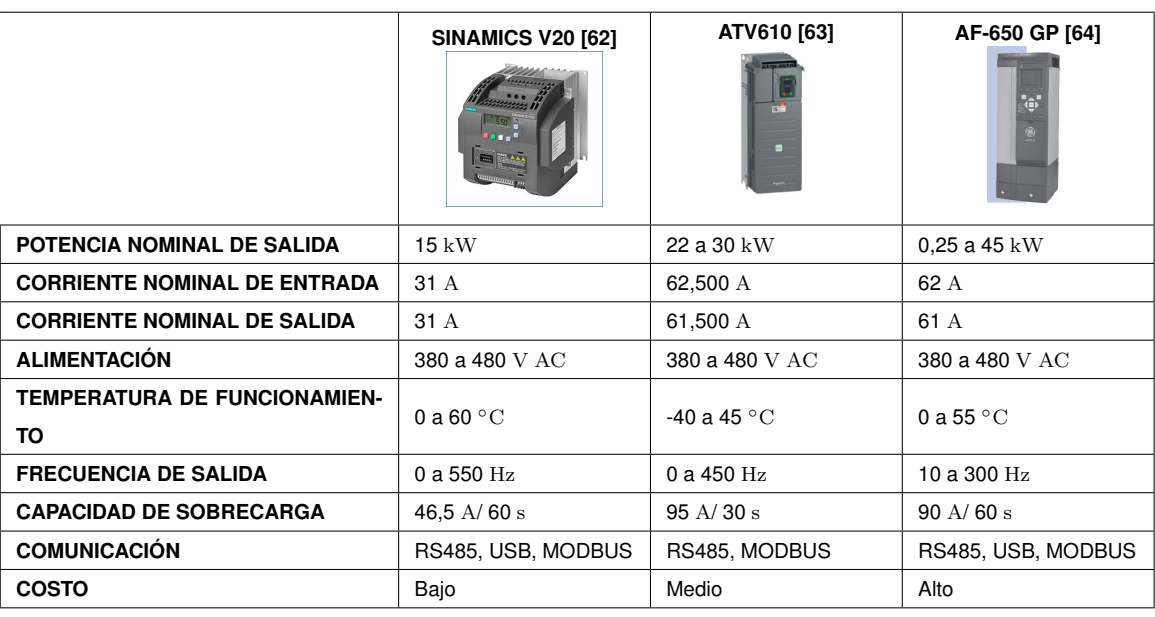

**Tabla 32.** Cuadro de comparativo de variador de frecuencia de 20 Hp.

Después de realizar un análisis de la Tabla 32 se selecciona el variador de frecuencia Sinamics V20 6SL3210-5BE31-5UV0, por su facilidad de programación, su bajo costo y las temperaturas de funcionamiento.

### **6.6.5.2. Selección del variador de frecuencia para el motor de inclinación del tambor**

Por su facilidad de programación y comunicación con el PLC, para el variador de frecuencia del segundo motor se utiliza la misma línea de variadores, pero para una potencia nominal de salida de 2 Hp. En la Tabla 33 se muestran las características generales del variador 6SL3210-5BB21-5UV1.

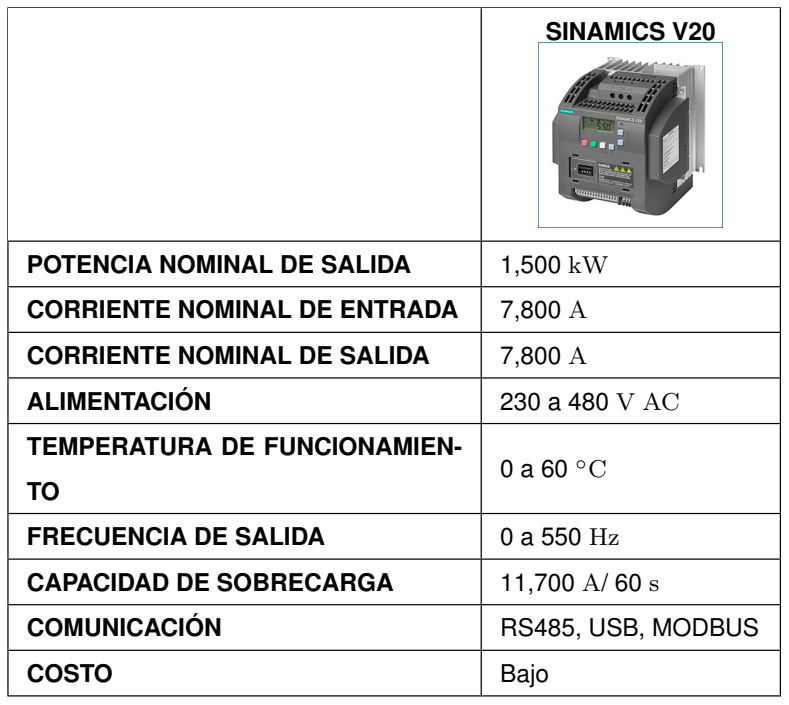

**Tabla 33.** Características generales del variador de frecuencia para 2 Hp, [65].

# **6.6.6. Selección del módulo de comunicación CM 1241 RS 422/485**

Para realizar la comunicación del PLC con el variador de frecuencia V20 se utiliza protocolo de comunicación USS. El protocolo USS se trata de un modo de comunicación semidúplex que utiliza una red maestro-esclavo vía bus serie, basado en RS 485 a dos hilos. Donde el maestro envía un mensaje a un esclavo utilizando un parámetro de dirección. El esclavo no puede transmitir sin primero haber recibido una petición correspondiente. Entre los distintos esclavos no existe medio de comunicación, [66]. En la Tabla 34 se muestra las características generales del módulo.

**Tabla 34.** Cuadro de características del módulo CM 1241, [67].

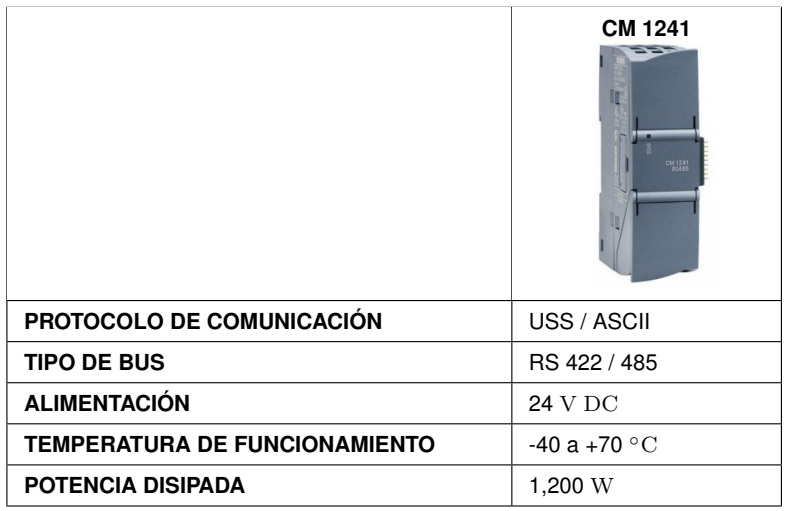

#### **6.6.7. Selección de actuadores lineales**

De acuerdo con el diagrama de la Figura 9, el secador de cacao cuenta con dos actuadores, que son usados en la tolva para permitir la entrada 180 kg de cacao fermentado, y para la abrir la bandeja de salida. La fuerza requerida para los actuadores es calculada a partir del peso del cacao y el peso que tiene la placa de metal que va a levantar, a través de (79). Para el actuador lineal de la tolva se requiere una carrera de 330 mm correspondiente al ancho de la puerta de la tolva. Para el actuador de la bandeja de salida se requiere una carrera de 600 mm correspondiente al ancho de la puerta de la bandeja de salida.

$$
F_{act1} = [(m + m_{pl1}) \cdot g] \tag{79}
$$

Donde

 $F_{act1}$  Fuerza del actuador lineal 1, en N;

 $m_{pl1}$  Masa de la puerta de la tolva, en kg.

Remplazando los valores conocidos, se obtiene:

$$
F_{act1} = [(180 + 5) \cdot 9,81] = 1814,850 \text{ N}
$$

El actuador lineal que permite la apertura de la puerta de hacia la bandeja salida se dimensiona con (80).

$$
F_{act2} = [(m_{pl2} + m) \cdot g] \tag{80}
$$

Donde

 $F_{act2}$  Fuerza del actuador lineal 2, en N;

 $m_{pl2}$  Masa de la puerta de la bandeja de salida, en kg.

Remplazando los valores conocidos, se obtiene:

$$
F_{actualor2} = [(9 + 180) \cdot 9,81] = 1854,090 \text{ N}
$$

Una vez calculadas las respectivas fuerzas para el dimensionamiento de los actuadores lineales, en la Tabla 35 se muestra alternativas de actuadores que permitan cumplir con la función de apertura y cierre de las compuertas para la tolva y bandeja de salida del cacao.

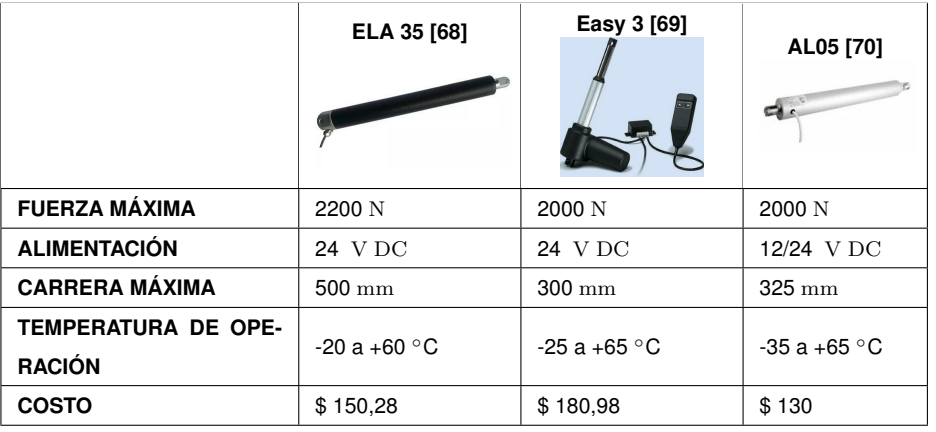

**Tabla 35.** Cuadro comparativo de actuadores lineales eléctricos.

Después de analizar la Tabla 32 se determina que el actuador seleccionado es el ELA 35 por que la carrera permite deslizar completamente la puerta, y la fuerza máxima cumple con el objetivo, y su precio hace que se reduzca el presupuesto de la máquina.

### **6.6.8. Selección del fin de carrera**

Para la selección de los finales de carrera se parte del rango de voltaje permitido en las entradas del PLC varían de 15 a 24 V DC, la temperatura máxima a la que van a estar expuestos 60 ◦C y la fuerza máxima que ejecutan los actuadores lineales 2200 N. Existen varios actuadores de fin de carrera, los más usados son el tipo rodillo y el tipo palanca. El primer tipo se acciona cuando una fuerza en la misma dirección del movimiento del pistón, se aplica para actuadores lineales con una fuerza baja. El segundo tipo se acciona cuando la fuerza es perpendicular o paralela a la dirección del movimiento del actuador, se aplica cuando las fuerzas son altas, [71]. Para la aplicación del proyecto se usa finales de carrera tipo palanca, por su método de accionamiento. En la Tabla 36 se muestran las características de los fines de carreras comerciales.

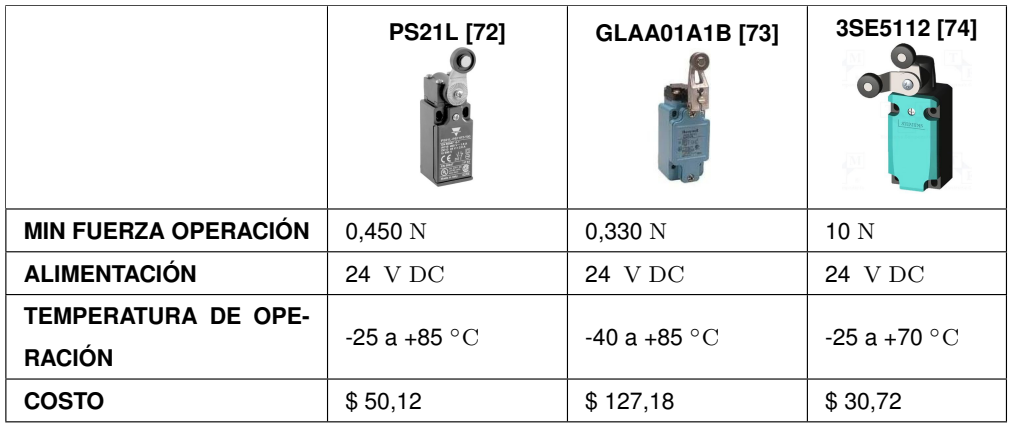

**Tabla 36.** Cuadro comparativo de fines de carreras.

Después de analizar la Tabla 36 se selecciona el fin de carrera Siemens 3SE5112 ya que cumple con la función destinada y tiene el menor costo.

# **6.6.9. Selección de la pantalla para el HMI**

Para la comunicación entre el operador y la máquina es necesario un medio interactivo, dinámico y visual con el objetivo de que la manipulación de la máquina sea más fácil. Por espacio y economía la pantalla del HMI será tipo touch de 7 in. Las características de estos dispositivos se muestran en la Tabla 37.

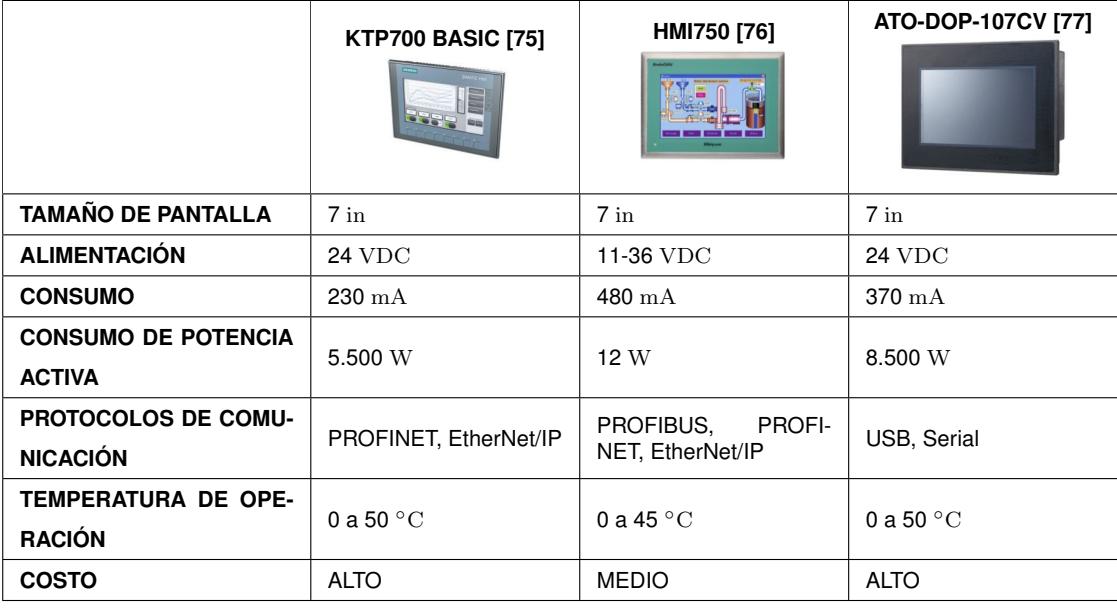

**Tabla 37.** Cuadro comparativo de pantallas para el HMI.

Después de analizar la Tabla 37 se selecciona el HMI Siemens 6AV2123-2GB03-0AX0 por su bajo consumo de energía, su fácil programación y la compatibilidad que cuenta con el PLC.

#### **6.6.10. Selección de contactores**

En el control de temperatura dentro de la cabina de secado, es realizado mediante el encendido y apagado de las baterías de resistencias eléctricas y del ventilador, cuando la temperatura sobrepasa los 60 ◦C se apagan, mientras que, si es más baja se encienden. Esta acción se realiza por medio de contactores, debido a la potencia nominal de los equipos, contactores de potencia.

#### **6.6.10.1. Selección del contactor para las resistencias eléctricas**

De acuerdo con [78], las resistencias eléctricas entran en la categoría de empleo AC-1, con número de ciclos de maniobras reducido. Para la selección del contactor para las baterías de resistencias eléctricas se debe conocer la corriente absorbida por las resistencias con (81).

$$
I_{res} = \frac{P_{res}}{U_{res} \cdot \sqrt{3}}
$$
 (81)

Donde

 $I_{res}$  Corriente absorbida por las resistencias, en A;

 $P_{res}$  Potencia de las resistencias, en W;

 $U_{res}$  Tensión nominal de las resistencias, en V.

Remplazando los valores desde la Tabla 35, se obtiene:

$$
I_{res} = \frac{36000}{240 \cdot \sqrt{3}} = 86,700A
$$

De acuerdo a la Tabla del ANEXO A.13 se selecciona un contactor con esta corriente para una temperatura <70 ◦C. En la Tabla 38 se resumen las características principales de 3 alternativas de contactores que cumplan los requisitos. Por lo tanto, uso del contactor es intermitente, ya que dependiendo de la temperatura se activan.

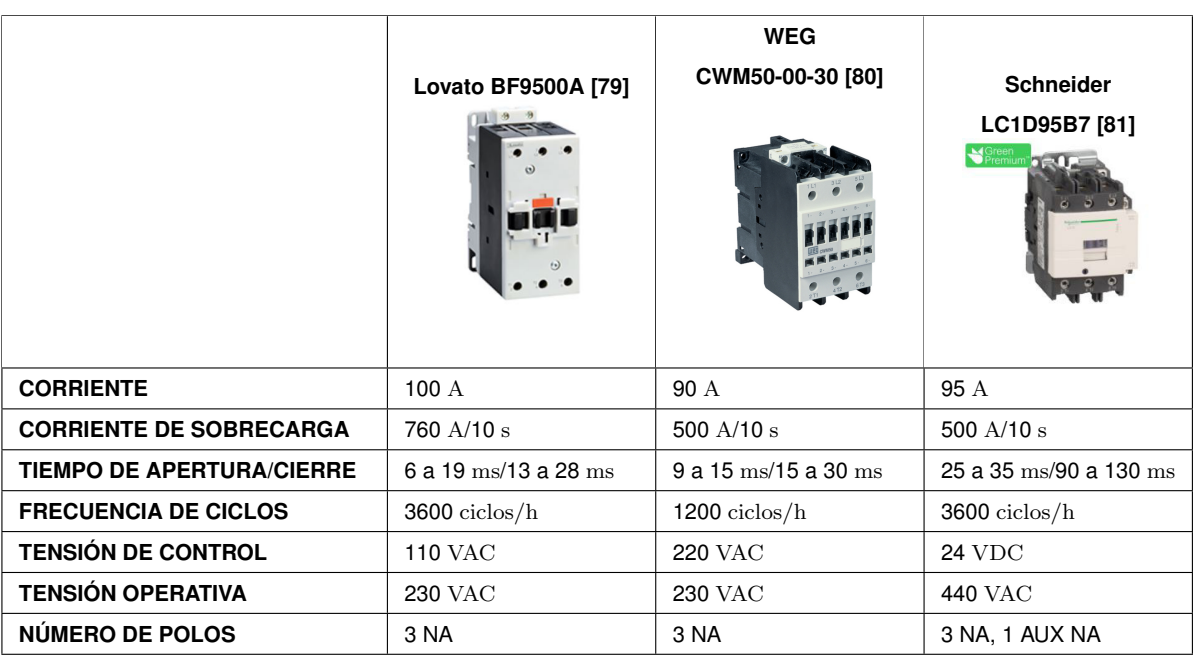

**Tabla 38.** Cuadro comparativo de contactores de potencia para las baterías de resistencias.

Después de realizar un análisis a la Tabla 38 se selecciona el contactor de potencia para las baterías de resistencias eléctricas Lovato BD9500A, por su tensión de control, su velocidad de respuesta a la apertura y cierre del contactor es la más rápida, porque su corriente a sobrecarga es la más alta, puede ser usado con una intermitencia de 1s, y porque la corriente y voltaje son los más cercanos al del equipo.

#### **6.6.10.2. Selección del contactor para el ventilador centrífugo**

Para el cálculo del contactor de potencia para el ventilador entra en la categoría AC-3, ya que su funcionamiento es a base de un motor trifásico. Remplazando los valores de la Tabla 21 en (81) se obtiene:

$$
I_{ven} = \frac{25000}{400 \cdot \sqrt{3}} = 36,134A
$$

Donde

 $I_{ven}$  Corriente absorbida el ventilador centrífugo, en A;

En la Tabla 39 se resumen las características principales de 3 alternativas de contactores que cumplan los requisitos.

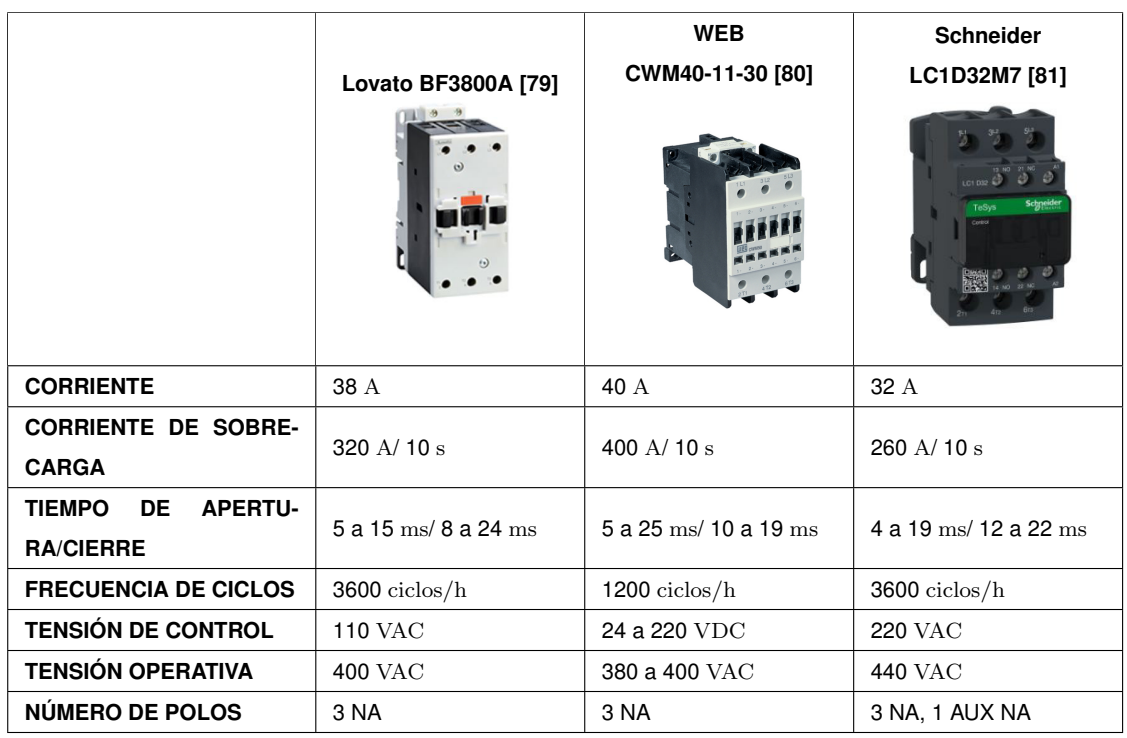

**Tabla 39.** Cuadro comparativo de contactores de potencia para el ventilador.

Después de analizar la Tabla 39 se selecciona el contactor de potencia Lovato BF3800A, porque su tensión de control es igual al contactor de las resistencias, cumpliendo el objetivo es controlar el ventilador y las baterías de resistencias eléctricas con una salida relé del PLC. Su velocidad de respuesta a la apertura y cierre es la más rápida, tiene un tiempo de intermitencia de 1 s.

## **6.6.11. Selección de Interruptores**

En la industria hay muchos tipos de interruptores que permiten el control de una máquina, estos se dividen de acuerdo a su mecanismo de funcionamiento y aplicación, [82]; entre ellos podemos encontrar:

- **Interruptor selector:** Consisten en una perilla giratoria para seleccionar 2 o más puntos. Estos pueden descansar en una posición o tener un resorte para operación momentánea.
- **Interruptor pulsador:** Cambian el mecanismo para controlar algún aspecto de la máquina. La duración de su aplicación es momentánea, mientras se tenga presionado.
- **Interruptor de palanca:** El mecanismo corta o conecta la corriente de un circuito.
- **Interruptor deslizante:** Consiste en un mecanismo donde se desliza el actuador de una posición a otra, para cortar o conectar la corriente.
- **Interruptor giratorio:** Se usan para cambiar la condición de un circuito, se gira la cabeza hasta la posición que indica cierta condición.
- **Interruptor de llave:** Son un tipo de interruptor de enclavamiento que se accionan cuando se introduce la llave y se gira, su funcionamiento es parecido al interruptor selector.

Se requiere que las acciones de encendido y apagado sean activadas momentáneamente, por lo que se usa interruptores tipo pulsadores. El control manual de la máquina tiene 2 pulsadores normalmente abierto, y 1 pulsador de enclavamiento normalmente abierto. Para cumplir las funciones de encendido, apagado y paro de emergencia, respectivamente. Para su selección se tiene como referencia el voltaje nominal de las entradas digitales del PLC, 24 V DC y la corriente nominal para un 1 lógico 2,5 mA, [52]. En la Tabla 40 se resumen 3 modelos de pulsadores normalmente abierto.

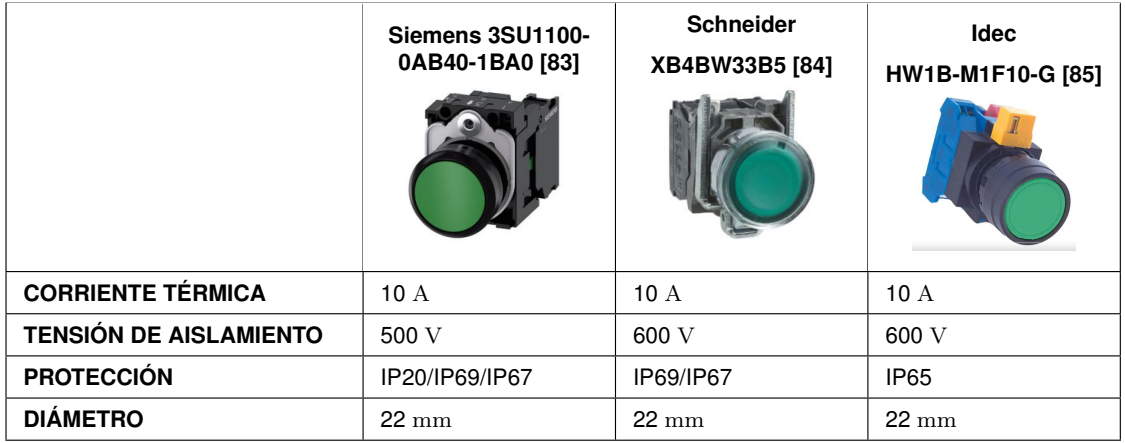

**Tabla 40.** Cuadro comparativo de pulsadores.

Por compatibilidad con el PLC, se selecciona el pulsador de la misma marcar Siemens 3SU1100-0AB40-1BA0. Para el pulsador de apagado se selecciona le mismo pulsador, pero con un color rojo.

Para el botón de paro de emergencia se usa un pulsador de enclavamiento normalmente abierto, ya que se requiere que la máquina detenga su funcionamiento hasta que se controle la situación; una vez que sea controlada se desenrosca el botón y se reanuda el

funcionamiento de la máquina. En la Tabla 41 se resumen las características principales de los pulsadores de enclavamiento.

|                               | Siemens 3SU1100-<br>1HB20-1CG0 [83]<br>ENERGENA | <b>Schneider</b><br>ZB4BS844 [84] | <b>Idec</b><br>HW1B-M3F10 [85] |
|-------------------------------|-------------------------------------------------|-----------------------------------|--------------------------------|
| <b>CORRIENTE TÉRMICA</b>      | 10A                                             | 10A                               | 10A                            |
| <b>TENSIÓN DE AISLAMIENTO</b> | 500 V                                           | 600 V                             | 600 V                          |
| <b>PROTECCIÓN</b>             | IP20/IP69/IP67                                  | IP69/IP67                         | IP <sub>65</sub>               |
| <b>DIÁMETRO</b>               | $22 \text{ mm}$                                 | $22 \text{ mm}$                   | $22 \text{ mm}$                |
| <b>TIPO</b>                   | Normalmente abierto                             | Normalmente abierto               | Normalmente abierto            |

**Tabla 41.** Cuadro comparativo de pulsadores de enclavamiento.

Por compatibilidad con el PLC, se selecciona el pulsador de emergencia Siemens 3SU1100- 1HB20-1CG0.

## **6.6.12. Selección de las luces de señalización**

La norma IEC 60204-1 establece un código de colores para las luces de señalización dependiendo del estado que este la máquina, [86]. Los colores con su respectivo color se detallan a continuación:

- **Verde:** Máquina preparada para su servicio.
- **Amarillo:** Atención o precaución.
- **Rojo:** Máquina se ha parado, emergencia.
- **Blanco:** Circuitos eléctricos en tensión.
- **Azul:** Dispositivos auxiliares están en servicio.

Para obtener un indicador óptico del estado de la máquina se implementa luces pilotos de acuerdo a la norma IEC 60204-1, color verde para indicar que esta encendido y color rojo para indicar que esta apagado. Y las características de la tensión DC del PLC, 24 V y 1 A, [52]. En la Tabla 42 se muestra las características principales de las luces pilotos comerciales.

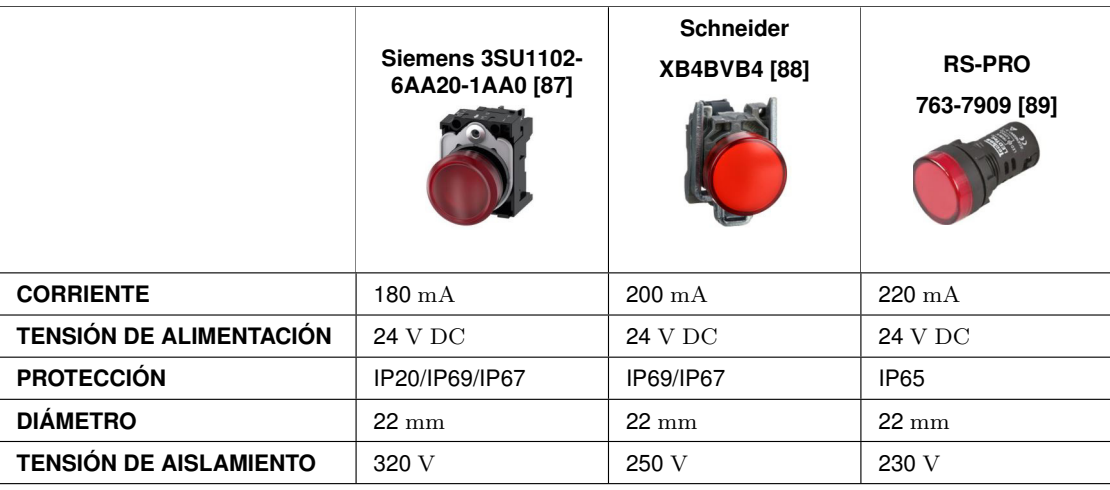

**Tabla 42.** Cuadro comparativo de luces piloto.

Después de analizar la Tabla 42 se selecciona la luz piloto Siemens 3SU1102-6AA20- 1AA0 por su compatibilidad con el PLC de color rojo para el indicador de apagado, y de color verde para el indicador de encendido.

### **6.6.13. Selección de fuentes de alimentación y protecciones eléctricas**

La máquina secadora de cacao para su correcto funcionamiento requiere de una alimentación de corriente alterna de 240 V para el funcionamiento de los motores, las baterías eléctricas y el PLC Siemens 1212C. Corriente alterna de 380 V para el funcionamiento del ventilador centrífugo y los variadores de frecuencia. Y corriente continua de 24 V para el funcionamiento del módulo de comunicación, de entradas analógicas, los actuadores lineales, finales de carrera, pulsadores, y luces pilotos. La alimentación alterna se realiza directamente a la red eléctrica del centro de acopio. Para dimensionar las protecciones de los distintos componentes eléctricos y electrónicos se realiza un listado donde se muestran las características de alimentación, esto es mostrado en la Tabla 43.

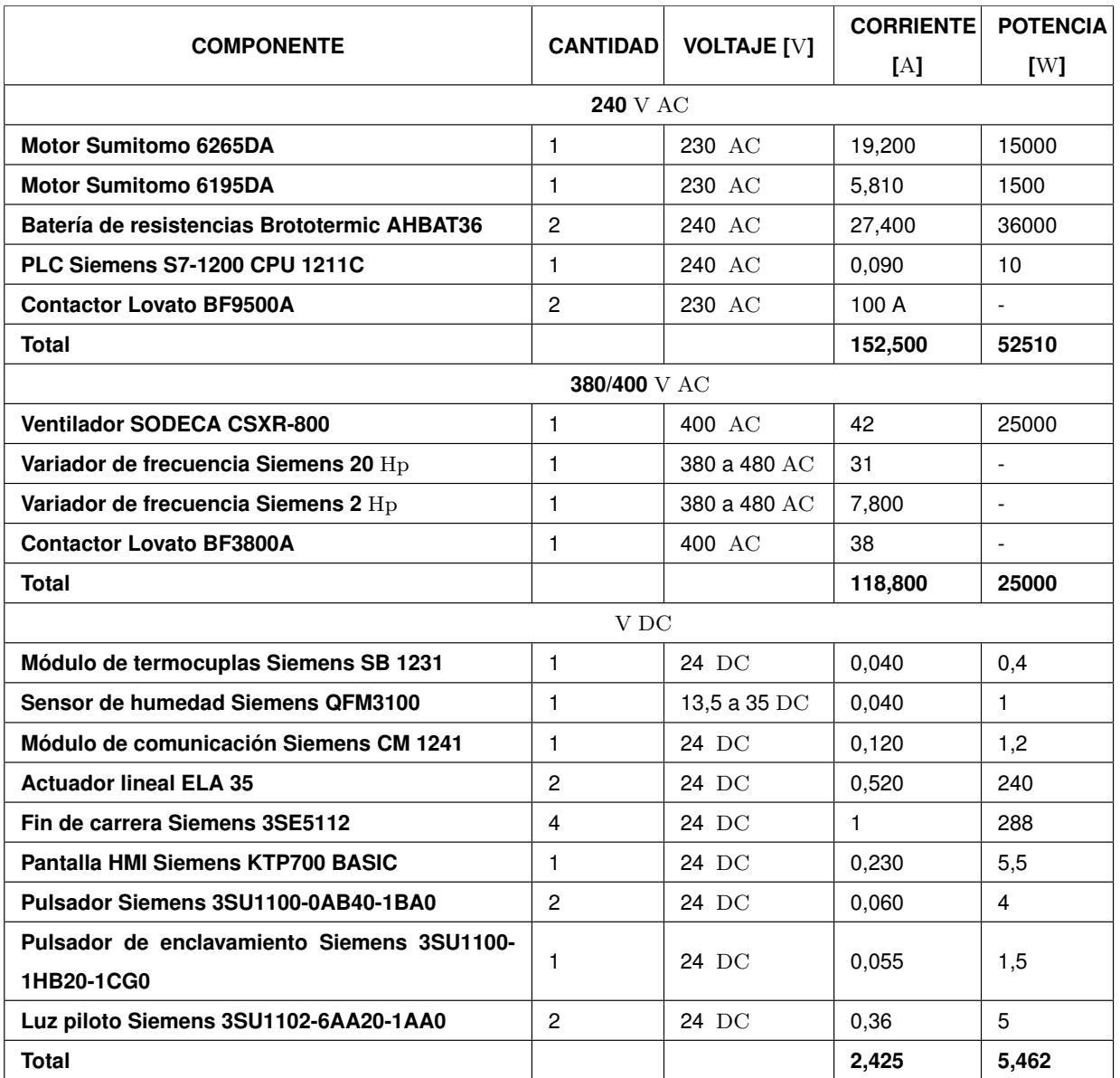

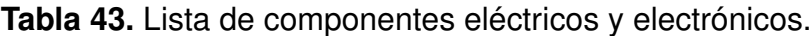

La máquina tiene una potencia máxima de 82,972 kW

# **6.6.13.1. Dimensionamiento de la fuente de alimentación 24** V DC

De acuerdo a las características del PLC mostradas en el ANEXO B.1, la corriente máxima que puede entregar 750 mA. Y de acuerdo con la Tabla 43 es necesario alimentar 15 dispositivos de 24 V DC, con un consumo total de 2,425 A. En la Tabla 44 se muestra las características principales de la fuente de alimentación Siemens compatible con el PLC.

|                                      | <b>PM 1207</b>         |
|--------------------------------------|------------------------|
|                                      | <b>SIEMEN</b>          |
| <b>CORRIENTE NOMINAL</b>             | 2,5A                   |
| <b>VOLTAJE DE SALIDA</b>             | 24 V DC                |
| <b>ALIMENTACIÓN</b>                  | 120/240 VAC            |
| <b>TEMPERATURA DE FUNCIONAMIENTO</b> | -40 a +70 $^{\circ}$ C |
| POTENCIA SUMINISTRADA                | 60 W                   |

**Tabla 44.** Cuadro de características del módulo PM 1207, [90].

El módulo PW 1207 permite alimentar todos los dispositivos electrónicos DC usados para el funcionamiento del secador.

### **6.6.13.2. Dimensionamiento de protecciones**

Los disyuntores se clasifican generalmente por su corriente y voltaje de operación, pero también por el tipo de curva de disparo con la que trabajan, [91]. A continuación de describen los tipos de curvas:

- **Curva B:** Cortocircuito entre 3 y 5 la corriente nominal (*In*).
- **Curva C:** Cortocircuito entre 5 y 10 la corriente nominal (*In*).
- **Curva D:** Cortocircuito entre 10 y 14 la corriente nominal (*In*).
- **Curva MA:** Cortocircuito a 14 veces la corriente nominal  $(In)$ .
- **Curva Z:** Cortocircuito entre 2,4 y 3,6 la corriente nominal (*In*).

En la Figura 53 se visualiza las curvas de disparo de los disyuntores.

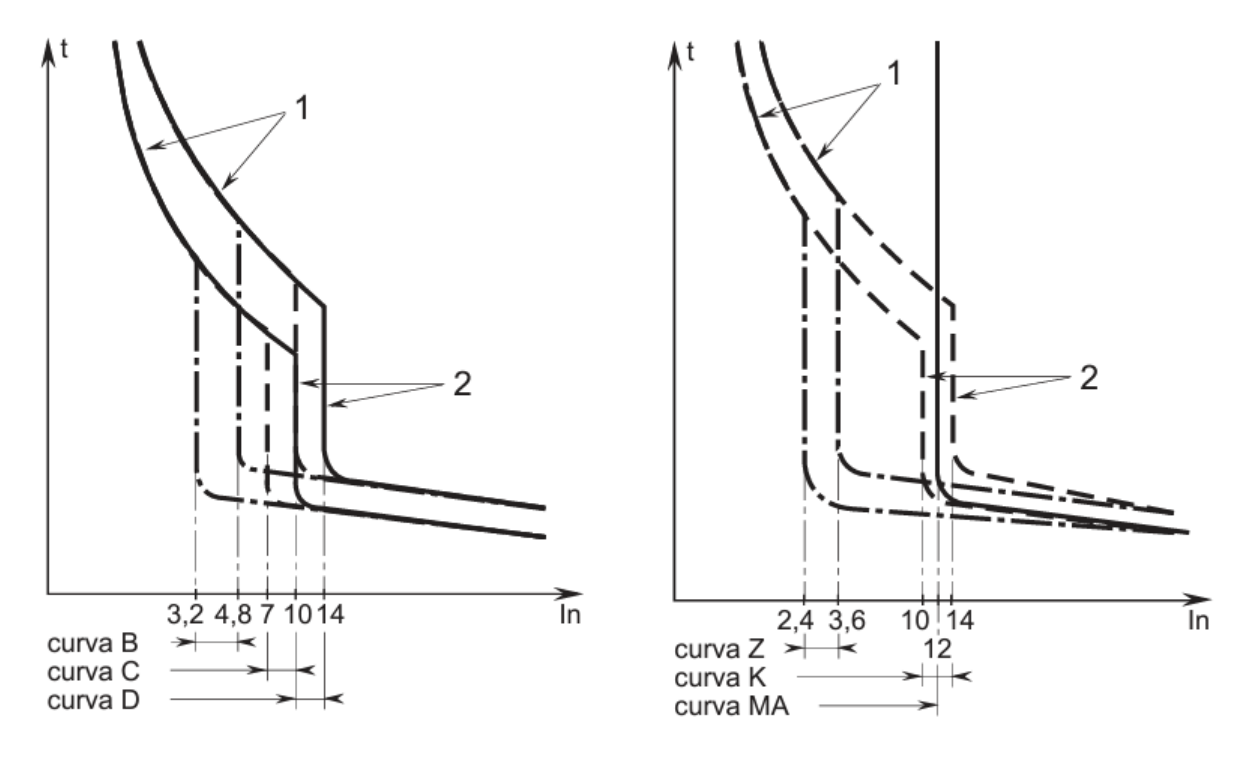

**Figura 53.** Curva de disparo de los disyuntores, [91].

En la Figura 52 se indica dos tipos de límites de disparo, térmico en frío y electromagnético, representados con los números 1 y 2 respectivamente.

### **Selección del disyuntor del PLC.**

Para optimizar el funcionamiento del PLC, y evitar el daño por sobre corriente o cortocircuito se dimensiona un disyuntor de protección. De acuerdo con [52], el voltaje nominal AC máximo permitido es de 240 V, con una corriente de sobrecarga de 20 A. Con estos datos se determina un disyuntor que permita optimizar su funcionamiento en la Tabla 45 se muestran las características.

|                                 | $[92]$<br>Acti9 iC40N | SN201 L-C4 [93]                |
|---------------------------------|-----------------------|--------------------------------|
|                                 |                       |                                |
| <b>TEMPERATURA DE OPERACIÓN</b> | $-25a + 70^{\circ}$ C | -25 a +55 $\mathrm{^{\circ}C}$ |
| <b>CORRIENTE NOMINAL</b>        | 20A                   | 4A                             |
| <b>TENSIÓN DE AISLAMIENTO</b>   | 400 V AC              | 500 V AC                       |
| <b>TIPO DE CURVA</b>            | С                     | С                              |
| <b>COSTO</b>                    | \$57,56               | \$16,92                        |

**Tabla 45.** Cuadro comparativo de disyuntor del PLC.

Después de analizar la Tabla 45 se selecciona el disyuntor Schneider TActi9 iC40N, porque permite tener una protección en la corriente máxima que puede soportar el PLC.

## **Selección del disyuntor para los motores.**

Para evitar el daño por sobrecarga en los motores se dimensiona un disyuntor para su protección, conociendo la corriente máxima que es suministrada cuando estén en funcionamiento, 45,5 A. En la Tabla 46 se visualiza las características principales de 3 disyuntores:

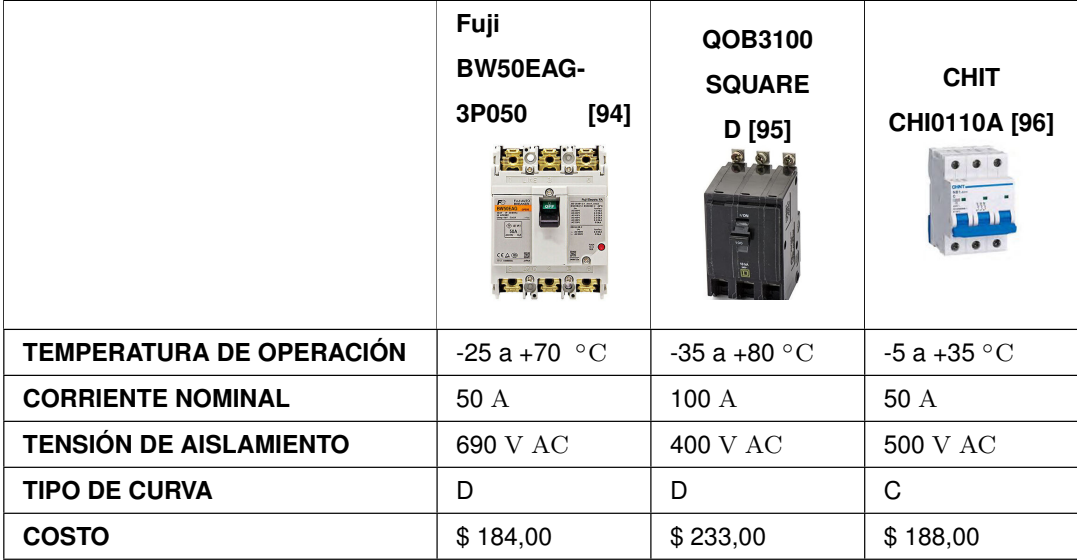

**Tabla 46.** Cuadro comparativo de disyuntor para los motores.

Después de analizar la Tabla 46 se selecciona el disyuntor Fuji BW50EAG-3P050, porque permite tener una protección en la corriente máxima en la que trabajan los motores.

# **Selección del disyuntor para las resistencias eléctricas.**

Para evitar el daño por sobrecarga en las baterías de resistencias eléctricas se dimensiona un disyuntor para su protección, conociendo la corriente máxima que es suministrada cuando estén en funcionamiento, 52,8 A. En la Tabla 47 se visualiza las características principales de 3 disyuntores:

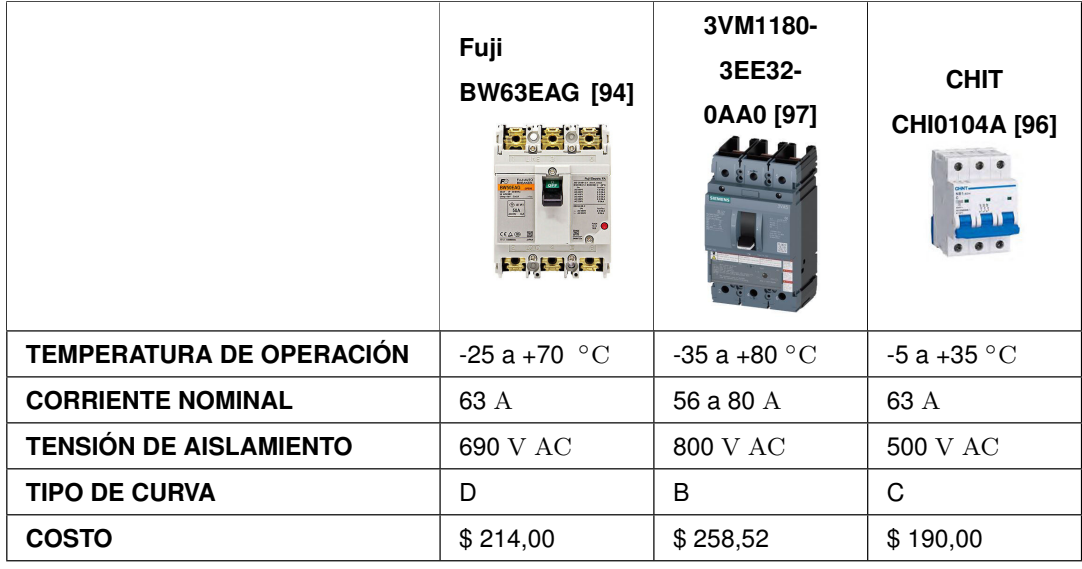

**Tabla 47.** Cuadro comparativo de disyuntor para las baterías de resistencias eléctricas.

Después de analizar la Tabla 47 se selecciona el disyuntor Siemens 3VM1180-3EE32- 0AA0, porque permite tener una protección en la corriente máxima en la que trabajan las baterías de resistencias eléctricas y tiene la mayor tensión de aislamiento.

## **Selección de protecciones para el ventilador centrífugo.**

Para evitar el daño por sobrecarga en el ventilador centrífugo se dimensiona un disyuntor para su protección, conociendo la corriente máxima que es suministrada cuando estén en funcionamiento, 40 A. En la Tabla 48 se visualiza las características principales de 3 disyuntores:

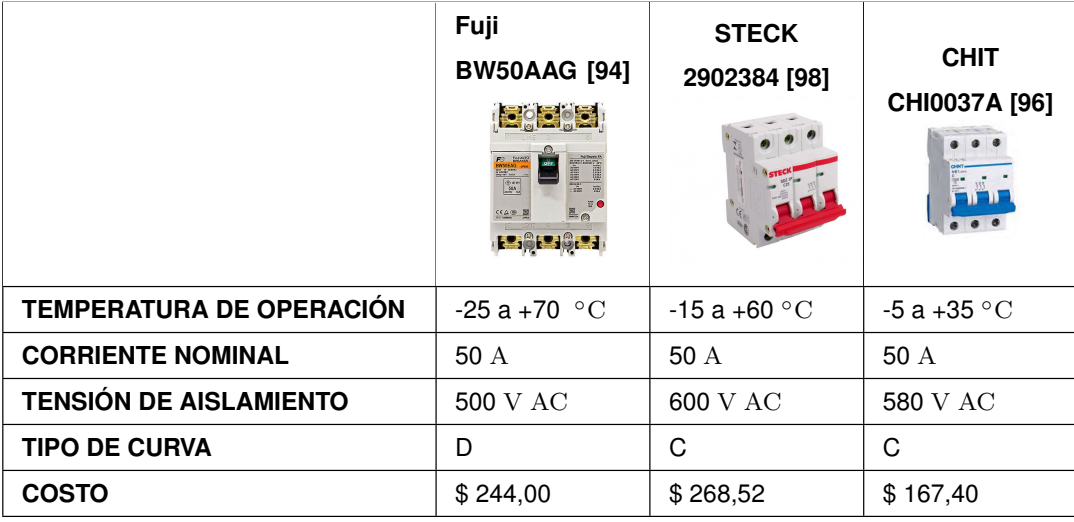

**Tabla 48.** Cuadro comparativo de disyuntor para el ventilador centrífugo.

Después de analizar la Tabla 48 se selecciona el disyuntor STECK 2902384, porque permite tener una protección en la corriente máxima en la que trabajan el ventilador centrífugo y tiene la mayor tensión de aislamiento. El funcionamiento del ventilador es por medio de un motor trifásico, por lo tanto, se debe dimensionar un guardamotor para garantizar su funcionamiento, se determina la corriente de nominal para la selección del guardamotor con 82.

$$
I_{nm} = \frac{P_{nm}}{\sqrt{3} \cdot V_{nm} \cdot \cos(\theta)}
$$
(82)

Donde

 $I_{nm}$  Corriente nominal del ventilador, en A;

 $P_{nm}$  Potencia del ventilador, en kW;

 $V_{nm}$  Tensión nominal del ventilador, en V.

Remplazando los datos desde [45], obtenemos.

$$
I_{nm} = \frac{25}{\sqrt{3} \cdot 400 \cdot 0.87} = 41,48 \text{ A}
$$

En la Tabla 49 se resumen las características principales de las alternativas de guardamotores.

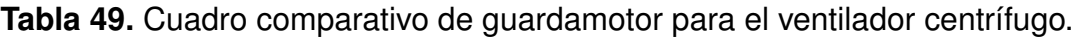

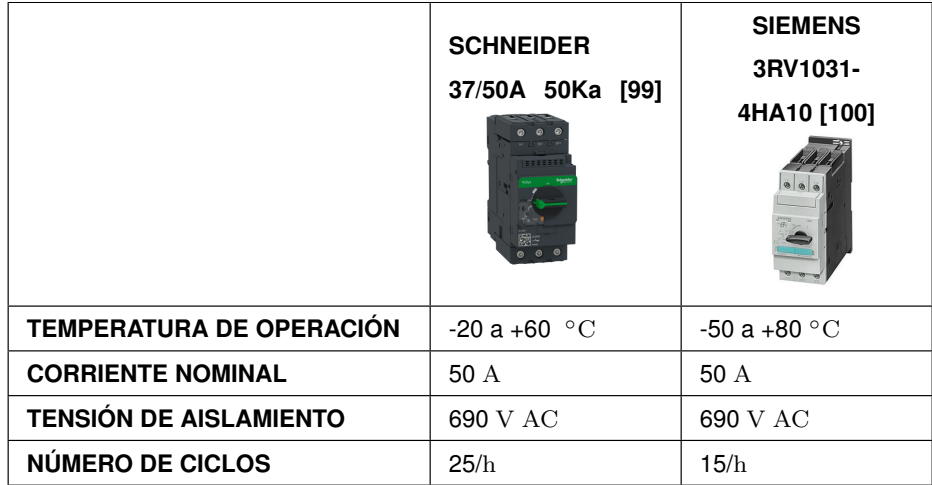

Después de analizar la Tabla 49 se selecciona el guardamotor Schneider 37/50A 50Ka por el número de ciclos permitidos.

**Selección del disyuntor para los variadores de frecuencia.**

Para evitar el daño por sobrecarga en los variadores de frecuencia se dimensiona un disyuntor para su protección, conociendo la corriente máxima que es suministrada cuando estén en funcionamiento, 68,8 A. En la Tabla 50 se visualiza las características principales de 3 disyuntores:

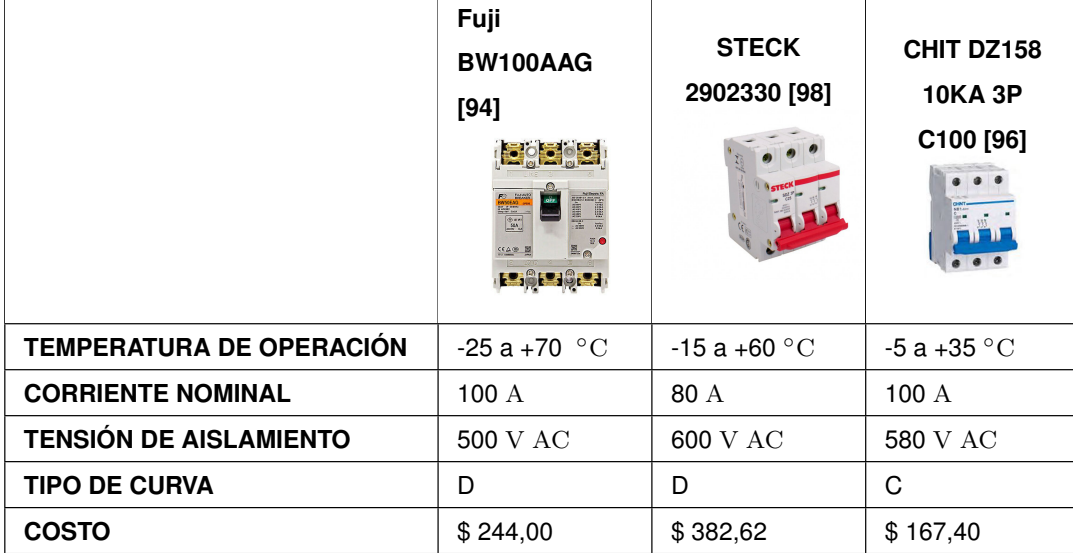

**Tabla 50.** Cuadro comparativo de disyuntor para los variadores de frecuencia.

Después de analizar la Tabla 50 se selecciona el disyuntor STECK 2902330, porque permite tener una protección en la corriente máxima en la que trabajan los variadores de frecuencia y tiene la mayor tensión de aislamiento.

Resumen de protecciones

En la Tabla 51 se resumen la cantidad de las protecciones usadas en la máquina secadora de cacao.

| <b>COMPONENTE</b>                                   | <b>CANTIDAD</b> | <b>TENSIÓN DE</b><br><b>AISLAMIENTO</b><br>[V] | <b>CORRIENTE</b><br>[A] |
|-----------------------------------------------------|-----------------|------------------------------------------------|-------------------------|
| Disyuntor para el PLC Scheider                      |                 | 400 AC                                         | 20                      |
| Disyuntor para los motores Fuji                     |                 | 690 AC                                         | 50                      |
| Disyuntor para las resistencias eléctricas Siemens  |                 | 800 AC                                         | 56 a 80                 |
| Disyuntor para el ventilador centrífugo Steck       |                 | 500 AC                                         | 50                      |
| Guardamotor para el ventilador centrífugo Schneider |                 | 690 AC                                         | 50                      |
| Disyuntor para los variadores de frecuencia STECK   |                 | 500 AC                                         | 100                     |

**Tabla 51.** Lista de protecciones eléctricas.

### **6.6.14. Dimensionamiento del cableado**

Generalmente su usan 2 tipos de cableado el sólido y el trenzado. Comúnmente el trenzado se usa para comunicación y el sólido para la conducción eléctrica. Los cables sólidos son mejores conductores eléctricos y proporcionan características eléctricas superiores y más estables en un rango más amplio de frecuencias, [101].

Partiendo desde las corrientes mostradas en la Tabla 43 de cada elemento en la máquina se determina el calibre AWG de los cables para que no existan problemas eléctricos durante el proceso, los calibres de los cables son visualizado en la Figura 54.

|                      |                    | RHW, THW,      | THHN, XHHW-2   |
|----------------------|--------------------|----------------|----------------|
| Tipo de aislante     | TW                 | <b>THWN</b>    | THWN-2         |
| Nivel de temperatura | $60^{\circ}$ C     | $75^{\circ}$ C | $90^{\circ}$ C |
| Calibre de cabre     | Amperaje soportado |                |                |
| <b>14 AWG</b>        | 15A                | 15 A           | 15 A           |
| 12 AWG               | 20 A               | 20 A           | 20 A           |
| 10 AWG               | 30 A               | 30 A           | 30 A           |
| 8 AWG                | 40 A               | 50 A           | 55 A           |
| 6 AWG                | 55 A               | 65 A           | 75 A           |
| 4 AWG                | <b>70 A</b>        | 85 A           | 95 A           |
| 3 AWG                | 85 A               | 100 A          | 115 A          |
| 2 AWG                | 95 A               | 115 A          | 130 A          |
| 1 AWG                | 110 A              | 130 A          | 145 A          |
| $1/0$ AWG            | 125 A              | 150 A          | 170 A          |
| <b>2/0 AWG</b>       | 145 A              | 175 A          | 195 A          |
| 3/0 AWG              | 165 A              | 200 A          | 225 A          |
| 4/0 AWG              | 195 A              | 230 A          | 260 A          |

**Figura 54.** Tabla de amperaje por calibre AWG del cableado, [102].

De acuerdo a la Figura 53 se selecciona calibre 14 AWG para los elementos eléctricos DC y el PLC, marcado de color celeste, porque la corriente máxima de los dispositivos DC es 0,380 A. El calibre 10 AWG para las baterías de resistencias eléctricas, marcado de color rojo, porque la corriente máxima es 27,400 A. El calibre 12 AWG para los motores, marcado de color verde, porque la corriente máxima es 19,7 A. El calibre 8 AWG para el ventilador centrífugo y los variadores de frecuencia, marcado de color naranja, porque la corriente máxima es 42 A.

## **6.6.15. Selección del armario de control**

De acuerdo con [103] los dispositivos de comando del armario de control deben estar a una altura entre 0,600 a 2 m. Y los componentes internos deben tener una separación dependiendo de su voltaje de operación como se muestra en la Tabla 52.

| Voltaje [V] | Separación mínima [mm] |
|-------------|------------------------|
| 0 a 200     | 15                     |
| 201 a 400   | 15                     |
| 401 a 1000  | 30.                    |

**Tabla 52.** Separación de componentes eléctricos.

No existe una norma para el orden del tablero, ya que estos se pueden construir tanto vertical como horizontalmente. Pero [103] y [104] recomiendan el siguiente orden.

- 1. Alimentación y distribuidores
- 2. Protecciones de potencia
- 3. Dispositivos de control
- 4. Salidas

También se debe considerar las canaletas intermedias por donde pasan los cables. Con estas consideraciones se distribuye el tablero como se muestra en la Figura 55.

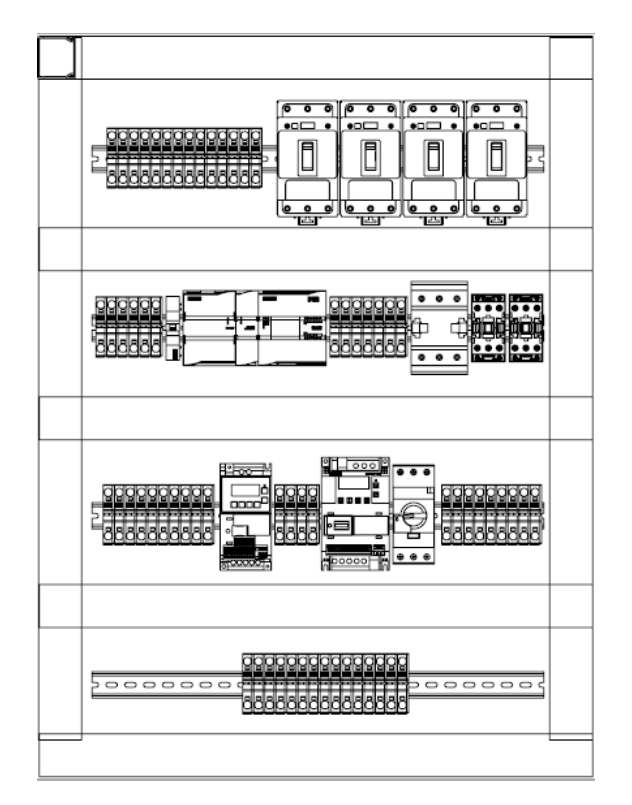

**Figura 55.** Distribución del tablero de control.

El la Figura 55 se visualiza los componentes internos del tablero de control, con las canaletas de cableado y las borneras de distribución. Para la selección se considera la temperatura de operación de la máquina y el tamaño del área ocupada por los componentes 730 x 970 mm. En la Tabla 53 se resumen las características de los armarios comerciales.

**Tabla 53.** Cuadro comparativo de disyuntor para los variadores de frecuencia.

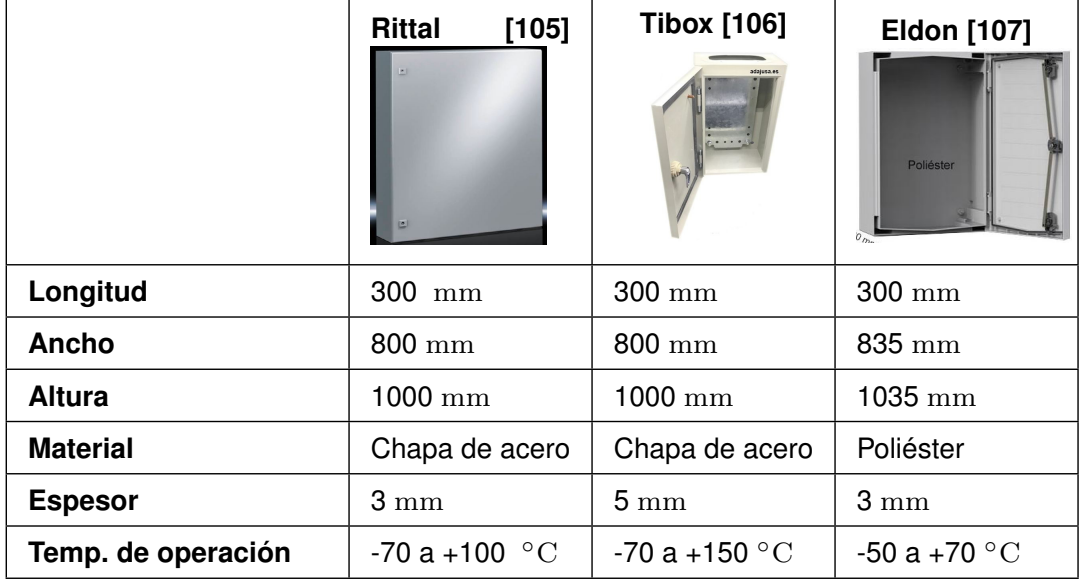

Después de analizar la Tabla 53 se selecciona el armario eléctrico Rittal ya que sus dimensiones se adaptan a las necesidades, su temperatura de operación no permite que

los componentes internos se recalienten por la temperatura de la máquina, y al ser de menor espesor su peso es menor.

### **6.7. Programación**

Para estructurar la programación se parte del diagrama general del proceso mostrado en la Figura 56, donde se muestra las funciones principales que permite operar la máquina.

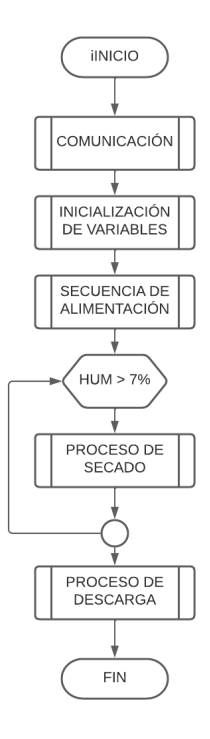

**Figura 56.** Diagrama general del proceso.

Partiendo del diagrama de flujo de datos (DFD) mostrado en la Figura 56 se visualizan 5 funciones, comunicación con el variador de frecuencia V20, secuencia de alimentación, inicialización de variables y PID, secuencia de secado, la cual va a estar activa mientras la humedad sea mayor a 7 %, y la secuencia de descarga, en el ANEXO C se podrá encontrar el detalle de cada una de las fases que contempla la programación.

En referencia a la programación interna que se realiza con el software de simulación del PLC, Tia Portal, desarrollada para la programación de PLCs Siemens, cuenta con 2 lenguajes de programación basados en bloques el Funktionsplan(FUP) y el Kontaktplan(KOP), que permiten la simplificación del programa. Se elabora un diagrama de los bloques que intervienen en la programación y es mostrado en la Figura 57.

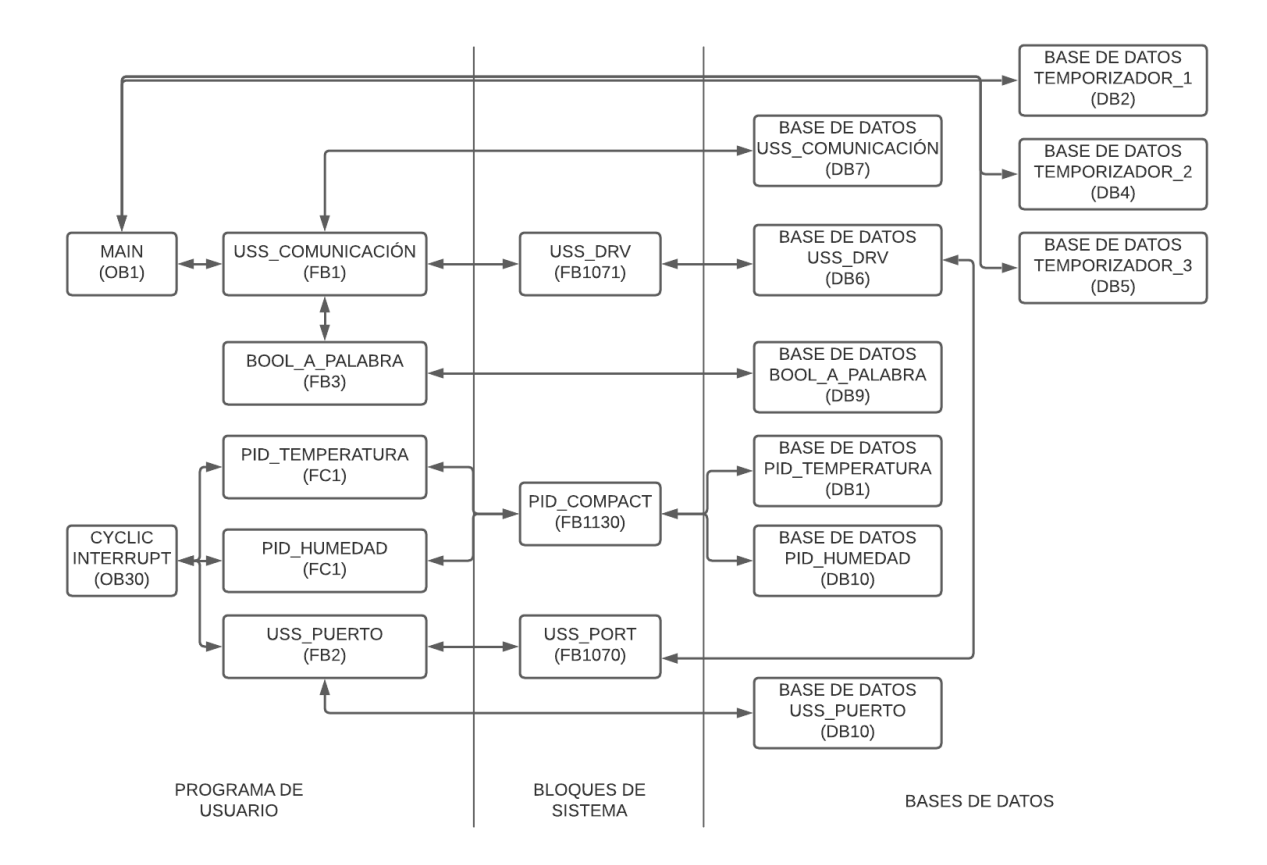

**Figura 57.** Diagrama de bloques del proceso.

La programación estructurada de la plataforma Tia Portal cuenta con 3 bloques OB (bloque de organización), FB(bloque de función), FC (función) y DB (bloque de datos), [108]:

- **OB (bloque de organización):** Es llamado de forma cíclica y constituye la interfaz entre el programa de usuario y el sistema operativo.
- **FB (bloque de función):** Se le asigna un área de memoria y se le puede asignar un bloque de datos de instancia.
- **FC (función):** No tiene lugar de memoria asignada. Los datos locales de una función se pierden tras ejecutar la función.
- **DB (bloque de datos):** Utilizan para proporcionar espacio de memoria para las variable de datos, existen 2 tipos de DB globales y de instancia.

En la Figura 56 se muestran los bloques generales de programación que están divididos en 3 secciones: programas de usuario, bloques de sistemas y bloques de datos. La primera sección es la desarrollada por el usuario para permitir un control sobre el sistema/máquina,

la segunda son funciones predeterminadas que cuenta el software y PLC como la comunicación USS o el PID. Y la tercera sección son las bases de datos que usan las funciones para leer, escribir y almacenar los datos que van a ser usados por las funciones. De igual forma se muestran los enlaces entre distintas funciones y las respectivas bases de datos. Los diagramas de bloques detallados son mostrados en el ANEXO C.

### **6.7.1. Comunicación con los variadores de frecuencia V20**

Para establecer la comunicación maestro-esclavo entre el PLC y el variador de frecuencia V20 se usa dos funciones de sistema la USS\_DRV que se muestra en la Figura 58, se encarga del diálogo a través de palabras de mando de 16 bits, y la USS\_PORT que se indica en la Figura 59, que es encargada de establecer la comunicación por medio del puerto definido y de la detección de error, esta función es llamada en el bloque principal que OB30, que es encargado de alarmar al sistema e interrumpir en cualquier punto del proceso.

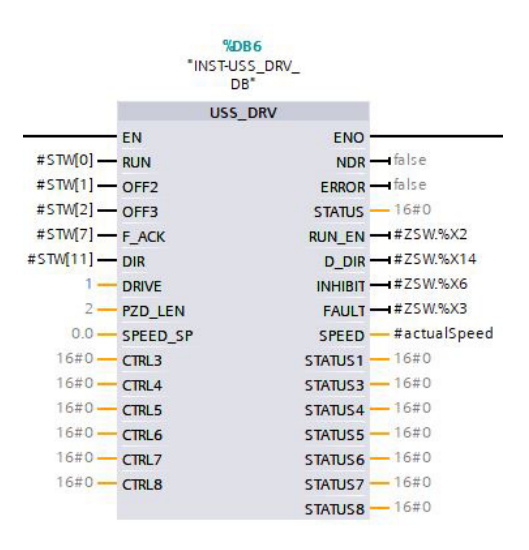

**Figura 58.** Bloque de FB USS\_DVR.

El bloque mostrado en la Figura 58 está estructurado con las entradas y salidas que se muestra en la Tabla 54, las entradas del array STW se convierte en una palabra que es enviada por medio de la comunicación USS al variador V20 y el porcentaje de frecuencia que es ingresado en SPEED\_SP. Mientras las salidas es la palabra de control ZSW que indica el estado del variador, y la velocidad actual que es mostrada en el PIN SPEED.

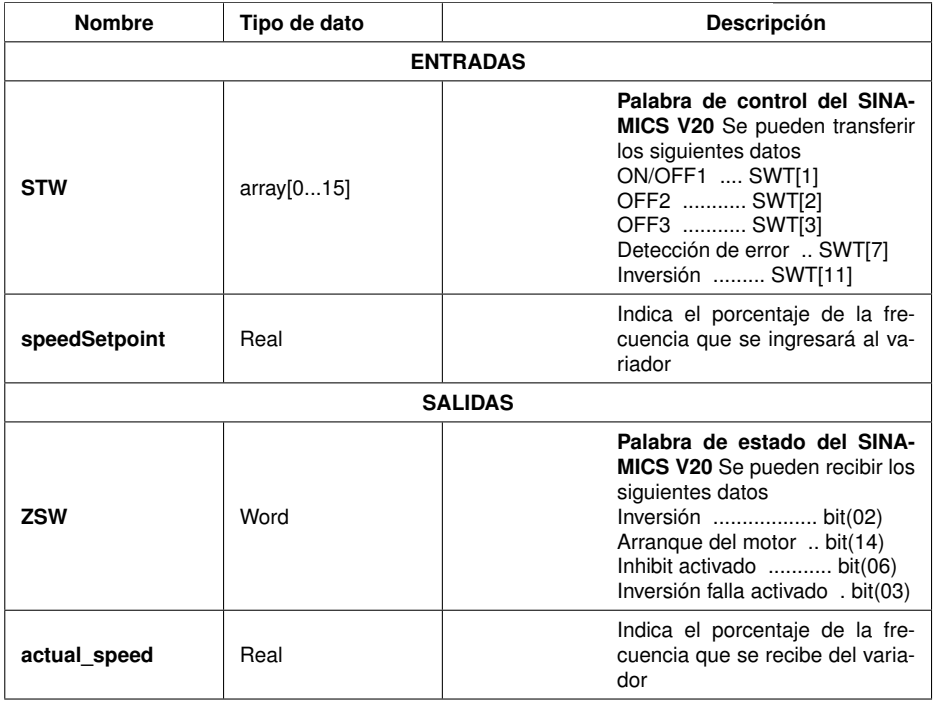

## **Tabla 54.** Parámetros del bloque USS\_DVR.

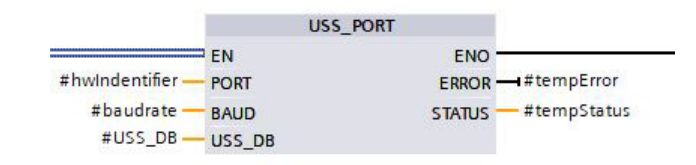

**Figura 59.** Bloque de FB USS\_PORT.

El bloque de la Figura 59 funciona de acuerdo a las entradas y salidas que se muestra en la Tabla 55, donde las entradas hacen referencia a los datos de comunicación como la identificación de Hardware, la velocidad de comunicación y la base de datos empleada. Mientras las salidas son para indicar los distintos errores que puede tener al momento de realizar la comunicación.

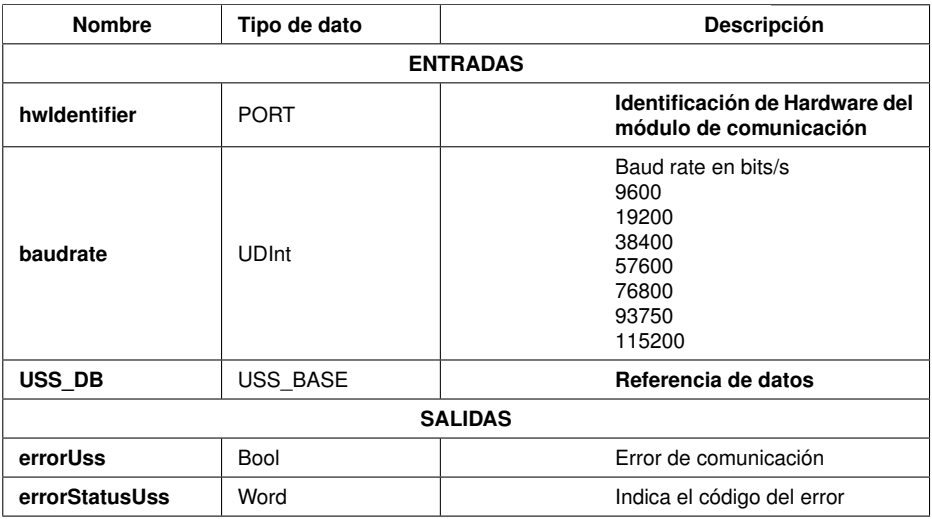

## **Tabla 55.** Parámetros del bloque USS\_PORT

Para el correcto funcionamiento de la comunicación, se configura el variador de frecuencia V20 de forma manual, siguiendo las siguientes instrucciones, [109]:

- 1. Restablezca el dispositivo a los valores predeterminados, cambie los siguientes parámetros:
	- Parámetro de puesta en marcha (P0010): 30.
	- Restablecimiento de configuración de fábrica (P0970): 21.
- 2. Si el display muestra (50,7) y el LED BOP es de color verde. Use las flechas para seleccionar la frecuencia de funcionamiento.
- 3. Cuando el LED BOP parpadee, entra en el menú de configuración de datos del motor. Ingrese los datos del motor a usar y presione la tecla (M).
- 4. Con las flechas seleccione el marco de conexión (Cn010) y presione (OK).
- 5. Presione el botón (M) por más de 2s y regrese al menú. El LED BOP se mantendrá en color verde.
- 6. Presione el botón (M) y coloque el nivel de acceso en (experto):
	- Nivel de acceso (P0003): 3.
- 7. Inicialice la longitud USS PKW:
- **Longitud PKW (P2013): 4.**
- 8. Transfiera los parámetros cambiados desde la RAM a la EEPROM:
	- RAM a EEPROM (P0971): 21.
- 9. Coloque el nivel de acceso a (estándar):
	- Nivel de acceso (P0003): 1.
- 10. Presione el botón (M) durante más de 2s para regresar al menú.

### **6.7.2. Programación y configuración del PID del PLC**

El PLC S7 - 1200 - 1212C cuenta con instrucciones PID que permite el control de las variable de temperatura y de humedad. Para esto el PLC cuenta con la función PIC\_Compact. El cual ofrece controlar variables de entrada y salida de cualquier proceso. Esta instrucción tiene 2 modos de funcionamiento automático y manual.

El automático calcula las constantes P, I y D (Proporcional, Integral y Derivativa, respectivamente), de acorde al funcionamiento del sensor, y se calibran automáticamente a medida que dura el proceso. Mientras, en el manual se ingresa las variables previamente calculadas con las características de los sensores. En la Figura 60 se muestra el diagrama de bloques de la función PID y como las constantes intervienen en el proceso para determinar la salida.

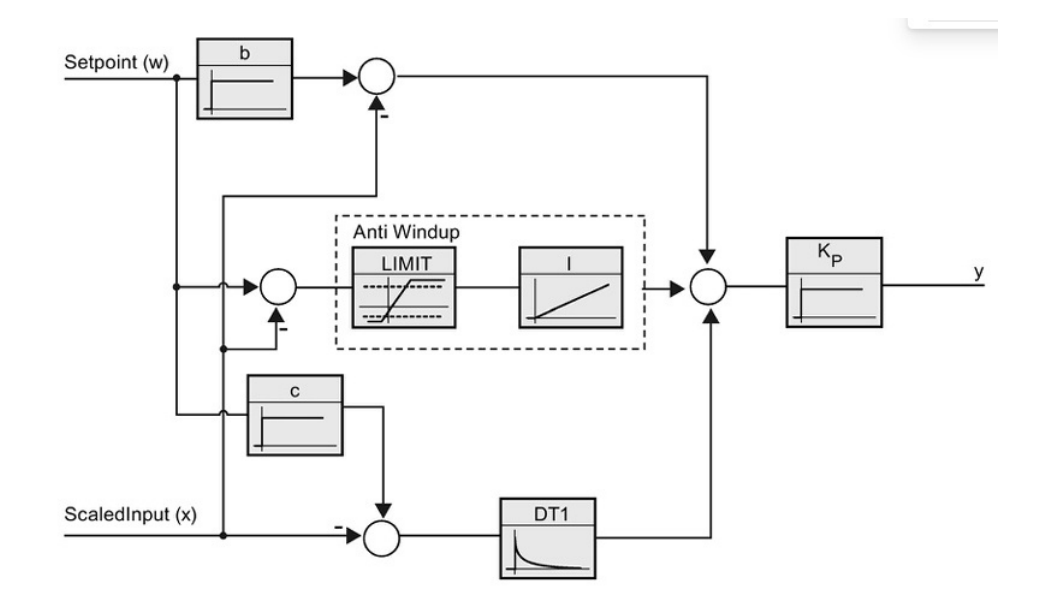

**Figura 60.** Diagrama de bloques PID\_Compact.

De acuerdo con la Figura 60 el PID\_Compact funciona con 3 constantes proporcionales b, c y  $K_p$ . El setpoint (w) multiplica a la constante b y c que son restadas con la entrada escalada  $(x)$ . El resultado de la resta con c es multiplicado con la constante derivativa  $DT1$ . La resta de  $w$  menos  $x$  es multiplicado con la constante integrativa  $I$ . Los resultados de las 3 operaciones son sumadas y multiplicada por la constante  $Kp$  para obtener la salida y.

Para realizar el control de las variables de Temperatura y Humedad, se implementa en la programación un control PID de cada una da de las variables para que el dato a ser medido sea lo más exacto posible. Para esto se usa la función PID\_Compact que cuenta con varios datos predeterminados para los distintos tipos de magnitudes que pueden ser medidas. Como se muestra en la Figura 61 el bloque tiene una serie de entradas que permiten definir el comportamiento deseado del PID, y 3 tipos de salidas para utilizar dependiendo de la aplicación deseada.

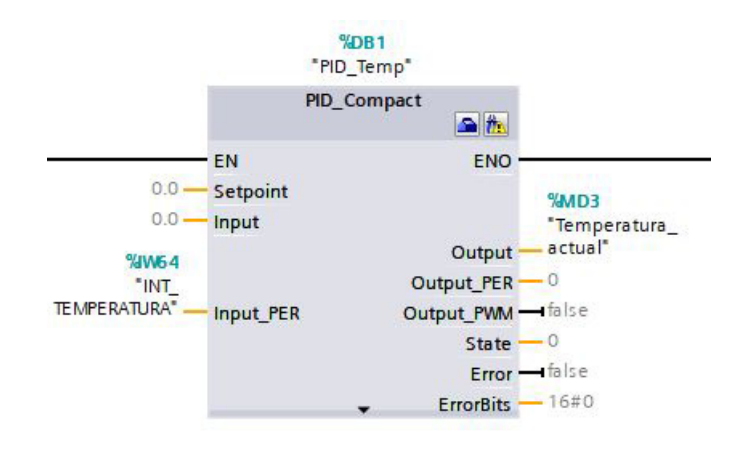

**Figura 61.** Bloque PID\_Compact.

En la Tabla 56 se muestra las distintas entradas y salidas que tiene el bloque PID\_Compact.

| <b>Nombre</b>     | Tipo de dato | <b>Descripción</b>                         |  |
|-------------------|--------------|--------------------------------------------|--|
| <b>ENTRADAS</b>   |              |                                            |  |
| Setpoint          | Real         | Entrada del punto de referencia<br>del PID |  |
| Input             | Real         | Dato de Entrada tratado                    |  |
| Input_PER         | Int          | Entrada Análoga                            |  |
| <b>SALIDAS</b>    |              |                                            |  |
| Output            | Real         | Dato de Salida Tratado                     |  |
| <b>Output PER</b> | Int          | Salida análoga de la señal trata-<br>da    |  |
| <b>Output PWM</b> | Bool         | Salida de pulso del PID                    |  |
| <b>State</b>      | Int          | Estado del modo de operación               |  |
| Error             | Bool         | Bandera de Error                           |  |
| <b>ErrorBits</b>  | <b>DWord</b> | Mensaje de error                           |  |

**Tabla 56.** Parámetros del bloque PID\_Compact.

De acuerdo a [110] la función PID Compact calcula los parámetros P, I y D para un sistema regulado de forma autónoma durante la optimización inicial. Los cuales pueden optimizarse aún más a través de una optimización fina. Por lo que, no es necesario determinar los parámetros manualmente. En la función se puede configurar muchos atributos que se describen a continuación.

- **Magnitud física.**
- **Escala de valor real.**
- **Límites del valor real.**
- Límites de alarma en el valor real de entrada y salida.
- Límites del valor análogo de entrada y salida.
- **Límites del pulso PWM.**

El algoritmo PID funciona de acuerdo a (83):

$$
y(s) = K_p \left[ (b_P \cdot w_P - x_P) + \frac{1}{T_i \cdot s} (w_P - x_P) + \frac{T_D \cdot s}{a_P \cdot T_D \cdot s + 1} (c_D \cdot w_P - x_P) \right]
$$
(83)

## Donde

- $y(s)$  Valor de salida del algoritmo PID, adimensional;
- $K_p$  Ganancia proporcional, adimensional;
- $b_P$  Ponderación de la acción P, adimensional;
- $w_P$  Consigna, adimensional;
- $s$  Operador laplaciano, adimensional;
- $T_i$  Tiempo de integración, adimensional;
- $T_D$  Tiempo derivativo, adimensional;
- $x_P$  Valor real, adimensional;
- $a_P$  Coeficiente para el retardo de la acción derivada (retardo de la acción derivada  $T_1 = a_P \times T_D$ , adimensional;
- $c_D$  Ponderación de la acción D, adimensional.

# **6.7.2.1. Simulación del PID**

Se realiza una simulación de la programación del controlador de PID de las variables de humedad y temperatura desarrollada en el software Tia Portal. Se configuró las funciones PID Compact siguiendo la siguiente secuencia para el PID de la temperatura:

1. Se configura la entrada análoga del módulo para termocuplas SB 1231, con los datos de la termocupla tipo J, como se muestra en la Figura 62. El módulo escala automáticamente la entrada a los límites decimales característicos del PLC [-27642;27642], permitiendo una óptima lectura.

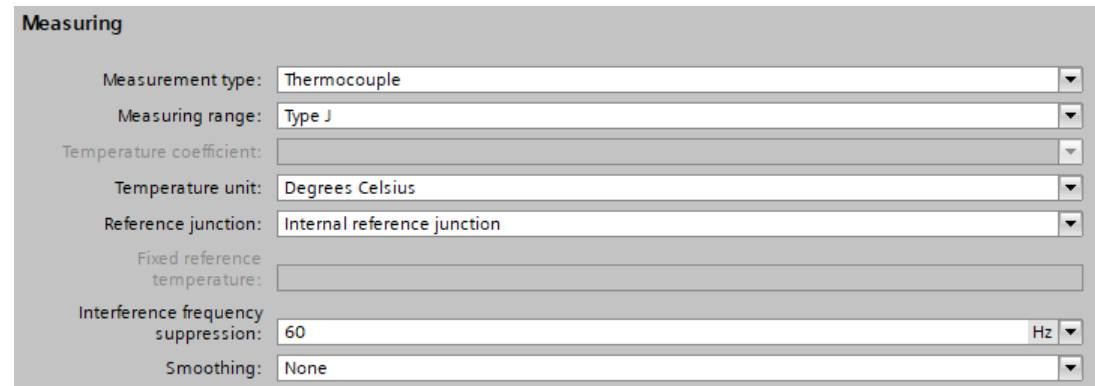

**Figura 62.** Configuración de la entrada análoga.

2. Se configura el tipo de variable física, temperatura, a la que se le emplea el PID, como

se muestra en la Figura 63. También se establece la unidad en la que se muestra la variable. Y el modo de inicialización (automático o manual).

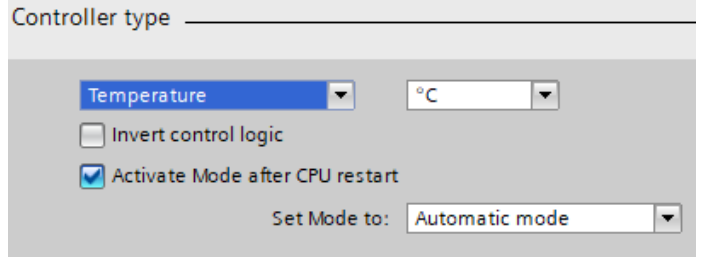

**Figura 63.** Configuración de la magnitud física a controlar.

3. Se configura el tipo de entrada, setpoint y salida del PID, estas pueden ser tipo: análogas o escaladas, como se muestra en la Figura 64. La salida también tiene el tipo digital que envía un pulso cuando la entrada sea igual al setpoint.

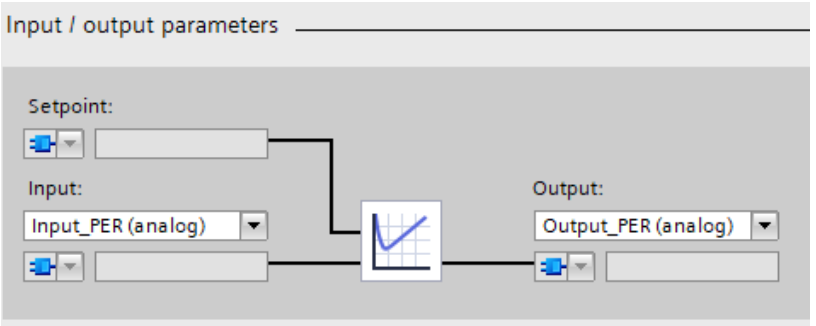

**Figura 64.** Configuración de entrada y salida del PID.

4. Se configura el escalamiento de la variable, como se muestra en la Figura 65. Los valores dependen del equipo de medición que se emplea.

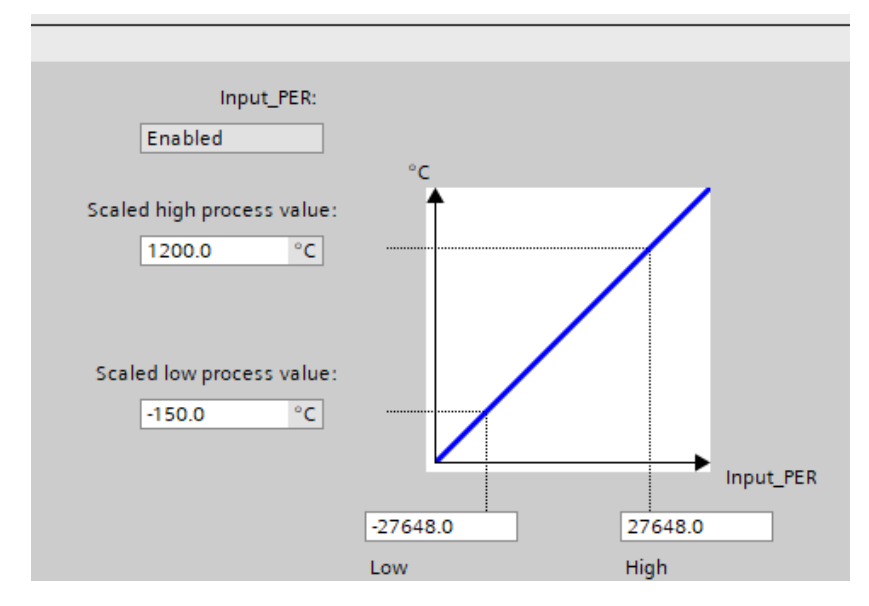

**Figura 65.** Configuración del escalamiento de la variable.

5. Se configura las variables del PID. En el caso del proyecto se usa la determinación de variables automática. Lo que indica que comienza con las variables por defecto, como se muestra en la Figura 66, y en el transcurso del proceso se realiza una afinación de las variables, esto depende de cada equipo de medición, hasta obtener las variables optimas.

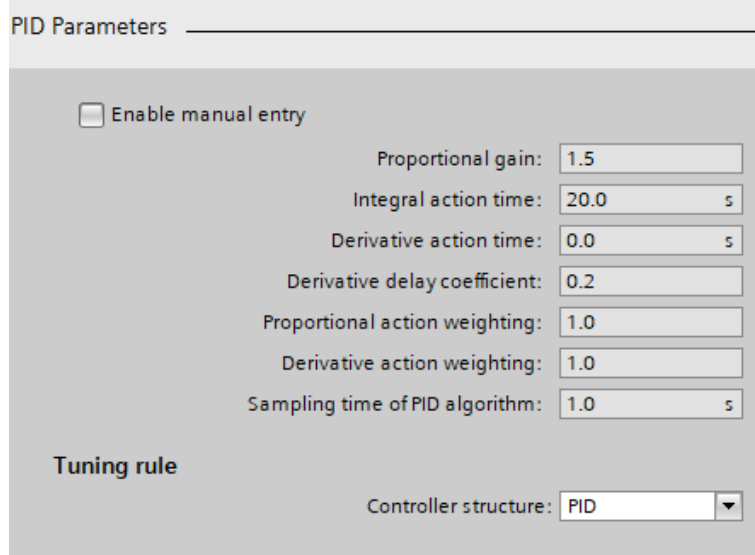

**Figura 66.** Configuración de las variables del PID.

6. Se configura el set point de la variable a ser medida, para la temperatura se usa 60◦C.

Para el controlador PID de humedad se sigue la misma secuencia de configuración. En el tipo de magnitud se escoge general, y como setpoint 7 %. Se realiza la simulación del

PID para la humedad, dando valores a la entrada análoga, y se obtiene el resultado que es mostrado en la Figura 67.

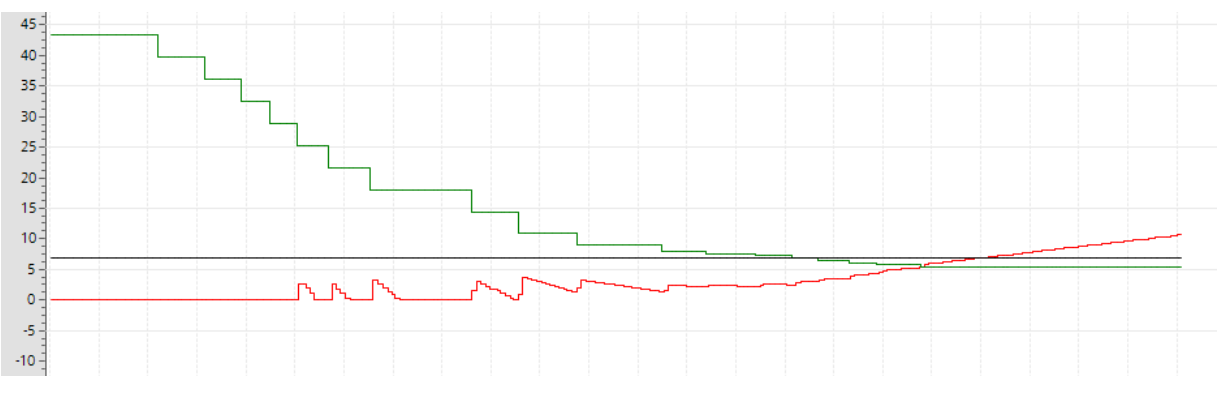

**Figura 67.** Gráfica del PID para la humedad.

En la Figura 67 se muestra el setpoint para el control de la humedad, de color negro. La entrada, de color verde. Y la respuesta del PID para corregir la entrada y que pueda llegar al setpoint, de color roja. Se puede visualizar que la respuesta es inversa a la entrada tomando como referencia el setpoint.

De igual forma, se realiza la simulación del PID para controlar la temperatura, dando valores a la entrada análoga, y se obtiene la gráfica que se muestra en la Figura 68.

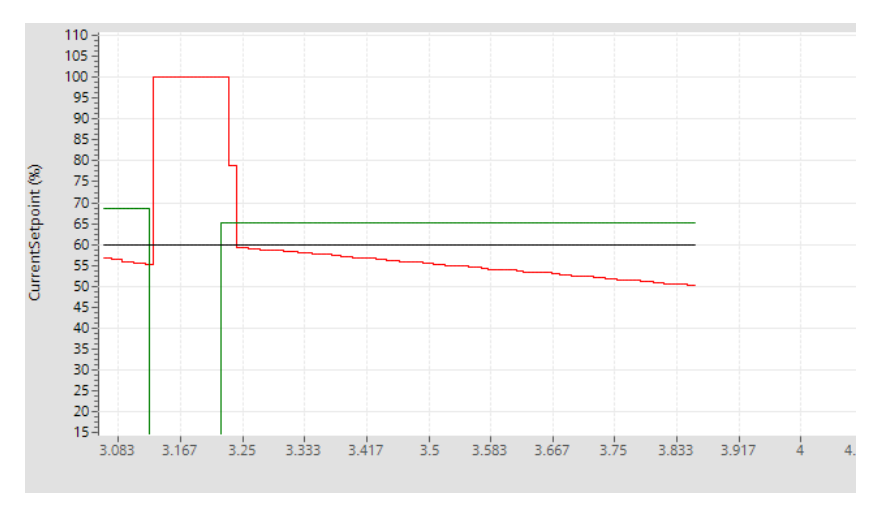

**Figura 68.** Gráfica del PID para la temperatura.

En la Figura 68 se muestra el setpoint para el control de la temperatura, de color negro. La entrada, de color verde. Y la respuesta del PID para corregir la entrada y que pueda llegar al setpoint, de color roja.

#### **6.7.3. Diseño de interfaz de usuario**

Para el control y operación iterativa del proceso de secado se diseña un interfaz de usuario por medio de un HMI (Human-Machine Interface). Para esto se usa la metodología OOHDM (Object Oriented Hypermedia Design Methodology) que propone el desarrollo de aplicaciones hipermedia mediante 4 etapas:

- Diseño conceptual
- **Diseño navegacional**
- Diseño de interfaces abstractas
- **Implementación**

Esto tiene por objetivo el obtener ADV (Vistas Abstractas de Datos) que permite el entendimiento de cada una de las capas que intervienen en el proceso. En la Figura 69 se muestra el flujo entre capas de la interfaz. Las capas se dividen en pantalla de inicio, proceso manual y la pantalla de proceso.

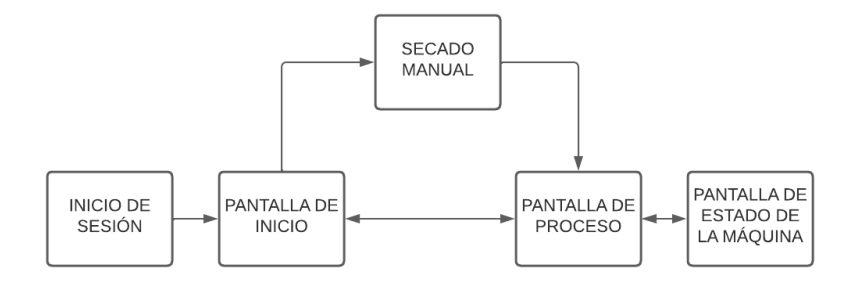

**Figura 69.** Diagrama de bloques de la interfaz de usuario.

En la Figura 70 se muestra el ADV de inicio de sesión, donde se puede visualizar el bosquejo 3D de la máquina, una introducción de la máquina y el botón para inicio de sesión.

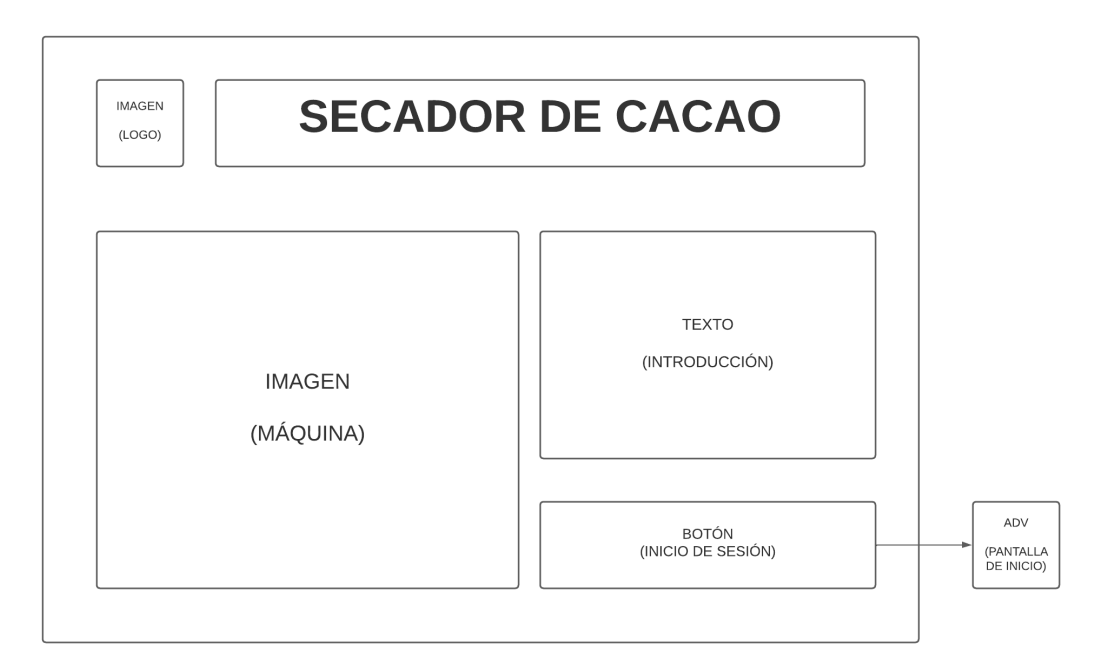

**Figura 70.** ADV Pantalla de inicio de sesión.

En la Figura 71 se muestra el ADV inicial, donde se puede visualizar los tipos de operación que tiene la máquina y los valores de temperatura y humedad inicial.

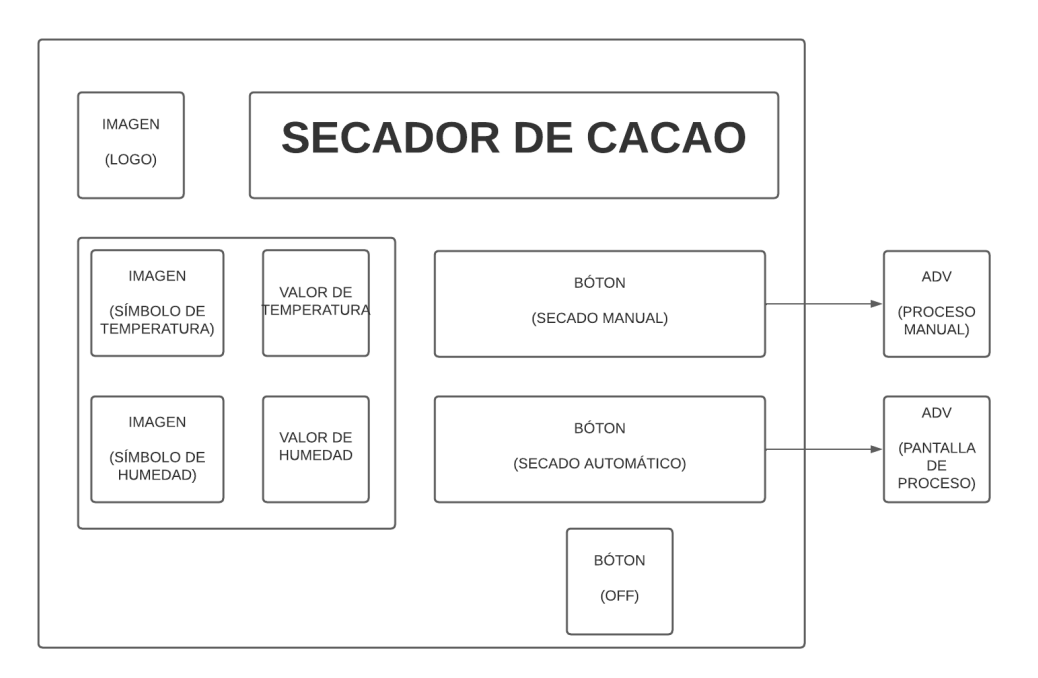

**Figura 71.** ADV Pantalla de Inicio.

En la Figura 72 se muestra el ADV para el proceso manual donde se debe ingresar la temperatura a la que se requiere que se seque el cacao sin exceder la temperatura de 65◦C y la humedad final a obtener.

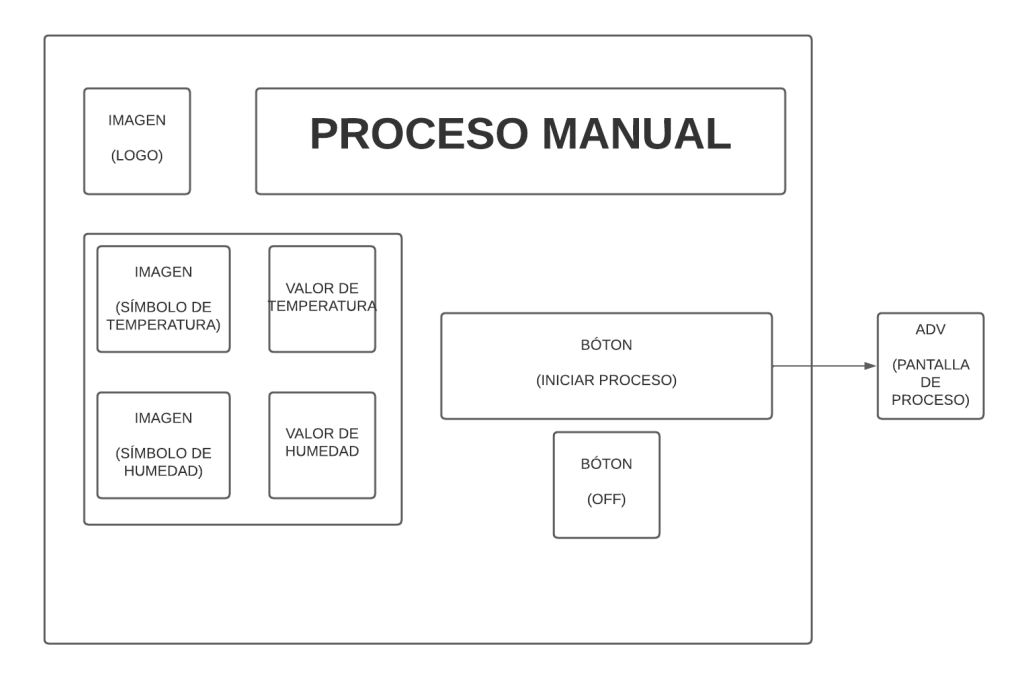

**Figura 72.** ADV proceso manual.

En la Figura 73 se muestra el ADV para la pantalla de proceso donde se tiene un control visual de a temperatura, el tiempo de secado y la humedad en tiempo real. También cuenta con un botón de emergencia y un botón para regresar a la pantalla de inicio.

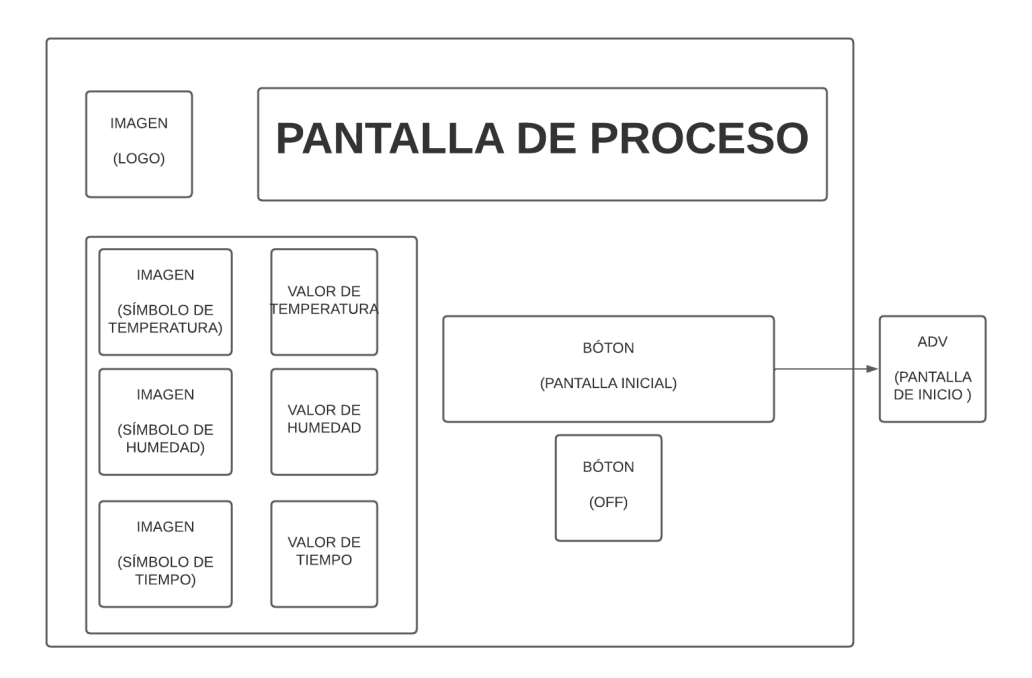

**Figura 73.** ADV Pantalla de Proceso.

En la Figura 74 se muestra el ADV para la pantalla de estados de la máquina donde se tiene un control visual del estado (ON/OFF) de los componentes eléctricos y electrónicos:
motores, ventilador centrífugo, baterías de resistencias eléctricas y los actuadores lineales. También cuenta con un botón para regresar a la pantalla de proceso.

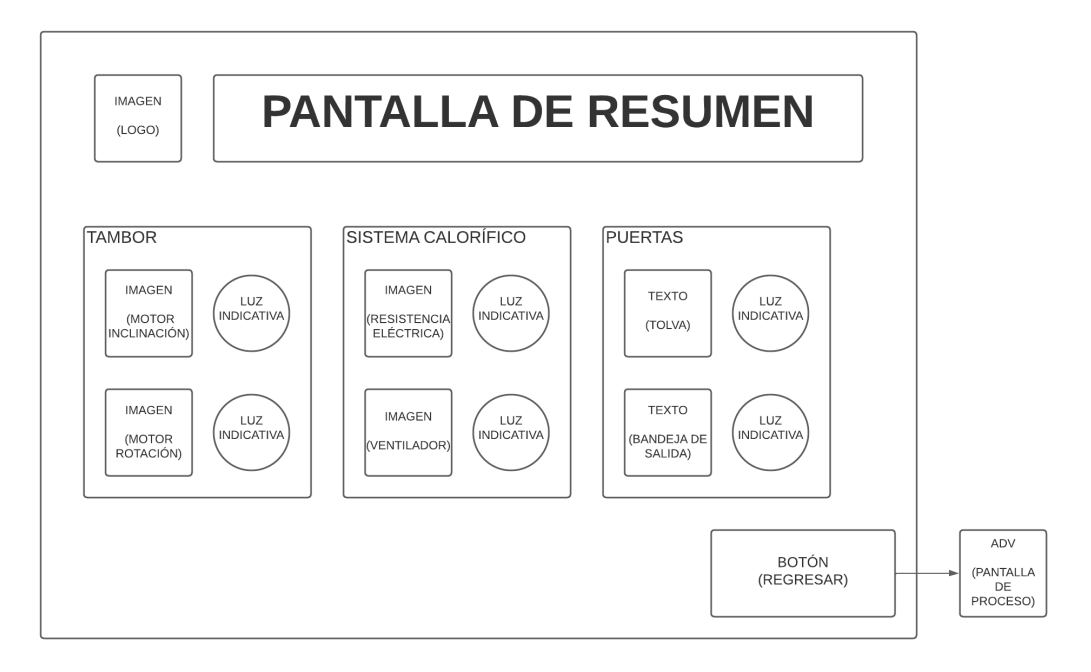

**Figura 74.** ADV Pantalla de estados de la máquina.

### **6.7.3.1. Simulación**

Se diseña y configura las pantallas HMI en el software Tia Portal. En la Figura 75 se muestra el HMI de la pantalla de inicio de sesión, en la Figura 76 se muestra el HMI de la pantalla de inicio, en la Figura 77 se muestra el HMI del proceso manual, en la Figura 78 se muestra el HMI de la pantalla de proceso y en la Figura 79 se muestra el HMI de la pantalla de resumen de estados de la máquina.

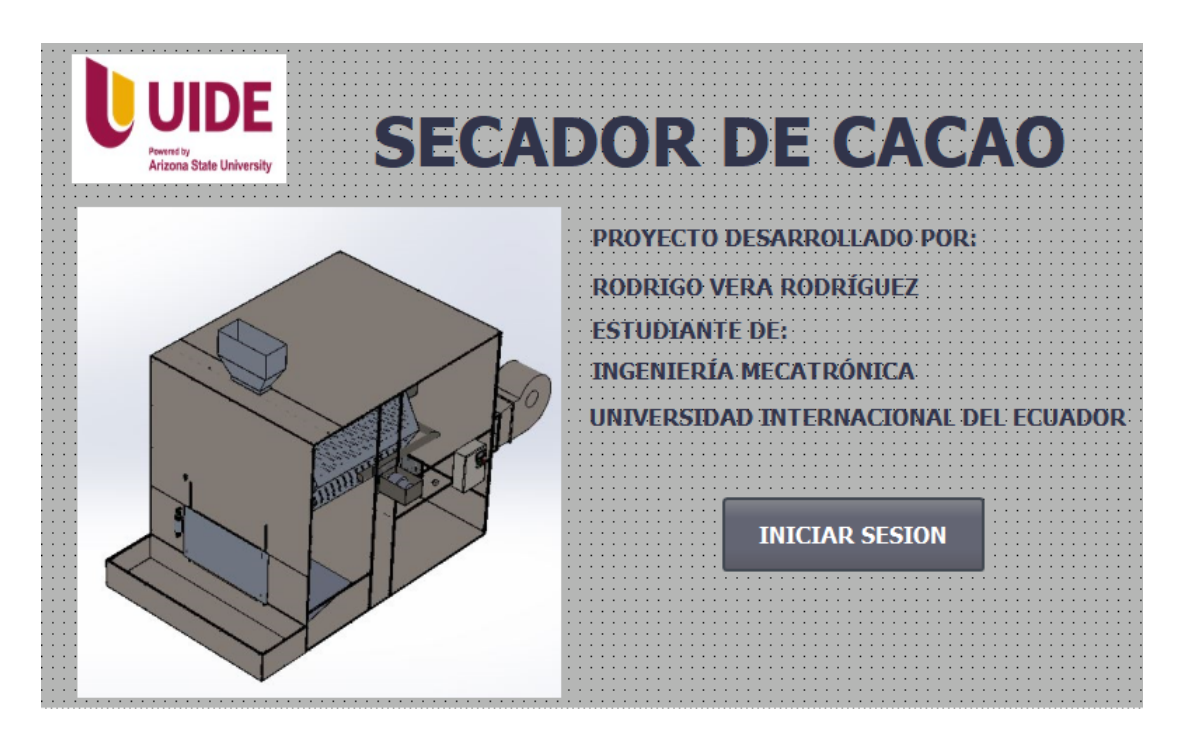

**Figura 75.** Previsualización del HMI pantalla de inicio de sesión.

La pantalla de inicio tiene el bosquejo 3D de la máquina secadora, una introducción del diseñador. Y un botón que desplegará una ventana para ingresar los datos de usuario y contraseña para el inicio de sesión.

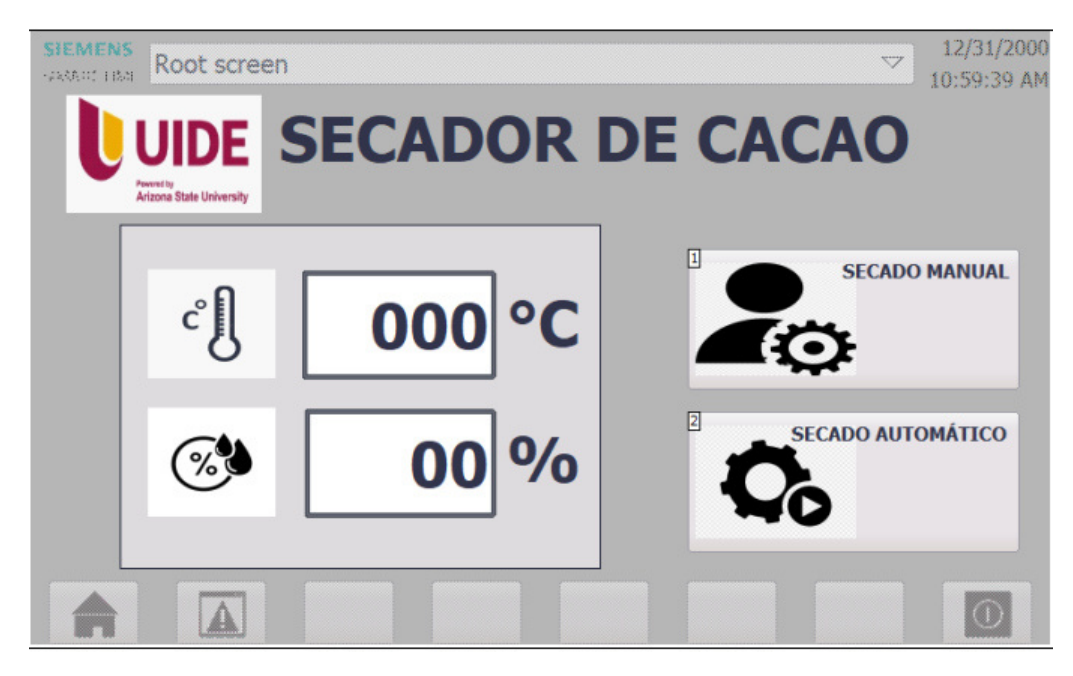

**Figura 76.** Previsualización del HMI pantalla de inicio.

La pantalla de inicio tiene 2 campos de texto donde se muestra el valor de temperatura y humedad. Y los botones para acceder a la pantalla de configuración del secado manual y de inicio del secado automático.

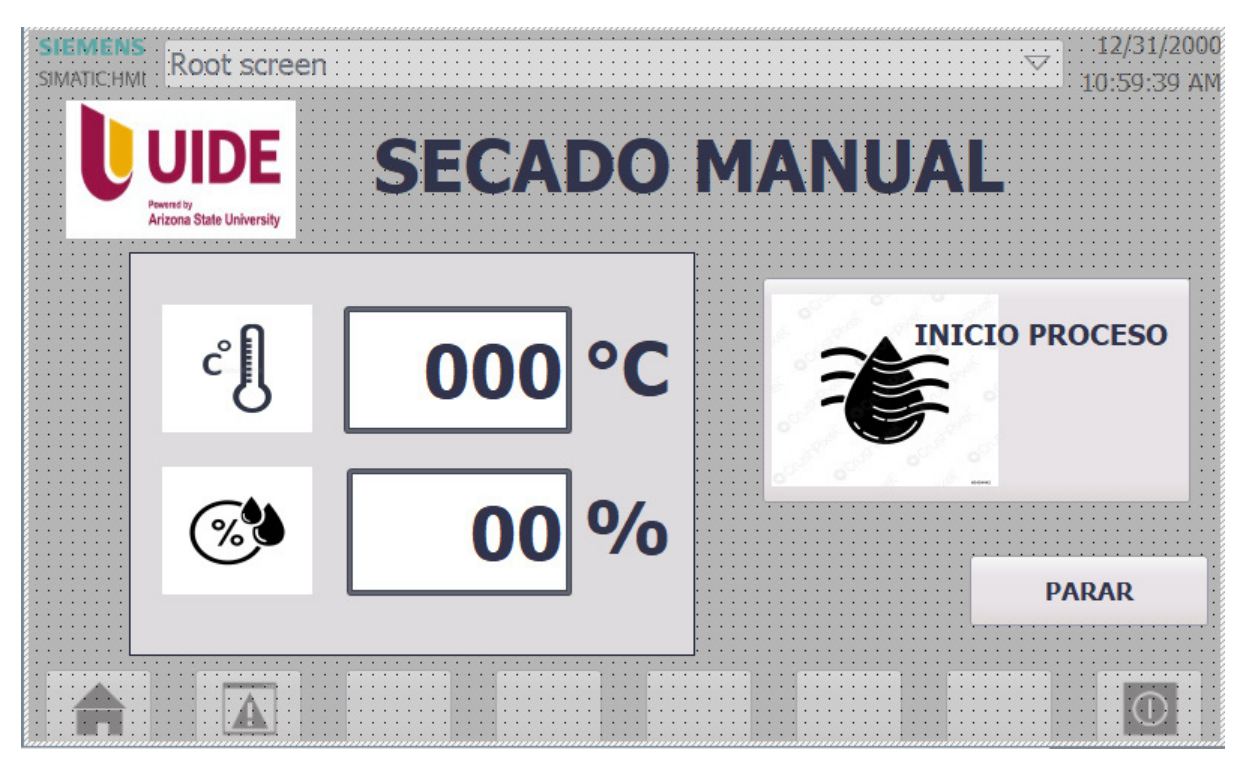

**Figura 77.** Previsualización del HMI proceso manual.

La pantalla de secado manual cuenta con 2 cajas de texto donde se ingresa los valores de temperatura y humedad que el usuario desea para el proceso de secado, con la limitación que la temperatura no puede exceder el 60  $°C$ , y la humedad estar en el rango operativo. Un botón para iniciar el proceso de secado, y un botón para regresar a la pantalla de inicio.

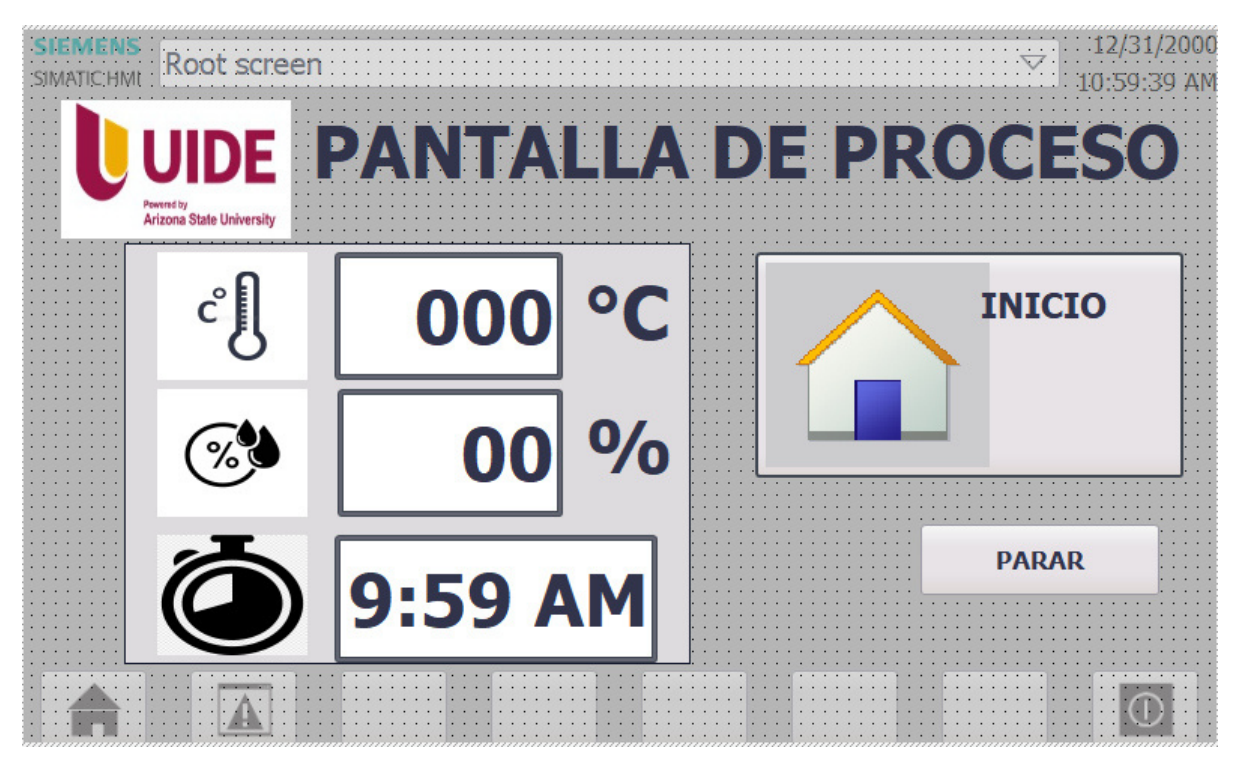

**Figura 78.** Previsualización del HMI pantalla de proceso.

La pantalla de proceso tiene 3 campos de texto donde se muestra las variables a tiempo real de temperatura, humedad y el tiempo transcurrido desde que comienza proceso de secado. Un botón para regresar al inicio, y un botón de paro de emergencia.

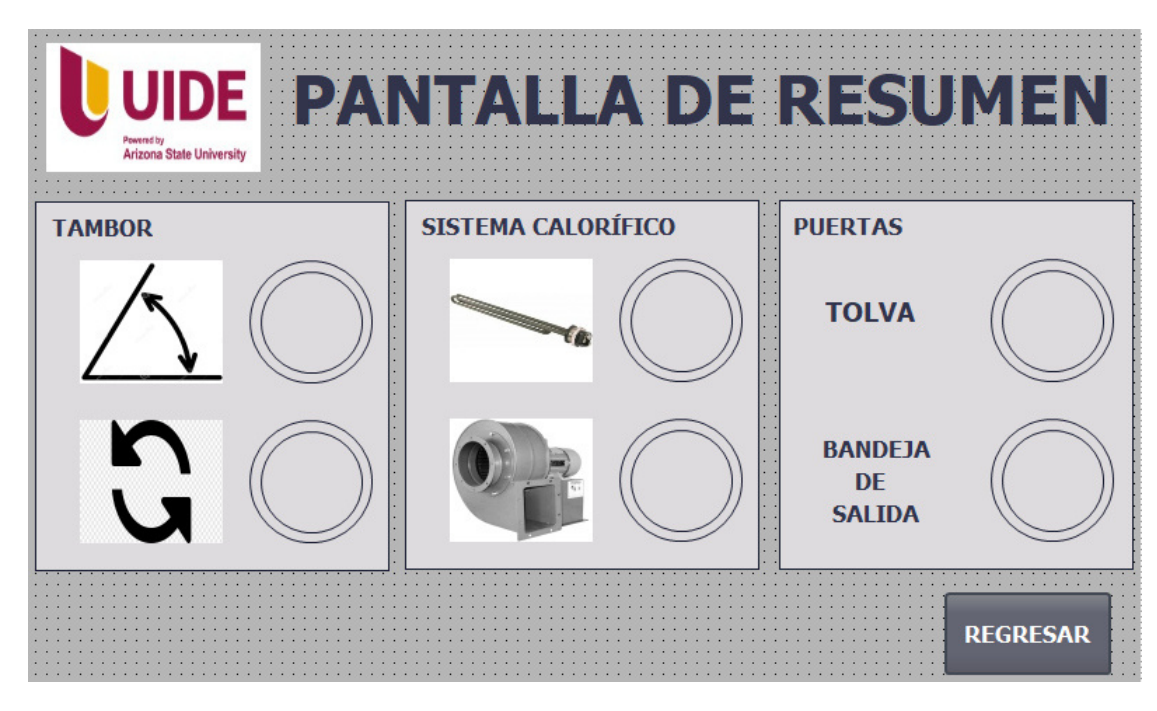

**Figura 79.** Previsualización del HMI pantalla de resumen de estados.

La pantalla de resumen de estados de la máquina tiene 3 subgrupos: tambor, sistema calorífico y puertas. El subgrupo del tambor indica el estado del motor de inclinación y el motor de rotación. El subgrupo del sistema calorífico muestra el estado de encendido y apagado de las baterías de las resistencias eléctricas y el ventilador centrífugo. Un subgrupo del estado de apertura y cierre de las puertas de la tolva y la bandeja de salida. Un botón para regresar a la pantalla de proceso.

### **7. Simulación FEA**

En esta sección se describe la simulación por elementos finitos (FEA) desarrollada para demostrar el funcionamiento del secador de cacao, la interacción entre el fluido con la fuente de calor, y el fluido a temperatura distinta con los materiales que componen la máquina. Para el desarrollo se usó el complemento de SolidWorks, SolidWorks Flow Simulation.

Es una herramienta de simulación de flujo paramétrico general (flujo de fluidos y transferencia de calor), que utiliza el método de volumen finito (FVM) para calcular el rendimiento de un producto a través de estudios hipotéticos, para optimizar el funcionamiento previnien-

- Dinámica de fluidos computacional (CFD).
- Base de datos de ingeniería mejorada.
- Visualización de simulación.
- Análisis de flujo de fluidos.
- Diseño térmico de productos.
- Factores de confort térmico.
- Análisis térmico de fluidos.

# **7.1. Análisis térmico del fluido**

 $\overline{a}$ 

Para el análisis se tiene que establecer los parámetros que se desea obtener, y los parámetros iniciales que se deben configurar para ejecutar la simulación, los cuales se muestran en la Tabla 57.

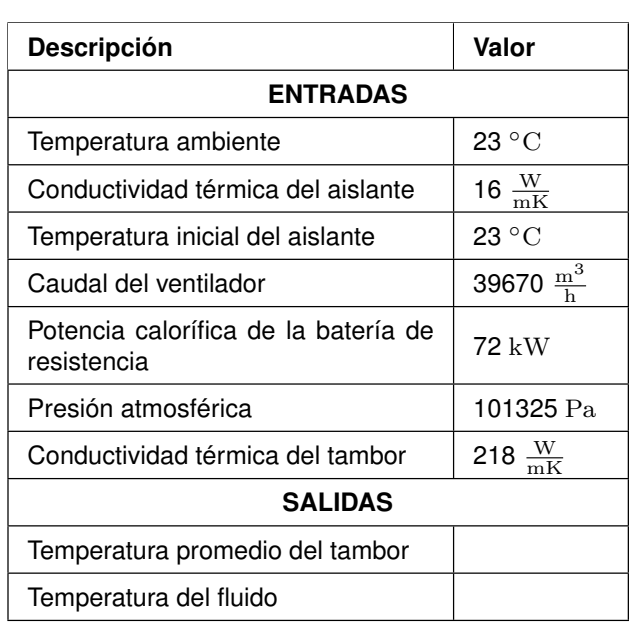

**Tabla 57.** Parámetros de la simulación.

Con los parámetros iniciales se configura la simulación. Para la configuración se usa la herramienta Wizard, y se sigue los siguientes pasos:

1. Se selecciona el sistema de unidades a usar, Figura 80.

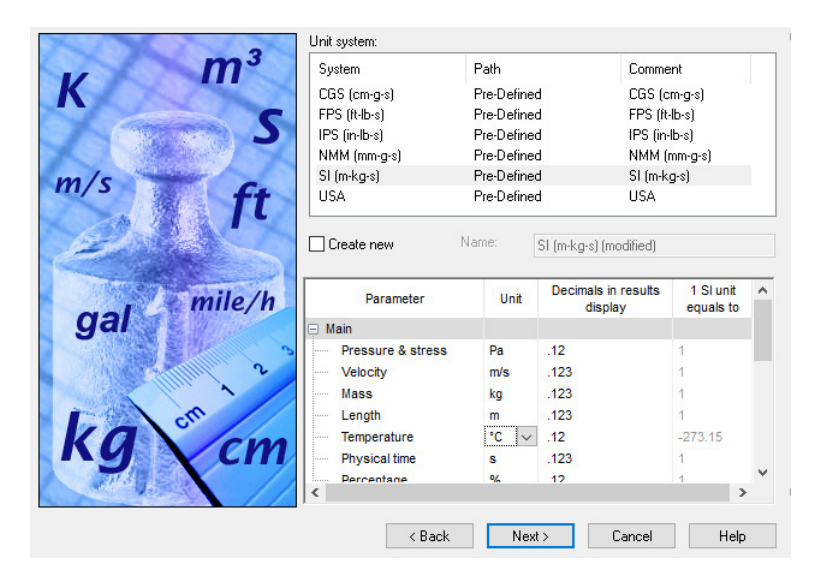

**Figura 80.** Configuración del sistema de unidades.

2. Se selecciona el tipo de análisis que se va a realizar, **External**, ya que existe el fluido interno (generado por ventilador), y el externo (aire natural). Se configura que los sólidos conduzcan el calor, activando la casilla **Heat conduction in solids**, Figura 81.

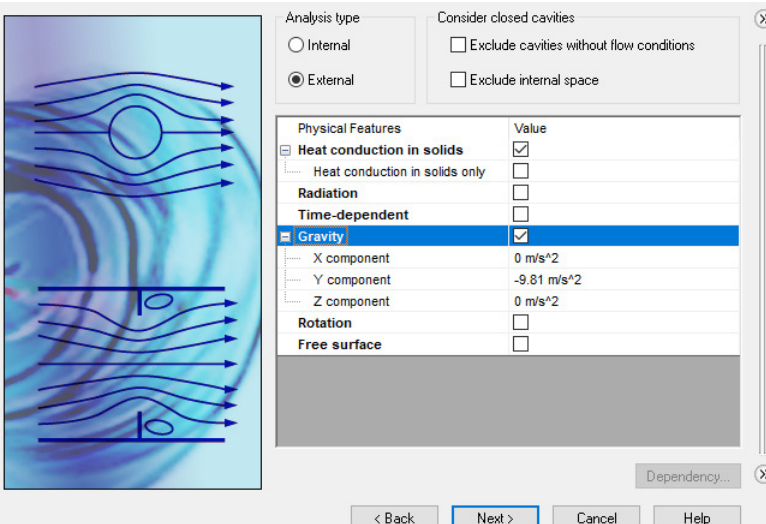

**Figura 81.** Configuración del tipo de análisis.

3. Se configura el fluido que se utilizará, en este caso el aire, y su tipo **laminar y turbulento**, Figura 82.

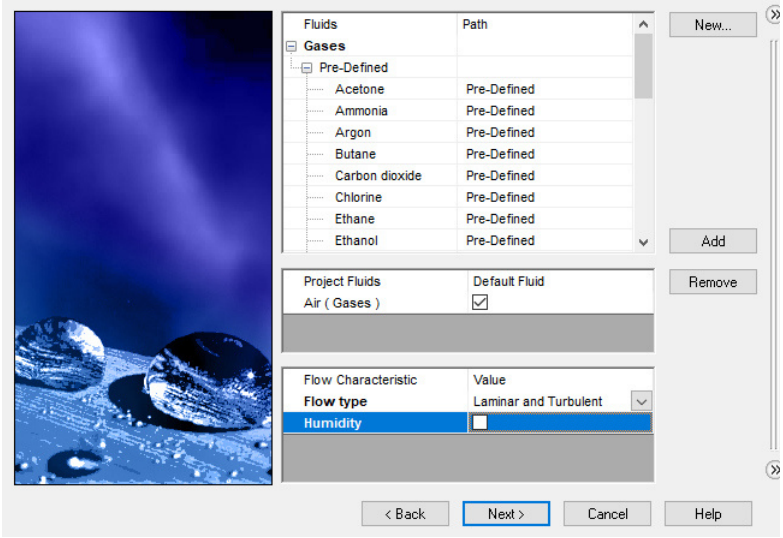

**Figura 82.** Configuración del gas.

4. Se establece las condiciones iniciales del medio ambiente y del sólido, **Temperatura y Presión**, Figura 83.

| $70 -$<br>20<br>$60 -$                      | Parameter<br><b>Thermodynamic Parameters</b><br>⊟      | Value                                  |
|---------------------------------------------|--------------------------------------------------------|----------------------------------------|
| 50<br>10                                    | <b>Parameters</b>                                      | Pressure, temperature<br>$\checkmark$  |
| 40                                          | Pressure                                               | 101325 Pa                              |
| o<br>$30 -$                                 | Pressure potential                                     | $\checkmark$                           |
| 20                                          | Refer to the origin<br>.                               |                                        |
| 10 <sub>1</sub>                             | Temperature                                            | 23 °C                                  |
| $0 -$<br>20                                 | <b>Velocity Parameters</b><br>$\overline{\phantom{a}}$ |                                        |
| m/s<br>ļО<br>19<br>8<br>7<br>5<br>5<br>4    | Parameter                                              | Velocity<br>$\check{ }$                |
|                                             | Defined by                                             | 3D Vector<br>$\checkmark$              |
|                                             | Velocity in X direction                                | 0 <sub>m</sub>                         |
|                                             | Velocity in Y direction                                | 0 <sub>ms</sub>                        |
|                                             | Velocity in Z direction                                | 0 <sub>ms</sub>                        |
|                                             | <b>Turbulence Parameters</b><br>⊟                      |                                        |
|                                             | Parameters                                             | Turbulence intensity and length $\sim$ |
|                                             | <b>Turbulence intensity</b>                            | 0.1%                                   |
|                                             | <b>Turbulence length</b>                               | $0.03507$ m                            |
| 3.                                          | <b>Solid Parameters</b><br>⊟                           |                                        |
|                                             | Initial solid temperature                              | 23 °C                                  |
| $\begin{bmatrix} 2 \\ 1 \\ 0 \end{bmatrix}$ |                                                        |                                        |
| 10 Time, s<br>9<br>5<br>8                   | Coordinate System                                      | Dependency                             |
|                                             | $<$ Back                                               | Finish<br>Cancel<br>Help               |

**Figura 83.** Configuración del medio ambiente y sólido.

5. Se configura la entrada del flujo de aire de acuerdo al caudal del ventilador, Figura 84.

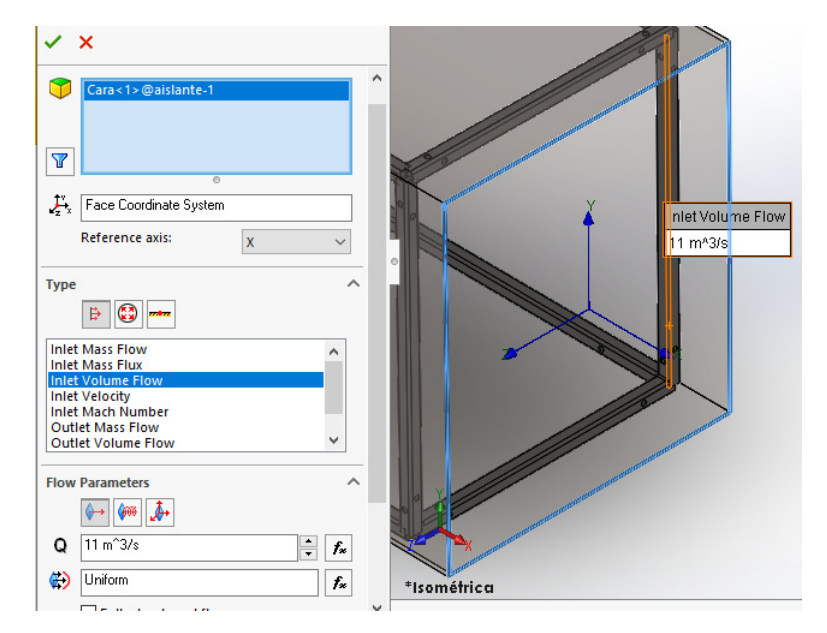

**Figura 84.** Configuración del caudal de entrada.

6. Se configura la conductividad térmica del aislante, Figura 85 y del tambor, Figura 86.

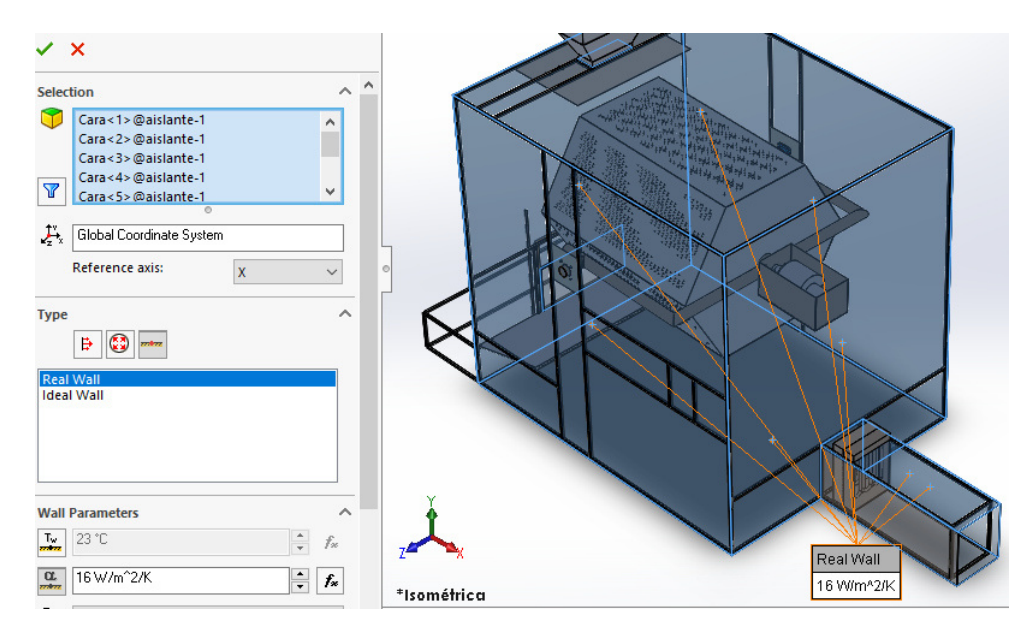

**Figura 85.** Configuración de la conductividad térmica del aislante.

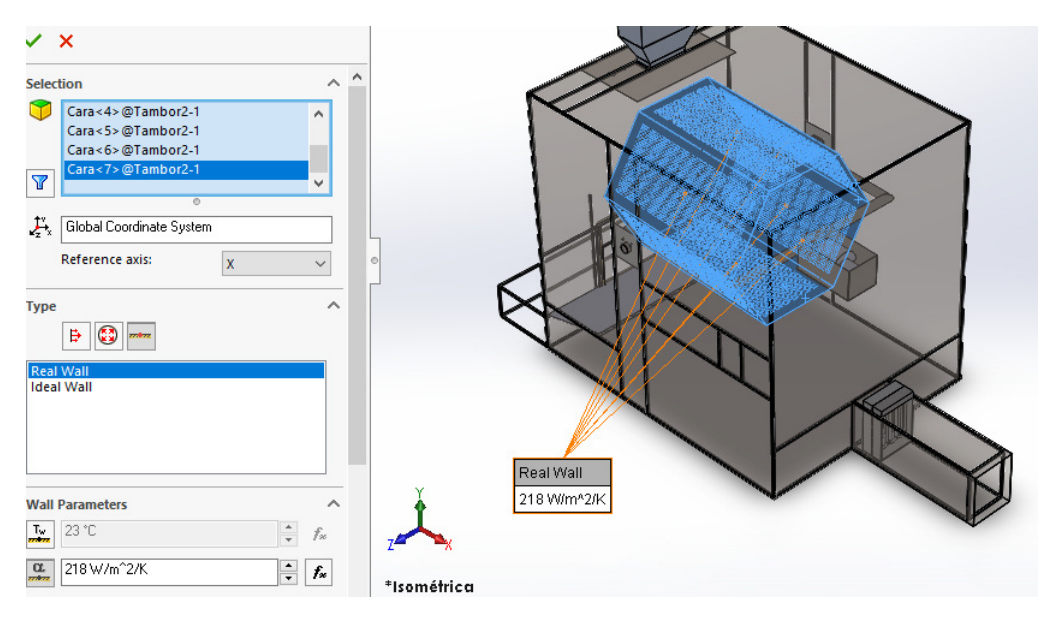

**Figura 86.** Configuración de la conductividad térmica del tambor.

7. Se define la fuente de calor, en este caso la potencia total de las baterías, como cada batería tiene 2 superficies o resistencias, se divide la potencia total para las 4 superficies, Figura 87.

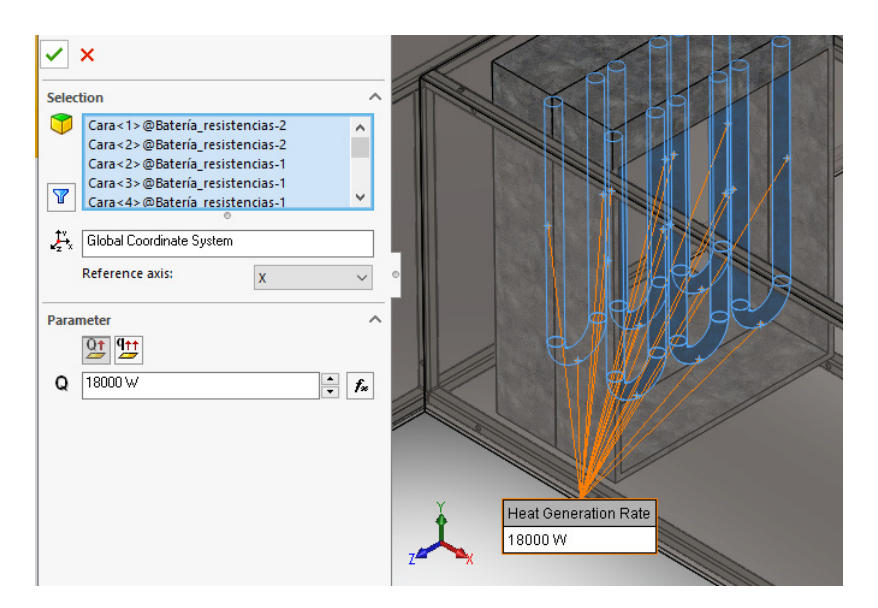

**Figura 87.** Configuración de la fuente de calor.

8. Se desea conocer la temperatura promedio en las láminas del tambor del secador, por lo tanto, se define una variable meta, Figura 88.

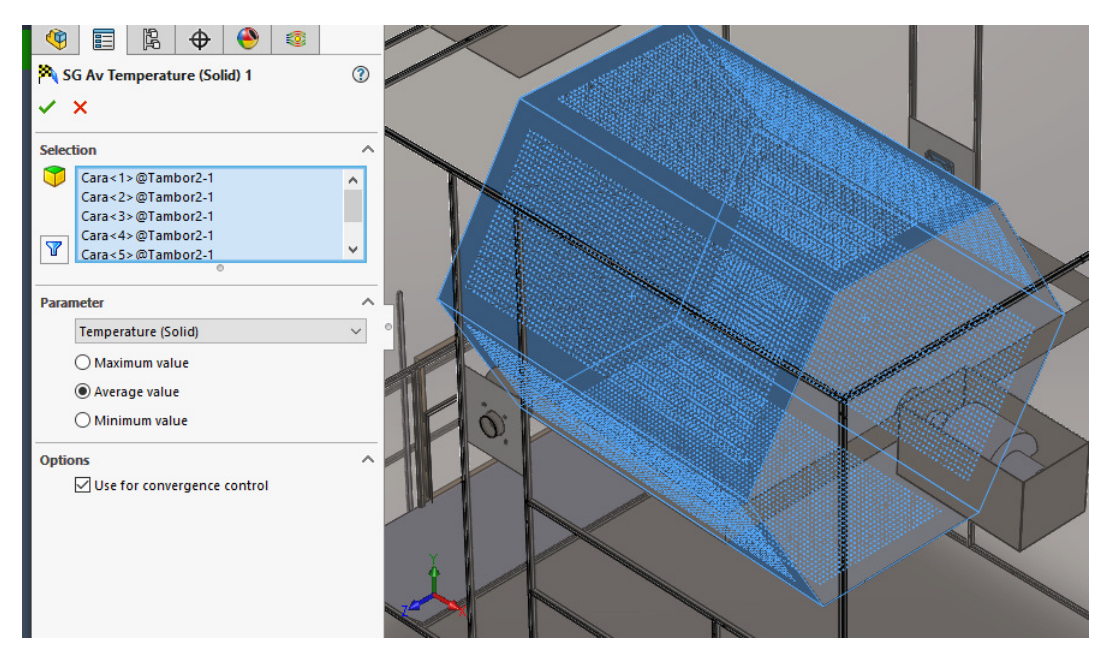

**Figura 88.** Configuración de la variable objetivo.

### **7.2. Resultados**

De acuerdo al análisis térmico se obtuvieron los siguientes resultados. En la Figura 89 se muestra la diferencia de temperatura del fluido (aire) dentro de la cabina de secado. En la Figura 90 se visualiza la gráfica temperatura promedio vs las interacciones, de las láminas del tambor.

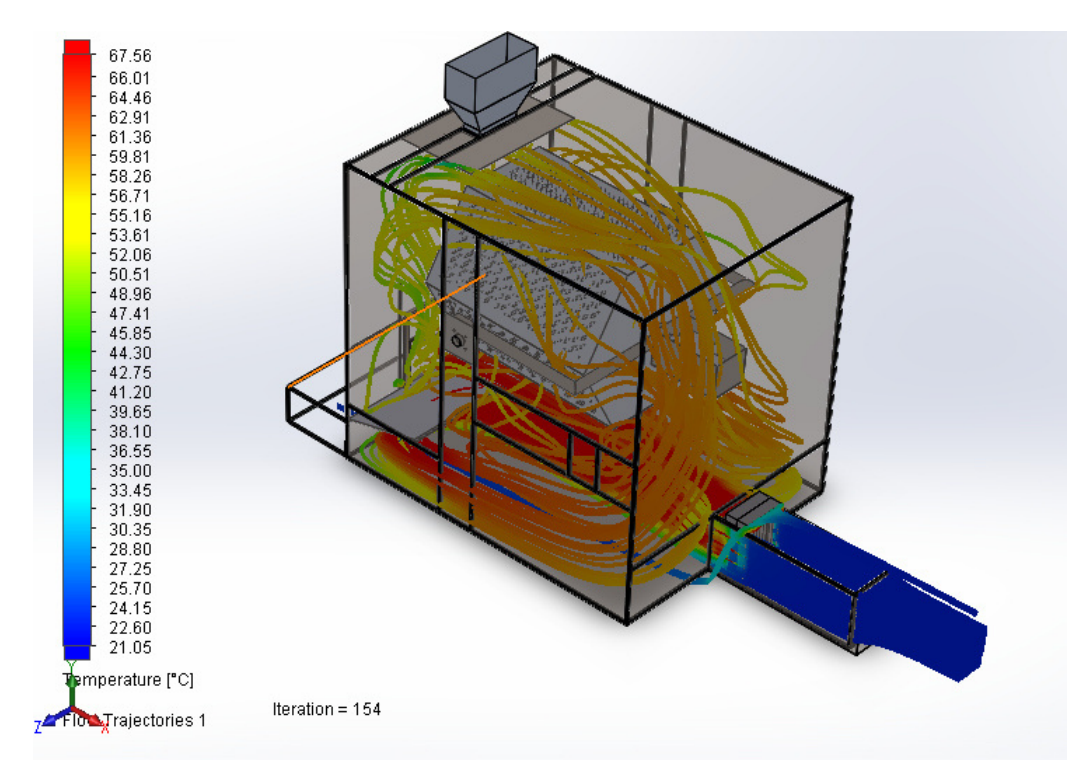

**Figura 89.** Temperatura del flujo dentro de la cabina de secado.

De acuerdo con la Figura 89 se puede visualizar que el aire entra con una temperatura de 23 ◦C, al pasar por las resistencias eléctricas su temperatura sube hasta los 90 ◦C, al circular por la cabina de secado, se nota que la esquina superior donde está ubicada la tolva tiene la menor temperatura, mientras que, en el tambor, en la parte inferior hay una temperatura de 68 ◦C, y la superior 61 ◦C.

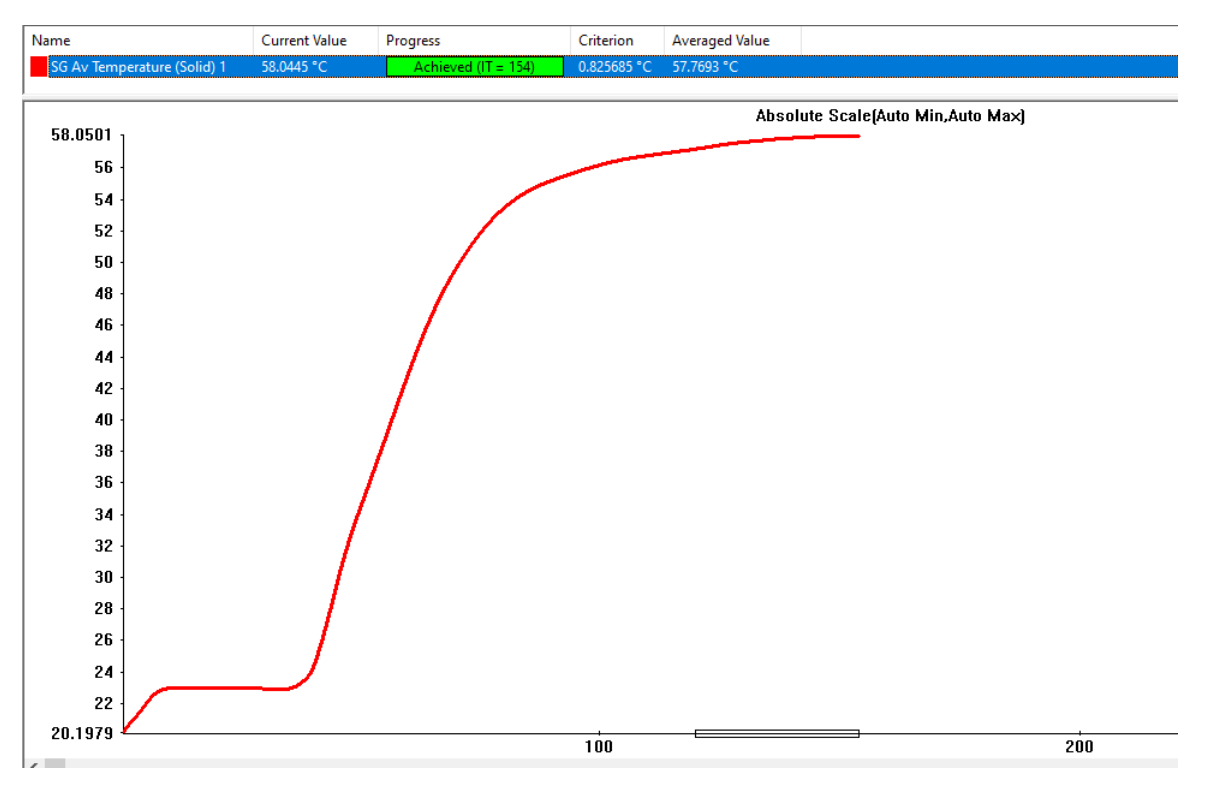

**Figura 90.** Temperatura del tambor.

Analizando la Figura 90. se visualiza que la temperatura en las primeras interacciones es constante cercana a la temperatura ambiente, después de un periodo de tiempo su temperatura aumenta hasta llegar a una temperatura promedio de 58 ◦C.

#### **8. Presupuesto**

De acuerdo con el diseño realizado y revisando los principales sitios donde se comercializa los materiales para la construcción e implementación de la máquina, se detalla el siguiente presupuesto que es mostrado en la Tabla 58.

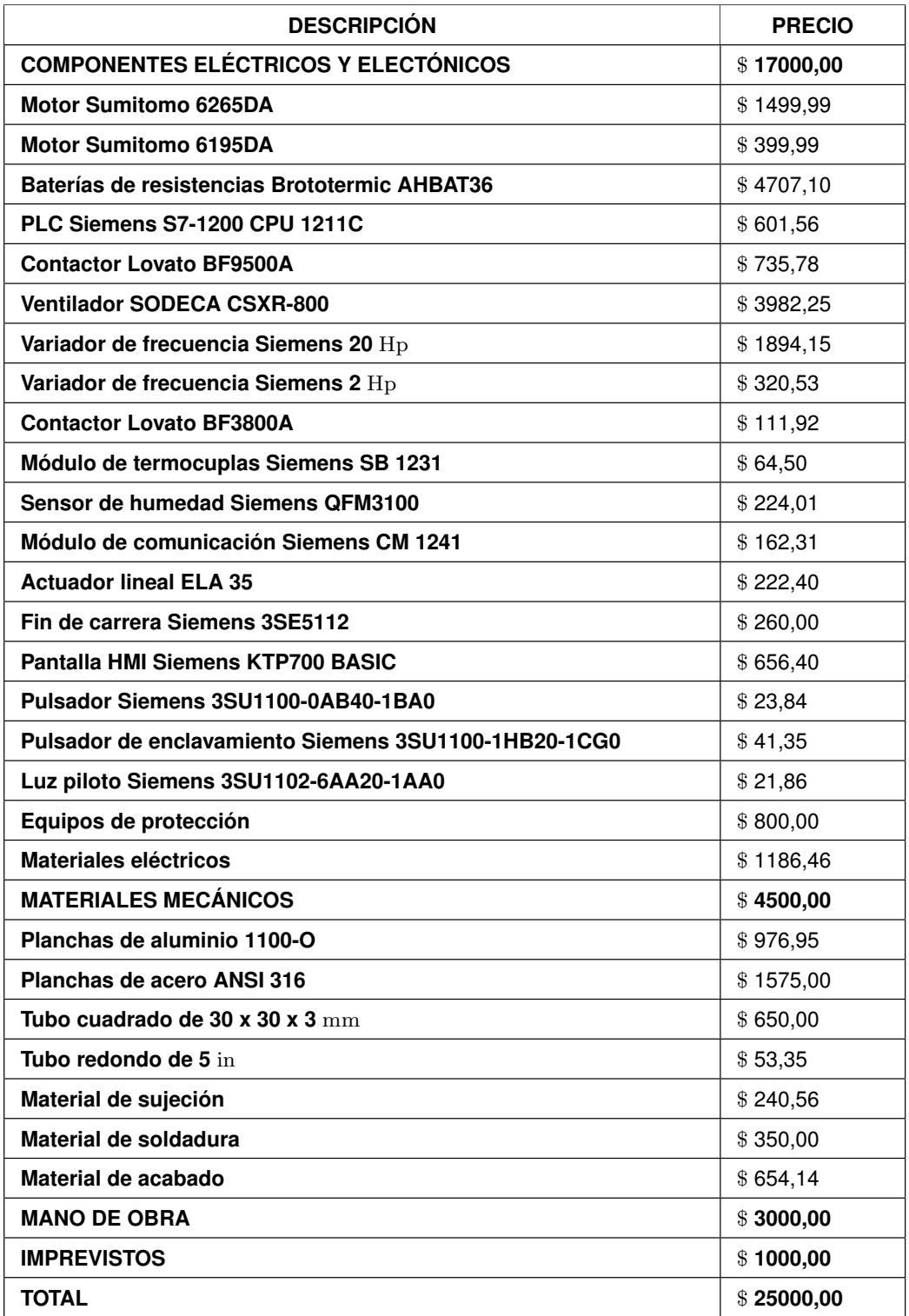

**Tabla 58.** Presupuesto de la máquina.

En la Tabla 58 se concluye que el precio aproximado de la construcción de la máquina es de \$ 25000,00. De acuerdo con el análisis realizado en la Tabla 43 la máquina secadora de cacao tiene una potencia de 82,972 kW, y trabaja máximo 28,585 h. Resultando un consumo energético de 2371,75 kWh, siempre y cuando todos los dispositivos eléctricos y electrónicos esten trabajando al 100 % de su capacidades durante todo el lapso de tiempo

que dura el proceso de secado, caso que no es el correcto, ya que varios dispositivos trabajan en intervalos de tiempo controlados. De acuerdo con [112] el precio del kWh en Ecuador es de \$ 0,1044, resultando un gasto máximo en energía de \$ 242,39. El precio del qq de cacao seco es \$ 180,00, la máquina tiene la capacidad de generar 2,5 qq en cada proceso de secado, generando \$ 450,00. Lo que representa el 48 % de ganacia. La máquina puede realizar 6 veces el proceso realizado en el secado natural generando una ganancia máxima en este lapso de tiempo de \$ 1245,66, lo que resulta 2,77 veces más ganancias de lo generado en el proceso natural.

#### **9. Conclusiones y Recomendaciones**

#### **9.1. Conclusiones**

- Ecuador comercializa principalmente 2 tipos de cacao Nacional y CCN-51, el 60% de la producción es secado de manera natural. Mientras que el método de secado artificial más usado es el secado por combustible.
- $\blacksquare$  Se diseño una máquina para el secado de cacao para una capacidad de 180 kg, que cuenta con una interfaz de usuario por medio de una pantalla HMI, sistema de calefacción por resistencias eléctricas, capaz de proporcionar aire a una temperatura de 60 ◦C.
- $\blacksquare$  Se diseñó el sistema mecánico para que se ajuste a la capacidad operativa de 180 kg necesarios para cubrir el requerimiento de la asociación UOPROCAE; con materiales resistentes a la corrosión como acero AISI 316 y aluminio 1100-O que satisfacen las normas internacionales para máquinas procesadoras de alimento.
- Se implementó un control PID con calibración de constantes automática para controlar las variables de temperatura y humedad que son requisitos para un secado óptimo del cacao. La acción de la calibración automática permite que el control de las variables siempre sea lo más cercano al ideal, porque siempre se adecuará a las condiciones a pesar de las variaciones externas de la planta.
- Se consiguió que la interfaz permita al operario manejar la máquina y obtener la infor-

mación requerida de manera fácil y rápida.

- La máquina es capaz de secar 180 kg de cacao en un tiempo total aproximado de 28,585 h, cuando el tiempo promedio del secado natural es de 8 a 10 días. Por lo que el secado se efectúa en un 15 % del valor normal de secado.
- En la simulación por elementos finitos se demuestra que el flujo de aire dentro de la cabina puede alcanzar una temperatura promedio de 60 ◦C, y una temperatura promedio del tambor de 58 ◦C.
- En la simulación realizada en el software Tia Portal se pudo evidenciar la secuencia de control del proceso de secado y la interacción con la pantalla HMI.

## **9.2. Recomendaciones**

- Para optimizar el flujo de aire caliente se recomienda la limpieza de las puertas de la tolva y de la bandeja de salida para que no exista objeto que obstruyan su cierre, y la hermeticidad de la cabina de secado.
- La secuencia de construcción de la máquina se debe realizar de adentro hacia afuera, porque si ocurre algún desajuste interno cuando ya esté construido, es complicada la desmontada de toda la estructura, para reconstruir de nuevo.
- Realizar pruebas de funcionamiento y calibración de los dispositivos eléctricos antes del montaje en la máquina.
- Construir la máquina de acuerdo a las especificaciones de los planos para obtener un óptimo funcionamiento.

# **BIBLIOGRAFÍA**

- [1] M. R. Fernández, F., "Exportación de cacao ecuatoriano a los mercados internacionales," Proy. pregrado, ULVR "UNIVERSIDAD LAICA VICENTE ROCAFUERTE DE GUAYAQUIL", Guayaquil, Ecuador, pp. 20–30, 2022.
- [2] Why craft? [En línea]. Disponible: https://www.marana.com.pe/pages/our-process [Fecha de consulta: 5 2022]
- [3] *NTE INEN 0176: Cacao en grano. Requisitos*, INEN, Ecuador.
- [4] M. End y R. Dand, *Cacao en Grano: Requisitos de Calidad de la Industria del Chocolate y del Cacao*, 1st ed., ICAOBISCO/ECA/FCC, pp. 61–63, 2015.
- [5] C. Espinosa y V. Ruiz, "Diseño y construcción de una máquina secadora de cacao para la aplicación agroindustrial en la provincia de santo domingo de los tsáchilas," Proy. pregrado, Espe, Quito, Ecuador, pp. 19, 79–118, 2015.
- [6] A. F. Jimbo, C., "Diseño mecánico y construcción de un secador de cacao (theobroma cacao l.) al vacío para medianos y grandes productores en la provincia de manabí," Proy. pregrado, ESPOL, pp. 15,39, 2016.
- [7] Secado. [En línea]. Disponible: http://cacaomovil.com/guia/8/contenido/secado/ [Fecha de consulta: Dec 2018]
- [8] G. Lara, "Evaluación del proceso de secado de granos de cacao fermentado, en un secador de bandejas con convección forzada de aire," Proy. pregrado, Universidad de Oriente, Barcelona, España, p. 36, 2011.
- [9] G. Enriquez, *Beneficio del Cacao*, 1st ed., Instituto Nacional Autónomo de Investigaciones Agropecuarias (INIAP), Ecuador, 1995.
- [10] Secadoras al vacío. [En línea]. Disponible: https://bachiller.com/es/secadores-alvacio/ [Fecha de consulta: 5 2022]
- [11] Norma. [En línea]. Disponible: http://scielo.senescyt.gob.ec/scielo.php?script=sciartte xtpid=S1390-65422018000200159.html [Fecha de consulta: 5 2022]
- [12] C. Guachamin, "Diseño de un secador de granos de cacao fino," Proy. pregrado, EPN "Escuela Politécnica Nacional", Quito, Ecuador, pp. 3, 52, 2007.
- [13] Directiva 89/109/cee. [En línea]. Disponible: https://op.europa.eu/en/publicationdetail/-/publication/0c59ad90-3f43-4ddf-953b-95fb1a34ffff/language-es.html. [Fecha de consulta: 5 2022]
- [14] Mazorca de cacao adornada de granos de cacao secos. [En línea]. Disponible: https://www.pinterest.com/pin/446208275556849815/ [Fecha de consulta: 5 2022]
- [15] Cacao de ccn51. [En línea]. Disponible: https://es.dreamstime.com/foto-de-archivocacao-de-ccn-image76869069. [Fecha de consulta: 5 2022]
- [16] J. Andrade, J. Rivera, G. Chire, y M. Ureña, "Propiedades físicas y químicas de cultivares de cacao (theobroma cacao l.) de ecuador y perú," *Enfoque UTE*, vol. 10, no. 1, pp. 1–12, 11 2019.
- [17] El clima en sua. [En línea]. Disponible: https://whitelightskyes.com/locality/4384664sua/ [Fecha de consulta: 5 2022]
- [18] CaracterÍsticas fÍsicas de los productos. [En línea]. Disponible: https://www.fao.org/3/x5041s/x5041S09.htm [Fecha de consulta: 5 2021]
- [19] Efecto del secado al sol sobre la calidad del grano fermentado de cacao. [En línea]. Disponible: http://ve.scielo.org/scielo.php?script=sci\_arttextpid=S0002- 192X2004000100003: :text=Al %20finalizar %20la %20fermentaci %C3 %B3n %20del, et %20al. %2C %201994) %2C [Fecha de consulta: 5 2022]
- [20] Métodos de secado de cacao. [En línea]. Disponible: https://poscosechacacao. blogspot.com/2017/08/metodos-de-secado-de-cacao.html [Fecha de consulta: 5 2022]
- [21] Ficha técnica del acero inoxidable. [En línea]. Disponible: https://www. empresascarbone.com/pdf/ficha-tecnica-del-acero-inoxidable.pdf [Fecha de consulta: 7 2022]
- [22] Aluminio 1100. [En línea]. Disponible: https://www.teknika4.com/es/aluminio-1100 [Fecha de consulta: 7 2022]
- [23] R. Budynas y J. Keith, *Diseño en ingeniería mecánica de Shigley*. México, D.F Mexico, 2008, pp. 279 – 285, 322 – 326, 355 – 367.
- [24] Cyclo 6000 catalog gearmotors. [En línea]. Disponible: http://www.rmgindustrial.com/Archivos %20Adjunts/SUMITOMO/Cyclo %206000.pdf (7)
- [25] FAG, *Radamientos FAG*, v1 ed., FAG, pp. 33 40, 9 2015.
- [26] Mezcladora de mortero de cemento de alta calidad factory. [En línea]. Disponible: https://es.made-in-china.com/co\_wmhkzw/product\_170L-High-Quality-Cement-Mortar-Mixer-Factory rhsiooeug.html [Fecha de consulta: 5 2022]
- [27] ¿qué es mejor en las mismas dimensiones, tubos cuadrados o tubos redondos? [En línea]. Disponible: http://es.lksteelpipe.com/news/which-is-better-in-the-the-samedimensions-squ-11798588.html [Fecha de consulta: 7 2022]
- [28] E. Choquehuayta, "Diseño de mecanismo extractor de acoples de reductor y motor eléctrico, arequipa 2019," Proy. pregrado, Universidad Continental, Arequipa, Peru, pp. 22–25, 2020.
- [29] J. Choque, "Optimización y control de calidad en la construcción de silo de almacenamiento para material puzolanico," Proy. pregrado, UNIVERSIDAD NACIONAL DE SAN AGUSTIN, Arequipa, Perú, pp. 10–12, 2016.
- [30] *Profile Rail Linear Guides*, THOMSON, Estados Unidos, pp. 8–14.
- [31] *SISTEMAS DE GUIADO LINEAL*, NADELLA, Estados Unidos.
- [32] El tubo cuadrado: características, fabricación, corte y uso. [En línea]. Disponible: https://ferrosplanes.com/tubo-cuadrado-caracteristicas-fabricacion-corte-uso/ [Fecha de consulta: 7 2022]
- [33] Diferencia entre astm a53 b y astm a106 b. [En línea]. Disponible: https://www.octalacero.com/astm-a53-b-y-astm-a106 b: :text=La %20resistencia %20mec %C3 %A1nica %20de %20ASTM, m %C3 %A9 todos %20para %20calcular %20la %20elongaci %C3 %B3n. [Fecha de consulta: 7 2022]
- [34] Acero estructural acero astm a-366. [En línea]. Disponible: http://www.sumiteccr.com/acero/estructural/AE10.pdf [Fecha de consulta: 7 2022]
- [35] SolerPalau, *Manual de ventilación*, 1st ed., SolerPalau, pp. 74–82, 2020.
- [36] ¿qué es la soldadura smaw? [En línea]. Disponible: https://www.demaquinasyherramientas.com/soldadura/soldadura-smaw-que-esy-procedimiento [Fecha de consulta: 7 2022]
- [37] Tipos de soldadura. [En línea]. Disponible: https://www.bricolemar.com/blog/tipos-desoldadura/ [Fecha de consulta: 7 2022]
- [38] Soldadura láser: ventajas y beneficios. [En línea]. Disponible: https://lasertek.es/ventajas-de-la-soldadura-laser/ [Fecha de consulta: 7 2022]
- [39] *Especificación ANSI/AISC 360-10 para Construcciones de Acero*, AISC, Estados Unidos.
- [40] Diagrama y calculadora de parÁmetros psicromÉtricos online. [En línea]. Disponible: https://www.herramientasingenieria.com/onlinecalc/spa/psicrometricos/psicrometricos.html [Fecha de consulta: 07 2022]
- [41] *GUIA DE BOLSILLO DE ASHRAE para Aire Acondicionado, Calefacción, Ventilación, Refrigeración*, 1st ed., ASHRAE, Estados Unidos, pp. 250 – 309.
- [42] *Motores eléctricos: Buenas prácticas en eciencia energética*, Fundación Red de Energía BUN-CA, Costa Rica, p. 7.
- [43] Product overview g1013 60 hz. [En línea]. Disponible: https://www.nord.com /media/documents/bw/us\_g1013\_nordbloc\_catalog\_2719.pdf [Fecha de consulta: 7 2022]
- [44] *Constant Speed Gear Reducers*, 1st ed., SEW Eurodrive, Reino Unidos, p. 110, 2018.
- [45] Sodeca, *Ventiladores centrífugos de simple aspiración a transmisión*, 1st ed., Sodeca, 2020.
- [46] Mbru 1001 t4 37kw. [En línea]. Disponible: https://www.casals.com/es/fanware/ 50/fans/443-mbru-1001-t4-37kw?\_ga=2.4984819.1945439013.1657457144-966414 581.1657457144 [Fecha de consulta: 7 2022]
- [47] Asturgo, *Resistencias eléctricas*, 1st ed., Asturgo, 2020.
- [48] Brototermic, *Resistencias eléctricas calefactoras*, 1st ed., Brototermic, 2020.
- [49] Diferencias entre plc y dcs. [En línea]. Disponible: autycom.com/diferencia-entre-dcsy-plc/ [Fecha de consulta: 7 2022]
- [50] Diferencias entre plc y microcontroladores. [En línea]. Disponible: https://dokumen.tips/documents/plc-vs-microcontrolador.html?page=1 [Fecha de consulta: 7 2022]
- [51] Robotshop. [En línea]. Disponible: https://www.industrialshields.com/ [Fecha de consulta: 5 2022]
- [52] D. D. Factory, *SIMATIC S7 Controlador programable S7-1200 Manual de sistema*, v4.2 ed., Siemens AG, 6 2016.
- [53] R. Automation., *Controladores programables Micro810 Manual del Usuario*, v1 ed., Allen-Bradley, 9 2012.
- [54] A. Artés, "Diseño, implementación y verificación de un sensor de temperatura cmos de bajo coste y alta funcionalidad," Proy. pregrado, UNIVERSIDAD POLITÉCNICA DE MADRID, Madrid, España, pp. 27–40, 2007.
- [55] W. López y N. Moyón, "Desarrollo de un sistema scada para la medición de temperatura con sistemas embebidos para el laboratorio de mecatrónica de la facultad de mecánica," Proy. pregrado, ESCUELA SUPERIOR POLITÉCNICA DE CHIMBORA-ZO, Chimborazo, Ecuador, pp. 30–34, 2011.
- [56] M. Flores, "Diseño e implementación de un sistema automático de control de temperatura de un horno industrial utilizando en el proceso de secado del bobinado de motores y generadores eléctricos en la empresa aflomotors de la ciudad de quito," Proy. pregrado, Universidad Politécnica Salesiana Sede Quito, Quito, Ecuador, p. 21, 2016.
- [57] D. D. Factory., *SIMATIC S7-1200 Módulo de señales de termopar SM 1231 Información del producto*, v1 ed., Siemens AG, 06 2010.
- [58] E. Narvaéz, "Diseño y construcción de un secador de grano por fluidización e implementación del control de flujo y temperatura," Proy. pregrado, Universidad Politécnica Nacional, Quito, Ecuador, pp. 30–32, 2012.
- [59] Datasheet am2303. [En línea]. Disponible: https://datasheetspdf.com/datasheet/AM2303.html [Fecha de consulta: 7 2022]
- [60] D. D. Factory., *Duct sensors QFM3100*, v1 ed., Siemens AG, 04 2016.
- [61] Qué es un variador de frecuencia: Definición, cómo funciona, características y ventajas. [En línea]. Disponible: https://new.abb.com/drives/es/que-es-unvariador: :text=Un %20variador %20de %20frecuencia %20por,de %20los %20requisitos %20 [Fecha de consulta: 7 2022]
- [62] D. D. Factory, *Convertidor SINAMICS V20 Instrucciones de servicio*, 1st ed., Siemens AG, 2 2013.
- [63] Schneide, *Ficha técnica del producto Variador de velocidad ATV610*, v1 ed., Schneider, 4 2020.
- [64] G. I. Solutions, *Variadores Serie AF-6*, v1 ed., GE, 9 2018.
- [65] D. D. Factory, *Hoja de medición y de datos SINAMICS V20 (6SL3210-5BB21-5UV1)*, 1st ed., Siemens AG, 2 2013.
- [66] Comunicación de interfaz serie universal (uss). [En línea]. Disponible: https://support.industry.siemens.com/cs/mdm/109759862?c=90079397515lc=es-HN [Fecha de consulta: 7 2022]
- [67] Hoja de datos 6ag1241-1ch32-2xb0. [En línea]. Disponible: https://masvoltaje.com/simatic-s7-1200/1236-simatic-s7-1200-modulo-decomunicacion-cm-1241-rs485-6940408102101.html [Fecha de consulta: 5 2022]
- [68] Ela35 standard model 2200n. [En línea]. Disponible: https://www.hurd.com.tw/electriclinear-actuator-35-en [Fecha de consulta: 6 2022]
- [69] Easy3 series. [En línea]. Disponible: https://docs.rs-online.com /ae58/0900766b80242fb1.pdf [Fecha de consulta: 6 2022]
- [70] Actuator al05 data sheet. [En línea]. Disponible: https://es.made-inchina.com/co\_linearactuator/product\_24V-100mm-4-Inch-Stroke-2000n-Load-Linear-Actuator\_rigisnsog.html [Fecha de consulta: 6 2022]
- [71] Sensores y detectores. [En línea]. Disponible: rua.ua.es/dspace/bitstream/ 10045/18433/1/Tema %202\_Sensores %20y %20Detectores.pdf [Fecha de consulta: 7 2022]
- [72] Limit switches limit type metal body ip66. [En línea]. Disponible: https://www.gavazzionline.com/pdf/DatasheetPS21L-M.pdf [Fecha de consulta: 5 2022]
- [73] Micro switch global limit switches gla series. [En línea]. Disponible: https://www.mouser.mx/datasheet/2/187/honeywell\_sensing\_micro\_switch\_gla\_limit\_produc 1228662.pdf [Fecha de consulta: 5 2022]
- [74] Datasheet 3se5112-0ch01 siemens. [En línea]. Disponible: https://www.tme.eu /es/details/3se5112-0ch01/interruptores-finales/siemens/ [Fecha de consulta: 5 2022]
- [75] D. D. Factory., *Hoja de datos 6AV2123-2GB03-0AX0*, v1 ed., Siemens AG, 07 2022.
- [76] Hmi750 human machine interfaces. [En línea]. Disponible: https://www.brainchildtw.com/HMI750-7-Inch-Touch-Screen-HMI.html [Fecha de consulta: 6 2022]
- [77] Ato hmi touch screen. [En línea]. Disponible: https://www.ato.com/hmi-7-inch [Fecha de consulta: 6 2022]
- [78] *Control de potencia Elección de un contacto*, 1st ed., Telemecanique, Estados Unidos, pp. 50–60, 2019.
- [79] *Motorcontrol and protetion contacts*, LOVATO, China.
- [80] *CONTACTORES LINEA CWM*, WEG, Estados Unidos.
- [81] *Contactor 3 polos 95A 24V AC NANC "*, 1st ed., SCHNEIDER, Estados Unidos, 2019.
- [82] Los 9 tipos de pulsadores eléctricos industriales más usados. [En línea]. Disponible: https://unisalia.com/9-tipos-de-pulsadores-electricos-industriales/ [Fecha de consulta: 7 2022]
- [83] *Hoja de datos 3SU1100-0AB40-1BA0*, 1st ed., SIEMENS, Estados Unidos, 2018.
- [84] *Hoja de datos XB4BW33B5*, 1st ed., SCHNEIDER, Estados Unidos, 2019.
- [85] *Catálogo*, 1st ed., IDEC, Estados Unidos, 2016.
- [86] Elementos de control y señalización (luces piloto y pulsadores). [En línea]. Disponible: https://electricoindustrial.com.ec/2021/03/15/elementos-de-controly-senalizacion/: :text=La %20norma %20IEC %2060204 %2D1,rotura %20de %20 acoplamiento %20etc.). [Fecha de consulta: 7 2022]
- [87] *Hoja de datos 3SU1102-6AA20-1AA0*, 1st ed., Siemens, Estados Unidos, 2020.
- [88] *Product data sheet XB4BVB4*, 1st ed., SCHNEIDER, Estados Unidos, 2019.
- [89] *Unidades completas de luz piloto*, 1st ed., RS-PRO, Estados Unidos, 2018.
- [90] Hoja de datos 6ep1332-1sh71. [En línea]. Disponible: https://mall.industry .siemens.com/mall/es/ww/Catalog/Product/6EP1332-1SH71 [Fecha de consulta: 5 2022]
- [91] Curvas de disparo. [En línea]. Disponible: https://frrq.cvg.utn.edu.ar/ pluginfile.php/7184/mod\_resource/content/1/Curvas %20de %20disparo %20Acti9.PDF [Fecha de consulta: 7 2022]
- [92] Hoja de caracteristicas magnetotérmico, acti9 ic40n,. [En línea]. Disponible: https://www.se.com/es/es/product/A9P54620/magnetot %C3 %A9rmico-acti9-ic40n-1p+n-20-a-c-curva-6000-a-iec-608981-10-ka-iec-609472/?range=65251-acti-9-ic40 [Fecha de consulta: 5 2022]
- [93] Información detallada para: Sn201 l-c4. [En línea]. Disponible: https://new.abb.com/products/es/2CSS245101R0044/sn201-l-c4 [Fecha de consulta: 7 2022]
- [94] Circuit breaker hydraulic magnetic 3pole 50a 690vac/250vdc. [En línea]. Disponible: https://www.onlinecomponents.com/en/datasheet/bw50eag3p050-41523878/ [Fecha de consulta: 7 2022]
- [95] Qob3100 square d circuit breaker (qob) standard, 100a, 3 -pole, 240 vac, 3 -phase, bolt-on por square d. [En línea]. Disponible: https://www.ubuy.ec/es/search/index/view/product/B01MTR3V27/s/qob3100-squared-circuit-breaker-qob-standard-100a-3-pole-240-vac-3-phase-bolt-on-by-squared/store/store/kk/dp?ref\_p=dp-rp [Fecha de consulta: 7 2022]
- [96] Soluciones de componentes eléctricos para baja y media tensión. [En línea]. Disponible: https://laucol.com.ec/wp-content/uploads/listas-de-precios/lista-deprecios-energia-laucol-ecuador.pdf [Fecha de consulta: 7 2022]
- [97] D. D. Factory., *Hoja de datos 3VM1180-3EE32-0AA0*, v1 ed., Siemens AG, 04 2022.
- [98] TecnoRed, *Interruptor Termomagnético*, v1 ed., Steck, 04 2019.
- [99] SCHNEIDER, *Hoja de datos Guardamotor MagnetoTérmico 3P 37/50A 50Ka*, v1 ed., SCHNEIDER, 3 2020.
- [100] SIEMENS, *Hoja de datos Siemens 3RV1031-4HA10*, v1 ed., SIEMENS, 7 2018.
- [101] Cable trenzado versus cable sólido. [En línea]. Disponible: https://es. flukenetworks.com/blog/cabling-chronicles/considerations-choosingstranded -vs-solid-cable: :text=Una %20diferencia %20menos %20evidente %20entre,

rango %20m %C3 %A1s %20amplio %20de %20frecuencias. [Fecha de consulta: 5 2022]

- [102] Cables eléctricos. [En línea]. Disponible: https://construyendo.co/electricidad/cableelectrico.php [Fecha de consulta: 7 2022]
- [103] C. E. de la norma ecuatoriana de la construcción, *Norma ecuatoriona de contrucción NEC, Capituro 15: Instalaciones electromecánicas*, v1 ed., Gobierno del Ecuador, 1 2013.
- [104] A. J. M. Ulloa, *INSTALACIÓN DE SISTEMA DE CONTROL ELÉCTRICO INDUS-TRIAL*, v1 ed., Universidad Tecnológica de Chile INACAP, pp. 36 – 77, 1 2017.
- [105] Armario ae de chapa de acero 800\*1000\*300. [En línea]. Disponible: https://www.camei.com.ec/shop/product/ri-1180500-armario-ae-de-chapa-deacero-800-1000-300-ip66-nema-4-1493?category=265 [Fecha de consulta: 07 2022]
- [106] Armario elÉctrico 1000x800x300 mm. [En línea]. Disponible: https://adajusa.es/es/armarios-y-envolventes-metalicos/2352-armario-electrico-1000x800x300-mm-asjd-8435532823520.html [Fecha de consulta: 07 2022]
- [107] Cuadro eléctrico de poliéster compacto eldon ucp1080. [En línea]. Disponible: https://www.sumidelec.com/cuadro-electrico-de-poliester-compacto-eldonucp1080-p-8726 [Fecha de consulta: 07 2022]
- [108] D. D. Factory., *Tipos de Bloques en S7-1200*, v1 ed., Siemens AG, 01 2018.
- [109] S. I. O. Support., *Simple Speed Control of a SINAMICS V20 with S7-1200/1500 using the USS Protocol*, v1 ed., Siemens AG, 04 2018.
- [110] D. D. Factory, *SIMATIC S7-1200, S7-1500 Regulación PID Manual de funciones*, v1 ed., Siemens AG, 11 2019.
- [111] Solidworks flow simulation. [En línea]. Disponible: https://solidservicios. com/productos/solidworks-simulation-flow/solidworks-flow-simulation/ [Fecha de consulta: 7 2022]

[112] Ekos **negocios.** [En línea]. Disponible: https://www.ekosnegocios.com/articulo/ecuadortiene-tarifas-electricas-mas-economicas-que-colombia-yperu: :text=Las %20tarifas %20promedio %20 %20consumo,de %20todo %20el %20sector % [Fecha de consulta: 07 2022]